# **Civis Client Documentation**

*Release 1.0.0*

**Civis Analytics**

**Mar 24, 2017**

## **Contents**

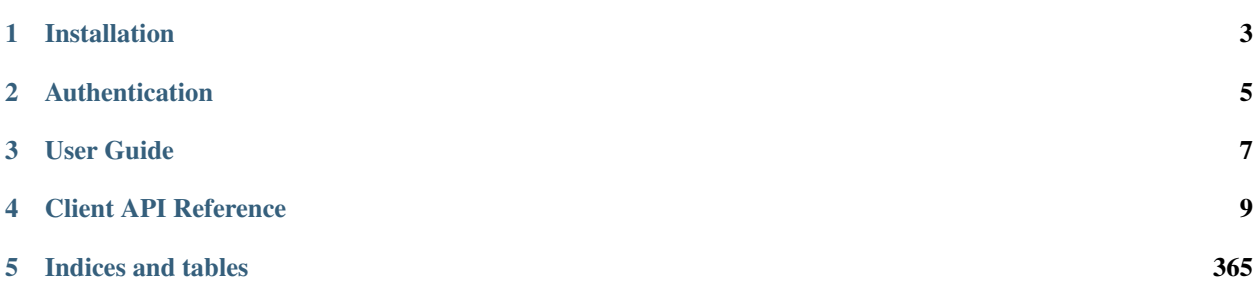

The Civis API Python client is a Python package that helps analysts and developers interact with the Civis Platform. The package includes a set of tools around common workflows as well as a convenient interface to make requests directly to the Civis API.

## Installation

<span id="page-6-0"></span>The recommended install method is pip:

```
pip install git+git://github.com/civisanalytics/civis-python.git
```
Alternatively, you may clone the code from github and build from source:

```
git clone https://github.com/civisanalytics/civis-client.git
cd civis-client
python setup.py install
```
The client has a soft dependency on pandas to support features such as data type parsing. If you are using the io namespace to read or write data from Civis, it is highly recommended that you install pandas and set use\_pandas=True in functions that accept that parameter. To install pandas:

pip install pandas

## Authentication

<span id="page-8-0"></span>In order to make requests to the Civis API, you will need an API key that is unique to you. Instructions for creating a new key are found here: [https://civis.zendesk.com/hc/en-us/articles/216341583-Generating-an-API-Key.](https://civis.zendesk.com/hc/en-us/articles/216341583-Generating-an-API-Key) By default, the Python client will look for your key in the environment variable CIVIS\_API\_KEY. To add the API key to your environment, copy the key you generated to your clipboard and follow the instructions below for your operating system.

#### Mac

Open .bash\_profile in TextEdit:

```
cd \sim/touch .bash_profile
open -e .bash_profile
```
Then add the following line, replacing api\_key\_here with your key:

CIVIS\_API\_KEY="api\_key\_here"

#### Linux

Open .bash\_profile in your favorite editor (nano is used here):

```
cd \sim/
nano .bash_profile
```
Then add the following line, replacing api\_key\_here with your key:

CIVIS\_API\_KEY="api\_key\_here"

User Guide

<span id="page-10-0"></span>For a more detailed walkthrough, see the *[User Guide](#page-12-1)*.

## Client API Reference

## <span id="page-12-1"></span><span id="page-12-0"></span>**User Guide**

## **Getting Started**

After installing the Civis API Python client and setting up your API key, you can now import the package civis:

**>>> import civis**

There are two entrypoints for working with the Civis API. The first is the civis namespace, which contains tools for typical workflows in a user friendly-manner. For example, you may want to perform some tranformation on your data in Python that might be tricky to code in SQL. This code downloads data from Civis, calculates the correlation between all the columns and then uploads the data back into Civis:

```
>>> df = civis.io.read_civis(table="my_schema.my_table",
... database="database",
... use_pandas=True)
>>> correlation_matrix = df.corr()
>>> correlation_matrix["corr_var"] = correlation_matrix.index
>>> poller = civis.io.dataframe_to_civis(df=df,
... database="database")
... table="my_schema.my_correlations")
>>> poller.result()
```
## **Pollable Results**

In the code above, [dataframe\\_to\\_civis\(\)](#page-16-0) returns a special [PollableResult](#page-27-0) object. Making a request to the Civis API usually results in a long running job. To account for this, various functions in the civis namespace return a [PollableResult](#page-27-0) to allow you to process multiple long running jobs simultaneously. For instance, you may want to start many jobs in parallel and wait for them all to finish rather than wait for each job to finish before starting the next one.

The [PollableResult](#page-27-0) follows the [concurrent.futures.Future](https://docs.python.org/3.4/library/concurrent.futures.html#concurrent.futures.Future) API fairly closely. For example, calling result() on poller above forces the program to wait for the job started with [dataframe\\_to\\_civis\(\)](#page-16-0) to finish and returns the result.

## **Working Directly with the Client**

Although many common workflows are included in the Civis API Python client, projects often require direct calls to the Civis API. For convenience, the Civis API Python client implements an [APIClient](#page-23-0) object to make these API calls with Python syntax rather than a manually crafted HTTP request. To make a call, first instantiate an  $APICIJent$ object:

**>>>** client = civis.APIClient()

Note: Creating an instance of [APIClient](#page-23-0) makes an HTTP request to determine the functions to attach to the object. You must have an API key and internet connection to create an **[APIClient](#page-23-0)** object. By default, the functions attached to the object come from a base set of Civis API endpoints. Based on your user profile, you may have access to a set of developmental endpoints. To access these, instantiate the client with client  $=$  civis. APIClient(resources='all').

With the client object instantiated, you can now make API requests like listing your user information:

```
>>> client.users.list_me()
{'email': 'user@email.com',
 'feature_flags': {'left_nav_basic': True,
                   'results': True,
                   'scripts_notify': True,
                   'table person matching': True},
 'id': 1,
 'initials': 'UN',
 'name': 'User Name',
 'username': 'uname'}
```
Suppose we did not have the civis.io namespace. This is how we might export a CSV file from Civis. As you will see, this can be quite involved and the civis namespace entrypoint should be preferred whenever possible.

First, we get the ID for our database then we get the default credential for the current user.

```
>>> db_id = client.get_database_id('cluster-name')
>>> cred_id = client.default_credential
```
In order to export a table, we need to write some SQL that will generate the data to export. Then we create the export job and run it.

```
>>> generate_table = "select * from schema.tablename"
>>> export_job = client.scripts.post_sql(name="our export job",
                                         remote_host_id=db_id,
                                         credential_id=cred_id,
                                         sql=generate_table)
>>> export_run = client.scripts.post_sql_runs(export_job.id)
```
We can then poll and wait for the export to be completed.

```
>>> import time
>>> export_state = client.scripts.get_sql_runs(export_job.id,
                                                  ... export_run.id)
```

```
>>> while export_state.state in ['queued', 'running']:
... time.sleep(60)
... export state = client.scripts.get sql runs(export job.id,
... export_run.id)
```
Now, we can get the URL of the exported csv. First, we grab the result of our export job.

```
>>> export_result = client.scripts.get_sql_runs(export_job.id,
... export_run.id)
```
In the future, a script may export multiple jobs, so the output of this is a list.

The path returned will have a gzipped csv file, which we could load, for example, with pandas.

**>>>** url = export\_result.output[0].path

## **Data Import and Export**

The civis.io namespace provides several functions for moving data in and out of Civis.

## **Tables**

Often, your data will be in structured format like a table in a relational database, a CSV or a dataframe. The following functions handle moving structured data to and from Civis. When using these functions, it is recommended to have *pandas* installed and to pass *use\_pandas=True* in the appropriate functions. If *pandas* is not installed, data returned from Civis will all be treated as strings.

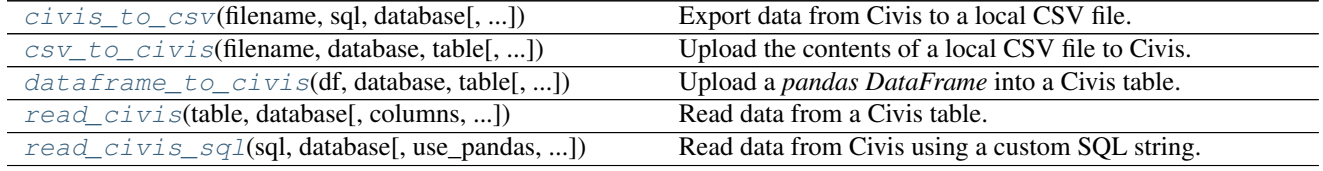

#### **civis.io.civis\_to\_csv**

<span id="page-14-0"></span>civis.io.**civis\_to\_csv**(*filename*, *sql*, *database*, *job\_name=None*, *api\_key=None*, *credential\_id=None*, *polling\_interval=15*, *archive=True*) Export data from Civis to a local CSV file.

Parameters filename : str

Download exported data into this file.

sql : str, optional

The SQL select string to be executed.

database : str or int

Export data from this database. Can be the database name or ID.

job name : str, optional

A name to give the job. If omitted, a random job name will be used.

api key : str, optional

Your Civis API key. If not given, the CIVIS\_API\_KEY environment variable will be used.

credential\_id : str or int, optional

The ID of the database credential. If None, the default credential will be used.

polling\_interval : int or float, optional

Number of seconds to wait between checks for query completion.

archive : bool, optional

If True (the default), archive the export job as soon as it completes.

Returns results : [PollableResult](#page-27-0)

A *PollableResult* object.

#### See also:

**[civis.io.read\\_civis](#page-18-0)** Read table contents into memory.

**[civis.io.read\\_civis\\_sql](#page-19-0)** Read results of a SQL query into memory.

#### **Examples**

```
>>> sql = "SELECT * FROM schema.table"
>>> poll = civis_to_csv("file.csv", sql, "my_database")
>>> poll.result() # Wait for job to complete
```
#### **civis.io.csv\_to\_civis**

```
civis.io.csv_to_civis(filename, database, table, api_key=None, max_errors=None, exist-
                            ing_table_rows='fail', distkey=None, sortkey1=None, sortkey2=None,
                            delimiter=', ', headers=None, credential_id=None, polling_interval=15,
                            archive=True)
     Upload the contents of a local CSV file to Civis.
```
#### Parameters filename : str

Upload the contents of this file.

database : str or int

Upload data into this database. Can be the database name or ID.

table : str

The schema and table you want to upload to. E.g., 'scratch.table'.

api\_key : str, optional

Your Civis API key. If not given, the CIVIS\_API\_KEY environment variable will be used.

#### max\_errors : int, optional

The maximum number of rows with errors to remove from the import before failing.

existing table rows : str, optional

The behaviour if a table with the requested name already exists. One of  $'$  fail', 'truncate' or 'append'. Defaults to 'fail'.

distkey : str, optional

The column to use as the distkey for the table.

sortkey1 : str, optional

The column to use as the sortkey for the table.

sortkey2 : str, optional

The second column in a compound sortkey for the table.

delimiter : string, optional

The column delimiter. One of ', ', ' $\setminus t$ ' or '|'.

headers : bool, optional

Whether or not the first row of the file should be treated as headers. The default, None, attempts to autodetect whether or not the first row contains headers.

credential\_id : str or int, optional

The ID of the database credential. If None, the default credential will be used.

polling\_interval : int or float, optional

Number of seconds to wait between checks for job completion.

archive : bool, optional

If True (the default), archive the import job as soon as it completes.

#### Returns results : [PollableResult](#page-27-0)

A *PollableResult* object.

#### **Notes**

This reads the contents of *filename* into memory.

#### **Examples**

```
>>> with open('input_file.csv', 'w') as _input:
     ... _input.write('a,b,c\n1,2,3')
>>> poller = civis.io.csv_to_civis('input_file.csv',
... 'my-database',
... 'scratch.my_data')
>>> poller.result()
```
#### **civis.io.dataframe\_to\_civis**

<span id="page-16-0"></span>civis.io.**dataframe\_to\_civis**(*df*, *database*, *table*, *api\_key=None*, *max\_errors=None*, *existing\_table\_rows='fail'*, *distkey=None*, *sortkey1=None*, *sortkey2=None*, *headers=None*, *credential\_id=None*, *polling\_interval=15*, *archive=True*, *\*\*kwargs*) Upload a *pandas DataFrame* into a Civis table.

**4.2. Data Import and Export 13** 

#### Parameters df: pandas. DataFrame

The *DataFrame* to upload to Civis.

#### database : str or int

Upload data into this database. Can be the database name or ID.

#### table : str

The schema and table you want to upload to. E.g., 'scratch.table'.

api\_key : str, optional

Your Civis API key. If not given, the CIVIS\_API\_KEY environment variable will be used.

max\_errors : int, optional

The maximum number of rows with errors to remove from the import before failing.

#### existing\_table\_rows : str, optional

The behaviour if a table with the requested name already exists. One of  $'$  fail', 'truncate' or 'append'. Defaults to 'fail'.

distkey : str, optional

The column to use as the distkey for the table.

sortkey1 : str, optional

The column to use as the sortkey for the table.

sortkey2 : str, optional

The second column in a compound sortkey for the table.

headers : bool, optional

Whether or not the first row of the file should be treated as headers. The default, None, attempts to autodetect whether or not the first row contains headers.

credential\_id : str or int, optional

The ID of the database credential. If None, the default credential will be used.

#### polling\_interval : int or float, optional

Number of seconds to wait between checks for job completion.

#### archive : bool, optional

If True (the default), archive the import job as soon as it completes.

#### \*\*kwargs : kwargs

Extra keyword arguments will be passed to pandas. DataFrame.to\_csv().

#### Returns poll : [PollableResult](#page-27-0)

A *PollableResult* object.

#### **Examples**

```
>>> import pandas as pd
>>> df = pd.DataFrame({'a': [1, 2, 3], 'b': [4, 5, 6]})
>>> poller = civis.io.dataframe_to_civis(df, 'my-database',
                                           ... 'scratch.df_table')
>>> poller.result()
```
#### **civis.io.read\_civis**

```
civis.io.read_civis(table, database, columns=None, use_pandas=False, job_name=None,
                        api_key=None, credential_id=None, polling_interval=15, archive=True,
                        **kwargs)
     Read data from a Civis table.
```
Parameters table : str

Name of table, including schema, in the database. I.e. 'my\_schema.my\_table'.

database : str or int

Read data from this database. Can be the database name or ID.

columns : list, optional

A list of column names. Column SQL transformations are possible. If omitted, all columns are exported.

use\_pandas : bool, optional

If True, return a pandas. DataFrame. Otherwise, return a list of results from [csv.](https://docs.python.org/3.4/library/csv.html#csv.reader) [reader\(\)](https://docs.python.org/3.4/library/csv.html#csv.reader).

#### job name : str, optional

A name to give the job. If omitted, a random job name will be used.

api\_key : str, optional

Your Civis API key. If not given, the CIVIS API KEY environment variable will be used.

#### credential id : str or int, optional

The database credential ID. If None, the default credential will be used.

#### polling\_interval : int or float, optional

Number of seconds to wait between checks for query completion.

#### archive : bool, optional

If True (the default), archive the export job as soon as it completes.

#### \*\*kwargs : kwargs

Extra keyword arguments are passed into [pandas.read\\_csv\(\)](http://pandas.pydata.org/pandas-docs/stable/generated/pandas.read_csv.html#pandas.read_csv) if *use\_pandas* is True or passed into [csv.reader\(\)](https://docs.python.org/3.4/library/csv.html#csv.reader) if *use pandas* is False.

#### Returns data : pandas. DataFrame or list

A list of rows (with header as first row) if *use\_pandas* is False, otherwise a *pandas DataFrame*. Note that if *use\_pandas* is False, no parsing of types is performed and each row will be a list of strings.

#### Raises ImportError

If *use\_pandas* is True and *pandas* is not installed.

#### See also:

**[civis.io.read\\_civis\\_sql](#page-19-0)** Read directly into memory using SQL. **[civis.io.civis\\_to\\_csv](#page-14-0)** Write directly to csv.

#### **Examples**

```
>>> table = "schema.table"
>>> database = "my_data"
>>> columns = ["column_a", "ROW_NUMBER() OVER(ORDER BY date) AS order"]
>>> data = read_civis(table, database, columns=columns)
\Rightarrow \Rightarrow columns = data.pop(0)
>>> col_a_index = columns.index("column_a")
>>> col_a = [row[col_a_index] for row in data]
```

```
>>> df = read_civis("schema.table", "my_data", use_pandas=True)
\rightarrow\rightarrow col_a = df["column_a"]
```
#### **civis.io.read\_civis\_sql**

```
civis.io.read_civis_sql(sql, database, use_pandas=False, job_name=None, api_key=None, cre-
                               dential_id=None, polling_interval=15, archive=True, **kwargs)
     Read data from Civis using a custom SQL string.
```
Parameters sql : str, optional

The SQL select string to be executed.

database : str or int

Execute the query against this database. Can be the database name or ID.

#### use\_pandas : bool, optional

If True, return a pandas. DataFrame. Otherwise, return a list of results from [csv.](https://docs.python.org/3.4/library/csv.html#csv.reader) [reader\(\)](https://docs.python.org/3.4/library/csv.html#csv.reader).

job name : str, optional

A name to give the job. If omitted, a random job name will be used.

api\_key : str, optional

Your Civis API key. If not given, the CIVIS\_API\_KEY environment variable will be used.

credential\_id : str or int, optional

The database credential ID. If None, the default credential will be used.

#### polling\_interval : int or float, optional

Number of seconds to wait between checks for query completion.

#### archive : bool, optional

If True (the default), archive the export job as soon as it completes.

\*\*kwargs : kwargs

Extra keyword arguments are passed into [pandas.read\\_csv\(\)](http://pandas.pydata.org/pandas-docs/stable/generated/pandas.read_csv.html#pandas.read_csv) if *use\_pandas* is True or passed into [csv.reader\(\)](https://docs.python.org/3.4/library/csv.html#csv.reader) if *use\_pandas* is False.

#### Returns data : pandas. DataFrame or list

A list of rows (with header as first row) if *use\_pandas* is False, otherwise a *pandas DataFrame*. Note that if *use\_pandas* is False, no parsing of types is performed and each row will be a list of strings.

#### Raises ImportError

If *use\_pandas* is True and *pandas* is not installed.

#### See also:

**[civis.io.read\\_civis](#page-18-0)** Read directly into memory without SQL.

**[civis.io.civis\\_to\\_csv](#page-14-0)** Write directly to a CSV file.

#### **Notes**

This reads the data into memory.

#### **Examples**

```
>>> sql = "SELECT * FROM schema.table"
>>> df = read_civis_sql(sql, "my_database", use_pandas=True)
>>> col_a = df["column_a"]
```

```
>>> data = read_civis_sql(sql, "my_database")
>>> columns = data.pop(0)
>>> col_a_index = columns.index("column_a")
>>> col_a = [row[col_a_index] for row in data]
```
## **Files**

These functions will pass flat files to and from Civis. This is useful if you have data stored in binary or JSON format. Any type of file can be stored in platform via the files endpoint.

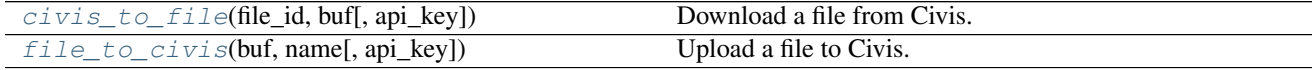

#### **civis.io.civis\_to\_file**

<span id="page-20-0"></span>civis.io.**civis\_to\_file**(*file\_id*, *buf*, *api\_key=None*) Download a file from Civis.

Parameters file id : int

The Civis file ID.

buf : file-like object

The file or other buffer to write the contents of the Civis file into.

api key : str, optional

Your Civis API key. If not given, the CIVIS\_API\_KEY environment variable will be used.

Returns None

#### **Examples**

```
>>> file_id = 100
>>> with open("my_file.txt", "w") as f:
... civis_to_file(file_id, f)
```
#### **civis.io.file\_to\_civis**

```
civis.io.file_to_civis(buf, name, api_key=None, **kwargs)
     Upload a file to Civis.
```
Parameters buf : file-like object

The file or other buffer that you wish to upload.

name : str

The name you wish to give the file.

api\_key : str, optional

Your Civis API key. If not given, the CIVIS\_API\_KEY environment variable will be used.

\*\*kwargs : kwargs

Extra keyword arguments will be passed to the file creation endpoint. See  $post()$ .

#### Returns file\_id : int

The new Civis file ID.

#### **Notes**

If you are opening a binary file (e.g., a compressed archive) to pass to this function, do so using the 'rb' (read binary) mode (e.g., open('myfile.zip', 'rb')).

## **Databases**

These functions move data from one database to another and expose an interface to run SQL in the database. Use  $query\_civis()$  when you need to execute SQL that does not return data (for example, a GRANT or DROP TABLE statement).

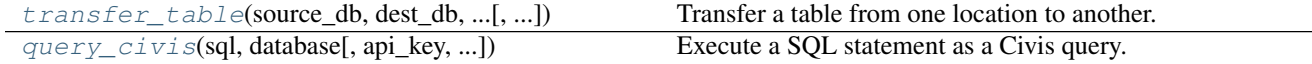

#### **civis.io.transfer\_table**

<span id="page-22-0"></span>civis.io.**transfer\_table**(*source\_db*, *dest\_db*, *source\_table*, *dest\_table*, *job\_name=None*, *api\_key=None*, *source\_credential\_id=None*, *dest\_credential\_id=None*, *polling\_interval=15*, *\*\*advanced\_options*)

Transfer a table from one location to another.

#### **Parameters source\_db** : str or int

The name of the database where the source table is located. Optionally, could be the database ID.

#### dest db : str or int

The name of the database where the table will be transfered. Optionally, could be the database ID.

#### source table : str

Full name of the table to transfer, e.g., 'schema.table'.

#### dest\_table : str

Full name of the table in the destination database, e.g., 'schema.table'.

job\_name : str, optional

A name to give the job. If omitted, a random job name will be used.

api\_key : str, optional

Your Civis API key. If not given, the CIVIS\_API\_KEY environment variable will be used.

#### source\_credential\_id : str or int, optional

Optional credential ID for the source database. If None, the default credential will be used.

#### dest credential id : str or int, optional

Optional credential ID for the destination database. If None, the default credential will be used.

#### polling\_interval : int or float, optional

Number of seconds to wait between checks for job completion.

#### \*\*advanced\_options : kwargs

Extra keyword arguments will be passed to the import sync job. See  $post\_syncs()$ .

#### Returns results : [PollableResult](#page-27-0)

A *PollableResult* object.

#### **Examples**

```
>>> transfer_table(source_db='Cluster A', dest_db='Cluster B',
... source_table='schma.tbl', dest_table='schma.tbl')
```
#### **civis.io.query\_civis**

<span id="page-23-1"></span>civis.io.**query\_civis**(*sql*, *database*, *api\_key=None*, *credential\_id=None*, *preview\_rows=10*, *polling\_interval=15*)

Execute a SQL statement as a Civis query.

Run a query that may return no results or where only a small preview is required. To execute a query that returns a large number of rows, see [read\\_civis\\_sql\(\)](#page-19-0).

#### Parameters sql : str

The SQL statement to execute.

database : str or int

The name or ID of the database.

api key : str, optional

Your Civis API key. If not given, the CIVIS\_API\_KEY environment variable will be used.

credential\_id : str or int, optional

The ID of the database credential. If None, the default credential will be used.

preview\_rows : int, optional

The maximum number of rows to return. No more than 100 rows can be returned at once.

polling\_interval : int or float, optional

Number of seconds to wait between checks for query completion.

#### Returns results : [PollableResult](#page-27-0)

A *PollableResult* object.

#### **Examples**

```
>>> run = query_civis(sql="DELETE schema.table", database='database')
>>> run.result() # Wait for query to complete
```
## **API Client**

[APIClient](#page-23-0) is a class for handling requests to the Civis API. An instantiated APIClient contains a set of resources (listed below) where each resource is an object with methods. By convention, an instantiated [APIClient](#page-23-0) object is named client and API requests are made with the following syntax:

```
client = civis.APIClient()
response = client.resource.method(params)
```
<span id="page-23-0"></span>class civis.**APIClient**(*api\_key=None*, *return\_type='snake'*, *retry\_total=6*, *api\_version='1.0'*, *resources='base'*)

The Civis API client.

Parameters api\_key : str, optional

Your API key obtained from the Civis Platform. If not given, the client will use the CIVIS\_API\_KEY environment variable.

return\_type : str, optional

The following types are implemented:

- 'raw' Returns the raw requests. Response object.
- 'snake' Returns a [civis.response.Response](#page-26-0) object for the json-encoded content of a response. This maps the top-level json keys to snake\_case.
- 'pandas' Returns a [pandas.DataFrame](http://pandas.pydata.org/pandas-docs/stable/generated/pandas.DataFrame.html#pandas.DataFrame) for list-like responses and a [pandas.Series](http://pandas.pydata.org/pandas-docs/stable/generated/pandas.Series.html#pandas.Series) for single a json response.

#### retry\_total : int, optional

A number indicating the maximum number of retries for 429, 502, 503, or 504 errors.

api\_version : string, optional

The version of endpoints to call. May instantiate multiple client objects with different versions. Currently only "1.0" is supported.

#### resources : string, optional

When set to "base", only the default endpoints will be exposed in the client object. Set to "all" to include all endpoints available for a given user, including those that may be in development and subject to breaking changes at a later date.

#### **Attributes**

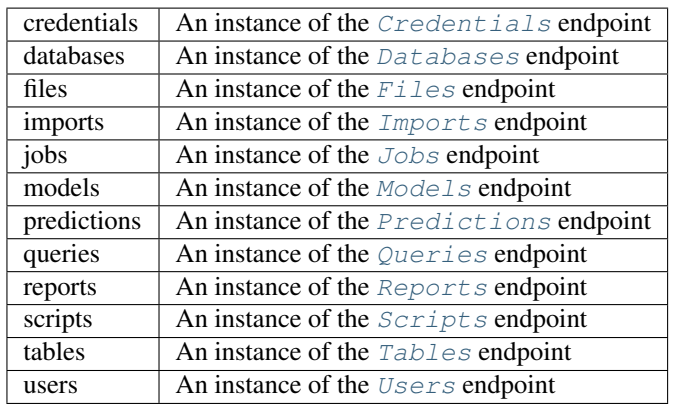

#### **default\_credential**

The current user's default credential.

**get\_aws\_credential\_id**(*cred\_name*, *owner=None*)

Find an AWS credential ID.

#### Parameters cred\_name : str or int

If an integer ID is given, this passes through directly. If a str is given, return the ID corresponding to the AWS credential with that name.

#### owner : str, optional

Return the credential with this owner. If not provided, search for credentials under your username to disambiguate multiple credentials with the same name. Note that this function cannot return credentials which are not associated with an owner.

#### Returns aws credential id : int

The ID number of the AWS credentials.

#### Raises ValueError

If the AWS credential can't be found.

#### **Examples**

```
>>> import civis
>>> client = civis.APIClient()
>>> client.get_aws_credential_id('jsmith')
1234
```

```
>>> client.get_aws_credential_id(1111)
1111
```

```
>>> client.get_aws_credential_id('shared-cred',
... owner='research-group')
99
```
#### **get\_database\_credential\_id**(*username*, *database\_name*)

Return the credential ID for a given username in a given database.

#### Parameters username : str or int

If an integer ID is given, this passes through directly. If a str is given, return the ID corresponding to the database credential with that username.

database\_name : str or int

Return the ID of the database credential with username *username* for this database name or ID.

#### Returns database\_credential\_id : int

The ID of the database credentials.

#### Raises ValueError

If the credential can't be found.

#### **Examples**

```
>>> import civis
>>> client = civis.APIClient()
>>> client.get_database_credential_id('jsmith', 'redshift-general')
1234
```

```
>>> client.get_database_credential_id(1111, 'redshift-general')
1111
```
#### **get\_database\_id**(*database*)

Return the database ID for a given database name.

Parameters database : str or int

If an integer ID is given, passes through. If a str is given the database ID corresponding to that database name is returned.

#### Returns database\_id : int

The ID of the database.

#### Raises ValueError

If the database can't be found.

#### **get\_table\_id**(*table*, *database*)

Return the table ID for a given database and table name.

#### Parameters table : str

The name of the table in format schema.table.

database : str or int

The name or ID of the database.

#### Returns table id : int

The ID of the table. Only returns exact match to specified table.

#### Raises ValueError

If an exact table match can't be found.

#### **username**

The current user's username.

### **API Response Types**

```
class civis.response.Response(json_data, snake_case=True, headers=None)
     Custom Civis response object.
```
#### **Notes**

The main features of this class are that it maps camelCase to snake\_case at the top level of the json object and attaches keys as attributes. Nested object keys are not changed.

#### **Attributes**

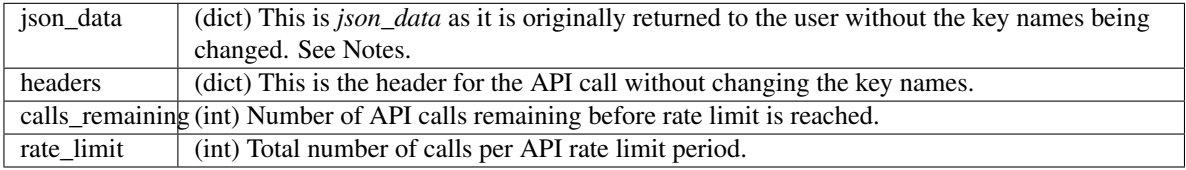

class civis.response.**PaginatedResponse**(*path*, *initial\_params*, *endpoint*)

A response object that supports iteration.

#### Parameters path : str

Make GET requests to this path.

initial\_params : dict

Query params that should be passed along with each request. Note that if *initial\_params* contains the keys *page\_num* or *limit*, they will be ignored. The given dict is not modified.

endpoint : *civis.base.Endpoint*

An endpoint used to make API requests.

#### **Notes**

This response is returned automatically by endpoints which support pagination when the *iterator* kwarg is specified.

#### **Examples**

```
>>> client = civis.APIClient()
>>> queries = client.queries.list(iterator=True)
>>> for query in queries:
... print(query['id'])
```

```
class civis.polling.PollableResult(poller, poller_args, polling_interval=15)
    Bases: concurrent.futures._base.Future
```
A class for tracking pollable results.

This class will begin polling immediately upon creation, and poll for job completion once every *polling\_interval* seconds until the job completes in Civis.

Parameters poller : func

A function which returns an object that has a state attribute.

poller\_args : tuple

The arguments with which to call the poller function.

#### polling\_interval : int or float

The number of seconds between API requests to check whether a result is ready.

#### **cancel**()

Not currently implemented.

#### **failed**()

Return True if the Civis job failed.

#### **succeeded**()

Return True if the job completed in Civis with no error.

## **API Resources**

#### *Credentials*

<span id="page-27-1"></span>class **Credentials**(*session*, *return\_type='civis'*)

**Methods**

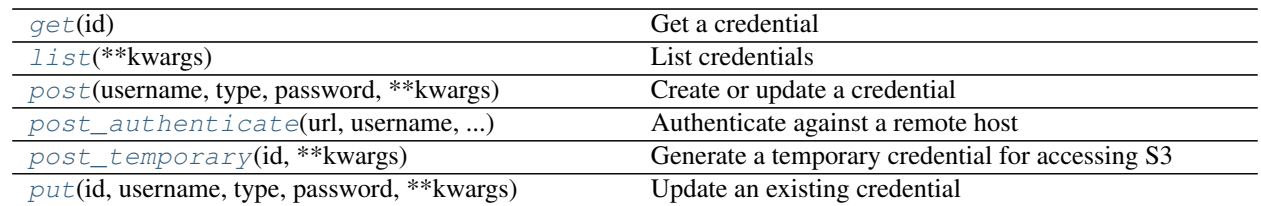

<span id="page-29-0"></span>**get**(*id*)

Get a credential

#### Parameters id : integer

The ID of the credential.

#### Returns description : string

A long description of the credential.

#### owner : string

The name of the user who this credential belongs to.

#### username : string

The username for the credential.

#### remote\_host\_id : integer

The ID of the remote host associated with this credential.

#### type : string

The credential's type.

#### name : string

The name identifying the credential

#### id : integer

The ID of the credential.

#### created\_at : string/time

The creation time for this credential.

#### updated\_at : string/time

The last modification time for this credential.

#### remote\_host\_name : string

The name of the remote host associated with this credential.

#### <span id="page-29-1"></span>**list**(*\*\*kwargs*)

List credentials

#### Parameters type : string, optional

The type (or types) of credentials to return. One or more of: Amazon Web Services S3, BSD::API, CASS/NCOA PAF, Catalist::API, Catalist::SFTP, Certificate, Civis Platform, Custom, Database, Google, Github, JobTraits::Ftp, Salesforce User, Salesforce Client, Silverpop Application, Silverpop Refresh Token, Silverpop User, TableauUser, VAN::MyVoterFile, VAN::MyCampaign, and VAN::BothModes. Specify multiple values as a comma- separated list (e.g., "A,B").

#### Returns description : string

A long description of the credential.

#### owner : string

The name of the user who this credential belongs to.

#### username : string

The username for the credential.

#### remote\_host\_id : integer

The ID of the remote host associated with this credential.

#### type : string

The credential's type.

#### name : string

The name identifying the credential

#### id : integer

The ID of the credential.

#### created\_at : string/time

The creation time for this credential.

#### updated\_at : string/time

The last modification time for this credential.

#### remote\_host\_name : string

The name of the remote host associated with this credential.

## <span id="page-30-0"></span>**post**(*username*, *type*, *password*, *\*\*kwargs*)

Create or update a credential

#### Parameters username : string

The username for the credential.

type : string

#### password : string

The password for the credential.

#### description : string, optional

A long description of the credential.

#### name : string, optional

The name identifying the credential.

remote\_host : dict, optional:

```
- url : string
   The URL to your host.
- type : string
   The type of remote host. One of: RemoteHostTypes::BSD,
   RemoteHostTypes::Ftp, RemoteHostTypes::Github,
   RemoteHostTypes::GoogleDoc, RemoteHostTypes::JDBC,
```

```
RemoteHostTypes::Redshift, RemoteHostTypes::Salesforce, and
  RemoteHostTypes::Van
name : string
  The human readable name for the remote host.
```
#### remote\_host\_id : integer, optional

The ID of the remote host associated with the credential.

#### Returns description : string

A long description of the credential.

#### owner : string

The name of the user who this credential belongs to.

#### username : string

The username for the credential.

#### remote host id : integer

The ID of the remote host associated with this credential.

#### type : string

The credential's type.

#### name : string

The name identifying the credential

#### id : integer

The ID of the credential.

#### created\_at : string/time

The creation time for this credential.

#### updated\_at : string/time

The last modification time for this credential.

#### remote\_host\_name : string

The name of the remote host associated with this credential.

#### <span id="page-31-0"></span>**post\_authenticate**(*url*, *username*, *remote\_host\_type*, *password*) Authenticate against a remote host

#### Parameters url : string

The URL to your host.

#### username : string

The username for the credential.

#### remote\_host\_type : string

The type of remote host. One of: RemoteHostTypes::BSD, RemoteHost-Types::Ftp, RemoteHostTypes::Github, RemoteHostTypes::GoogleDoc, RemoteHost-Types::JDBC, RemoteHostTypes::Redshift, RemoteHostTypes::Salesforce, and RemoteHostTypes::Van

password : string

The password for the credential.

#### Returns description : string

A long description of the credential.

#### owner : string

The name of the user who this credential belongs to.

#### username : string

The username for the credential.

#### remote\_host\_id : integer

The ID of the remote host associated with this credential.

#### type : string

The credential's type.

#### name : string

The name identifying the credential

#### id : integer

The ID of the credential.

#### created\_at : string/time

The creation time for this credential.

#### updated\_at : string/time

The last modification time for this credential.

#### remote\_host\_name : string

The name of the remote host associated with this credential.

#### <span id="page-32-0"></span>**post\_temporary**(*id*, *\*\*kwargs*)

Generate a temporary credential for accessing S3

#### Parameters id : integer

The ID of the credential.

#### duration : integer, optional

The number of seconds the temporary credential should be valid. Defaults to 15 minutes. Must not be less than 15 minutes or greater than 36 hours.

#### Returns secret\_access\_key : string

The secret part of the credential.

#### session\_token : string

The session token identifier.

#### access\_key : string

The identifier of the credential.

<span id="page-32-1"></span>**put**(*id*, *username*, *type*, *password*, *\*\*kwargs*) Update an existing credential

#### Parameters id : integer

The ID of the credential.

#### username : string

The username for the credential.

type : string

password : string

The password for the credential.

#### description : string, optional

A long description of the credential.

#### name : string, optional

The name identifying the credential.

#### remote\_host : dict, optional:

```
- url : string
   The URL to your host.
- type : string
   The type of remote host. One of: RemoteHostTypes::BSD,
   RemoteHostTypes::Ftp, RemoteHostTypes::Github,
   RemoteHostTypes::GoogleDoc, RemoteHostTypes::JDBC,
   RemoteHostTypes::Redshift, RemoteHostTypes::Salesforce, and
   RemoteHostTypes::Van
- name : string
   The human readable name for the remote host.
```
#### remote\_host\_id : integer, optional

The ID of the remote host associated with the credential.

#### Returns description : string

A long description of the credential.

#### owner : string

The name of the user who this credential belongs to.

#### username : string

The username for the credential.

#### remote\_host\_id : integer

The ID of the remote host associated with this credential.

#### type : string

The credential's type.

#### name : string

The name identifying the credential

id : integer

The ID of the credential.

#### created\_at : string/time

The creation time for this credential.

updated\_at : string/time

The last modification time for this credential.

remote\_host\_name : string

The name of the remote host associated with this credential.

#### *Databases*

<span id="page-34-0"></span>class **Databases**(*session*, *return\_type='civis'*)

#### **Methods**

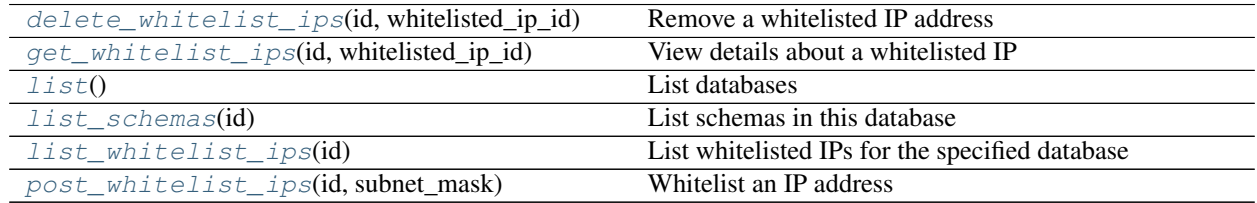

#### <span id="page-34-1"></span>**delete\_whitelist\_ips**(*id*, *whitelisted\_ip\_id*) Remove a whitelisted IP address

Parameters id : integer

The ID of the database this rule is applied to.

#### whitelisted\_ip\_id : integer

The ID of this whitelisted IP address.

#### Returns None

Response code 204: success

## <span id="page-34-2"></span>**get\_whitelist\_ips**(*id*, *whitelisted\_ip\_id*)

View details about a whitelisted IP

#### Parameters id : integer

The ID of the database this rule is applied to.

#### whitelisted\_ip\_id : integer

The ID of this whitelisted IP address.

#### Returns is\_active : boolean

True if the rule is applied, false if it has been revoked.

#### authorized\_by : string

The user who authorized this rule.

#### remote\_host\_id : integer

The ID of the database this rule is applied to.

#### security\_group\_id : string

The ID of the security group this rule is applied to.

#### id : integer

The ID of this whitelisted IP address.

#### created\_at : string/time

The time this rule was created.

#### updated\_at : string/time

The time this rule was last updated.

#### subnet\_mask : string

The subnet mask that is allowed by this rule.

#### <span id="page-35-0"></span>**list**()

List databases

Returns id : integer

The ID for the database.

name : string

The name of the database.

#### <span id="page-35-1"></span>**list\_schemas**(*id*)

List schemas in this database

Parameters id : integer

The ID of the database.

#### Returns schema : string

The name of a schema.

#### <span id="page-35-2"></span>**list\_whitelist\_ips**(*id*)

List whitelisted IPs for the specified database

#### Parameters id : integer

The ID for the database.

#### Returns remote\_host\_id : integer

The ID of the database this rule is applied to.

#### security\_group\_id : string

The ID of the security group this rule is applied to.

#### id : integer

The ID of this whitelisted IP address.

#### created\_at : string/time

The time this rule was created.

#### updated\_at : string/time

The time this rule was last updated.

#### <span id="page-35-3"></span>subnet\_mask : string

The subnet mask that is allowed by this rule.
## **post\_whitelist\_ips**(*id*, *subnet\_mask*) Whitelist an IP address

Parameters id : integer

The ID of the database this rule is applied to.

#### subnet\_mask : string

The subnet mask that is allowed by this rule.

# Returns is\_active : boolean

True if the rule is applied, false if it has been revoked.

## authorized\_by : string

The user who authorized this rule.

# remote\_host\_id : integer

The ID of the database this rule is applied to.

# security\_group\_id : string

The ID of the security group this rule is applied to.

# id : integer

The ID of this whitelisted IP address.

# created\_at : string/time

The time this rule was created.

# updated\_at : string/time

The time this rule was last updated.

#### subnet\_mask : string

The subnet mask that is allowed by this rule.

# *Files*

class **Files**(*session*, *return\_type='civis'*)

# **Methods**

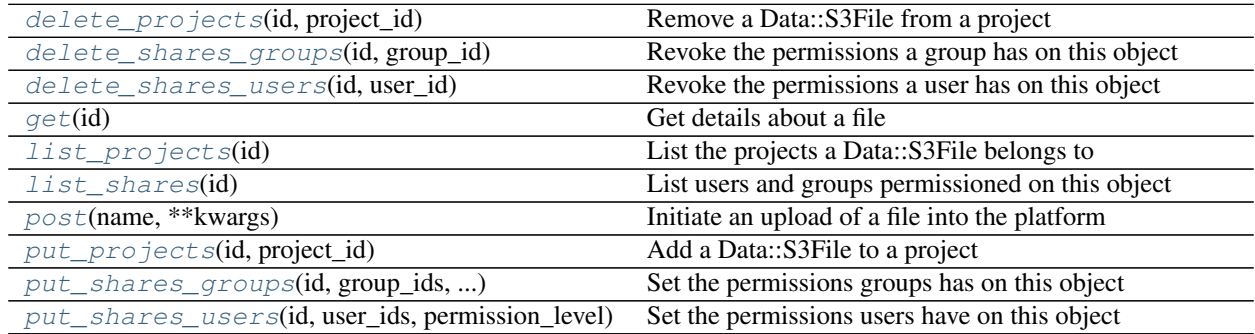

<span id="page-37-0"></span>**delete\_projects**(*id*, *project\_id*) Remove a Data::S3File from a project

Parameters id : integer

ID of the resource

project\_id : integer

The ID of the project

Returns None

Response code 204: success

<span id="page-37-1"></span>**delete\_shares\_groups**(*id*, *group\_id*) Revoke the permissions a group has on this object

Parameters id : integer

ID of the resource to be revoked

group\_id : integer

ID of the group

Returns None

Response code 204: success

## <span id="page-37-2"></span>**delete\_shares\_users**(*id*, *user\_id*)

Revoke the permissions a user has on this object

## Parameters id : integer

ID of the resource to be revoked

user\_id : integer

ID of the user

## Returns None

Response code 204: success

## <span id="page-37-3"></span>**get**(*id*)

Get details about a file

## Parameters id : integer

The ID of the file object.

# Returns download\_url : string

A JSON string containing information about the URL of the file.

#### name : string

The file name.

# file\_url : string

The URL that may be used to download the file.

# id : integer

The ID of the file object.

# expires\_at : string/date-time

The date and time the file will expire. If not specified, the file will expire in 30 days. To keep a file indefinitely, specify null.

file\_size : integer

The file size.

created\_at : string/date-time

The date and time the file was created.

# <span id="page-38-0"></span>**list\_projects**(*id*)

List the projects a Data::S3File belongs to

#### Parameters id : integer

The ID of the resource.

#### Returns description : string

A description of the project

## created\_at : string/time

#### archived : string

The archival status of the requested object(s).

# name : string

The name of this project.

#### auto\_share : boolean

id : integer

The ID for this project.

# users : list:

```
Users who can see the project
- id : integer
   The ID of this user.
- username : string
   This user's username.
- online : boolean
   Whether this user is online.
- initials : string
    This user's initials.
- name : string
    This user's name.
```
# updated\_at : string/time

author : dict:

```
- id : integer
   The ID of this user.
- username : string
   This user's username.
- online : boolean
   Whether this user is online.
- initials : string
   This user's initials.
```

```
name : string
  This user's name.
```
#### <span id="page-39-0"></span>**list\_shares**(*id*)

List users and groups permissioned on this object

Parameters id : integer

The ID of the object.

Returns writers : dict:

```
- groups : list::
   - id : integer
   - name : string
- users : list::
   - id : integer
   - name : string
```
total\_user\_shares : integer

For owners, the number of total users shared. For writers and readers, the number of visible users shared.

readers : dict:

```
- groups : list::
   - id : integer
   - name : string
- users : list::
   - id : integer
   - name : string
```
#### total\_group\_shares : integer

For owners, the number of total groups shared. For writers and readers, the number of visible groups shared.

# owners : dict:

```
- groups : list::
   - id : integer
   - name : string
- users : list::
   - id : integer
   - name : string
```
<span id="page-39-1"></span>**post**(*name*, *\*\*kwargs*)

Initiate an upload of a file into the platform

## Parameters name : string

The file name.

expires\_at : string/date-time, optional

The date and time the file will expire. If not specified, the file will expire in 30 days. To keep a file indefinitely, specify null.

### Returns upload\_fields : dict

A hash containing the form fields to be included with the POST request.

name : string

The file name.

# upload\_url : string

The URL that may be used to upload a file. To use the upload URL, initiate a POST request to the given URL with the file you wish to import as the "file" form field.

id : integer

The ID of the file object.

### expires\_at : string/date-time

The date and time the file will expire. If not specified, the file will expire in 30 days. To keep a file indefinitely, specify null.

## file\_size : integer

The file size.

created\_at : string/date-time

The date and time the file was created.

# <span id="page-40-0"></span>**put\_projects**(*id*, *project\_id*) Add a Data::S3File to a project

Parameters id : integer

ID of the resource

## project\_id : integer

The ID of the project

#### Returns None

Response code 204: success

# <span id="page-40-1"></span>**put\_shares\_groups**(*id*, *group\_ids*, *permission\_level*) Set the permissions groups has on this object

#### Parameters id : integer

ID of the resource to be shared

## group\_ids : list

An array of one or more group IDs

### permission\_level : string

Options are: "read", "write", or "manage"

Returns writers : dict:

```
- groups : list::
   - id : integer
   - name : string
- users : list::
   - id : integer
   - name : string
```
## total\_user\_shares : integer

For owners, the number of total users shared. For writers and readers, the number of visible users shared.

# readers : dict:

```
- groups : list::
   - id : integer
   - name : string
 users : list::
   - id : integer
   - name : string
```
## total\_group\_shares : integer

For owners, the number of total groups shared. For writers and readers, the number of visible groups shared.

#### owners : dict:

```
groups : list::
   - id : integer
   - name : string
- users : list::
   - id : integer
   - name : string
```
# <span id="page-41-0"></span>**put\_shares\_users**(*id*, *user\_ids*, *permission\_level*)

Set the permissions users have on this object

### Parameters id : integer

ID of the resource to be shared

user\_ids : list

An array of one or more user IDs

#### permission\_level : string

Options are: "read", "write", or "manage"

#### Returns writers : dict:

```
- groups : list::
   - id : integer
   - name : string
- users : list::
   - id : integer
   - name : string
```
#### total\_user\_shares : integer

For owners, the number of total users shared. For writers and readers, the number of visible users shared.

readers : dict:

```
- groups : list::
   - id : integer
   - name : string
- users : list::
   - id : integer
   - name : string
```
## total\_group\_shares : integer

For owners, the number of total groups shared. For writers and readers, the number of visible groups shared.

#### owners : dict:

Е

```
- groups : list::
   - id : integer
   - name : string
- users : list::
   - id : integer
   - name : string
```
# *Imports*

class **Imports**(*session*, *return\_type='civis'*)

# **Methods**

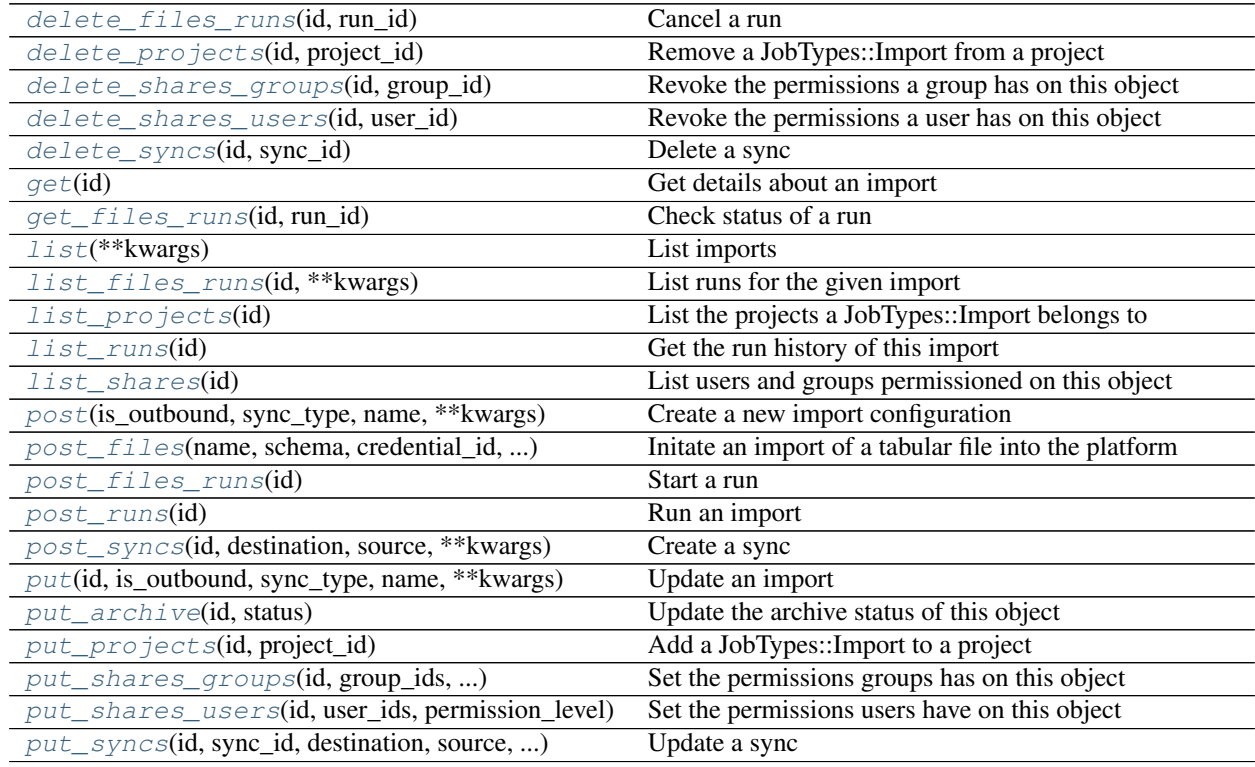

<span id="page-42-0"></span>**delete\_files\_runs**(*id*, *run\_id*) Cancel a run

Parameters id : integer

The ID of the import.

run\_id : integer

The ID of the run.

Returns None

Response code 202: success

<span id="page-43-0"></span>**delete\_projects**(*id*, *project\_id*) Remove a JobTypes::Import from a project

Parameters id : integer

ID of the resource

project\_id : integer

The ID of the project

Returns None

Response code 204: success

<span id="page-43-1"></span>**delete\_shares\_groups**(*id*, *group\_id*) Revoke the permissions a group has on this object

Parameters id : integer

ID of the resource to be revoked

group\_id : integer

ID of the group

Returns None

Response code 204: success

<span id="page-43-2"></span>**delete\_shares\_users**(*id*, *user\_id*) Revoke the permissions a user has on this object

Parameters id : integer

ID of the resource to be revoked

user\_id : integer

ID of the user

Returns None

Response code 204: success

<span id="page-43-3"></span>**delete\_syncs**(*id*, *sync\_id*)

Delete a sync

# Parameters id : integer

The ID of the import to fetch.

sync\_id : integer

The ID of the sync to fetch.

Returns None

Response code 204: success

<span id="page-43-4"></span>**get**(*id*)

Get details about an import

Parameters id : integer

The ID for the import.

Returns is\_outbound : boolean

source : dict:

```
- credential_id : integer
- additional_credentials : list
   Array that holds additional credentials used for specific
˓→imports. For
   salesforce imports, the first and only element is the client
˓→credential
   id.
- remote_host_id : integer
- name : string
```
last run : dict:

```
- finished_at : string/time
   The time that the run completed.
- state : string
- id : integer
- error : string
   The error message for this run, if present.
- created_at : string/time
   The time that the run was queued.
- started_at : string/time
   The time that the run started.
```
### sync\_type : string

The type of sync to perform; one of Dbsync, AutoImport, SilverpopDataImport, SilverpopContactImport, GdocImport, and Salesforce.

#### notifications : dict:

```
- success_email_body : string
   Custom body text for success e-mail, written in Markdown.
- stall_warning_minutes : integer
   Stall warning emails will be sent after this amount of minutes.
- success email addresses : list
   Addresses to notify by e-mail when the job completes
˓→successfully.
- success_email_subject : string
   Custom subject line for success e-mail.
- urls : list
   URLs to receive a POST request at job completion
- failure_on : boolean
   If failure email notifications are on
- failure_email_addresses : list
   Addresses to notify by e-mail when the job fails.
- success_on : boolean
   If success email notifications are on
```
# next run at : string/time

The time of the next scheduled run.

#### time\_zone : string

The time zone of this import.

created\_at : string/date-time

updated\_at : string/date-time

archived : string

The archival status of the requested object(s).

state : string

hidden : boolean

The hidden status of the object.

parent\_id : integer

Parent id to trigger this import from

#### name : string

The name of the import.

## destination : dict:

```
- credential_id : integer
- additional_credentials : list
   Array that holds additional credentials used for specific
˓→imports. For
   salesforce imports, the first and only element is the client
˓→credential
   id.
 - remote_host_id : integer
- name : string
```
#### id : integer

The ID for the import.

syncs : list:

```
List of syncs.
- destination : dict::
    - path : string
        The schema.tablename to sync to.
- id : integer
- source : dict::
    - id : integer
       The ID of the table or file, if available.
    - path : string
       The path of the dataset to sync from; for a database source,
        schema.tablename.
- advanced_options : dict::
    - sortkey2 : string
    - invalid_char_replacement : string
   - soql_query : string
   - contact_lists : string
    - identity_column : string
    - verify_table_row_counts : boolean
    - truncate_long_lines : boolean
    - max_errors : integer
    - first_row_is_header : boolean
    - row_chunk_size : integer
```
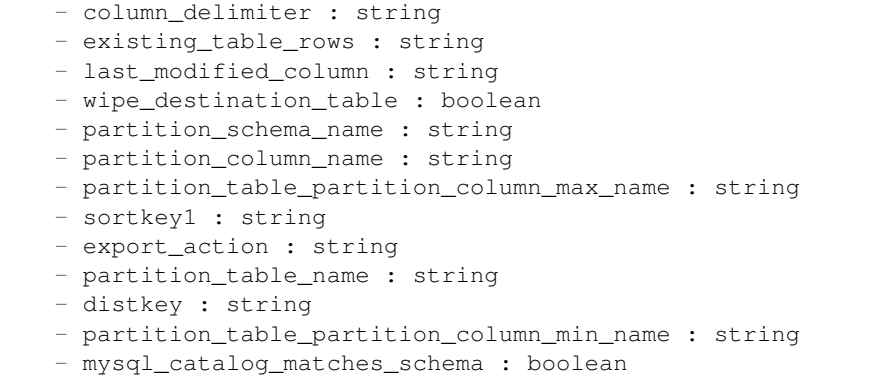

running\_as : dict:

```
- id : integer
   The ID of this user.
- username : string
   This user's username.
- online : boolean
   Whether this user is online.
- initials : string
   This user's initials.
- name : string
   This user's name.
```
schedule : dict:

```
- scheduled_days : list
   Day based on numeric value starting at 0 for Sunday
- scheduled hours : list
   Hours of the day it is scheduled on
- scheduled : boolean
   If the object is scheduled
- scheduled_runs_per_hour : integer
   Alternative to scheduled minutes, number of times to run per
˓→hour
- scheduled minutes : list
   Minutes of the day it is scheduled on
```
user : dict:

```
- id : integer
   The ID of this user.
- username : string
   This user's username.
- online : boolean
   Whether this user is online.
- initials : string
   This user's initials.
- name : string
   This user's name.
```
<span id="page-46-0"></span>**get\_files\_runs**(*id*, *run\_id*) Check status of a run

Parameters id : integer

The ID of the import.

run\_id : integer

The ID of the run.

# Returns finished\_at : string/time

The time the last run completed.

state : string

The state of the run, one of 'queued' 'running' 'succeeded' 'failed' or 'cancelled'.

#### import\_id : integer

The ID of the import.

#### id : integer

The ID of the run.

#### error : string

The error, if any, returned by the run.

## started\_at : string/time

The time the last run started at.

## is cancel requested : boolean

True if run cancel requested, else false.

# <span id="page-47-0"></span>**list**(*\*\*kwargs*)

List imports

#### **Parameters type : string, optional**

If specified, return imports of these types. It accepts a comma-separated list, possible values are 'AutoImport', 'DbSync', 'Salesforce', 'GdocImport'.

#### author : string, optional

If specified, return imports from this author. It accepts a comma-separated list of author ids.

#### destination : string, optional

If specified, returns imports with one of these destinations. It accepts a commaseparated list of remote host ids.

### status : string, optional

If specified, returns imports with one of these statuses. It accepts a comma-separated list, possible values are 'running', 'failed', 'succeeded', 'idle', 'scheduled'.

#### archived : string, optional

The archival status of the requested object(s).

#### limit : integer, optional

Number of results to return. Defaults to 20. Maximum allowed is 50.

# page\_num : integer, optional

Page number of the results to return. Defaults to the first page, 1.

#### order : string, optional

The field on which to order the result set. Defaults to updated\_at. Must be one of: updated\_at, name, created\_at, last\_run.updated\_at.

order\_dir : string, optional

Direction in which to sort, either asc (ascending) or desc (descending) defaulting to desc.

iterator : bool, optional

If True, return a generator to iterate over all responses. Use when more results than the maximum allowed by limit are needed. When True, limit and page\_num are ignored. Defaults to False.

### Returns is\_outbound : boolean

source : dict:

```
- credential_id : integer
- additional_credentials : list
   Array that holds additional credentials used for specific
˓→imports. For
   salesforce imports, the first and only element is the client
˓→credential
   id.
- remote_host_id : integer
- name : string
```
#### last run : dict:

```
- finished_at : string/time
   The time that the run completed.
- state : string
- id : integer
- error : string
   The error message for this run, if present.
- created_at : string/time
   The time that the run was queued.
- started_at : string/time
   The time that the run started.
```
## sync\_type : string

The type of sync to perform; one of Dbsync, AutoImport, SilverpopDataImport, SilverpopContactImport, GdocImport, and Salesforce.

time\_zone : string

The time zone of this import.

created\_at : string/date-time

updated\_at : string/date-time

## archived : string

The archival status of the requested object(s).

state : string

name : string

The name of the import.

destination : dict:

```
- credential_id : integer
- additional_credentials : list
   Array that holds additional credentials used for specific
˓→imports. For
   salesforce imports, the first and only element is the client
˓→credential
   id.
- remote_host_id : integer
- name : string
```
id : integer

The ID for the import.

schedule : dict:

```
- scheduled days : list
   Day based on numeric value starting at 0 for Sunday
- scheduled_hours : list
   Hours of the day it is scheduled on
- scheduled : boolean
   If the object is scheduled
- scheduled_runs_per_hour : integer
   Alternative to scheduled minutes, number of times to run per
˓→hour
- scheduled_minutes : list
   Minutes of the day it is scheduled on
```
## user : dict:

```
- id : integer
   The ID of this user.
- username : string
   This user's username.
- online : boolean
   Whether this user is online.
- initials : string
   This user's initials.
- name : string
   This user's name.
```
# <span id="page-49-0"></span>**list\_files\_runs**(*id*, *\*\*kwargs*)

List runs for the given import

#### Parameters id : integer

The ID of the import.

limit : integer, optional

Number of results to return. Defaults to 20. Maximum allowed is 100.

page\_num : integer, optional

Page number of the results to return. Defaults to the first page, 1.

order : string, optional

The field on which to order the result set. Defaults to id. Must be one of: id.

order\_dir : string, optional

Direction in which to sort, either asc (ascending) or desc (descending) defaulting to desc.

## iterator : bool, optional

If True, return a generator to iterate over all responses. Use when more results than the maximum allowed by limit are needed. When True, limit and page\_num are ignored. Defaults to False.

## Returns finished\_at : string/time

The time the last run completed.

#### state : string

The state of the run, one of 'queued' 'running' 'succeeded' 'failed' or 'cancelled'.

#### import\_id : integer

The ID of the import.

# id : integer

The ID of the run.

# error : string

The error, if any, returned by the run.

# started at : string/time

The time the last run started at.

## is\_cancel\_requested : boolean

True if run cancel requested, else false.

#### <span id="page-50-0"></span>**list\_projects**(*id*)

List the projects a JobTypes::Import belongs to

## Parameters id : integer

The ID of the resource.

## Returns description : string

A description of the project

## created\_at : string/time

# archived : string

The archival status of the requested object(s).

#### name : string

The name of this project.

# auto\_share : boolean

# id : integer

The ID for this project.

## users : list:

```
Users who can see the project
- id : integer
   The ID of this user.
- username : string
   This user's username.
- online : boolean
   Whether this user is online.
- initials : string
   This user's initials.
- name : string
   This user's name.
```
updated\_at : string/time

# author : dict:

```
- id : integer
   The ID of this user.
- username : string
   This user's username.
- online : boolean
   Whether this user is online.
- initials : string
   This user's initials.
- name : string
   This user's name.
```
# <span id="page-51-0"></span>**list\_runs**(*id*)

Get the run history of this import

#### Parameters id : integer

#### Returns finished\_at : string/time

The time that the run completed.

```
state: string
```
id : integer

#### error : string

The error message for this run, if present.

## created\_at : string/time

The time that the run was queued.

#### started\_at : string/time

The time that the run started.

# <span id="page-51-1"></span>**list\_shares**(*id*)

List users and groups permissioned on this object

## Parameters id : integer

The ID of the object.

# Returns writers : dict:

groups : list:: - id : integer

```
- name : string
users : list::
  - id : integer
  - name : string
```
## total\_user\_shares : integer

For owners, the number of total users shared. For writers and readers, the number of visible users shared.

readers : dict:

```
- groups : list::
   - id : integer
   - name : string
- users : list::
   - id : integer
   - name : string
```
total\_group\_shares : integer

For owners, the number of total groups shared. For writers and readers, the number of visible groups shared.

owners : dict:

```
- groups : list::
   - id : integer
   - name : string
- users : list::
   - id : integer
   - name : string
```
<span id="page-52-0"></span>**post**(*is\_outbound*, *sync\_type*, *name*, *\*\*kwargs*) Create a new import configuration

## Parameters is\_outbound : boolean

# sync\_type : string

The type of sync to perform; one of Dbsync, AutoImport, SilverpopDataImport, SilverpopContactImport, GdocImport, and Salesforce.

#### name : string

The name of the import.

source : dict, optional:

```
- credential_id : integer
- additional_credentials : list
   Array that holds additional credentials used for specific
˓→imports. For
   salesforce imports, the first and only element is the client
˓→credential
   id.
 remote_host_id : integer
```
#### time\_zone : string, optional

The time zone of this import.

**parent** id : integer, optional

Parent id to trigger this import from

destination : dict, optional:

```
- credential_id : integer
- additional_credentials : list
   Array that holds additional credentials used for specific
˓→imports. For
   salesforce imports, the first and only element is the client
˓→credential
   id.
 - remote_host_id : integer
```
next\_run\_at : string/time, optional

The time of the next scheduled run.

notifications : dict, optional:

```
- success_email_body : string
   Custom body text for success e-mail, written in Markdown.
- stall_warning_minutes : integer
   Stall warning emails will be sent after this amount of minutes.
- success_email_addresses : list
   Addresses to notify by e-mail when the job completes
˓→successfully.
- success_email_subject : string
   Custom subject line for success e-mail.
- urls : list
   URLs to receive a POST request at job completion
- failure_on : boolean
   If failure email notifications are on
- failure_email_addresses : list
   Addresses to notify by e-mail when the job fails.
- success_on : boolean
   If success email notifications are on
```
schedule : dict, optional:

```
- scheduled_days : list
   Day based on numeric value starting at 0 for Sunday
- scheduled_hours : list
   Hours of the day it is scheduled on
- scheduled : boolean
   If the object is scheduled
- scheduled_runs_per_hour : integer
   Alternative to scheduled minutes, number of times to run per
˓→hour
- scheduled_minutes : list
   Minutes of the day it is scheduled on
```
hidden : boolean, optional

The hidden status of the object.

Returns is\_outbound : boolean

source : dict:

```
- credential_id : integer
- additional_credentials : list
   Array that holds additional credentials used for specific
˓→imports. For
   salesforce imports, the first and only element is the client
˓→credential
   id.
- remote_host_id : integer
name : string
```
last run : dict:

```
- finished at : string/time
   The time that the run completed.
- state : string
- id : integer
- error : string
   The error message for this run, if present.
- created_at : string/time
   The time that the run was queued.
- started at : string/time
   The time that the run started.
```
### sync\_type : string

The type of sync to perform; one of Dbsync, AutoImport, SilverpopDataImport, SilverpopContactImport, GdocImport, and Salesforce.

#### notifications : dict:

```
- success_email_body : string
   Custom body text for success e-mail, written in Markdown.
- stall_warning_minutes : integer
   Stall warning emails will be sent after this amount of minutes.
- success_email_addresses : list
   Addresses to notify by e-mail when the job completes,
˓→successfully.
- success_email_subject : string
   Custom subject line for success e-mail.
- urls : list
   URLs to receive a POST request at job completion
- failure_on : boolean
   If failure email notifications are on
- failure_email_addresses : list
   Addresses to notify by e-mail when the job fails.
- success_on : boolean
   If success email notifications are on
```
## next run at : string/time

The time of the next scheduled run.

# time\_zone : string

The time zone of this import.

created\_at : string/date-time

updated\_at : string/date-time

archived : string

The archival status of the requested object(s).

state : string

hidden : boolean

The hidden status of the object.

parent\_id : integer

Parent id to trigger this import from

#### name : string

The name of the import.

### destination : dict:

```
- credential_id : integer
- additional_credentials : list
   Array that holds additional credentials used for specific
˓→imports. For
   salesforce imports, the first and only element is the client
˓→credential
   id.
- remote_host_id : integer
- name : string
```
#### id : integer

The ID for the import.

syncs : list:

```
List of syncs.
- destination : dict::
    - path : string
       The schema.tablename to sync to.
- id : integer
- source : dict::
   - id : integer
       The ID of the table or file, if available.
   - path : string
       The path of the dataset to sync from; for a database source,
       schema.tablename.
- advanced_options : dict::
   - sortkey2 : string
    - invalid_char_replacement : string
    - soql_query : string
   - contact_lists : string
    - identity_column : string
   - verify_table_row_counts : boolean
   - truncate_long_lines : boolean
   - max_errors : integer
   - first_row_is_header : boolean
   - row_chunk_size : integer
   - column_delimiter : string
   - existing_table_rows : string
    - last_modified_column : string
    - wipe_destination_table : boolean
    - partition_schema_name : string
    - partition_column_name : string
```

```
- partition_table_partition_column_max_name : string
```

```
- sortkey1 : string
```
- export\_action : string
- partition\_table\_name : string
- distkey : string
- partition\_table\_partition\_column\_min\_name : string
- mysql\_catalog\_matches\_schema : boolean

## running\_as : dict:

```
- id : integer
   The ID of this user.
- username : string
   This user's username.
- online : boolean
   Whether this user is online.
- initials : string
   This user's initials.
- name : string
   This user's name.
```
schedule : dict:

```
- scheduled days : list
   Day based on numeric value starting at 0 for Sunday
- scheduled hours : list
   Hours of the day it is scheduled on
- scheduled : boolean
   If the object is scheduled
- scheduled_runs_per_hour : integer
   Alternative to scheduled minutes, number of times to run per.
˓→hour
- scheduled_minutes : list
   Minutes of the day it is scheduled on
```
user : dict:

```
- id : integer
   The ID of this user.
- username : string
   This user's username.
- online : boolean
   Whether this user is online.
- initials : string
   This user's initials.
- name : string
   This user's name.
```
<span id="page-56-0"></span>**post\_files**(*name*, *schema*, *credential\_id*, *remote\_host\_id*, *\*\*kwargs*) Initate an import of a tabular file into the platform

Parameters name : string

The name of the destination table.

schema : string

The schema of the destination table.

credential\_id : integer

The id of the credentials to be used when performing the database import.

#### remote\_host\_id : integer

The id of the destination database host.

# sortkey2 : string, optional

The second column in a compound sortkey for the table.

#### multipart : boolean, optional

If true, the upload URI will require a *multipart/form-data* POST request. Defaults to false.

#### first\_row\_is\_header : boolean, optional

A boolean value indicating whether or not the first row is a header row. If first\_row\_is\_header is null or omitted, it will be auto-detected.

## sortkey1 : string, optional

The column to use as the sort key for the table.

#### max\_errors : integer, optional

The maximum number of rows with errors to remove from the import before failing.

## column\_delimiter : string, optional

The column delimiter of the file. If column\_delimiter is null or omitted, it will be autodetected. Valid arguments are "comma", "tab", and "pipe".

#### existing\_table\_rows : string, optional

The behaviour if a table with the requested name already exists. One of "fail", "truncate", "append", or "drop".Defaults to "fail".

#### distkey : string, optional

The column to use as the distkey for the table.

#### Returns run\_uri : string

The URI to POST to once the file upload is complete. After uploading the file using the URI given in the uploadUri attribute of the reponse, POST to this URI to initiate the import of your uploaded file into the platform.

#### upload\_fields : dict

If multipart was set to true, these fields should be included in the multipart upload.

id : integer

The id of the import.

## upload\_uri : string

The URI which may be used to upload a tabular file for import. You must use this URI to upload the file you wish imported and then inform the Civis API when your upload is complete using the URI given by the runUri field of this reponse.

## <span id="page-57-0"></span>**post\_files\_runs**(*id*)

## Start a run

Parameters id : integer

The ID of the import.

## Returns finished\_at : string/time

The time the last run completed.

## state: string

The state of the run, one of 'queued' 'running' 'succeeded' 'failed' or 'cancelled'.

## import\_id : integer

The ID of the import.

## id : integer

The ID of the run.

## error : string

The error, if any, returned by the run.

#### started\_at : string/time

The time the last run started at.

# is\_cancel\_requested : boolean

True if run cancel requested, else false.

# <span id="page-58-0"></span>**post\_runs**(*id*)

Run an import

Parameters id : integer

The ID of the import to run.

Returns run\_id : integer

The ID of the new run triggered.

<span id="page-58-1"></span>**post\_syncs**(*id*, *destination*, *source*, *\*\*kwargs*) Create a sync

Parameters id : integer

destination : dict:

```
path : string
  The schema.tablename to sync to.
```
source : dict:

```
path : string
  The path of the dataset to sync from; for a database source,
  schema.tablename.
```
#### advanced\_options : dict, optional:

```
- sortkey2 : string
- invalid_char_replacement : string
- soql_query : string
- contact_lists : string
- identity_column : string
- verify_table_row_counts : boolean
- truncate_long_lines : boolean
- max_errors : integer
- first_row_is_header : boolean
```
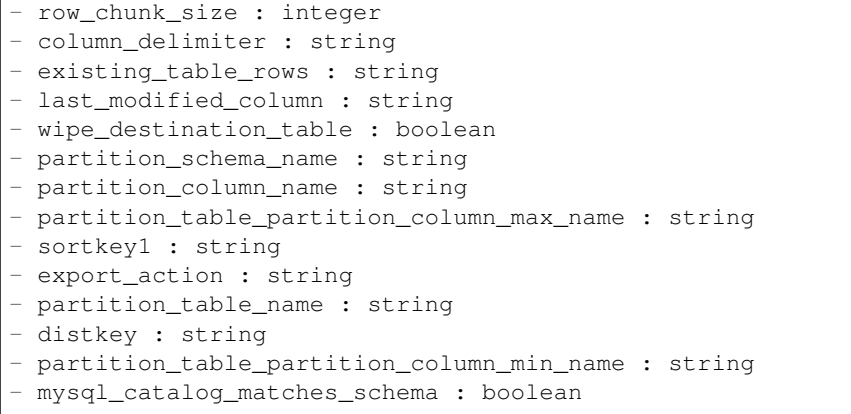

Returns destination : dict:

```
- path : string
   The schema.tablename to sync to.
```
id : integer

source : dict:

```
- id : integer
   The ID of the table or file, if available.
- path : string
   The path of the dataset to sync from; for a database source,
   schema.tablename.
```
advanced\_options : dict:

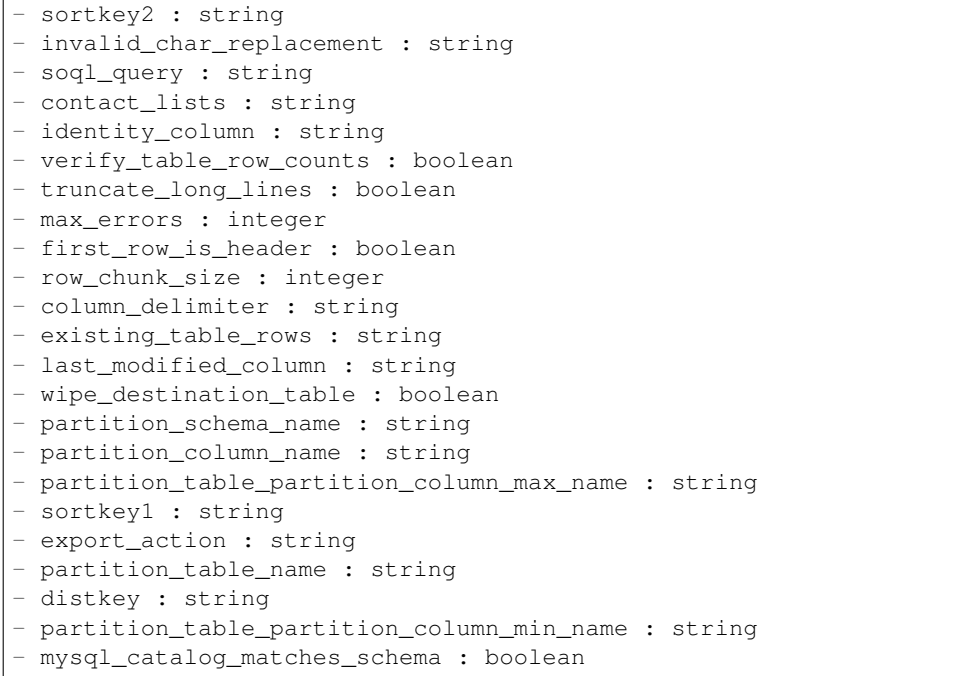

<span id="page-59-0"></span>**put**(*id*, *is\_outbound*, *sync\_type*, *name*, *\*\*kwargs*) Update an import

Parameters id : integer

The ID for the import.

is outbound : boolean

sync\_type : string

The type of sync to perform; one of Dbsync, AutoImport, SilverpopDataImport, SilverpopContactImport, GdocImport, and Salesforce.

name : string

The name of the import.

source : dict, optional:

```
- credential_id : integer
- additional_credentials : list
   Array that holds additional credentials used for specific
˓→imports. For
   salesforce imports, the first and only element is the client
˓→credential
   id.
- remote_host_id : integer
```
time\_zone : string, optional

The time zone of this import.

parent\_id : integer, optional

Parent id to trigger this import from

destination : dict, optional:

```
- credential_id : integer
- additional_credentials : list
   Array that holds additional credentials used for specific
˓→imports. For
   salesforce imports, the first and only element is the client
˓→credential
   id.
 - remote_host_id : integer
```
next run at : string/time, optional

The time of the next scheduled run.

notifications : dict, optional:

```
- success_email_body : string
   Custom body text for success e-mail, written in Markdown.
- stall_warning_minutes : integer
   Stall warning emails will be sent after this amount of minutes.
- success_email_addresses : list
   Addresses to notify by e-mail when the job completes.
˓→successfully.
- success_email_subject : string
   Custom subject line for success e-mail.
- urls : list
   URLs to receive a POST request at job completion
- failure_on : boolean
```

```
If failure email notifications are on
- failure_email_addresses : list
   Addresses to notify by e-mail when the job fails.
- success_on : boolean
   If success email notifications are on
```
#### schedule : dict, optional:

```
- scheduled days : list
   Day based on numeric value starting at 0 for Sunday
- scheduled_hours : list
   Hours of the day it is scheduled on
- scheduled : boolean
   If the object is scheduled
- scheduled_runs_per_hour : integer
   Alternative to scheduled minutes, number of times to run per
˓→hour
- scheduled_minutes : list
   Minutes of the day it is scheduled on
```
## Returns is outbound : boolean

source : dict:

```
- credential_id : integer
- additional_credentials : list
   Array that holds additional credentials used for specific
˓→imports. For
   salesforce imports, the first and only element is the client
˓→credential
   id.
- remote_host_id : integer
- name : string
```
# last\_run : dict:

```
- finished_at : string/time
   The time that the run completed.
- state : string
- id : integer
- error : string
   The error message for this run, if present.
- created_at : string/time
   The time that the run was queued.
- started_at : string/time
   The time that the run started.
```
# sync\_type : string

The type of sync to perform; one of Dbsync, AutoImport, SilverpopDataImport, SilverpopContactImport, GdocImport, and Salesforce.

#### notifications : dict:

```
- success_email_body : string
   Custom body text for success e-mail, written in Markdown.
- stall_warning_minutes : integer
   Stall warning emails will be sent after this amount of minutes.
- success_email_addresses : list
```

```
Addresses to notify by e-mail when the job completes.
˓→successfully.
- success_email_subject : string
   Custom subject line for success e-mail.
- urls : list
   URLs to receive a POST request at job completion
- failure_on : boolean
   If failure email notifications are on
- failure_email_addresses : list
   Addresses to notify by e-mail when the job fails.
- success_on : boolean
   If success email notifications are on
```
## next\_run\_at : string/time

The time of the next scheduled run.

time\_zone : string

The time zone of this import.

created\_at : string/date-time

updated\_at : string/date-time

# archived : string

The archival status of the requested object(s).

state : string

hidden : boolean

The hidden status of the object.

#### parent\_id : integer

Parent id to trigger this import from

name : string

The name of the import.

## destination : dict:

```
- credential_id : integer
- additional_credentials : list
   Array that holds additional credentials used for specific
˓→imports. For
   salesforce imports, the first and only element is the client
˓→credential
   id.
- remote_host_id : integer
- name : string
```
### id : integer

The ID for the import.

syncs : list:

```
List of syncs.
- destination : dict::
   - path : string
```

```
The schema.tablename to sync to.
- id : integer
- source : dict::
   - id : integer
       The ID of the table or file, if available.
   - path : string
       The path of the dataset to sync from; for a database source,
       schema.tablename.
- advanced_options : dict::
   - sortkey2 : string
   - invalid_char_replacement : string
   - soql_query : string
   - contact_lists : string
   - identity_column : string
   - verify_table_row_counts : boolean
   - truncate_long_lines : boolean
   - max_errors : integer
   - first_row_is_header : boolean
   - row_chunk_size : integer
   - column_delimiter : string
   - existing_table_rows : string
   - last_modified_column : string
   - wipe_destination_table : boolean
   - partition_schema_name : string
    - partition_column_name : string
    - partition_table_partition_column_max_name : string
   - sortkey1 : string
   - export_action : string
   - partition_table_name : string
   - distkey : string
   - partition_table_partition_column_min_name : string
   - mysql_catalog_matches_schema : boolean
```
#### running as : dict:

```
- id : integer
   The ID of this user.
- username : string
   This user's username.
- online : boolean
   Whether this user is online.
- initials : string
   This user's initials.
- name : string
   This user's name.
```
## schedule : dict:

```
- scheduled_days : list
   Day based on numeric value starting at 0 for Sunday
- scheduled_hours : list
   Hours of the day it is scheduled on
- scheduled : boolean
   If the object is scheduled
- scheduled_runs_per_hour : integer
   Alternative to scheduled minutes, number of times to run per
˓→hour
- scheduled_minutes : list
```

```
Minutes of the day it is scheduled on
```
user : dict:

```
- id : integer
   The ID of this user.
- username : string
   This user's username.
- online : boolean
   Whether this user is online.
- initials : string
   This user's initials.
- name : string
   This user's name.
```
<span id="page-64-0"></span>**put\_archive**(*id*, *status*)

Update the archive status of this object

#### Parameters id : integer

The ID of the object.

status : boolean

The desired archived status of the object.

## Returns is outbound : boolean

source : dict:

```
- credential_id : integer
- additional_credentials : list
   Array that holds additional credentials used for specific
˓→imports. For
   salesforce imports, the first and only element is the client
˓→credential
   id.
- remote_host_id : integer
- name : string
```
last\_run : dict:

```
- finished_at : string/time
   The time that the run completed.
- state : string
- id : integer
- error : string
   The error message for this run, if present.
- created_at : string/time
   The time that the run was queued.
- started_at : string/time
   The time that the run started.
```
## sync\_type : string

The type of sync to perform; one of Dbsync, AutoImport, SilverpopDataImport, SilverpopContactImport, GdocImport, and Salesforce.

notifications : dict:

```
success_email_body : string
   Custom body text for success e-mail, written in Markdown.
- stall_warning_minutes : integer
   Stall warning emails will be sent after this amount of minutes.
- success_email_addresses : list
  Addresses to notify by e-mail when the job completes
˓→successfully.
- success_email_subject : string
   Custom subject line for success e-mail.
- urls : list
   URLs to receive a POST request at job completion
- failure_on : boolean
   If failure email notifications are on
- failure_email_addresses : list
   Addresses to notify by e-mail when the job fails.
- success_on : boolean
   If success email notifications are on
```
#### next\_run\_at : string/time

The time of the next scheduled run.

## time\_zone : string

The time zone of this import.

```
created_at : string/date-time
```
updated\_at : string/date-time

# archived : string

The archival status of the requested object(s).

#### state : string

### hidden : boolean

The hidden status of the object.

#### parent\_id : integer

Parent id to trigger this import from

## name : string

The name of the import.

## destination : dict:

```
- credential_id : integer
- additional_credentials : list
   Array that holds additional credentials used for specific
˓→imports. For
   salesforce imports, the first and only element is the client
˓→credential
   id.
- remote_host_id : integer
- name : string
```
#### id : integer

The ID for the import.

```
syncs : list:
```

```
List of syncs.
- destination : dict::
    - path : string
        The schema.tablename to sync to.
- id : integer
- source : dict::
   - id : integer
       The ID of the table or file, if available.
    - path : string
        The path of the dataset to sync from; for a database source,
        schema.tablename.
- advanced_options : dict::
   - sortkey2 : string
   - invalid_char_replacement : string
   - soql_query : string
   - contact_lists : string
    - identity_column : string
    - verify_table_row_counts : boolean
    - truncate_long_lines : boolean
   - max_errors : integer
    - first_row_is_header : boolean
   - row_chunk_size : integer
   - column_delimiter : string
   - existing_table_rows : string
    - last_modified_column : string
   - wipe_destination_table : boolean
   - partition_schema_name : string
   - partition_column_name : string
    - partition_table_partition_column_max_name : string
     sortkey1 : string
    - export_action : string
    - partition_table_name : string
    - distkey : string
    - partition_table_partition_column_min_name : string
    - mysql_catalog_matches_schema : boolean
```
running\_as : dict:

```
- id : integer
   The ID of this user.
- username : string
   This user's username.
- online : boolean
   Whether this user is online.
- initials : string
   This user's initials.
- name : string
   This user's name.
```
# schedule : dict:

```
- scheduled_days : list
   Day based on numeric value starting at 0 for Sunday
- scheduled hours : list
   Hours of the day it is scheduled on
- scheduled : boolean
   If the object is scheduled
```

```
scheduled_runs_per_hour : integer
   Alternative to scheduled minutes, number of times to run per
˓→hour
- scheduled_minutes : list
   Minutes of the day it is scheduled on
```
#### user : dict:

```
- id : integer
   The ID of this user.
- username : string
   This user's username.
- online : boolean
   Whether this user is online.
- initials : string
   This user's initials.
- name : string
   This user's name.
```
## <span id="page-67-0"></span>**put\_projects**(*id*, *project\_id*)

Add a JobTypes::Import to a project

# Parameters id : integer

ID of the resource

project\_id : integer

The ID of the project

# Returns None

Response code 204: success

<span id="page-67-1"></span>**put\_shares\_groups**(*id*, *group\_ids*, *permission\_level*) Set the permissions groups has on this object

#### Parameters id : integer

ID of the resource to be shared

## group\_ids : list

An array of one or more group IDs

## permission\_level : string

Options are: "read", "write", or "manage"

## Returns writers : dict:

```
- groups : list::
  - id : integer
  - name : string
users : list::
  - id : integer
  - name : string
```
## total\_user\_shares : integer

For owners, the number of total users shared. For writers and readers, the number of visible users shared.

readers : dict:

```
- groups : list::
   - id : integer
   - name : string
- users : list::
   - id : integer
   - name : string
```
#### total\_group\_shares : integer

For owners, the number of total groups shared. For writers and readers, the number of visible groups shared.

#### owners : dict:

```
- groups : list::
   - id : integer
   - name : string
- users : list::
   - id : integer
   - name : string
```
# <span id="page-68-0"></span>**put\_shares\_users**(*id*, *user\_ids*, *permission\_level*)

Set the permissions users have on this object

#### Parameters id : integer

ID of the resource to be shared

user ids : list

An array of one or more user IDs

#### permission\_level : string

Options are: "read", "write", or "manage"

Returns writers : dict:

```
groups : list::
   - id : integer
   - name : string
- users : list::
   - id : integer
   - name : string
```
total\_user\_shares : integer

For owners, the number of total users shared. For writers and readers, the number of visible users shared.

# readers : dict:

```
groups : list::
   - id : integer
   - name : string
- users : list::
   - id : integer
   - name : string
```
total\_group\_shares : integer

For owners, the number of total groups shared. For writers and readers, the number of visible groups shared.

## owners : dict:

```
- groups : list::
   - id : integer
   - name : string
- users : list::
   - id : integer
   - name : string
```
<span id="page-69-0"></span>**put\_syncs**(*id*, *sync\_id*, *destination*, *source*, *\*\*kwargs*) Update a sync

Parameters id : integer

The ID of the import to fetch.

sync\_id : integer

The ID of the sync to fetch.

destination : dict:

```
- path : string
   The schema.tablename to sync to.
```
source : dict:

```
- path : string
   The path of the dataset to sync from; for a database source,
   schema.tablename.
```
advanced\_options : dict, optional:

```
- sortkey2 : string
- invalid_char_replacement : string
- soql_query : string
- contact_lists : string
- identity_column : string
- verify_table_row_counts : boolean
- truncate long lines : boolean
- max_errors : integer
- first_row_is_header : boolean
- row_chunk_size : integer
- column_delimiter : string
- existing_table_rows : string
- last_modified_column : string
- wipe_destination_table : boolean
- partition_schema_name : string
- partition_column_name : string
- partition_table_partition_column_max_name : string
- sortkey1 : string
- export_action : string
- partition_table_name : string
- distkey : string
- partition_table_partition_column_min_name : string
- mysql_catalog_matches_schema : boolean
```
Returns destination : dict:

```
path : string
  The schema.tablename to sync to.
```
id : integer

source : dict:

```
- id : integer
   The ID of the table or file, if available.
- path : string
   The path of the dataset to sync from; for a database source,
   schema.tablename.
```
advanced\_options : dict:

```
- sortkey2 : string
- invalid_char_replacement : string
- soql_query : string
- contact_lists : string
- identity_column : string
- verify_table_row_counts : boolean
- truncate_long_lines : boolean
- max_errors : integer
- first_row_is_header : boolean
- row_chunk_size : integer
- column_delimiter : string
- existing_table_rows : string
- last_modified_column : string
- wipe_destination_table : boolean
- partition_schema_name : string
- partition_column_name : string
- partition_table_partition_column_max_name : string
- sortkey1 : string
- export_action : string
- partition_table_name : string
- distkey : string
- partition_table_partition_column_min_name : string
- mysql_catalog_matches_schema : boolean
```
# *Jobs*

class **Jobs**(*session*, *return\_type='civis'*)

## **Methods**

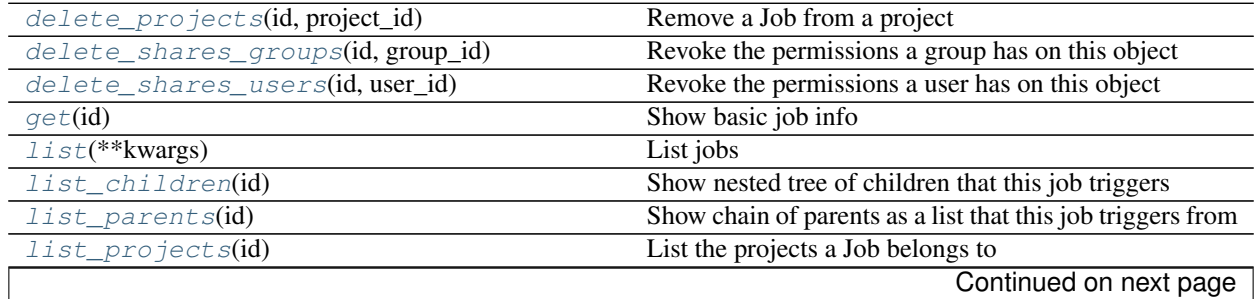

| <i>list shares(id)</i>                           | List users and groups permissioned on this object |
|--------------------------------------------------|---------------------------------------------------|
| post runs(id)                                    | Run a job                                         |
| post_trigger_email(id)                           | Generate and retrieve trigger email address       |
| $put\_proofects(id, project_id)$                 | Add a Job to a project                            |
| put_shares_groups(id, group_ids, )               | Set the permissions groups has on this object     |
| put_shares_users(id, user_ids, permission_level) | Set the permissions users have on this object     |

Table 4.8 – continued from previous page

# <span id="page-71-0"></span>**delete\_projects**(*id*, *project\_id*)

# Remove a Job from a project

# Parameters id : integer

ID of the resource

#### project\_id : integer

The ID of the project

# Returns None

Response code 204: success

# <span id="page-71-1"></span>**delete\_shares\_groups**(*id*, *group\_id*)

Revoke the permissions a group has on this object

# Parameters id : integer

ID of the resource to be revoked

group\_id : integer

ID of the group

## Returns None

Response code 204: success

# <span id="page-71-2"></span>**delete\_shares\_users**(*id*, *user\_id*) Revoke the permissions a user has on this object

# Parameters id : integer

ID of the resource to be revoked

user\_id : integer

ID of the user

# Returns None

Response code 204: success

# <span id="page-71-3"></span>**get**(*id*)

Show basic job info

## Parameters id : integer

The ID for this job.

# Returns archived : string

The archival status of the requested object(s).

state : string

Whether the job is idle, queued, running, cancelled, or failed.
runs : list:

```
Information about the most recent runs of the job.
- finished_at : string/time
    The time that the run completed.
- state : string
- id : integer
- error : string
   The error message for this run, if present.
- created_at : string/time
   The time that the run was queued.
- started_at : string/time
   The time that the run started.
```
#### type : string

name : string

last\_run : dict:

```
- finished_at : string/time
   The time that the run completed.
- state : string
- id : integer
- error : string
   The error message for this run, if present.
- created_at : string/time
   The time that the run was queued.
- started_at : string/time
   The time that the run started.
```
id : integer

hidden : boolean

The hidden status of the object.

created\_at : string/date-time

updated\_at : string/date-time

**list**(*\*\*kwargs*)

List jobs

Parameters limit : integer, optional

The maximum number of jobs to return.

state : string, optional

The job's state. One or more of queued, running, succeeded, failed, and cancelled. Specify multiple values as a comma-separated list (e.g., "A,B").

type : string, optional

The job's type. Specify multiple values as a comma-separated list (e.g., "A,B").

q : string, optional

Query string to search on the id, name, and job type

permission : string, optional

A permissions string, one of "read", "write", or "manage". Lists only jobs for which the current user has that permission.

archived : string, optional

The archival status of the requested object(s).

# Returns archived : string

The archival status of the requested object(s).

state : string

Whether the job is idle, queued, running, cancelled, or failed.

last\_run : dict:

```
- finished_at : string/time
   The time that the run completed.
- state : string
- id : integer
- error : string
   The error message for this run, if present.
- created_at : string/time
   The time that the run was queued.
- started_at : string/time
   The time that the run started.
```
type : string

name : string

id : integer

created\_at : string/date-time

updated\_at : string/date-time

```
list_children(id)
```
Show nested tree of children that this job triggers

Parameters id : integer

The ID for this job.

Returns state : string

runs : list:

```
- finished_at : string/time
   The time that the run completed.
- state : string
- id : integer
- error : string
   The error message for this run, if present.
- created_at : string/time
   The time that the run was queued.
- started_at : string/time
   The time that the run started.
```
type : string

name : string

last\_run : dict:

```
- finished_at : string/time
   The time that the run completed.
- state : string
- id : integer
- error : string
   The error message for this run, if present.
- created_at : string/time
   The time that the run was queued.
- started_at : string/time
   The time that the run started.
```
id : integer

created\_at : string/date-time

updated\_at : string/date-time

children : list

# **list\_parents**(*id*)

Show chain of parents as a list that this job triggers from

Parameters id : integer

The ID for this job.

# Returns archived : string

The archival status of the requested object(s).

#### state : string

Whether the job is idle, queued, running, cancelled, or failed.

runs : list:

```
Information about the most recent runs of the job.
- finished_at : string/time
   The time that the run completed.
- state : string
- id : integer
- error : string
   The error message for this run, if present.
- created_at : string/time
   The time that the run was queued.
- started_at : string/time
   The time that the run started.
```
# type : string

name : string

last run : dict:

```
- finished_at : string/time
   The time that the run completed.
- state : string
- id : integer
- error : string
   The error message for this run, if present.
- created_at : string/time
   The time that the run was queued.
```

```
started_at : string/time
  The time that the run started.
```
id : integer

hidden : boolean

The hidden status of the object.

created\_at : string/date-time

updated\_at : string/date-time

# **list\_projects**(*id*)

List the projects a Job belongs to

Parameters id : integer

The ID of the resource.

# Returns description : string

A description of the project

created\_at : string/time

archived : string

The archival status of the requested object(s).

## name : string

The name of this project.

auto\_share : boolean

id : integer

The ID for this project.

# users : list:

```
Users who can see the project
- id : integer
   The ID of this user.
- username : string
   This user's username.
- online : boolean
   Whether this user is online.
- initials : string
   This user's initials.
- name : string
    This user's name.
```
updated\_at : string/time

author : dict:

```
- id : integer
   The ID of this user.
- username : string
   This user's username.
- online : boolean
   Whether this user is online.
- initials : string
```

```
This user's initials.
name : string
  This user's name.
```
**list\_shares**(*id*)

List users and groups permissioned on this object

Parameters id : integer

The ID of the object.

Returns writers : dict:

```
- groups : list::
   - id : integer
   - name : string
- users : list::
   - id : integer
   - name : string
```
### total\_user\_shares : integer

For owners, the number of total users shared. For writers and readers, the number of visible users shared.

readers : dict:

```
groups : list::
   - id : integer
   - name : string
- users : list::
   - id : integer
   - name : string
```
total\_group\_shares : integer

For owners, the number of total groups shared. For writers and readers, the number of visible groups shared.

# owners : dict:

```
- groups : list::
   - id : integer
   - name : string
- users : list::
   - id : integer
   - name : string
```
# **post\_runs**(*id*)

Run a job

Parameters id : integer

The ID for this job.

Returns None

Response code 204: success

# **post\_trigger\_email**(*id*)

Generate and retrieve trigger email address

### Parameters id : integer

The ID for this job.

# Returns trigger\_email : string

Email address which may be used to trigger this job to run.

# **put\_projects**(*id*, *project\_id*)

Add a Job to a project

# Parameters id : integer

ID of the resource

## project\_id : integer

The ID of the project

### Returns None

Response code 204: success

# **put\_shares\_groups**(*id*, *group\_ids*, *permission\_level*) Set the permissions groups has on this object

### Parameters id : integer

ID of the resource to be shared

# group\_ids : list

An array of one or more group IDs

#### permission\_level : string

Options are: "read", "write", or "manage"

# Returns writers : dict:

```
- groups : list::
   - id : integer
   - name : string
- users : list::
   - id : integer
   - name : string
```
total\_user\_shares : integer

For owners, the number of total users shared. For writers and readers, the number of visible users shared.

## readers : dict:

```
- groups : list::
   - id : integer
   - name : string
 users : list::
   - id : integer
   - name : string
```
#### total\_group\_shares : integer

For owners, the number of total groups shared. For writers and readers, the number of visible groups shared.

owners : dict:

```
- groups : list::
   - id : integer
   - name : string
- users : list::
   - id : integer
   - name : string
```
**put\_shares\_users**(*id*, *user\_ids*, *permission\_level*) Set the permissions users have on this object

# Parameters id : integer

ID of the resource to be shared

user\_ids : list

An array of one or more user IDs

permission\_level : string

Options are: "read", "write", or "manage"

# Returns writers : dict:

```
- groups : list::
   - id : integer
   - name : string
- users : list::
   - id : integer
   - name : string
```
total\_user\_shares : integer

For owners, the number of total users shared. For writers and readers, the number of visible users shared.

readers : dict:

```
groups : list::
   - id : integer
   - name : string
- users : list::
   - id : integer
   - name : string
```
total\_group\_shares : integer

For owners, the number of total groups shared. For writers and readers, the number of visible groups shared.

owners : dict:

```
groups : list::
   - id : integer
   - name : string
- users : list::
   - id : integer
   - name : string
```
# *Models*

class **Models**(*session*, *return\_type='civis'*)

# **Methods**

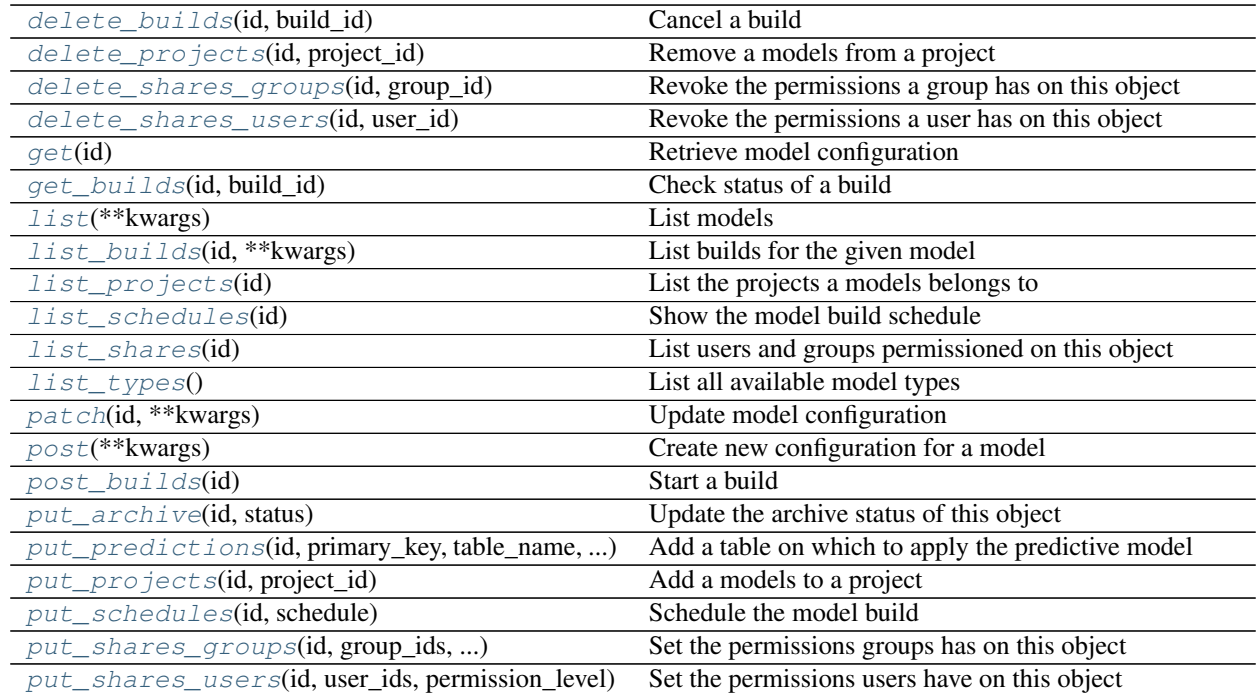

<span id="page-79-0"></span>**delete\_builds**(*id*, *build\_id*) Cancel a build

Parameters id : integer

The ID of the model.

# build\_id : integer

The ID of the build.

# Returns None

Response code 202: success

<span id="page-79-1"></span>**delete\_projects**(*id*, *project\_id*) Remove a models from a project

Parameters id : integer

ID of the resource

# project\_id : integer

The ID of the project

# <span id="page-79-2"></span>Returns None

Response code 204: success

**delete\_shares\_groups**(*id*, *group\_id*) Revoke the permissions a group has on this object

Parameters id : integer

ID of the resource to be revoked

group\_id : integer

ID of the group

Returns None

Response code 204: success

<span id="page-80-0"></span>**delete\_shares\_users**(*id*, *user\_id*)

Revoke the permissions a user has on this object

Parameters id : integer

ID of the resource to be revoked

user id : integer

ID of the user

#### Returns None

Response code 204: success

# <span id="page-80-1"></span>**get**(*id*)

Retrieve model configuration

#### Parameters id : integer

The ID of the model.

Returns last\_run : dict:

```
- finished_at : string/time
   The time that the run completed.
- state : string
- id : integer
- error : string
   The error message for this run, if present.
- created_at : string/time
   The time that the run was queued.
- started_at : string/time
   The time that the run started.
```
# builds : list:

```
A list of trained models available for making predictions.
- description : string
    A description of the model build.
- root_mean_squared_error : number/float
   A key metric for continuous models. Nil for other model types.
- name : string
   The name of the model build.
- roc_auc : number/float
   A key metric for binary, multinomial, and ordinal models. Nil
˓→for other
   model types.
- id : integer
```

```
The ID of the model build.
- created_at : string
   The time the model build was created.
- r_squared_error : number/float
   A key metric for continuous models. Nil for other model types.
```
#### time\_zone : string

The time zone of this model.

### created\_at : string/date-time

The time the model was created.

# updated\_at : string/date-time

The time the model was updated.

# database\_id : integer

The ID of the database holding the training set table used to build the model.

# limiting\_sql : string

A custom SQL WHERE clause used to filter the rows used to build the model. (e.g., "id  $> 105$ ").

# credential\_id : integer

The ID of the credential used to read the target table. Defaults to the user's default credential.

# parent\_id : integer

The ID of the parent job that will trigger this model.

user : dict:

```
- id : integer
   The ID of this user.
- username : string
   This user's username.
- online : boolean
   Whether this user is online.
- initials : string
   This user's initials.
- name : string
   This user's name.
```
# archived : string

The archival status of the requested object(s).

running as : dict:

```
- id : integer
   The ID of this user.
- username : string
   This user's username.
- online : boolean
   Whether this user is online.
- initials : string
   This user's initials.
```

```
name : string
  This user's name.
```
#### excluded\_columns : list

A list of columns which will be considered ineligible to be independent variables.

#### description : string

A description of the model.

## box\_cox\_transformation : boolean

Whether to transform data so that it assumes a normal distribution. Valid only with continuous models.

#### table\_name : string

The qualified name of the table containing the training set from which to build the model.

## interaction\_terms : boolean

Whether to search for interaction terms.

#### model\_name : string

The name of the model.

# notifications : dict:

```
- success_email_body : string
   Custom body text for success e-mail, written in Markdown.
- stall_warning_minutes : integer
   Stall warning emails will be sent after this amount of minutes.
- success email addresses : list
   Addresses to notify by e-mail when the job completes
˓→successfully.
- success_email_subject : string
   Custom subject line for success e-mail.
- urls : list
   URLs to receive a POST request at job completion
- failure_on : boolean
   If failure email notifications are on
- failure_email_addresses : list
   Addresses to notify by e-mail when the job fails.
- success_on : boolean
   If success email notifications are on
```
# hidden : boolean

The hidden status of the object.

## primary\_key : string

The unique ID (primary key) of the training dataset.

# cross\_validation\_parameters : dict

Cross validation parameter grid for tree methods, e.g. {"n\_estimators": [100, 200, 500], "learning\_rate": [0.01, 0.1], "max\_depth": [2, 3]}.

## number\_of\_folds : integer

Number of folds for cross validation. Default value is 5.

#### predictions : list:

```
The tables upon which the model will be applied.
- limiting_sql : string
   A SQL WHERE clause used to scope the rows to be predicted.
- state : string
   The status of the prediction. One of: "succeeded", "failed",
˓→"queued",
   or "running,"or "idle", if no build has been attempted.
- table_name : string
   The qualified name of the table on which to apply the
˓→predictive model.
- id : integer
   The ID of the model to which to apply the prediction.
- primary_key : list
   The primary key or composite keys of the table being predicted.
- output_table : string
   The qualified name of the table to be created which will
˓→contain the
   model's predictions.
- schedule : dict::
   - scheduled_days : list
       Day based on numeric value starting at 0 for Sunday
   - scheduled_hours : list
       Hours of the day it is scheduled on
   - scheduled : boolean
       If the object is scheduled
   - scheduled_runs_per_hour : integer
       Alternative to scheduled minutes, number of times to run
˓→per hour
    - scheduled_minutes : list
       Minutes of the day it is scheduled on
```
#### current\_build\_exception : string

Exception message, if applicable, of the current model build.

# last\_output\_location : string

The output JSON for the last build.

# active\_build\_id : integer

The ID of the current active build, the build used to score predictions.

# dependent\_variable : string

The dependent variable of the training dataset.

id : integer

The ID of the model.

## model\_type\_id : integer

The ID of the model's type.

#### current build state : string

The status of the current model build. One of "succeeded", "failed", "queued", or "running,"or "idle", if no build has been attempted.

# schedule : dict:

```
scheduled_days : list
   Day based on numeric value starting at 0 for Sunday
scheduled hours : list
   Hours of the day it is scheduled on
- scheduled : boolean
   If the object is scheduled
- scheduled_runs_per_hour : integer
   Alternative to scheduled minutes, number of times to run per,
˓→hour
- scheduled_minutes : list
   Minutes of the day it is scheduled on
```
## dependent\_variable\_order : list

The order of dependent variables, especially useful for Ordinal Modeling.

```
get_builds(id, build_id)
     Check status of a build
```
Parameters id : integer

The ID of the model.

build\_id : integer

The ID of the build.

#### Returns root\_mean\_squared\_error : number/float

A key metric for continuous models. Nil for other model types.

## state: string

The state of the model build.one of 'queued' 'running' 'succeeded' 'failed' or 'cancelled'.

# output : string

A string representing the JSON output for the specified build. Only present when smaller than 10KB in size.

#### created\_at : string

The time the model build was created.

## description : string

A description of the model build.

#### roc auc : number/float

A key metric for binary, multinomial, and ordinal models. Nil for other model types.

# output\_location : string

A URL representing the location of the full JSON output for the specified build.The URL link will be valid for 5 minutes.

# name : string

The name of the model build.

## transformation\_metadata : string

A string representing the full JSON output of the metadata for transformation of column names

## id : integer

The ID of the model build.

# error : string

The error, if any, returned by the build.

# r\_squared\_error : number/float

A key metric for continuous models. Nil for other model types.

# <span id="page-85-0"></span>**list**(*\*\*kwargs*)

List models

# Parameters model\_name : string, optional

If specified, will be used to filter the models returned. Substring matching is supported. (e.g., "modelName=model" will return both "model1" and "my model").

## training\_table\_name : string, optional

If specified, will be used to filter the models returned by the training dataset table name. Substring matching is supported. (e.g., "trainingTableName=table" will return both "table1" and "my\_table").

# dependent\_variable : string, optional

If specified, will be used to filter the models returned by the dependent variable column name. Substring matching is supported. (e.g., "dependentVariable=predictor" will return both "predictor" and "my predictor").

## author : string, optional

If specified, return models from this author. It accepts a comma-separated list of author ids.

#### status : string, optional

If specified, returns models with one of these statuses. It accepts a comma-separated list, possible values are 'running', 'failed', 'succeeded', 'idle', 'scheduled'.

## archived : string, optional

The archival status of the requested object(s).

#### limit : integer, optional

Number of results to return. Defaults to its maximum of 50.

## page\_num : integer, optional

Page number of the results to return. Defaults to the first page, 1.

# order : string, optional

The field on which to order the result set. Defaults to updated\_at. Must be one of: updated\_at, model\_name, created\_at, name, last\_run.updated\_at.

### order\_dir : string, optional

Direction in which to sort, either asc (ascending) or desc (descending) defaulting to desc.

## iterator : bool, optional

If True, return a generator to iterate over all responses. Use when more results than the maximum allowed by limit are needed. When True, limit and page\_num are ignored. Defaults to False.

# Returns last run : dict:

```
- finished_at : string/time
   The time that the run completed.
- state : string
- id : integer
- error : string
   The error message for this run, if present.
- created_at : string/time
   The time that the run was queued.
- started_at : string/time
   The time that the run started.
```
# builds : list:

```
A list of trained models available for making predictions.
- description : string
   A description of the model build.
- root_mean_squared_error : number/float
   A key metric for continuous models. Nil for other model types.
- name : string
   The name of the model build.
- roc_auc : number/float
   A key metric for binary, multinomial, and ordinal models. Nil
˓→for other
   model types.
- id : integer
   The ID of the model build.
- created_at : string
   The time the model build was created.
- r_squared_error : number/float
   A key metric for continuous models. Nil for other model types.
```
## time\_zone : string

The time zone of this model.

#### created\_at : string/date-time

The time the model was created.

#### updated\_at : string/date-time

The time the model was updated.

#### database\_id : integer

The ID of the database holding the training set table used to build the model.

## limiting\_sql : string

A custom SQL WHERE clause used to filter the rows used to build the model. (e.g., "id  $> 105$ ").

# credential\_id : integer

The ID of the credential used to read the target table. Defaults to the user's default credential.

## parent id : integer

The ID of the parent job that will trigger this model.

# model\_type\_id : integer

The ID of the model's type.

#### archived : string

The archival status of the requested object(s).

#### excluded\_columns : list

A list of columns which will be considered ineligible to be independent variables.

#### description : string

A description of the model.

## box\_cox\_transformation : boolean

Whether to transform data so that it assumes a normal distribution. Valid only with continuous models.

### table\_name : string

The qualified name of the table containing the training set from which to build the model.

## interaction terms : boolean

Whether to search for interaction terms.

### model\_name : string

The name of the model.

# last\_output\_location : string

The output JSON for the last build.

#### primary\_key : string

The unique ID (primary key) of the training dataset.

## cross\_validation\_parameters : dict

Cross validation parameter grid for tree methods, e.g. {"n\_estimators": [100, 200, 500], "learning\_rate": [0.01, 0.1], "max\_depth": [2, 3]}.

### number\_of\_folds : integer

Number of folds for cross validation. Default value is 5.

# predictions : list:

```
The tables upon which the model will be applied.
- limiting_sql : string
   A SQL WHERE clause used to scope the rows to be predicted.
- state : string
   The status of the prediction. One of: "succeeded", "failed",
˓→"queued",
   or "running,"or "idle", if no build has been attempted.
- table_name : string
   The qualified name of the table on which to apply the
˓→predictive model.
 id : integer
```

```
The ID of the model to which to apply the prediction.
- primary_key : list
   The primary key or composite keys of the table being predicted.
- output_table : string
   The qualified name of the table to be created which will
˓→contain the
   model's predictions.
```
# current\_build\_exception : string

Exception message, if applicable, of the current model build.

## dependent\_variable : string

The dependent variable of the training dataset.

id : integer

The ID of the model.

user : dict:

```
- id : integer
   The ID of this user.
- username : string
   This user's username.
- online : boolean
   Whether this user is online.
- initials : string
   This user's initials.
- name : string
   This user's name.
```
# current\_build\_state : string

The status of the current model build. One of "succeeded", "failed", "queued", or "running,"or "idle", if no build has been attempted.

schedule : dict:

```
- scheduled_days : list
   Day based on numeric value starting at 0 for Sunday
- scheduled_hours : list
  Hours of the day it is scheduled on
- scheduled : boolean
   If the object is scheduled
- scheduled_runs_per_hour : integer
   Alternative to scheduled minutes, number of times to run per.
\rightarrowhour
- scheduled minutes : list
   Minutes of the day it is scheduled on
```
## dependent\_variable\_order : list

The order of dependent variables, especially useful for Ordinal Modeling.

## <span id="page-88-0"></span>**list\_builds**(*id*, *\*\*kwargs*)

List builds for the given model

Parameters id : integer

The ID of the model.

#### limit : integer, optional

Number of results to return. Defaults to 20. Maximum allowed is 100.

# page\_num : integer, optional

Page number of the results to return. Defaults to the first page, 1.

### order : string, optional

The field on which to order the result set. Defaults to id. Must be one of: id.

#### order\_dir : string, optional

Direction in which to sort, either asc (ascending) or desc (descending) defaulting to desc.

#### iterator : bool, optional

If True, return a generator to iterate over all responses. Use when more results than the maximum allowed by limit are needed. When True, limit and page\_num are ignored. Defaults to False.

#### Returns root\_mean\_squared\_error : number/float

A key metric for continuous models. Nil for other model types.

# state: string

The state of the model build.one of 'queued' 'running' 'succeeded' 'failed' or 'cancelled'.

# output : string

A string representing the JSON output for the specified build. Only present when smaller than 10KB in size.

#### created\_at : string

The time the model build was created.

# description : string

A description of the model build.

## roc\_auc : number/float

A key metric for binary, multinomial, and ordinal models. Nil for other model types.

# output\_location : string

A URL representing the location of the full JSON output for the specified build.The URL link will be valid for 5 minutes.

#### name : string

The name of the model build.

#### transformation\_metadata : string

A string representing the full JSON output of the metadata for transformation of column names

# id : integer

The ID of the model build.

#### error : string

The error, if any, returned by the build.

r\_squared\_error : number/float

A key metric for continuous models. Nil for other model types.

## <span id="page-90-0"></span>**list\_projects**(*id*)

List the projects a models belongs to

#### Parameters id : integer

The ID of the resource.

#### Returns description : string

A description of the project

created\_at : string/time

# archived : string

The archival status of the requested object(s).

## name : string

The name of this project.

#### auto\_share : boolean

## id : integer

The ID for this project.

# users : list:

```
Users who can see the project
- id : integer
   The ID of this user.
- username : string
   This user's username.
- online : boolean
   Whether this user is online.
- initials : string
   This user's initials.
- name : string
   This user's name.
```
updated\_at : string/time

# author : dict:

```
- id : integer
   The ID of this user.
- username : string
   This user's username.
- online : boolean
   Whether this user is online.
- initials : string
   This user's initials.
- name : string
   This user's name.
```
# <span id="page-90-1"></span>**list\_schedules**(*id*)

Show the model build schedule

# Parameters id : integer

The ID of the model associated with this schedule.

# Returns id : integer

The ID of the model associated with this schedule.

schedule : dict:

```
- scheduled_days : list
   Day based on numeric value starting at 0 for Sunday
- scheduled hours : list
   Hours of the day it is scheduled on
- scheduled : boolean
   If the object is scheduled
- scheduled_runs_per_hour : integer
   Alternative to scheduled minutes, number of times to run per
˓→hour
- scheduled minutes : list
   Minutes of the day it is scheduled on
```
# <span id="page-91-0"></span>**list\_shares**(*id*)

List users and groups permissioned on this object

## Parameters id : integer

The ID of the object.

Returns writers : dict:

```
- groups : list::
   - id : integer
   - name : string
- users : list::
   - id : integer
   - name : string
```
total\_user\_shares : integer

For owners, the number of total users shared. For writers and readers, the number of visible users shared.

readers : dict:

```
- groups : list::
   - id : integer
   - name : string
- users : list::
   - id : integer
   - name : string
```
total\_group\_shares : integer

For owners, the number of total groups shared. For writers and readers, the number of visible groups shared.

owners : dict:

```
- groups : list::
   - id : integer
   - name : string
```
users : list:: - id : integer - name : string

# <span id="page-92-0"></span>**list\_types**()

List all available model types

# Returns id : integer

The ID of the model type.

# dv\_type : string

The type of dependent variable predicted by the model.

## algorithm : string

The name of the algorithm used to train the model.

#### fint allowed : boolean

Whether this model type supports searching for interaction terms.

## <span id="page-92-1"></span>**patch**(*id*, *\*\*kwargs*)

Update model configuration

### Parameters id : integer

The ID of the model.

# number of folds : integer, optional

Number of folds for cross validation. Default value is 5.

## box\_cox\_transformation : boolean, optional

Whether to transform data so that it assumes a normal distribution. Valid only with continuous models.

#### table\_name : string, optional

The qualified name of the table containing the training set from which to build the model.

### interaction\_terms : boolean, optional

Whether to search for interaction terms.

### model\_name : string, optional

The name of the model.

### notifications : dict, optional:

```
- success_email_body : string
   Custom body text for success e-mail, written in Markdown.
- stall_warning_minutes : integer
   Stall warning emails will be sent after this amount of minutes.
- success_email_addresses : list
   Addresses to notify by e-mail when the job completes
˓→successfully.
- success_email_subject : string
   Custom subject line for success e-mail.
- urls : list
   URLs to receive a POST request at job completion
 failure_on : boolean
```

```
If failure email notifications are on
failure email addresses : list
  Addresses to notify by e-mail when the job fails.
success_on : boolean
  If success email notifications are on
```
#### excluded\_columns : list, optional

A list of columns which will be considered ineligible to be independent variables.

### time\_zone : string, optional

The time zone of this model.

### limiting sql : string, optional

A custom SQL WHERE clause used to filter the rows used to build the model. (e.g., "id  $> 105$ ").

#### database\_id : integer, optional

The ID of the database holding the training set table used to build the model.

#### description : string, optional

A description of the model.

# primary\_key : string, optional

The unique ID (primary key) of the training dataset.

# credential\_id : integer, optional

The ID of the credential used to read the target table. Defaults to the user's default credential.

# parent\_id : integer, optional

The ID of the parent job that will trigger this model.

# cross\_validation\_parameters : dict, optional

Cross validation parameter grid for tree methods, e.g. {"n\_estimators": [100, 200, 500], "learning\_rate": [0.01, 0.1], "max\_depth": [2, 3]}.

#### active\_build\_id : integer, optional

The ID of the current active build, the build used to score predictions.

# dependent\_variable : string, optional

The dependent variable of the training dataset.

#### dependent\_variable\_order : list, optional

The order of dependent variables, especially useful for Ordinal Modeling.

schedule : dict, optional:

```
- scheduled_days : list
   Day based on numeric value starting at 0 for Sunday
- scheduled_hours : list
   Hours of the day it is scheduled on
- scheduled : boolean
   If the object is scheduled
 scheduled_runs_per_hour : integer
```

```
Alternative to scheduled minutes, number of times to run per.
˓→hour
- scheduled minutes : list
   Minutes of the day it is scheduled on
```
model\_type\_id : integer, optional

The ID of the model's type.

# Returns None

Response code 204: success

#### <span id="page-94-0"></span>**post**(*\*\*kwargs*)

Create new configuration for a model

#### Parameters number\_of\_folds : integer, optional

Number of folds for cross validation. Default value is 5.

## box\_cox\_transformation : boolean, optional

Whether to transform data so that it assumes a normal distribution. Valid only with continuous models.

#### table\_name : string, optional

The qualified name of the table containing the training set from which to build the model.

#### interaction\_terms : boolean, optional

Whether to search for interaction terms.

### model\_name : string, optional

The name of the model.

## notifications : dict, optional:

```
- success_email_body : string
   Custom body text for success e-mail, written in Markdown.
- stall_warning_minutes : integer
   Stall warning emails will be sent after this amount of minutes.
- success_email_addresses : list
   Addresses to notify by e-mail when the job completes
˓→successfully.
- success_email_subject : string
   Custom subject line for success e-mail.
- urls : list
   URLs to receive a POST request at job completion
- failure_on : boolean
   If failure email notifications are on
- failure_email_addresses : list
   Addresses to notify by e-mail when the job fails.
- success_on : boolean
   If success email notifications are on
```
## excluded\_columns : list, optional

A list of columns which will be considered ineligible to be independent variables.

time\_zone : string, optional

The time zone of this model.

#### limiting\_sql : string, optional

A custom SQL WHERE clause used to filter the rows used to build the model. (e.g., "id  $> 105$ ").

database id : integer, optional

The ID of the database holding the training set table used to build the model.

## description : string, optional

A description of the model.

# primary\_key : string, optional

The unique ID (primary key) of the training dataset.

## credential\_id : integer, optional

The ID of the credential used to read the target table. Defaults to the user's default credential.

#### hidden : boolean, optional

The hidden status of the object.

# parent\_id : integer, optional

The ID of the parent job that will trigger this model.

```
cross_validation_parameters : dict, optional
```
Cross validation parameter grid for tree methods, e.g. {"n\_estimators": [100, 200, 500], "learning\_rate": [0.01, 0.1], "max\_depth": [2, 3]}.

#### active\_build\_id : integer, optional

The ID of the current active build, the build used to score predictions.

## dependent\_variable : string, optional

The dependent variable of the training dataset.

## dependent\_variable\_order : list, optional

The order of dependent variables, especially useful for Ordinal Modeling.

schedule : dict, optional:

```
- scheduled_days : list
   Day based on numeric value starting at 0 for Sunday
- scheduled_hours : list
   Hours of the day it is scheduled on
 scheduled : boolean
   If the object is scheduled
scheduled_runs_per_hour : integer
   Alternative to scheduled minutes, number of times to run per
˓→hour
- scheduled_minutes : list
   Minutes of the day it is scheduled on
```
# model\_type\_id : integer, optional

The ID of the model's type.

Returns last run : dict:

```
- finished_at : string/time
   The time that the run completed.
- state : string
- id : integer
- error : string
   The error message for this run, if present.
- created_at : string/time
   The time that the run was queued.
- started_at : string/time
   The time that the run started.
```
# builds : list:

```
A list of trained models available for making predictions.
- description : string
   A description of the model build.
- root_mean_squared_error : number/float
   A key metric for continuous models. Nil for other model types.
- name : string
   The name of the model build.
- roc_auc : number/float
   A key metric for binary, multinomial, and ordinal models. Nil
˓→for other
   model types.
- id : integer
   The ID of the model build.
- created_at : string
   The time the model build was created.
- r_squared_error : number/float
   A key metric for continuous models. Nil for other model types.
```
#### time\_zone : string

The time zone of this model.

# created\_at : string/date-time

The time the model was created.

#### updated\_at : string/date-time

The time the model was updated.

# database\_id : integer

The ID of the database holding the training set table used to build the model.

#### limiting sql : string

A custom SQL WHERE clause used to filter the rows used to build the model. (e.g., "id  $> 105$ ").

# credential\_id : integer

The ID of the credential used to read the target table. Defaults to the user's default credential.

# parent\_id : integer

The ID of the parent job that will trigger this model.

user : dict:

```
- id : integer
   The ID of this user.
- username : string
   This user's username.
- online : boolean
   Whether this user is online.
- initials : string
   This user's initials.
- name : string
   This user's name.
```
# archived : string

The archival status of the requested object(s).

#### running\_as : dict:

```
- id : integer
   The ID of this user.
- username : string
   This user's username.
- online : boolean
   Whether this user is online.
- initials : string
   This user's initials.
- name : string
   This user's name.
```
### excluded\_columns : list

A list of columns which will be considered ineligible to be independent variables.

#### description : string

A description of the model.

## box\_cox\_transformation : boolean

Whether to transform data so that it assumes a normal distribution. Valid only with continuous models.

## table\_name : string

The qualified name of the table containing the training set from which to build the model.

## interaction\_terms : boolean

Whether to search for interaction terms.

## model\_name : string

The name of the model.

# notifications : dict:

```
- success_email_body : string
   Custom body text for success e-mail, written in Markdown.
- stall_warning_minutes : integer
   Stall warning emails will be sent after this amount of minutes.
- success_email_addresses : list
```

```
Addresses to notify by e-mail when the job completes.
˓→successfully.
- success email subject : string
   Custom subject line for success e-mail.
- urls : list
   URLs to receive a POST request at job completion
- failure_on : boolean
   If failure email notifications are on
- failure_email_addresses : list
   Addresses to notify by e-mail when the job fails.
- success_on : boolean
   If success email notifications are on
```
## hidden : boolean

The hidden status of the object.

## primary\_key : string

The unique ID (primary key) of the training dataset.

#### cross\_validation\_parameters : dict

Cross validation parameter grid for tree methods, e.g. {"n\_estimators": [100, 200, 500], "learning\_rate": [0.01, 0.1], "max\_depth": [2, 3]}.

## number of folds : integer

Number of folds for cross validation. Default value is 5.

## predictions : list:

```
The tables upon which the model will be applied.
- limiting_sql : string
   A SQL WHERE clause used to scope the rows to be predicted.
- state : string
   The status of the prediction. One of: "succeeded", "failed",
˓→"queued",
   or "running,"or "idle", if no build has been attempted.
- table_name : string
   The qualified name of the table on which to apply the.
˓→predictive model.
- id : integer
   The ID of the model to which to apply the prediction.
- primary_key : list
   The primary key or composite keys of the table being predicted.
- output_table : string
   The qualified name of the table to be created which will
˓→contain the
   model's predictions.
- schedule : dict::
    - scheduled_days : list
       Day based on numeric value starting at 0 for Sunday
   - scheduled hours : list
       Hours of the day it is scheduled on
   - scheduled : boolean
       If the object is scheduled
    - scheduled_runs_per_hour : integer
       Alternative to scheduled minutes, number of times to run.
˓→per hour
   - scheduled_minutes : list
```
Minutes of the day it **is** scheduled on

#### current\_build\_exception : string

Exception message, if applicable, of the current model build.

#### last\_output\_location : string

The output JSON for the last build.

#### active\_build\_id : integer

The ID of the current active build, the build used to score predictions.

#### dependent\_variable : string

The dependent variable of the training dataset.

## id : integer

The ID of the model.

## model type id : integer

The ID of the model's type.

## current\_build\_state : string

The status of the current model build. One of "succeeded", "failed", "queued", or "running,"or "idle", if no build has been attempted.

#### schedule : dict:

```
- scheduled_days : list
   Day based on numeric value starting at 0 for Sunday
- scheduled_hours : list
   Hours of the day it is scheduled on
- scheduled : boolean
   If the object is scheduled
- scheduled_runs_per_hour : integer
   Alternative to scheduled minutes, number of times to run per
˓→hour
- scheduled_minutes : list
   Minutes of the day it is scheduled on
```
#### dependent\_variable\_order : list

The order of dependent variables, especially useful for Ordinal Modeling.

# <span id="page-99-0"></span>**post\_builds**(*id*)

Start a build

# Parameters id : integer

The ID of the model.

# Returns root\_mean\_squared\_error : number/float

A key metric for continuous models. Nil for other model types.

# state : string

The state of the model build.one of 'queued' 'running' 'succeeded' 'failed' or 'cancelled'.

output : string

A string representing the JSON output for the specified build. Only present when smaller than 10KB in size.

created\_at : string

The time the model build was created.

description : string

A description of the model build.

roc\_auc : number/float

A key metric for binary, multinomial, and ordinal models. Nil for other model types.

## output\_location : string

A URL representing the location of the full JSON output for the specified build.The URL link will be valid for 5 minutes.

## name : string

The name of the model build.

# transformation\_metadata : string

A string representing the full JSON output of the metadata for transformation of column names

# id : integer

The ID of the model build.

## error : string

The error, if any, returned by the build.

## r\_squared\_error : number/float

A key metric for continuous models. Nil for other model types.

## <span id="page-100-0"></span>**put\_archive**(*id*, *status*)

Update the archive status of this object

### Parameters id : integer

The ID of the object.

### status : boolean

The desired archived status of the object.

# Returns last run : dict:

```
- finished_at : string/time
   The time that the run completed.
- state : string
- id : integer
- error : string
   The error message for this run, if present.
- created_at : string/time
   The time that the run was queued.
- started_at : string/time
    The time that the run started.
```
# builds : list:

```
A list of trained models available for making predictions.
- description : string
   A description of the model build.
- root_mean_squared_error : number/float
   A key metric for continuous models. Nil for other model types.
- name : string
   The name of the model build.
- roc_auc : number/float
   A key metric for binary, multinomial, and ordinal models. Nil
˓→for other
   model types.
- id : integer
   The ID of the model build.
- created_at : string
   The time the model build was created.
- r_squared_error : number/float
   A key metric for continuous models. Nil for other model types.
```
#### time\_zone : string

The time zone of this model.

### created\_at : string/date-time

The time the model was created.

#### updated\_at : string/date-time

The time the model was updated.

## database\_id : integer

The ID of the database holding the training set table used to build the model.

# limiting\_sql : string

A custom SQL WHERE clause used to filter the rows used to build the model. (e.g., "id  $> 105$ ").

# credential\_id : integer

The ID of the credential used to read the target table. Defaults to the user's default credential.

## parent\_id : integer

The ID of the parent job that will trigger this model.

user : dict:

```
- id : integer
   The ID of this user.
- username : string
   This user's username.
- online : boolean
   Whether this user is online.
- initials : string
   This user's initials.
- name : string
   This user's name.
```
# archived : string

The archival status of the requested object(s).

#### running\_as : dict:

```
- id : integer
   The ID of this user.
- username : string
   This user's username.
- online : boolean
   Whether this user is online.
- initials : string
   This user's initials.
- name : string
   This user's name.
```
#### excluded\_columns : list

A list of columns which will be considered ineligible to be independent variables.

#### description : string

A description of the model.

# box\_cox\_transformation : boolean

Whether to transform data so that it assumes a normal distribution. Valid only with continuous models.

#### table\_name : string

The qualified name of the table containing the training set from which to build the model.

# interaction\_terms : boolean

Whether to search for interaction terms.

#### model\_name : string

The name of the model.

# notifications : dict:

```
- success email body : string
   Custom body text for success e-mail, written in Markdown.
- stall_warning_minutes : integer
   Stall warning emails will be sent after this amount of minutes.
- success_email_addresses : list
   Addresses to notify by e-mail when the job completes
˓→successfully.
- success_email_subject : string
   Custom subject line for success e-mail.
- urls : list
   URLs to receive a POST request at job completion
- failure_on : boolean
   If failure email notifications are on
- failure email addresses : list
   Addresses to notify by e-mail when the job fails.
- success_on : boolean
   If success email notifications are on
```
# hidden : boolean

The hidden status of the object.

#### primary key : string

The unique ID (primary key) of the training dataset.

## cross\_validation\_parameters : dict

Cross validation parameter grid for tree methods, e.g. {"n\_estimators": [100, 200, 500], "learning rate":  $[0.01, 0.1]$ , "max depth":  $[2, 3]$ .

#### number\_of\_folds : integer

Number of folds for cross validation. Default value is 5.

predictions : list:

```
The tables upon which the model will be applied.
- limiting_sql : string
   A SQL WHERE clause used to scope the rows to be predicted.
- state : string
   The status of the prediction. One of: "succeeded", "failed",
˓→"queued",
   or "running,"or "idle", if no build has been attempted.
- table_name : string
   The qualified name of the table on which to apply the.
˓→predictive model.
- id : integer
   The ID of the model to which to apply the prediction.
- primary_key : list
   The primary key or composite keys of the table being predicted.
- output_table : string
   The qualified name of the table to be created which will
˓→contain the
   model's predictions.
- schedule : dict::
   - scheduled_days : list
       Day based on numeric value starting at 0 for Sunday
   - scheduled_hours : list
       Hours of the day it is scheduled on
   - scheduled : boolean
       If the object is scheduled
   - scheduled_runs_per_hour : integer
       Alternative to scheduled minutes, number of times to run.
˓→per hour
   - scheduled_minutes : list
       Minutes of the day it is scheduled on
```
## current\_build\_exception : string

Exception message, if applicable, of the current model build.

#### last\_output\_location : string

The output JSON for the last build.

#### active\_build\_id : integer

The ID of the current active build, the build used to score predictions.

#### dependent variable : string

The dependent variable of the training dataset.

id : integer

The ID of the model.

#### model\_type\_id : integer

The ID of the model's type.

# current\_build\_state : string

The status of the current model build. One of "succeeded", "failed", "queued", or "running,"or "idle", if no build has been attempted.

schedule : dict:

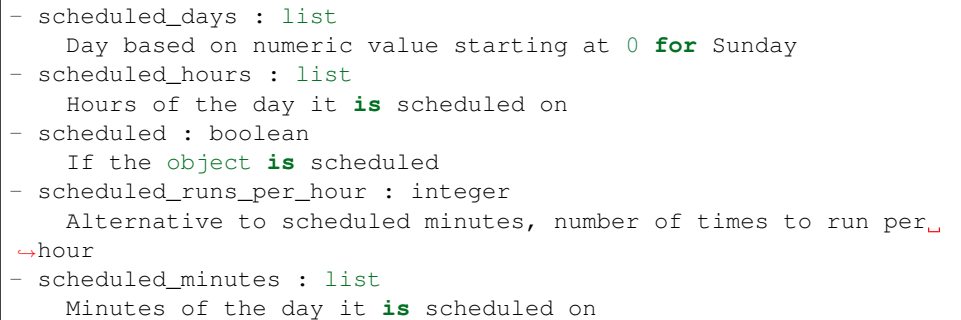

## dependent\_variable\_order : list

The order of dependent variables, especially useful for Ordinal Modeling.

```
put_predictions(id, primary_key, table_name, **kwargs)
     Add a table on which to apply the predictive model
```
Parameters id : integer

The ID of the model to which to apply the prediction.

primary\_key : list

The primary key or composite keys of the table being predicted.

table\_name : string

The qualified name of the table on which to apply the predictive model.

```
limiting_sql : string, optional
```
A SQL WHERE clause used to scope the rows to be predicted.

output\_table : string, optional

The qualified name of the table to be created which will contain the model's predictions.

schedule : dict, optional:

```
- scheduled_days : list
   Day based on numeric value starting at 0 for Sunday
- scheduled_hours : list
   Hours of the day it is scheduled on
- scheduled : boolean
   If the object is scheduled
- scheduled_runs_per_hour : integer
   Alternative to scheduled minutes, number of times to run per
˓→hour
- scheduled_minutes : list
   Minutes of the day it is scheduled on
```
# Returns limiting sql : string

A SQL WHERE clause used to scope the rows to be predicted.

# state: string

The status of the prediction. One of: "succeeded", "failed", "queued", or "running,"or "idle", if no build has been attempted.

#### table\_name : string

The qualified name of the table on which to apply the predictive model.

# id : integer

The ID of the model to which to apply the prediction.

#### primary\_key : list

The primary key or composite keys of the table being predicted.

## output\_table : string

The qualified name of the table to be created which will contain the model's predictions.

#### schedule : dict:

```
- scheduled days : list
   Day based on numeric value starting at 0 for Sunday
- scheduled_hours : list
   Hours of the day it is scheduled on
- scheduled : boolean
   If the object is scheduled
- scheduled_runs_per_hour : integer
   Alternative to scheduled minutes, number of times to run per
˓→hour
- scheduled_minutes : list
   Minutes of the day it is scheduled on
```
# <span id="page-105-0"></span>**put\_projects**(*id*, *project\_id*) Add a models to a project

Parameters id : integer

ID of the resource

```
project_id : integer
```
The ID of the project

# Returns None

Response code 204: success

<span id="page-105-1"></span>**put\_schedules**(*id*, *schedule*) Schedule the model build

Parameters id : integer

The ID of the model associated with this schedule.

# schedule : dict:

```
scheduled days : list
  Day based on numeric value starting at 0 for Sunday
scheduled_hours : list
```

```
Hours of the day it is scheduled on
- scheduled : boolean
   If the object is scheduled
- scheduled_runs_per_hour : integer
   Alternative to scheduled minutes, number of times to run per
˓→hour
- scheduled_minutes : list
   Minutes of the day it is scheduled on
```
# Returns id : integer

The ID of the model associated with this schedule.

# schedule : dict:

```
- scheduled_days : list
   Day based on numeric value starting at 0 for Sunday
- scheduled_hours : list
   Hours of the day it is scheduled on
- scheduled : boolean
   If the object is scheduled
- scheduled_runs_per_hour : integer
   Alternative to scheduled minutes, number of times to run per
˓→hour
- scheduled_minutes : list
   Minutes of the day it is scheduled on
```
# <span id="page-106-0"></span>**put\_shares\_groups**(*id*, *group\_ids*, *permission\_level*) Set the permissions groups has on this object

#### Parameters id : integer

ID of the resource to be shared

#### group\_ids : list

An array of one or more group IDs

### permission\_level : string

Options are: "read", "write", or "manage"

# Returns writers : dict:

```
- groups : list::
   - id : integer
   - name : string
- users : list::
   - id : integer
   - name : string
```
# total\_user\_shares : integer

For owners, the number of total users shared. For writers and readers, the number of visible users shared.

# readers : dict:

```
- groups : list::
  - id : integer
  - name : string
users : list::
```

```
- id : integer
- name : string
```
#### total\_group\_shares : integer

For owners, the number of total groups shared. For writers and readers, the number of visible groups shared.

owners : dict:

```
groups : list::
   - id : integer
   - name : string
- users : list::
   - id : integer
   - name : string
```
<span id="page-107-0"></span>**put\_shares\_users**(*id*, *user\_ids*, *permission\_level*)

Set the permissions users have on this object

# Parameters id : integer

ID of the resource to be shared

user ids : list

An array of one or more user IDs

permission\_level : string

Options are: "read", "write", or "manage"

Returns writers : dict:

```
- groups : list::
   - id : integer
   - name : string
- users : list::
   - id : integer
   - name : string
```
total\_user\_shares : integer

For owners, the number of total users shared. For writers and readers, the number of visible users shared.

readers : dict:

```
- groups : list::
   - id : integer
   - name : string
- users : list::
   - id : integer
   - name : string
```
total\_group\_shares : integer

For owners, the number of total groups shared. For writers and readers, the number of visible groups shared.

owners : dict:
- groups : list:: - id : integer - name : string - users : list:: - id : integer - name : string

# *Predictions*

class **Predictions**(*session*, *return\_type='civis'*)

# **Methods**

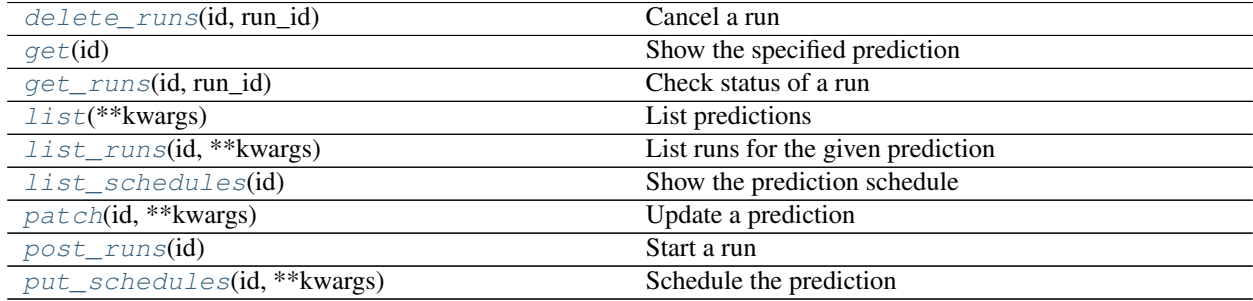

<span id="page-108-0"></span>**delete\_runs**(*id*, *run\_id*)

Cancel a run

# Parameters id : integer

The ID of the prediction.

run\_id : integer

The ID of the run.

# Returns None

Response code 202: success

### <span id="page-108-1"></span>**get**(*id*)

Show the specified prediction

# Parameters id : integer

The ID of the prediction.

# Returns finished\_at : string/date-time

The end time of the last run of this prediction.

state : string

The state of the last run of this prediction.

# last\_run : dict:

```
- finished_at : string/time
   The time that the run completed.
```

```
- state : string
- id : integer
- error : string
   The error message for this run, if present.
- created_at : string/time
   The time that the run was queued.
- started_at : string/time
   The time that the run started.
```
### output table name : string

The name of the output table for this prediction.

# error : string

The error, if any, of the last run of this prediction.

# started\_at : string/date-time

The start time of the last run of this prediction.

# primary\_key : list

The primary key or composite keys of the table being predicted.

# limiting\_sql : string

A SQL WHERE clause used to scope the rows to be predicted.

model id : integer

The ID of the model used for this prediction.

# scored\_table\_name : string

The name of the source table for this prediction.

id : integer

The ID of the prediction.

### scored\_table\_id : integer

The ID of the source table for this prediction.

#### scored\_tables : list:

```
An array of created prediction tables.
- score_stats : list::
   An array of metrics on the created predictions.
   - min_score : number/float
       The minimum score.
   - histogram : list
       The histogram of the distribution of scores.
   - max_score : number/float
       The maximum score.
   - avg_score : number/float
       The average score.
    - score_name : string
       The name of the score.
- id : integer
   The ID of the table with created predictions.
- created_at : string/date-time
   The time when the table with created predictions was created.
```

```
schema : string
  The schema of table with created predictions.
name : string
  The name of table with created predictions.
```
schedule : dict:

```
- scheduled days : list
   Day based on numeric value starting at 0 for Sunday
- scheduled_hours : list
   Hours of the day it is scheduled on
- scheduled : boolean
   If the object is scheduled
- scheduled_runs_per_hour : integer
   Alternative to scheduled minutes, number of times to run per
˓→hour
- scheduled_minutes : list
   Minutes of the day it is scheduled on
```
### <span id="page-110-0"></span>**get\_runs**(*id*, *run\_id*)

Check status of a run

Parameters id : integer

The ID of the prediction.

run\_id : integer

The ID of the run.

# Returns state : string

The state of the prediction run.

score\_stats : list:

```
An array of metrics on the created predictions.
- min_score : number/float
   The minimum score.
- histogram : list
   The histogram of the distribution of scores.
- max_score : number/float
   The maximum score.
- avg_score : number/float
   The average score.
- score_name : string
    The name of the score.
```
# exception : string

The exception, if any, returned by the prediction run.

name : string

The name of table created by this predictions run.

# id : integer

The ID of the prediction run.

### prediction\_id : integer

The ID of the prediction.

created\_at : string/date-time

The time when the table with created predictions was created.

<span id="page-111-0"></span>**list**(*\*\*kwargs*)

List predictions

Parameters model id : integer, optional

If specified, only return predictions associated with this model ID.

# Returns last\_run : dict:

```
- finished at : string/time
   The time that the run completed.
- state : string
- id : integer
- error : string
   The error message for this run, if present.
- created_at : string/time
   The time that the run was queued.
- started at : string/time
   The time that the run started.
```
### finished\_at : string/date-time

The end time of the last run of this prediction.

state : string

The state of the last run of this prediction.

model\_id : integer

The ID of the model used for this prediction.

### output\_table\_name : string

The name of the output table for this prediction.

### error : string

The error, if any, of the last run of this prediction.

#### id : integer

The ID of the prediction.

## scored\_table\_id : integer

The ID of the source table for this prediction.

#### scored\_table\_name : string

The name of the source table for this prediction.

## started\_at : string/date-time

The start time of the last run of this prediction.

### <span id="page-111-1"></span>**list\_runs**(*id*, *\*\*kwargs*)

List runs for the given prediction

## Parameters id : integer

The ID of the prediction.

#### limit : integer, optional

Number of results to return. Defaults to 20. Maximum allowed is 100.

#### page\_num : integer, optional

Page number of the results to return. Defaults to the first page, 1.

order : string, optional

The field on which to order the result set. Defaults to id. Must be one of: id.

order dir : string, optional

Direction in which to sort, either asc (ascending) or desc (descending) defaulting to desc.

iterator : bool, optional

If True, return a generator to iterate over all responses. Use when more results than the maximum allowed by limit are needed. When True, limit and page\_num are ignored. Defaults to False.

#### Returns state : string

The state of the prediction run.

```
score_stats : list:
```

```
An array of metrics on the created predictions.
- min score : number/float
    The minimum score.
- histogram : list
   The histogram of the distribution of scores.
- max_score : number/float
   The maximum score.
- avg_score : number/float
   The average score.
- score name : string
    The name of the score.
```
#### exception : string

The exception, if any, returned by the prediction run.

### name : string

The name of table created by this predictions run.

# id : integer

The ID of the prediction run.

#### prediction\_id : integer

The ID of the prediction.

#### created\_at : string/date-time

The time when the table with created predictions was created.

#### <span id="page-112-0"></span>**list\_schedules**(*id*)

Show the prediction schedule

# Parameters id : integer

ID of the prediction associated with this schedule.

#### Returns id : integer

ID of the prediction associated with this schedule.

#### schedule : dict:

```
- scheduled days : list
   Day based on numeric value starting at 0 for Sunday
- scheduled_hours : list
   Hours of the day it is scheduled on
- scheduled : boolean
   If the object is scheduled
- scheduled_runs_per_hour : integer
   Alternative to scheduled minutes, number of times to run per
˓→hour
- scheduled_minutes : list
   Minutes of the day it is scheduled on
```
score\_on\_model\_build : boolean

Whether the prediction will run after a rebuild of the associated model.

### <span id="page-113-0"></span>**patch**(*id*, *\*\*kwargs*)

Update a prediction

Parameters id : integer

The ID of the prediction.

output\_table\_name : string, optional

The name of the output table for this prediction.

```
limiting_sql : string, optional
```
A SQL WHERE clause used to scope the rows to be predicted.

#### primary\_key : list, optional

The primary key or composite keys of the table being predicted.

### Returns finished\_at : string/date-time

The end time of the last run of this prediction.

state : string

The state of the last run of this prediction.

last\_run : dict:

```
- finished at : string/time
   The time that the run completed.
- state : string
- id : integer
- error : string
   The error message for this run, if present.
- created_at : string/time
   The time that the run was queued.
- started_at : string/time
   The time that the run started.
```
# output\_table\_name : string

The name of the output table for this prediction.

error : string

The error, if any, of the last run of this prediction.

started\_at : string/date-time

The start time of the last run of this prediction.

primary\_key : list

The primary key or composite keys of the table being predicted.

limiting\_sql : string

A SQL WHERE clause used to scope the rows to be predicted.

```
model_id : integer
```
The ID of the model used for this prediction.

```
scored_table_name : string
```
The name of the source table for this prediction.

id : integer

The ID of the prediction.

```
scored_table_id : integer
```
The ID of the source table for this prediction.

scored tables : list:

```
An array of created prediction tables.
- score_stats : list::
   An array of metrics on the created predictions.
    - min_score : number/float
        The minimum score.
    - histogram : list
        The histogram of the distribution of scores.
    - max_score : number/float
       The maximum score.
    - avg_score : number/float
       The average score.
    - score_name : string
       The name of the score.
- id : integer
   The ID of the table with created predictions.
- created_at : string/date-time
    The time when the table with created predictions was created.
- schema : string
    The schema of table with created predictions.
- name : string
    The name of table with created predictions.
```
#### schedule : dict:

```
- scheduled_days : list
   Day based on numeric value starting at 0 for Sunday
- scheduled hours : list
   Hours of the day it is scheduled on
- scheduled : boolean
   If the object is scheduled
- scheduled_runs_per_hour : integer
   Alternative to scheduled minutes, number of times to run per.
˓→hour
```
scheduled\_minutes : list Minutes of the day it **is** scheduled on

<span id="page-115-0"></span>**post\_runs**(*id*)

Start a run

Parameters id : integer

The ID of the prediction.

### Returns state : string

The state of the prediction run.

score\_stats : list:

```
An array of metrics on the created predictions.
- min_score : number/float
   The minimum score.
- histogram : list
   The histogram of the distribution of scores.
- max_score : number/float
   The maximum score.
- avg_score : number/float
   The average score.
- score_name : string
   The name of the score.
```
# exception : string

The exception, if any, returned by the prediction run.

# name : string

The name of table created by this predictions run.

id : integer

The ID of the prediction run.

### prediction\_id : integer

The ID of the prediction.

# created\_at : string/date-time

The time when the table with created predictions was created.

# <span id="page-115-1"></span>**put\_schedules**(*id*, *\*\*kwargs*)

Schedule the prediction

#### Parameters id : integer

ID of the prediction associated with this schedule.

schedule : dict, optional:

```
- scheduled_days : list
   Day based on numeric value starting at 0 for Sunday
- scheduled hours : list
   Hours of the day it is scheduled on
- scheduled : boolean
   If the object is scheduled
 - scheduled_runs_per_hour : integer
```

```
Alternative to scheduled minutes, number of times to run per.
˓→hour
- scheduled minutes : list
   Minutes of the day it is scheduled on
```
#### score\_on\_model\_build : boolean, optional

Whether the prediction will run after a rebuild of the associated model.

### Returns id : integer

ID of the prediction associated with this schedule.

schedule : dict:

```
- scheduled_days : list
   Day based on numeric value starting at 0 for Sunday
- scheduled_hours : list
   Hours of the day it is scheduled on
- scheduled : boolean
   If the object is scheduled
- scheduled_runs_per_hour : integer
   Alternative to scheduled minutes, number of times to run per.
˓→hour
- scheduled_minutes : list
   Minutes of the day it is scheduled on
```
### score\_on\_model\_build : boolean

Whether the prediction will run after a rebuild of the associated model.

# *Queries*

class **Queries**(*session*, *return\_type='civis'*)

# **Methods**

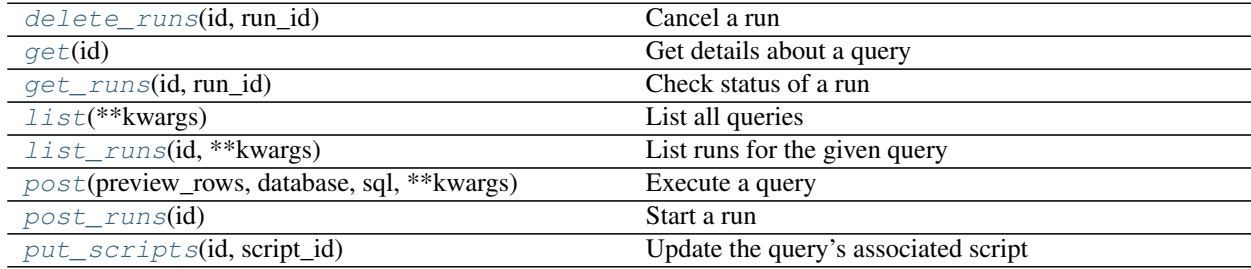

<span id="page-116-0"></span>**delete\_runs**(*id*, *run\_id*) Cancel a run

Parameters id : integer

The ID of the query.

run\_id : integer

The ID of the run.

Returns None

Response code 202: success

# <span id="page-117-0"></span>**get**(*id*)

Get details about a query

Parameters id : integer

The query ID.

# Returns started\_at : string/date-time

The start time of the last run.

# finished\_at : string/date-time

The end time of the last run.

# script\_id : integer

The ID of the script associated with this query.

### name : string

The name of the query.

# author : dict:

```
- id : integer
   The ID of this user.
- username : string
   This user's username.
- online : boolean
   Whether this user is online.
- initials : string
   This user's initials.
- name : string
   This user's name.
```
### credential : integer

The credential ID.

hidden : boolean

The hidden status of the object.

```
created_at : string/time
```
updated\_at : string/time

result\_columns : list

A preview of columns returned by the query.

# report\_id : integer

The ID of the report associated with this query.

#### exception : string

Exception returned from the query, null if the query was a success.

# sql : string

The SQL to execute.

last\_run\_id : integer

The ID of the last run.

id : integer

The query ID.

database : integer

The database ID.

result\_rows : list

A preview of rows returned by the query.

state : string

The state of the last run.

# <span id="page-118-0"></span>**get\_runs**(*id*, *run\_id*)

Check status of a run

#### Parameters id : integer

The ID of the query.

run\_id : integer

The ID of the run.

# Returns finished\_at : string/time

The time the last run completed.

# state : string

The state of the run, one of 'queued' 'running' 'succeeded' 'failed' or 'cancelled'.

query\_id : integer

The ID of the query.

### id : integer

The ID of the run.

# error : string

The error, if any, returned by the run.

## started\_at : string/time

The time the last run started at.

#### is\_cancel\_requested : boolean

True if run cancel requested, else false.

# <span id="page-118-1"></span>**list**(*\*\*kwargs*)

List all queries

#### Parameters database\_id : integer, optional

The database ID.

author\_id : integer, optional

The author of the query.

## created\_before : string, optional

An upper bound for the creation date of the query.

#### limit : integer, optional

Number of results to return. Defaults to 20. Maximum allowed is 50.

### page\_num : integer, optional

Page number of the results to return. Defaults to the first page, 1.

#### order : string, optional

The field on which to order the result set. Defaults to created\_at. Must be one of: created\_at.

### order\_dir : string, optional

Direction in which to sort, either asc (ascending) or desc (descending) defaulting to desc.

### iterator : bool, optional

If True, return a generator to iterate over all responses. Use when more results than the maximum allowed by limit are needed. When True, limit and page\_num are ignored. Defaults to False.

# Returns started\_at : string/date-time

The start time of the last run.

# finished\_at : string/date-time

The end time of the last run.

# script\_id : integer

The ID of the script associated with this query.

### credential : integer

The credential ID.

created\_at : string/time

### updated at : string/time

#### result\_columns : list

A preview of columns returned by the query.

## report\_id : integer

The ID of the report associated with this query.

### preview\_rows : integer

The number of rows to save from the query's result (maximum: 100).

### exception : string

Exception returned from the query, null if the query was a success.

#### sql : string

The SQL to execute.

# last\_run\_id : integer

The ID of the last run.

id : integer

The query ID.

database : integer

The database ID.

# result\_rows : list

A preview of rows returned by the query.

state: string

The state of the last run.

# <span id="page-120-0"></span>**list\_runs**(*id*, *\*\*kwargs*)

List runs for the given query

### Parameters id : integer

The ID of the query.

limit : integer, optional

Number of results to return. Defaults to 20. Maximum allowed is 100.

#### page\_num : integer, optional

Page number of the results to return. Defaults to the first page, 1.

### order : string, optional

The field on which to order the result set. Defaults to id. Must be one of: id.

### order\_dir : string, optional

Direction in which to sort, either asc (ascending) or desc (descending) defaulting to desc.

#### iterator : bool, optional

If True, return a generator to iterate over all responses. Use when more results than the maximum allowed by limit are needed. When True, limit and page\_num are ignored. Defaults to False.

### Returns finished\_at : string/time

The time the last run completed.

# state : string

The state of the run, one of 'queued' 'running' 'succeeded' 'failed' or 'cancelled'.

#### query\_id : integer

The ID of the query.

### id : integer

The ID of the run.

#### error : string

The error, if any, returned by the run.

### started\_at : string/time

The time the last run started at.

is cancel\_requested : boolean

True if run cancel requested, else false.

<span id="page-121-0"></span>**post**(*preview\_rows*, *database*, *sql*, *\*\*kwargs*) Execute a query

Parameters preview\_rows : integer

The number of rows to save from the query's result (maximum: 100).

database : integer

The database ID.

sql : string

The SQL to execute.

compression : string, optional

The type of compression. One of gzip or zip, or none [default: gzip].

include header : boolean, optional

Whether the CSV output should include a header row [default: true].

unquoted : boolean, optional

If true, will not quote fields.

credential : integer, optional

The credential ID.

hidden : boolean, optional

The hidden status of the object.

column\_delimiter : string, optional

The delimiter to use. One of comma or tab, or pipe [default: comma].

filename\_prefix : string, optional

The output filename prefix.

interactive : boolean, optional

Deprecated and not used.

Returns credential : integer

The credential ID.

script\_id : integer

The ID of the script associated with this query.

created\_at : string/time

updated\_at : string/time

interactive : boolean

Deprecated and not used.

unquoted : boolean

If true, will not quote fields.

#### column\_delimiter : string

The delimiter to use. One of comma or tab, or pipe [default: comma].

# result\_columns : list

A preview of columns returned by the query.

### filename\_prefix : string

The output filename prefix.

## state : string

The state of the last run.

#### finished\_at : string/date-time

The end time of the last run.

### last\_run\_id : integer

The ID of the last run.

# compression : string

The type of compression. One of gzip or zip, or none [default: gzip].

# preview\_rows : integer

The number of rows to save from the query's result (maximum: 100).

#### hidden : boolean

The hidden status of the object.

# started\_at : string/date-time

The start time of the last run.

#### report\_id : integer

The ID of the report associated with this query.

### include\_header : boolean

Whether the CSV output should include a header row [default: true].

#### exception : string

Exception returned from the query, null if the query was a success.

# sql : string

The SQL to execute.

# id : integer

The query ID.

# database : integer

The database ID.

# result\_rows : list

A preview of rows returned by the query.

# <span id="page-122-0"></span>**post\_runs**(*id*)

Start a run

# Parameters id : integer

The ID of the query.

# Returns finished\_at : string/time

The time the last run completed.

# state : string

The state of the run, one of 'queued' 'running' 'succeeded' 'failed' or 'cancelled'.

### query\_id : integer

The ID of the query.

# id : integer

The ID of the run.

# error : string

The error, if any, returned by the run.

### started\_at : string/time

The time the last run started at.

# is cancel requested : boolean

True if run cancel requested, else false.

# <span id="page-123-0"></span>**put\_scripts**(*id*, *script\_id*)

Update the query's associated script

# Parameters id : integer

The query ID.

#### script\_id : integer

The ID of the script associated with this query.

### Returns started\_at : string/date-time

The start time of the last run.

#### finished\_at : string/date-time

The end time of the last run.

# script\_id : integer

The ID of the script associated with this query.

#### name : string

The name of the query.

# author : dict:

```
- id : integer
   The ID of this user.
- username : string
   This user's username.
- online : boolean
   Whether this user is online.
 initials : string
   This user's initials.
```

```
name : string
  This user's name.
```
credential : integer

The credential ID.

hidden : boolean

The hidden status of the object.

created\_at : string/time

updated\_at : string/time

### result\_columns : list

A preview of columns returned by the query.

report\_id : integer

The ID of the report associated with this query.

exception : string

Exception returned from the query, null if the query was a success.

# sql : string

The SQL to execute.

# last\_run\_id : integer

The ID of the last run.

# id : integer

The query ID.

database : integer

The database ID.

# result\_rows : list

A preview of rows returned by the query.

state : string

The state of the last run.

# *Reports*

class **Reports**(*session*, *return\_type='civis'*)

# **Methods**

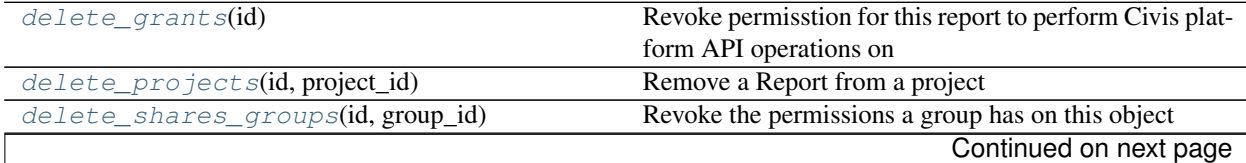

| delete_shares_users(id, user_id)                 | Revoke the permissions a user has on this object        |
|--------------------------------------------------|---------------------------------------------------------|
| qet(id)                                          | Show a single report                                    |
| $list$ (**kwargs)                                | List the reports visible to the current user            |
| $list\_proofects(id)$                            | List the projects a Report belongs to                   |
| list_shares(id)                                  | List users and groups permissioned on this object       |
| $patch(id, **kwargs)$                            | Update a report                                         |
| $post(**kways)$                                  | Create a report                                         |
| $post\_grants(id)$                               | Grant this report the ability to perform Civis platform |
|                                                  | API operations on your                                  |
| $put\_archive(id, status)$                       | Update the archive status of this object                |
| put_projects(id, project_id)                     | Add a Report to a project                               |
| put_shares_groups(id, group_ids, )               | Set the permissions groups has on this object           |
| put_shares_users(id, user_ids, permission_level) | Set the permissions users have on this object           |
|                                                  |                                                         |

Table 4.12 – continued from previous page

# <span id="page-125-0"></span>**delete\_grants**(*id*)

Revoke permisstion for this report to perform Civis platform API operations on your behalf

Parameters id : integer

The ID of this report.

Returns None

Response code 204: success

# <span id="page-125-1"></span>**delete\_projects**(*id*, *project\_id*) Remove a Report from a project

Parameters id : integer

ID of the resource

project\_id : integer

The ID of the project

# Returns None

Response code 204: success

<span id="page-125-2"></span>**delete\_shares\_groups**(*id*, *group\_id*) Revoke the permissions a group has on this object

# Parameters id : integer

ID of the resource to be revoked

group\_id : integer

ID of the group

Returns None

Response code 204: success

<span id="page-125-3"></span>**delete\_shares\_users**(*id*, *user\_id*)

Revoke the permissions a user has on this object

# Parameters id : integer

ID of the resource to be revoked

user\_id : integer

ID of the user

Returns None

Response code 204: success

<span id="page-126-0"></span>**get**(*id*)

Show a single report

Parameters id : integer

The ID of this report.

Returns last\_run : dict:

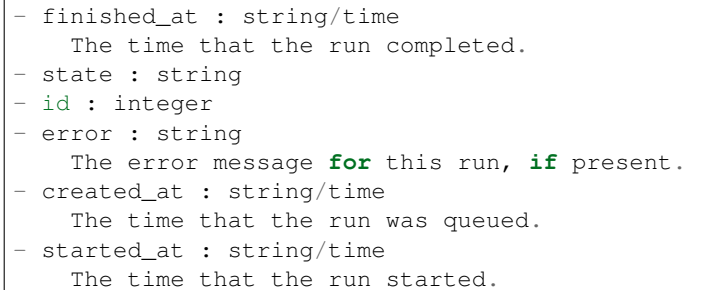

### valid\_output\_file : boolean

Whether the script that backs the report currently has a valid output file.

tableau\_id : integer

created\_at : string/time

updated\_at : string/time

script : dict:

```
- id : integer
   The ID for the script.
- sql : string
   The raw SQL query for the script.
name : string
   The name of the script.
```
archived : string

The archival status of the requested object(s).

name : string

The name of the report.

app\_state : dict

Any application state blob for this report.

```
auth_code_url : string
```

```
viz_updated_at : string/time
```
The time that the report's visualization was last updated.

user : dict:

```
id : integer
   The ID of this user.
- username : string
   This user's username.
- online : boolean
   Whether this user is online.
- initials : string
   This user's initials.
- name : string
   This user's name.
```
# finished\_at : string/time

The time that the report's last run finished.

state : string

The status of the report's last run.

# auth\_thumbnail\_url : string

URL for a thumbnail of the report.

# projects : list:

```
A list of projects containing the report.
- id : integer
    The ID for the project.
- name : string
    The name of the project.
```
### hidden : boolean

The hidden status of the object.

# config : string

Any configuration metadata for this report.

#### template\_id : integer

The ID of the template used for this report.

### provide\_api\_key : boolean

Whether the report requests an API Key from the report viewer.

# auth\_data\_url : string

### id : integer

The ID of this report.

# api\_key : string

A Civis API key that can be used by this report.

# api\_key\_id : integer

The ID of the API key. Can be used for auditing API use by this report.

# <span id="page-127-0"></span>**list**(*\*\*kwargs*)

List the reports visible to the current user

Parameters type : string, optional

If specified, return report of these types. It accepts a comma-separated list, possible values are 'tableau', 'other'.

author : string, optional

If specified, return reports from this author. It accepts a comma-separated list of author ids.

template\_id : integer, optional

If specified, return reports using the provided Template.

archived : string, optional

The archival status of the requested object(s).

limit : integer, optional

Number of results to return. Defaults to 20. Maximum allowed is 50.

page\_num : integer, optional

Page number of the results to return. Defaults to the first page, 1.

order : string, optional

The field on which to order the result set. Defaults to updated\_at. Must be one of: updated\_at, name, created\_at.

order dir : string, optional

Direction in which to sort, either asc (ascending) or desc (descending) defaulting to desc.

iterator : bool, optional

If True, return a generator to iterate over all responses. Use when more results than the maximum allowed by limit are needed. When True, limit and page\_num are ignored. Defaults to False.

# Returns finished\_at : string/time

The time that the report's last run finished.

state : string

The status of the report's last run.

# auth\_thumbnail\_url : string

URL for a thumbnail of the report.

### name : string

The name of the report.

```
tableau_id : integer
```
created\_at : string/time

updated\_at : string/time

script : dict:

```
- id : integer
   The ID for the script.
 sql : string
   The raw SQL query for the script.
```

```
name : string
  The name of the script.
```
template\_id : integer

The ID of the template used for this report.

# archived : string

The archival status of the requested object(s).

projects : list:

```
A list of projects containing the report.
- id : integer
   The ID for the project.
- name : string
   The name of the project.
```
viz\_updated\_at : string/time

The time that the report's visualization was last updated.

last\_run : dict:

```
- finished_at : string/time
   The time that the run completed.
- state : string
- id : integer
- error : string
   The error message for this run, if present.
- created_at : string/time
   The time that the run was queued.
- started_at : string/time
   The time that the run started.
```
#### id : integer

The ID of this report.

user : dict:

```
- id : integer
   The ID of this user.
- username : string
   This user's username.
- online : boolean
   Whether this user is online.
- initials : string
   This user's initials.
- name : string
   This user's name.
```
# <span id="page-129-0"></span>**list\_projects**(*id*)

List the projects a Report belongs to

Parameters id : integer

The ID of the resource.

### Returns description : string

A description of the project

created\_at : string/time

archived : string

The archival status of the requested object(s).

name : string

The name of this project.

auto\_share : boolean

id : integer

The ID for this project.

users : list:

```
Users who can see the project
- id : integer
   The ID of this user.
- username : string
   This user's username.
- online : boolean
   Whether this user is online.
- initials : string
   This user's initials.
- name : string
   This user's name.
```
updated\_at : string/time

author : dict:

```
- id : integer
   The ID of this user.
- username : string
   This user's username.
- online : boolean
   Whether this user is online.
- initials : string
   This user's initials.
- name : string
   This user's name.
```
# <span id="page-130-0"></span>**list\_shares**(*id*)

List users and groups permissioned on this object

Parameters id : integer

The ID of the object.

Returns writers : dict:

```
- groups : list::
   - id : integer
   - name : string
- users : list::
   - id : integer
   - name : string
```
#### total\_user\_shares : integer

For owners, the number of total users shared. For writers and readers, the number of visible users shared.

#### readers : dict:

```
- groups : list::
   - id : integer
   - name : string
users : list::
   - id : integer
   - name : string
```
#### total\_group\_shares : integer

For owners, the number of total groups shared. For writers and readers, the number of visible groups shared.

## owners : dict:

```
- groups : list::
   - id : integer
   - name : string
- users : list::
   - id : integer
   - name : string
```
<span id="page-131-0"></span>**patch**(*id*, *\*\*kwargs*)

Update a report

#### Parameters id : integer

The ID of the report to modify.

### template\_id : integer, optional

The ID of the template used for this report. If null is passed, no template will back this report. Changes to the backing template will reset the report appState.

#### app\_state : dict, optional

The application state blob for this report.

provide\_api\_key : boolean, optional

Allow the report to provide an API key to front-end code.

#### name : string, optional

The name of the report.

# code\_body : string, optional

The code for the report visualization.

#### script\_id : integer, optional

The ID of the script used to create this report.

# config : string, optional

# Returns last\_run : dict:

```
- finished_at : string/time
   The time that the run completed.
- state : string
- id : integer
- error : string
   The error message for this run, if present.
- created_at : string/time
   The time that the run was queued.
- started_at : string/time
   The time that the run started.
```
# valid\_output\_file : boolean

Whether the script that backs the report currently has a valid output file.

```
tableau_id : integer
```
created\_at : string/time

updated\_at : string/time

script : dict:

```
- id : integer
   The ID for the script.
- sql : string
   The raw SQL query for the script.
- name : string
   The name of the script.
```
archived : string

The archival status of the requested object(s).

#### name : string

The name of the report.

# app\_state : dict

Any application state blob for this report.

#### auth\_code\_url : string

#### viz\_updated\_at : string/time

The time that the report's visualization was last updated.

user : dict:

```
- id : integer
   The ID of this user.
- username : string
   This user's username.
- online : boolean
   Whether this user is online.
- initials : string
   This user's initials.
- name : string
   This user's name.
```
# finished\_at : string/time

The time that the report's last run finished.

#### state : string

The status of the report's last run.

# auth\_thumbnail\_url : string

URL for a thumbnail of the report.

#### projects : list:

```
A list of projects containing the report.
- id : integer
    The ID for the project.
 name : string
    The name of the project.
```
#### hidden : boolean

The hidden status of the object.

# config : string

Any configuration metadata for this report.

# template\_id : integer

The ID of the template used for this report.

# provide\_api\_key : boolean

Whether the report requests an API Key from the report viewer.

# auth\_data\_url : string

# id : integer

The ID of this report.

# api\_key : string

A Civis API key that can be used by this report.

### api\_key\_id : integer

The ID of the API key. Can be used for auditing API use by this report.

#### <span id="page-133-0"></span>**post**(*\*\*kwargs*)

Create a report

# Parameters template\_id : integer, optional

The ID of the template used for this report.

# app\_state : dict, optional

Any application state blob for this report.

# provide\_api\_key : boolean, optional

Allow the report to provide an API key to front-end code.

# name : string, optional

The name of the report.

# code\_body : string, optional

The code for the report visualization.

script\_id : integer, optional

The ID of the script used to create this report.

hidden : boolean, optional

The hidden status of the object.

Returns last run : dict:

```
- finished_at : string/time
   The time that the run completed.
- state : string
- id : integer
- error : string
   The error message for this run, if present.
- created_at : string/time
   The time that the run was queued.
- started_at : string/time
   The time that the run started.
```
valid output file : boolean

Whether the script that backs the report currently has a valid output file.

# tableau\_id : integer

created\_at : string/time

updated\_at : string/time

script : dict:

```
- id : integer
   The ID for the script.
sql : string
   The raw SQL query for the script.
- name : string
   The name of the script.
```
# archived : string

The archival status of the requested object(s).

name : string

The name of the report.

app\_state : dict

Any application state blob for this report.

auth\_code\_url : string

```
viz_updated_at : string/time
```
The time that the report's visualization was last updated.

user : dict:

```
- id : integer
   The ID of this user.
 username : string
```

```
This user's username.
- online : boolean
   Whether this user is online.
- initials : string
   This user's initials.
- name : string
   This user's name.
```
# finished\_at : string/time

The time that the report's last run finished.

### state : string

The status of the report's last run.

# auth\_thumbnail\_url : string

URL for a thumbnail of the report.

projects : list:

```
A list of projects containing the report.
- id : integer
   The ID for the project.
- name : string
    The name of the project.
```
# hidden : boolean

The hidden status of the object.

# config : string

Any configuration metadata for this report.

#### template\_id : integer

The ID of the template used for this report.

# provide\_api\_key : boolean

Whether the report requests an API Key from the report viewer.

### auth\_data\_url : string

#### id : integer

The ID of this report.

# api\_key : string

A Civis API key that can be used by this report.

# api\_key\_id : integer

The ID of the API key. Can be used for auditing API use by this report.

# <span id="page-135-0"></span>**post\_grants**(*id*)

Grant this report the ability to perform Civis platform API operations on your behalf

#### Parameters id : integer

The ID of this report.

# Returns last\_run : dict:

```
- finished_at : string/time
   The time that the run completed.
- state : string
- id : integer
- error : string
   The error message for this run, if present.
- created_at : string/time
   The time that the run was queued.
- started_at : string/time
   The time that the run started.
```
# valid\_output\_file : boolean

Whether the script that backs the report currently has a valid output file.

```
tableau_id : integer
```
created\_at : string/time

updated\_at : string/time

script : dict:

```
- id : integer
   The ID for the script.
- sql : string
   The raw SQL query for the script.
- name : string
   The name of the script.
```
archived : string

The archival status of the requested object(s).

#### name : string

The name of the report.

# app\_state : dict

Any application state blob for this report.

#### auth\_code\_url : string

#### viz\_updated\_at : string/time

The time that the report's visualization was last updated.

user : dict:

```
- id : integer
   The ID of this user.
- username : string
   This user's username.
- online : boolean
   Whether this user is online.
- initials : string
   This user's initials.
- name : string
   This user's name.
```
# finished\_at : string/time

The time that the report's last run finished.

#### state : string

The status of the report's last run.

# auth\_thumbnail\_url : string

URL for a thumbnail of the report.

### projects : list:

```
A list of projects containing the report.
- id : integer
   The ID for the project.
- name : string
    The name of the project.
```
### hidden : boolean

The hidden status of the object.

#### config : string

Any configuration metadata for this report.

# template\_id : integer

The ID of the template used for this report.

### provide\_api\_key : boolean

Whether the report requests an API Key from the report viewer.

# auth\_data\_url : string

id : integer

The ID of this report.

#### api\_key : string

A Civis API key that can be used by this report.

# api\_key\_id : integer

The ID of the API key. Can be used for auditing API use by this report.

#### <span id="page-137-0"></span>**put\_archive**(*id*, *status*)

Update the archive status of this object

# Parameters id : integer

The ID of the object.

status : boolean

The desired archived status of the object.

# Returns last\_run : dict:

```
- finished_at : string/time
   The time that the run completed.
- state : string
- id : integer
- error : string
   The error message for this run, if present.
- created_at : string/time
```

```
The time that the run was queued.
- started_at : string/time
   The time that the run started.
```
# valid\_output\_file : boolean

Whether the script that backs the report currently has a valid output file.

tableau\_id : integer

created\_at : string/time

updated\_at : string/time

script : dict:

```
- id : integer
   The ID for the script.
- sql : string
   The raw SQL query for the script.
- name : string
   The name of the script.
```
# archived : string

The archival status of the requested object(s).

#### name : string

The name of the report.

# app\_state : dict

Any application state blob for this report.

## auth\_code\_url : string

### viz\_updated\_at : string/time

The time that the report's visualization was last updated.

user : dict:

```
- id : integer
   The ID of this user.
- username : string
   This user's username.
- online : boolean
   Whether this user is online.
- initials : string
   This user's initials.
- name : string
   This user's name.
```
### finished\_at : string/time

The time that the report's last run finished.

# state : string

The status of the report's last run.

#### auth\_thumbnail\_url : string

URL for a thumbnail of the report.

## projects : list:

```
A list of projects containing the report.
- id : integer
    The ID for the project.
 name : string
    The name of the project.
```
#### hidden : boolean

The hidden status of the object.

# config : string

Any configuration metadata for this report.

#### template\_id : integer

The ID of the template used for this report.

# provide\_api\_key : boolean

Whether the report requests an API Key from the report viewer.

#### auth\_data\_url : string

# id : integer

The ID of this report.

# api\_key : string

A Civis API key that can be used by this report.

### api\_key\_id : integer

The ID of the API key. Can be used for auditing API use by this report.

# <span id="page-139-0"></span>**put\_projects**(*id*, *project\_id*) Add a Report to a project

#### Parameters id : integer

ID of the resource

### project\_id : integer

The ID of the project

#### Returns None

Response code 204: success

# <span id="page-139-1"></span>**put\_shares\_groups**(*id*, *group\_ids*, *permission\_level*) Set the permissions groups has on this object

### Parameters id : integer

ID of the resource to be shared

### group\_ids : list

An array of one or more group IDs

## permission\_level : string

Options are: "read", "write", or "manage"

# Returns writers : dict:

```
- groups : list::
   - id : integer
   - name : string
- users : list::
   - id : integer
   - name : string
```
### total\_user\_shares : integer

For owners, the number of total users shared. For writers and readers, the number of visible users shared.

#### readers : dict:

```
- groups : list::
   - id : integer
   - name : string
- users : list::
   - id : integer
   - name : string
```
#### total\_group\_shares : integer

For owners, the number of total groups shared. For writers and readers, the number of visible groups shared.

### owners : dict:

```
- groups : list::
   - id : integer
   - name : string
- users : list::
   - id : integer
   - name : string
```
<span id="page-140-0"></span>**put\_shares\_users**(*id*, *user\_ids*, *permission\_level*) Set the permissions users have on this object

#### Parameters id : integer

ID of the resource to be shared

user\_ids : list

An array of one or more user IDs

permission\_level : string

Options are: "read", "write", or "manage"

Returns writers : dict:

```
- groups : list::
   - id : integer
   - name : string
- users : list::
   - id : integer
   - name : string
```
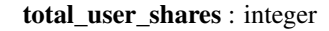

For owners, the number of total users shared. For writers and readers, the number of visible users shared.

# readers : dict:

```
- groups : list::
   - id : integer
   - name : string
- users : list::
   - id : integer
   - name : string
```
## total\_group\_shares : integer

For owners, the number of total groups shared. For writers and readers, the number of visible groups shared.

### owners : dict:

```
- groups : list::
   - id : integer
   - name : string
- users : list::
   - id : integer
   - name : string
```
# *Scripts*

class **Scripts**(*session*, *return\_type='civis'*)

# **Methods**

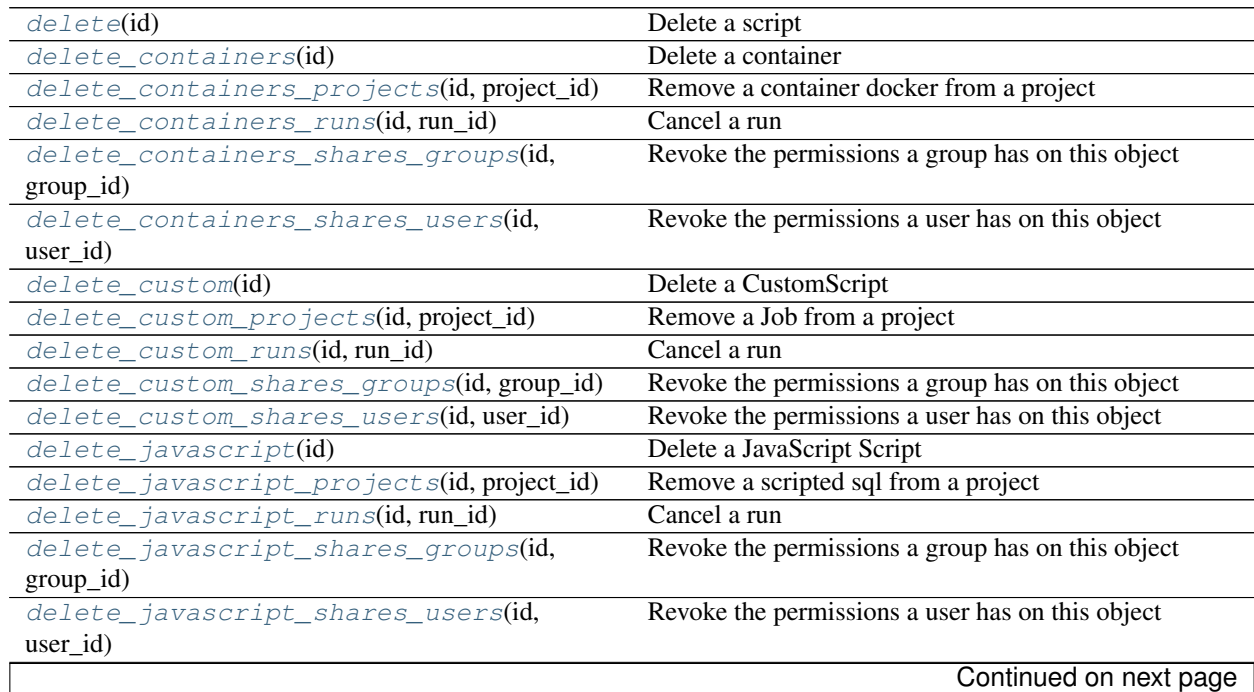

| delete_python3(id)                           | rable $4.13 - 0.01$ minuted from previous page.<br>Delete a Python Script |
|----------------------------------------------|---------------------------------------------------------------------------|
| delete_python3_projects(id, project_id)      |                                                                           |
| delete_python3_runs(id, run_id)              | Remove a python docker from a project<br>Cancel a run                     |
|                                              | Revoke the permissions a group has on this object                         |
| delete_python3_shares_groups(id,             |                                                                           |
| group_id)                                    |                                                                           |
| delete_python3_shares_users(id, user_id)     | Revoke the permissions a user has on this object<br>Delete an R Script    |
| $delete\_r(id)$                              |                                                                           |
| delete_r_projects(id, project_id)            | Remove a r docker from a project<br>Cancel a run                          |
| delete_r_runs(id, run_id)                    |                                                                           |
| delete_r_shares_groups(id, group_id)         | Revoke the permissions a group has on this object                         |
| delete_r_shares_users(id, user_id)           | Revoke the permissions a user has on this object                          |
| $\overline{delete\_sql(id)}$                 | Delete a SQL script                                                       |
| delete_sql_projects(id, project_id)          | Remove a scripts from a project                                           |
| delete_sql_runs(id, run_id)                  | Cancel a run                                                              |
| delete_sql_shares_groups(id, group_id)       | Revoke the permissions a group has on this object                         |
| delete_sql_shares_users(id, user_id)         | Revoke the permissions a user has on this object                          |
| get(id)                                      | Get details about a script                                                |
| get_containers(id)                           | View a container                                                          |
| get_containers_runs(id, run_id)              | Check status of a run                                                     |
| get_custom(id)                               | Get a CustomScript                                                        |
| get_custom_runs(id, run_id)                  | Check status of a run                                                     |
| get_javascript(id)                           | Get a JavaScript Script                                                   |
| get_javascript_runs(id, run_id)              | Check status of a run                                                     |
| get_python3(id)                              | Get a Python Script                                                       |
| get_python3_runs(id, run_id)                 | Check status of a run                                                     |
| $get\_r(id)$                                 | Get an R Script                                                           |
| get_r_runs(id, run_id)                       | Check status of a run                                                     |
| $get\_sql(id)$                               | Get a SQL script                                                          |
| get_sql_runs(id, run_id)                     | Check status of a run                                                     |
| list(**kwargs)                               | List scripts                                                              |
| list_containers_projects(id)                 | List the projects a container docker belongs to                           |
| list_containers_runs(id, ** kwargs)          | List runs for the given container                                         |
| list_containers_runs_logs(id,<br>run_id,     | Get the logs for a run                                                    |
| **kwargs)                                    |                                                                           |
| list_containers_shares(id)                   | List users and groups permissioned on this object                         |
| list_custom(**kwargs)                        | <b>List Custom Scripts</b>                                                |
| list_custom_projects(id)                     | List the projects a Job belongs to                                        |
| list_custom_runs(id, ** kwargs)              | List runs for the given custom                                            |
| list_custom_runs_logs(id, run_id, **kwargs)  | Get the logs for a run                                                    |
| list_custom_shares(id)                       | List users and groups permissioned on this object                         |
| list_history(id)                             | Get the run history and outputs of this script                            |
| list_javascript_projects(id)                 | List the projects a scripted sql belongs to                               |
| list_javascript_runs(id, ** kwargs)          | List runs for the given javascript                                        |
|                                              |                                                                           |
| list_javascript_runs_logs(id,<br>run_id,     | Get the logs for a run                                                    |
| **kwargs)                                    |                                                                           |
| list_javascript_shares(id)                   | List users and groups permissioned on this object                         |
| list_python3_projects(id)                    | List the projects a python docker belongs to                              |
| list_python3_runs(id, ** kwargs)             | List runs for the given python                                            |
| list_python3_runs_logs(id, run_id, **kwargs) | Get the logs for a run                                                    |
| list_python3_shares(id)                      | List users and groups permissioned on this object                         |

Table 4.13 – continued from previous page

| list_r_projects(id)                            | List the projects a r docker belongs to           |
|------------------------------------------------|---------------------------------------------------|
| $list\_r\_runs(id, **kwargs)$                  | List runs for the given r                         |
| list_r_runs_logs(id, run_id, **kwargs)         | Get the logs for a run                            |
| list_r_shares(id)                              | List users and groups permissioned on this object |
| list_sql_projects(id)                          | List the projects a scripts belongs to            |
| list_sql_runs(id, ** kwargs)                   | List runs for the given sql                       |
| list_sql_runs_logs(id, run_id, **kwargs)       | Get the logs for a run                            |
| list_sql_shares(id)                            | List users and groups permissioned on this object |
| list_types()                                   | List available script types                       |
| patch(id, ** kwargs)                           | Update a script                                   |
| patch_containers(id, ** kwargs)                | Update a container                                |
| patch_custom(id, ** kwargs)                    | Update some attributes of this CustomScript       |
| patch_javascript(id, ** kwargs)                | Update some attributes of this JavaScript Script  |
| patch_python3(id, ** kwargs)                   | Update some attributes of this Python Script      |
| patch_r(id, **kwargs)                          | Update some attributes of this R Script           |
| patch_sql(id, ** kwargs)                       | Update some attributes of this SQL script         |
| post(credential_id, sql, name, )               | Create a script                                   |
| $post\_cancel(iid)$                            | Cancel a run                                      |
| post_containers(docker_image_name, )           | Create a container                                |
| post_containers_runs(id)                       | Start a run                                       |
| post_custom(from_template_id, **kwargs)        | Create a CustomScript                             |
| post_custom_runs(id)                           | Start a run                                       |
| post_javascript(source, name, credential_id, ) | Create a JavaScript Script                        |
| post_javascript_runs(id)                       | Start a run                                       |
| post_python3(source, name, ** kwargs)          | Create a Python Script                            |
| post_python3_runs(id)                          | Start a run                                       |
| post_r(source, name, ** kwargs)                | Create an R Script                                |
| $post\_r\_runs(\mathbf{id})$                   | Start a run                                       |
| $post\_run(id)$                                | Run a script                                      |
| post_sql(name, credential_id, sql, )           | Create a SQL script                               |
| post_sql_runs(id)                              | Start a run                                       |
| put_containers(id, docker_image_name, )        | Edit a container                                  |
| put_containers_archive(id, status)             | Update the archive status of this object          |
| put_containers_projects(id, project_id)        | Add a container docker to a project               |
| put_containers_shares_groups(id,               | Set the permissions groups has on this object     |
| group_ids, )                                   |                                                   |
| put_containers_shares_users(id, user_ids,      | Set the permissions users have on this object     |
| )                                              |                                                   |
| put_custom(id, ** kwargs)                      | Replace all attributes of this CustomScript       |
| put_custom_archive(id, status)                 | Update the archive status of this object          |
| put_custom_projects(id, project_id)            | Add a Job to a project                            |
| put_custom_shares_groups(id, group_ids, )      | Set the permissions groups has on this object     |
| put_custom_shares_users(id, user_ids, )        | Set the permissions users have on this object     |
| put_javascript(id, source, name, )             | Replace all attributes of this JavaScript Script  |
| put_javascript_archive(id, status)             | Update the archive status of this object          |
| put_javascript_projects(id, project_id)        | Add a scripted sql to a project                   |
| put_javascript_shares_groups(id,               | Set the permissions groups has on this object     |
| group_ids, )                                   |                                                   |
| put_javascript_shares_users(id,<br>user_ids,   | Set the permissions users have on this object     |
| )                                              |                                                   |
|                                                | Continued on next page                            |

Table 4.13 – continued from previous page
| put_python3(id, source, name, ** kwargs)    | Replace all attributes of this Python Script  |
|---------------------------------------------|-----------------------------------------------|
| put_python3_archive(id, status)             | Update the archive status of this object      |
| put_python3_projects(id, project_id)        | Add a python docker to a project              |
| put_python3_shares_groups(id, group_ids, )  | Set the permissions groups has on this object |
| put_python3_shares_users(id, user_ids, )    | Set the permissions users have on this object |
| $put\_r(id, source, name, **kwargs)$        | Replace all attributes of this R Script       |
| $put\_r\_archive(id, status)$               | Update the archive status of this object      |
| $put\_r\_proofects(id, project_id)$         | Add a r docker to a project                   |
| $put\_r\_shares\_groups(id, group\_ids, )$  | Set the permissions groups has on this object |
| put_r_shares_users(id, user_ids, )          | Set the permissions users have on this object |
| $put\_sq1$ (id, name, credential_id, sql, ) | Replace all attributes of this SQL script     |
| $put\_sgl\_archive(id, status)$             | Update the archive status of this object      |
| put_sql_projects(id, project_id)            | Add a scripts to a project                    |
| put_sql_shares_groups(id, group_ids, )      | Set the permissions groups has on this object |
| put_sql_shares_users(id, user_ids, )        | Set the permissions users have on this object |
|                                             |                                               |

Table 4.13 – continued from previous page

**delete**(*id*)

Delete a script

# Parameters id : integer

The ID for the script.

# Returns None

Response code 204: success

**delete\_containers**(*id*)

Delete a container

Parameters id : integer

The ID for the script.

# Returns None

Response code 204: success

# **delete\_containers\_projects**(*id*, *project\_id*)

Remove a container docker from a project

# Parameters id : integer

ID of the resource

project\_id : integer

The ID of the project

## Returns None

Response code 204: success

## **delete\_containers\_runs**(*id*, *run\_id*) Cancel a run

Parameters id : integer

The ID of the container.

run\_id : integer

The ID of the run.

Returns None

Response code 202: success

**delete\_containers\_shares\_groups**(*id*, *group\_id*) Revoke the permissions a group has on this object

Parameters id : integer

ID of the resource to be revoked

group\_id : integer

ID of the group

#### Returns None

Response code 204: success

# **delete\_containers\_shares\_users**(*id*, *user\_id*)

Revoke the permissions a user has on this object

Parameters id : integer

ID of the resource to be revoked

user\_id : integer

ID of the user

Returns None

Response code 204: success

**delete\_custom**(*id*) Delete a CustomScript

Parameters id : integer

Returns None

Response code 204: success

**delete\_custom\_projects**(*id*, *project\_id*) Remove a Job from a project

Parameters id : integer

ID of the resource

project\_id : integer

The ID of the project

Returns None

Response code 204: success

**delete\_custom\_runs**(*id*, *run\_id*) Cancel a run

Parameters id : integer

The ID of the custom.

run\_id : integer

The ID of the run.

Returns None

Response code 202: success

# **delete\_custom\_shares\_groups**(*id*, *group\_id*) Revoke the permissions a group has on this object

Parameters id : integer

ID of the resource to be revoked

group\_id : integer

ID of the group

## Returns None

Response code 204: success

# **delete\_custom\_shares\_users**(*id*, *user\_id*)

Revoke the permissions a user has on this object

#### Parameters id : integer

ID of the resource to be revoked

user\_id : integer

ID of the user

## Returns None

Response code 204: success

## **delete\_javascript**(*id*)

Delete a JavaScript Script

Parameters id : integer

#### Returns None

Response code 204: success

## **delete\_javascript\_projects**(*id*, *project\_id*) Remove a scripted sql from a project

Parameters id : integer

ID of the resource

project\_id : integer

The ID of the project

#### Returns None

Response code 204: success

**delete\_javascript\_runs**(*id*, *run\_id*) Cancel a run

Parameters id : integer

The ID of the javascript.

run\_id : integer

The ID of the run.

## Returns None

Response code 202: success

## **delete\_javascript\_shares\_groups**(*id*, *group\_id*)

Revoke the permissions a group has on this object

## Parameters id : integer

ID of the resource to be revoked

group\_id : integer

ID of the group

# Returns None

Response code 204: success

## **delete\_javascript\_shares\_users**(*id*, *user\_id*)

Revoke the permissions a user has on this object

## Parameters id : integer

ID of the resource to be revoked

user\_id : integer

ID of the user

Returns None

Response code 204: success

# **delete\_python3**(*id*)

Delete a Python Script

Parameters id : integer

## Returns None

Response code 204: success

## **delete\_python3\_projects**(*id*, *project\_id*) Remove a python docker from a project

#### Parameters id : integer

ID of the resource

# project\_id : integer

The ID of the project

#### Returns None

Response code 204: success

#### **delete\_python3\_runs**(*id*, *run\_id*) Cancel a run

## Parameters id : integer

The ID of the python.

run\_id : integer

The ID of the run.

# Returns None

Response code 202: success

**delete\_python3\_shares\_groups**(*id*, *group\_id*) Revoke the permissions a group has on this object

Parameters id : integer

ID of the resource to be revoked

group\_id : integer

ID of the group

Returns None

Response code 204: success

## **delete\_python3\_shares\_users**(*id*, *user\_id*) Revoke the permissions a user has on this object

Parameters id : integer

ID of the resource to be revoked

user id : integer

ID of the user

#### Returns None

Response code 204: success

# **delete\_r**(*id*)

Delete an R Script

Parameters id : integer

Returns None

Response code 204: success

**delete\_r\_projects**(*id*, *project\_id*) Remove a r docker from a project

#### Parameters id : integer

ID of the resource

project\_id : integer

The ID of the project

## Returns None

Response code 204: success

**delete\_r\_runs**(*id*, *run\_id*)

Cancel a run

# Parameters id : integer

The ID of the r.

run\_id : integer

The ID of the run.

# Returns None

Response code 202: success

**delete\_r\_shares\_groups**(*id*, *group\_id*) Revoke the permissions a group has on this object

Parameters id : integer

ID of the resource to be revoked

group\_id : integer

ID of the group

# Returns None

Response code 204: success

## **delete\_r\_shares\_users**(*id*, *user\_id*) Revoke the permissions a user has on this object

Parameters id : integer

ID of the resource to be revoked

user id : integer

ID of the user

# Returns None

Response code 204: success

# **delete\_sql**(*id*)

Delete a SQL script

Parameters id : integer

Returns None

Response code 204: success

# **delete\_sql\_projects**(*id*, *project\_id*) Remove a scripts from a project

#### Parameters id : integer

ID of the resource

project\_id : integer

The ID of the project

## Returns None

Response code 204: success

**delete\_sql\_runs**(*id*, *run\_id*)

Cancel a run

# Parameters id : integer

The ID of the sql.

run\_id : integer

The ID of the run.

# Returns None

Response code 202: success

**delete\_sql\_shares\_groups**(*id*, *group\_id*) Revoke the permissions a group has on this object

Parameters id : integer

ID of the resource to be revoked

group\_id : integer

ID of the group

Returns None

Response code 204: success

## **delete\_sql\_shares\_users**(*id*, *user\_id*)

Revoke the permissions a user has on this object

Parameters id : integer

ID of the resource to be revoked

user id : integer

ID of the user

#### Returns None

Response code 204: success

#### **get**(*id*)

Get details about a script

#### Parameters id : integer

The ID for the script.

#### Returns is\_template : boolean

Whether others scripts use this one as a template.

#### published\_as\_template\_id : integer

The ID of the template that this script is backing.

projects : list:

```
A list of projects containing the script.
- id : integer
    The ID for the project.
- name : string
    The name of the project.
```
## last run : dict:

```
- finished_at : string/time
   The time that the run completed.
- state : string
- id : integer
- error : string
   The error message for this run, if present.
- created_at : string/time
   The time that the run was queued.
- started_at : string/time
   The time that the run started.
```
# parent id : integer

The ID of the parent job that will trigger this script

# next\_run\_at : string/time

The time of the next scheduled run.

## template\_script\_id : integer

The ID of the template script, if any.

## time\_zone : string

The time zone of this script.

## created\_at : string/time

The time this script was created.

#### updated\_at : string/time

The time this script was last updated.

## archived : string

The archival status of the requested object(s).

# type : string

The type of script.

## name : string

The name of the script.

## target\_project\_id : integer

Target project to which script outputs will be added.

#### expanded\_arguments : dict

Expanded arguments for use in injecting into different environments.

running\_as : dict:

```
- id : integer
   The ID of this user.
- username : string
   This user's username.
- online : boolean
   Whether this user is online.
- initials : string
   This user's initials.
 name : string
   This user's name.
```
# from\_template\_id : integer

The ID of the template this script uses, if any.

params : list:

```
A definition of the parameters this script accepts in the arguments
˓→field.
- description : string
    A short sentence or fragment describing this parameter to the
 →end user
```

```
default : string
   If an argument for this parameter is not defined, it will use
ightharpoonupthis
   default value. Use true, True, t, y, yes, or 1 for true bool's
˓→or
   false, False, f, n, no, or 0 for false bool's. Cannot be used
\rightarrowfor
   parameters that are required or a credential type.
- label : string
   The label to present to users when asking them for the value.
- type : string
   The type of parameter. Valid options: string, integer, float,
˓→bool,
   database, credential_aws, credential_redshift, or credential_
˓→custom
- name : string
   The variable's name as used within your code.
- required : boolean
   Whether this param is required.
```
#### finished at : string/time

The time that the script's last run finished.

#### state : string

The status of the script's last run.

## template\_dependents\_count : integer

How many other scripts use this one as a template.

#### notifications : dict:

```
- success_email_body : string
   Custom body text for success e-mail, written in Markdown.
- stall_warning_minutes : integer
   Stall warning emails will be sent after this amount of minutes.
- success_email_addresses : list
   Addresses to notify by e-mail when the job completes.
˓→successfully.
- success_email_subject : string
   Custom subject line for success e-mail.
- urls : list
   URLs to receive a POST request at job completion
- failure_on : boolean
   If failure email notifications are on
- failure_email_addresses : list
   Addresses to notify by e-mail when the job fails.
- success_on : boolean
   If success email notifications are on
```
## author : dict:

```
- id : integer
   The ID of this user.
username : string
   This user's username.
- online : boolean
   Whether this user is online.
```

```
initials : string
  This user's initials.
name : string
  This user's name.
```
#### arguments : dict

Dictionary of name/value pairs to use to run this script. Only settable if this script has defined params.

## hidden : boolean

The hidden status of the object.

## user\_context : string

"runner" or "author", who to execute the script as when run as a template.

#### template\_script\_name : string

The name of the template script.

## sql : string

The raw SQL query for the script.

id : integer

The ID for the script.

# schedule : dict:

```
- scheduled_days : list
   Day based on numeric value starting at 0 for Sunday
- scheduled_hours : list
   Hours of the day it is scheduled on
- scheduled : boolean
   If the object is scheduled
- scheduled_runs_per_hour : integer
   Alternative to scheduled minutes, number of times to run per
˓→hour
- scheduled_minutes : list
   Minutes of the day it is scheduled on
```
#### links : dict:

```
- details : string
   The details link to get more information about the script.
- runs : string
   The runs link to get the run information list for this script.
```
#### **get\_containers**(*id*)

View a container

Parameters id : integer

The ID for the script.

# Returns is\_template : boolean

Whether others scripts use this one as a template.

#### published\_as\_template\_id : integer

The ID of the template that this script is backing.

#### remote\_host\_credential\_id : integer

The id of the database credentials to pass into the environment of the container.

#### last\_run : dict:

```
- finished_at : string/time
    The time that the run completed.
- state : string
- id : integer
- error : string
   The error message for this run, if present.
- created_at : string/time
   The time that the run was queued.
- started_at : string/time
   The time that the run started.
```
#### parent\_id : integer

The ID of the parent job that will trigger this script

required\_resources : dict:

```
- cpu : integer
   The number of CPU shares to allocate for the container. Each
˓→core has
   1024 shares.
- memory : integer
   The amount of RAM to allocate for the container (in MiB).
- disk_space : number/float
   The amount of disk space, in GB, to allocate for the container.
ightharpoonupThis
   space will be used to hold the git repo configured for the
˓→container
   and anything your container writes to /tmp or /data. Fractional
˓→values
    (e.g. 0.25) are supported.
```
#### created\_at : string/time

The time this script was created.

## updated\_at : string/time

The time the script was last updated.

#### docker\_image\_tag : string

The tag of the docker image to pull from DockerHub (default: latest).

#### target\_project\_id : integer

Target project to which script outputs will be added.

#### archived : string

The archival status of the requested object(s).

#### repo\_ref : string

The tag or branch of the github repo to clone into the container.

```
type : string
```
The type of the script (e.g Container)

#### name : string

The name of the container.

## git\_credential\_id : integer

The id of the git credential to be used when checking out the specified git repo. If not supplied, the first git credential you've submitted will be used. Unnecessary if no git repo is specified or the git repo is public.

running\_as : dict:

```
- id : integer
   The ID of this user.
- username : string
   This user's username.
- online : boolean
   Whether this user is online.
- initials : string
   This user's initials.
- name : string
   This user's name.
```
# from\_template\_id : integer

The ID of the template script.

#### params : list:

```
A definition of the parameters this script accepts in the arguments
˓→field.
- description : string
   A short sentence or fragment describing this parameter to the
˓→end user.
- default : string
    If an argument for this parameter is not defined, it will use
\rightarrowthis
    default value. Use true, True, t, y, yes, or 1 for true bool's
˓→or
    false, False, f, n, no, or 0 for false bool's. Cannot be used
˓→for
   parameters that are required or a credential type.
- label : string
   The label to present to users when asking them for the value.
- type : string
   The type of parameter. Valid options: string, integer, float,
˓→bool,
    database, credential_aws, credential_redshift, or credential_
˓→custom
- name : string
   The variable's name as used within your code.
- required : boolean
    Whether this param is required.
```
## finished at : string/time

The time that the script's last run finished.

state : string

The status of the script's last run.

#### template\_dependents\_count : integer

How many other scripts use this one as a template.

#### docker\_image\_name : string

The name of the docker image to pull from DockerHub.

#### arguments : dict

Dictionary of name/value pairs to use to run this script. Only settable if this script has defined params.

notifications : dict:

```
- success_email_body : string
   Custom body text for success e-mail, written in Markdown.
- stall_warning_minutes : integer
   Stall warning emails will be sent after this amount of minutes.
- success_email_addresses : list
   Addresses to notify by e-mail when the job completes
˓→successfully.
- success_email_subject : string
   Custom subject line for success e-mail.
- urls : list
   URLs to receive a POST request at job completion
- failure_on : boolean
   If failure email notifications are on
- failure_email_addresses : list
   Addresses to notify by e-mail when the job fails.
- success_on : boolean
   If success email notifications are on
```
author : dict:

```
- id : integer
   The ID of this user.
- username : string
   This user's username.
- online : boolean
   Whether this user is online.
- initials : string
   This user's initials.
- name : string
   This user's name.
```
projects : list:

```
A list of projects containing the script.
- id : integer
    The ID for the project.
- name : string
    The name of the project.
```
hidden : boolean

The hidden status of the object.

user\_context : string

"runner" or "author", who to execute the script as when run as a template.

#### docker\_command : string

The command to run on the container. Will be run via sh as: ["sh", "-c", dockerCommand]

## template\_script\_name : string

The name of the template script.

# repo\_http\_uri : string

The location of a github repo to clone into the container, e.g. github.com/my-user/myrepo.git.

#### id : integer

The ID for the script.

## schedule : dict:

```
- scheduled_days : list
   Day based on numeric value starting at 0 for Sunday
- scheduled hours : list
   Hours of the day it is scheduled on
- scheduled : boolean
   If the object is scheduled
- scheduled_runs_per_hour : integer
   Alternative to scheduled minutes, number of times to run per,
\rightarrowhour
- scheduled_minutes : list
   Minutes of the day it is scheduled on
```
# links : dict:

```
- details : string
   The details link to get more information about the script.
- runs : string
   The runs link to get the run information list for this script.
```
**get\_containers\_runs**(*id*, *run\_id*) Check status of a run

#### Parameters id : integer

The ID of the container.

run\_id : integer

The ID of the run.

#### Returns finished\_at : string/time

The time the last run completed.

#### state : string

The state of the run, one of 'queued' 'running' 'succeeded' 'failed' or 'cancelled'.

#### id : integer

The ID of the run.

## container\_id : integer

The ID of the container.

error : string

The error, if any, returned by the run.

started\_at : string/time

The time the last run started at.

is\_cancel\_requested : boolean

True if run cancel requested, else false.

#### **get\_custom**(*id*)

Get a CustomScript

Parameters id : integer

Returns last\_run : dict:

```
- finished_at : string/time
   The time that the run completed.
- state : string
- id : integer
- error : string
   The error message for this run, if present.
- created_at : string/time
   The time that the run was queued.
- started_at : string/time
   The time that the run started.
```
parent\_id : integer

The ID of the parent job that will trigger this script

#### created\_at : string/time

The time this script was created.

#### updated\_at : string/time

The time the script was last updated.

#### archived : string

The archival status of the requested object(s).

## credential\_id : integer

The credential that this script will use.

#### type : string

The type of the script (e.g Custom)

## name : string

The name of the script.

#### target\_project\_id : integer

Target project to which script outputs will be added.

running\_as : dict:

```
id : integer
   The ID of this user.
- username : string
   This user's username.
- online : boolean
   Whether this user is online.
- initials : string
   This user's initials.
- name : string
   This user's name.
```
#### from\_template\_id : integer

The ID of the template script.

#### params : list:

```
A definition of the parameters this script accepts in the arguments
˓→field.
- description : string
   A short sentence or fragment describing this parameter to the
˓→end user.
- default : string
   If an argument for this parameter is not defined, it will use
\rightarrowthis
   default value. Use true, True, t, y, yes, or 1 for true bool's
\leftrightarrowor
   false, False, f, n, no, or 0 for false bool's. Cannot be used
˓→for
    parameters that are required or a credential type.
- label : string
   The label to present to users when asking them for the value.
- type : string
    The type of parameter. Valid options: string, integer, float,
˓→bool,
    database, credential_aws, credential_redshift, or credential_
˓→custom
- name : string
   The variable's name as used within your code.
- required : boolean
   Whether this param is required.
```
## finished\_at : string/time

The time that the script's last run finished.

#### state : string

The status of the script's last run.

#### arguments : dict

Dictionary of name/value pairs to use to run this script. Only settable if this script has defined params.

#### notifications : dict:

```
- success_email_body : string
   Custom body text for success e-mail, written in Markdown.
- stall_warning_minutes : integer
   Stall warning emails will be sent after this amount of minutes.
```

```
- success_email_addresses : list
   Addresses to notify by e-mail when the job completes.
˓→successfully.
- success_email_subject : string
   Custom subject line for success e-mail.
- urls : list
   URLs to receive a POST request at job completion
- failure_on : boolean
   If failure email notifications are on
- failure_email_addresses : list
   Addresses to notify by e-mail when the job fails.
- success_on : boolean
   If success email notifications are on
```
#### author : dict:

```
- id : integer
   The ID of this user.
- username : string
   This user's username.
- online : boolean
   Whether this user is online.
- initials : string
   This user's initials.
- name : string
   This user's name.
```
projects : list:

```
A list of projects containing the script.
- id : integer
   The ID for the project.
- name : string
    The name of the project.
```
## hidden : boolean

The hidden status of the object.

#### template\_script\_name : string

The name of the template script.

## remote\_host\_id : integer

The remote host ID that this script will connect to.

id : integer

The ID for the script.

schedule : dict:

```
- scheduled_days : list
   Day based on numeric value starting at 0 for Sunday
- scheduled_hours : list
   Hours of the day it is scheduled on
- scheduled : boolean
   If the object is scheduled
- scheduled_runs_per_hour : integer
   Alternative to scheduled minutes, number of times to run per,
 ˓→hour
```
scheduled\_minutes : list Minutes of the day it **is** scheduled on

#### code\_preview : string

The code that this script will run with arguments inserted.

#### **get\_custom\_runs**(*id*, *run\_id*)

Check status of a run

## Parameters id : integer

The ID of the custom.

## run id : integer

The ID of the run.

#### Returns finished\_at : string/time

The time the last run completed.

# state : string

The state of the run, one of 'queued' 'running' 'succeeded' 'failed' or 'cancelled'.

# custom\_id : integer

The ID of the custom.

## id : integer

The ID of the run.

## error : string

The error, if any, returned by the run.

#### started\_at : string/time

The time the last run started at.

#### is\_cancel\_requested : boolean

True if run cancel requested, else false.

## **get\_javascript**(*id*)

Get a JavaScript Script

Parameters id : integer

#### Returns is\_template : boolean

Whether others scripts use this one as a template.

## published\_as\_template\_id : integer

The ID of the template that this script is backing.

# projects : list:

```
A list of projects containing the script.
- id : integer
    The ID for the project.
- name : string
    The name of the project.
```
last run : dict:

```
- finished_at : string/time
   The time that the run completed.
- state : string
- id : integer
- error : string
   The error message for this run, if present.
- created_at : string/time
   The time that the run was queued.
- started_at : string/time
   The time that the run started.
```
#### parent\_id : integer

The ID of the parent job that will trigger this script

#### next\_run\_at : string/time

The time of the next scheduled run.

#### time\_zone : string

The time zone of this script.

## created\_at : string/time

The time this script was created.

#### updated\_at : string/time

The time the script was last updated.

#### archived : string

The archival status of the requested object(s).

#### source : string

The body/text of the script.

# type : string

The type of the script (e.g SQL, Container, Python, R, JavaScript)

#### name : string

The name of the script.

#### target\_project\_id : integer

Target project to which script outputs will be added.

# running\_as : dict:

```
- id : integer
   The ID of this user.
- username : string
   This user's username.
- online : boolean
   Whether this user is online.
- initials : string
   This user's initials.
- name : string
   This user's name.
```
## from\_template\_id : integer

The ID of the template this script uses, if any.

# params : list:

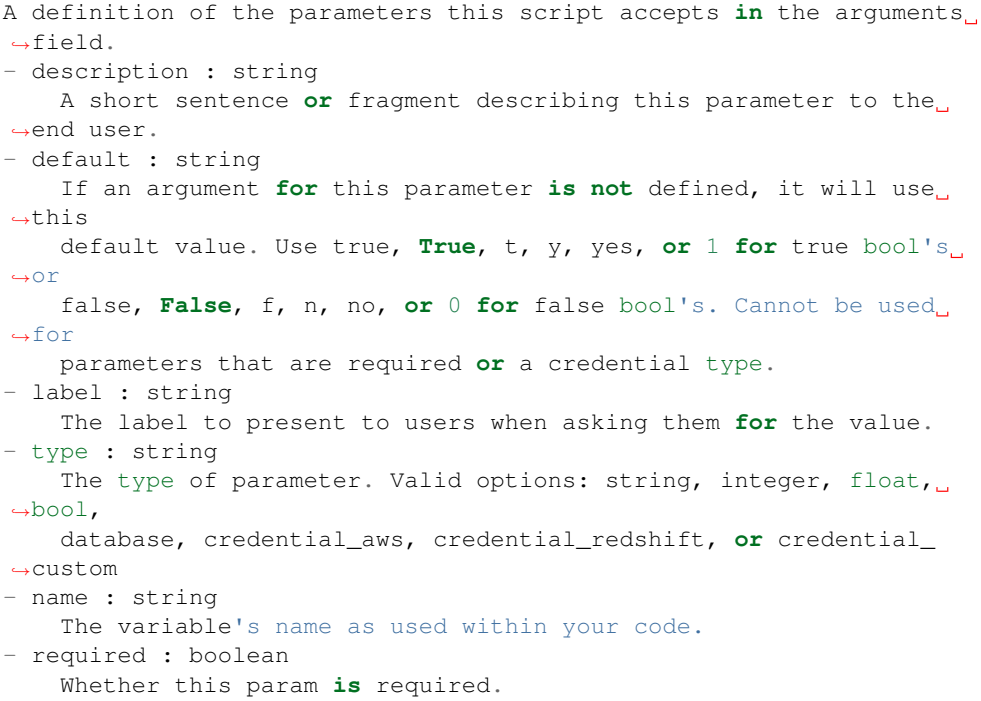

#### finished\_at : string/time

The time that the script's last run finished.

## state: string

The status of the script's last run.

#### template\_dependents\_count : integer

How many other scripts use this one as a template.

## notifications : dict:

```
- success_email_body : string
   Custom body text for success e-mail, written in Markdown.
- stall_warning_minutes : integer
   Stall warning emails will be sent after this amount of minutes.
- success_email_addresses : list
   Addresses to notify by e-mail when the job completes
˓→successfully.
- success_email_subject : string
   Custom subject line for success e-mail.
- urls : list
   URLs to receive a POST request at job completion
- failure_on : boolean
   If failure email notifications are on
- failure_email_addresses : list
   Addresses to notify by e-mail when the job fails.
- success_on : boolean
   If success email notifications are on
```

```
author : dict:
```

```
- id : integer
   The ID of this user.
- username : string
   This user's username.
- online : boolean
   Whether this user is online.
- initials : string
   This user's initials.
- name : string
   This user's name.
```
## arguments : dict

Dictionary of name/value pairs to use to run this script. Only settable if this script has defined params.

#### hidden : boolean

The hidden status of the object.

## user\_context : string

"runner" or "author", who to execute the script as when run as a template.

## template\_script\_name : string

The name of the template script.

## credential\_id : integer

The credential that this script will use.

#### remote\_host\_id : integer

The remote host ID that this script will connect to.

id : integer

The ID for the script.

#### schedule : dict:

```
- scheduled_days : list
   Day based on numeric value starting at 0 for Sunday
- scheduled_hours : list
   Hours of the day it is scheduled on
- scheduled : boolean
   If the object is scheduled
- scheduled_runs_per_hour : integer
   Alternative to scheduled minutes, number of times to run per
˓→hour
- scheduled_minutes : list
   Minutes of the day it is scheduled on
```
#### links : dict:

```
- details : string
   The details link to get more information about the script.
- runs : string
   The runs link to get the run information list for this script.
```
# **get\_javascript\_runs**(*id*, *run\_id*)

Check status of a run

Parameters id : integer

The ID of the javascript.

run\_id : integer

The ID of the run.

# Returns finished\_at : string/time

The time the last run completed.

## state : string

The state of the run, one of 'queued' 'running' 'succeeded' 'failed' or 'cancelled'.

#### id : integer

The ID of the run.

## error : string

The error, if any, returned by the run.

## is\_cancel\_requested : boolean

True if run cancel requested, else false.

javascript\_id : integer

The ID of the javascript.

started\_at : string/time

The time the last run started at.

#### **get\_python3**(*id*)

Get a Python Script

Parameters id : integer

## Returns is\_template : boolean

Whether others scripts use this one as a template.

## published\_as\_template\_id : integer

The ID of the template that this script is backing.

projects : list:

```
A list of projects containing the script.
- id : integer
   The ID for the project.
- name : string
    The name of the project.
```
last run : dict:

```
- finished_at : string/time
   The time that the run completed.
- state : string
- id : integer
- error : string
```

```
The error message for this run, if present.
- created_at : string/time
   The time that the run was queued.
- started_at : string/time
   The time that the run started.
```
#### parent\_id : integer

The ID of the parent job that will trigger this script

## next\_run\_at : string/time

The time of the next scheduled run.

## required resources : dict:

```
- cpu : integer
   The number of CPU shares to allocate for the container. Each
˓→core has
   1024 shares. Must be at least 2 shares.
- memory : integer
   The amount of RAM to allocate for the container (in MiB). Must
˓→be at
   least 4 MiB.
- disk_space : number/float
   The amount of disk space, in GB, to allocate for the container.
\rightarrowThis
   space will be used to hold the git repo configured for the
˓→container
   and anything your container writes to /tmp or /data. Fractional
˓→values
   (e.g. 0.25) are supported.
```
#### time\_zone : string

The time zone of this script.

## created\_at : string/time

The time this script was created.

#### updated\_at : string/time

The time the script was last updated.

## archived : string

The archival status of the requested object(s).

# source : string

The body/text of the script.

## type : string

The type of the script (e.g SQL, Container, Python, R, JavaScript)

#### name : string

The name of the script.

#### target\_project\_id : integer

Target project to which script outputs will be added.

running as : dict:

```
- id : integer
   The ID of this user.
- username : string
   This user's username.
- online : boolean
   Whether this user is online.
- initials : string
   This user's initials.
- name : string
   This user's name.
```
from template id : integer

The ID of the template this script uses, if any.

params : list:

```
A definition of the parameters this script accepts in the arguments
˓→field.
- description : string
   A short sentence or fragment describing this parameter to the
˓→end user.
- default : string
   If an argument for this parameter is not defined, it will use
\rightarrowthis
   default value. Use true, True, t, y, yes, or 1 for true bool's
\leftrightarrowor
    false, False, f, n, no, or 0 for false bool's. Cannot be used
\rightarrowfor
   parameters that are required or a credential type.
- label : string
   The label to present to users when asking them for the value.
- type : string
    The type of parameter. Valid options: string, integer, float,
˓→bool,
   database, credential_aws, credential_redshift, or credential_
˓→custom
- name : string
   The variable's name as used within your code.
- required : boolean
   Whether this param is required.
```
# finished\_at : string/time

The time that the script's last run finished.

state : string

The status of the script's last run.

```
template_dependents_count : integer
```
How many other scripts use this one as a template.

notifications : dict:

```
- success_email_body : string
   Custom body text for success e-mail, written in Markdown.
stall_warning_minutes : integer
```

```
Stall warning emails will be sent after this amount of minutes.
- success_email_addresses : list
   Addresses to notify by e-mail when the job completes
˓→successfully.
- success_email_subject : string
   Custom subject line for success e-mail.
- urls : list
   URLs to receive a POST request at job completion
- failure_on : boolean
   If failure email notifications are on
- failure_email_addresses : list
   Addresses to notify by e-mail when the job fails.
- success_on : boolean
   If success email notifications are on
```
author : dict:

```
- id : integer
   The ID of this user.
- username : string
   This user's username.
- online : boolean
   Whether this user is online.
- initials : string
   This user's initials.
- name : string
   This user's name.
```
#### arguments : dict

Dictionary of name/value pairs to use to run this script. Only settable if this script has defined params.

#### hidden : boolean

The hidden status of the object.

# user\_context : string

"runner" or "author", who to execute the script as when run as a template.

#### template\_script\_name : string

The name of the template script.

id : integer

The ID for the script.

#### schedule : dict:

```
- scheduled_days : list
   Day based on numeric value starting at 0 for Sunday
- scheduled_hours : list
   Hours of the day it is scheduled on
- scheduled : boolean
   If the object is scheduled
- scheduled_runs_per_hour : integer
   Alternative to scheduled minutes, number of times to run per_{\Box}˓→hour
- scheduled_minutes : list
```
Minutes of the day it **is** scheduled on

#### links : dict:

```
- details : string
   The details link to get more information about the script.
- runs : string
   The runs link to get the run information list for this script.
```
**get\_python3\_runs**(*id*, *run\_id*)

Check status of a run

#### Parameters id : integer

The ID of the python.

run\_id : integer

The ID of the run.

#### Returns finished\_at : string/time

The time the last run completed.

#### state : string

The state of the run, one of 'queued' 'running' 'succeeded' 'failed' or 'cancelled'.

#### python\_id : integer

The ID of the python.

# id : integer

The ID of the run.

#### error : string

The error, if any, returned by the run.

## is\_cancel\_requested : boolean

True if run cancel requested, else false.

#### started\_at : string/time

The time the last run started at.

## **get\_r**(*id*)

Get an R Script

Parameters id : integer

#### Returns is\_template : boolean

Whether others scripts use this one as a template.

#### published\_as\_template\_id : integer

The ID of the template that this script is backing.

# projects : list:

```
A list of projects containing the script.
- id : integer
    The ID for the project.
```

```
name : string
  The name of the project.
```
last run : dict:

```
- finished at : string/time
   The time that the run completed.
- state : string
- id : integer
- error : string
   The error message for this run, if present.
- created_at : string/time
   The time that the run was queued.
- started_at : string/time
   The time that the run started.
```
## parent\_id : integer

The ID of the parent job that will trigger this script

## next\_run\_at : string/time

The time of the next scheduled run.

required\_resources : dict:

```
- cpu : integer
   The number of CPU shares to allocate for the container. Each
˓→core has
   1024 shares. Must be at least 2 shares.
- memory : integer
   The amount of RAM to allocate for the container (in MiB). Must
˓→be at
   least 4 MiB.
- disk_space : number/float
   The amount of disk space, in GB, to allocate for the container.
\rightarrowThis
   space will be used to hold the git repo configured for the
˓→container
   and anything your container writes to /tmp or /data. Fractional
˓→values
   (e.g. 0.25) are supported.
```
## time\_zone : string

The time zone of this script.

#### created\_at : string/time

The time this script was created.

## updated\_at : string/time

The time the script was last updated.

archived : string

The archival status of the requested object(s).

## source : string

The body/text of the script.

## type : string

The type of the script (e.g SQL, Container, Python, R, JavaScript)

name : string

The name of the script.

target\_project\_id : integer

Target project to which script outputs will be added.

#### running\_as : dict:

```
- id : integer
   The ID of this user.
- username : string
   This user's username.
- online : boolean
   Whether this user is online.
- initials : string
   This user's initials.
- name : string
   This user's name.
```
## from\_template\_id : integer

The ID of the template this script uses, if any.

## params : list:

```
A definition of the parameters this script accepts in the arguments
˓→field.
- description : string
   A short sentence or fragment describing this parameter to the
˓→end user.
- default : string
   If an argument for this parameter is not defined, it will use
\leftrightarrowthis
    default value. Use true, True, t, y, yes, or 1 for true bool's
˓→or
    false, False, f, n, no, or 0 for false bool's. Cannot be used
˓→for
   parameters that are required or a credential type.
- label : string
   The label to present to users when asking them for the value.
- type : string
   The type of parameter. Valid options: string, integer, float,
˓→bool,
   database, credential_aws, credential_redshift, or credential_
˓→custom
- name : string
   The variable's name as used within your code.
- required : boolean
    Whether this param is required.
```
#### finished at : string/time

The time that the script's last run finished.

#### state : string

The status of the script's last run.

#### template dependents count : integer

How many other scripts use this one as a template.

## notifications : dict:

```
- success email body : string
   Custom body text for success e-mail, written in Markdown.
- stall_warning_minutes : integer
   Stall warning emails will be sent after this amount of minutes.
- success_email_addresses : list
   Addresses to notify by e-mail when the job completes,
˓→successfully.
- success_email_subject : string
   Custom subject line for success e-mail.
- urls : list
   URLs to receive a POST request at job completion
- failure_on : boolean
   If failure email notifications are on
- failure email addresses : list
   Addresses to notify by e-mail when the job fails.
- success_on : boolean
   If success email notifications are on
```
author : dict:

```
- id : integer
   The ID of this user.
- username : string
   This user's username.
- online : boolean
   Whether this user is online.
- initials : string
   This user's initials.
- name : string
   This user's name.
```
## arguments : dict

Dictionary of name/value pairs to use to run this script. Only settable if this script has defined params.

#### hidden : boolean

The hidden status of the object.

#### user\_context : string

"runner" or "author", who to execute the script as when run as a template.

# template\_script\_name : string

The name of the template script.

id : integer

The ID for the script.

# schedule : dict:

```
- scheduled_days : list
   Day based on numeric value starting at 0 for Sunday
 scheduled_hours : list
```

```
Hours of the day it is scheduled on
- scheduled : boolean
   If the object is scheduled
- scheduled_runs_per_hour : integer
   Alternative to scheduled minutes, number of times to run per
˓→hour
- scheduled_minutes : list
   Minutes of the day it is scheduled on
```
## links : dict:

```
- details : string
   The details link to get more information about the script.
- runs : string
   The runs link to get the run information list for this script.
```
# **get\_r\_runs**(*id*, *run\_id*)

Check status of a run

Parameters id : integer

The ID of the r.

run id : integer

The ID of the run.

## Returns finished\_at : string/time

The time the last run completed.

#### state : string

The state of the run, one of 'queued' 'running' 'succeeded' 'failed' or 'cancelled'.

r id : integer

The ID of the r.

id : integer

The ID of the run.

## error : string

The error, if any, returned by the run.

# started\_at : string/time

The time the last run started at.

# is\_cancel\_requested : boolean

True if run cancel requested, else false.

# **get\_sql**(*id*)

Get a SQL script

Parameters id : integer

## Returns is\_template : boolean

Whether others scripts use this one as a template.

## published\_as\_template\_id : integer

The ID of the template that this script is backing.

projects : list:

```
A list of projects containing the script.
- id : integer
   The ID for the project.
- name : string
    The name of the project.
```
#### last\_run : dict:

```
- finished_at : string/time
   The time that the run completed.
- state : string
- id : integer
- error : string
   The error message for this run, if present.
- created_at : string/time
   The time that the run was queued.
- started_at : string/time
   The time that the run started.
```
#### parent\_id : integer

The ID of the parent job that will trigger this script

## next\_run\_at : string/time

The time of the next scheduled run.

#### time\_zone : string

The time zone of this script.

## created\_at : string/time

The time this script was created.

#### updated\_at : string/time

The time the script was last updated.

## archived : string

The archival status of the requested object(s).

#### credential\_id : integer

The credential that this script will use.

### type : string

The type of the script (e.g SQL, Container, Python, R, JavaScript)

#### name : string

The name of the script.

#### target\_project\_id : integer

Target project to which script outputs will be added.

#### expanded\_arguments : dict

Expanded arguments for use in injecting into different environments.

running\_as : dict:

```
id : integer
   The ID of this user.
- username : string
   This user's username.
- online : boolean
   Whether this user is online.
- initials : string
   This user's initials.
- name : string
   This user's name.
```
#### from\_template\_id : integer

The ID of the template this script uses, if any.

#### params : list:

```
A definition of the parameters this script accepts in the arguments
˓→field.
- description : string
   A short sentence or fragment describing this parameter to the
˓→end user.
- default : string
   If an argument for this parameter is not defined, it will use
˓→this
   default value. Use true, True, t, y, yes, or 1 for true bool's
˓→or
   false, False, f, n, no, or 0 for false bool's. Cannot be used
-for
   parameters that are required or a credential type.
- label : string
   The label to present to users when asking them for the value.
- type : string
   The type of parameter. Valid options: string, integer, float,..
˓→bool,
   database, credential_aws, credential_redshift, or credential_
˓→custom
- name : string
   The variable's name as used within your code.
- required : boolean
   Whether this param is required.
```
## finished\_at : string/time

The time that the script's last run finished.

#### state : string

The status of the script's last run.

## template\_dependents\_count : integer

How many other scripts use this one as a template.

#### notifications : dict:

```
- success_email_body : string
   Custom body text for success e-mail, written in Markdown.
- stall_warning_minutes : integer
   Stall warning emails will be sent after this amount of minutes.
- success_email_addresses : list
```

```
Addresses to notify by e-mail when the job completes.
˓→successfully.
- success_email_subject : string
   Custom subject line for success e-mail.
- urls : list
   URLs to receive a POST request at job completion
- failure_on : boolean
   If failure email notifications are on
- failure_email_addresses : list
   Addresses to notify by e-mail when the job fails.
- success_on : boolean
   If success email notifications are on
```
## author : dict:

```
- id : integer
   The ID of this user.
- username : string
   This user's username.
- online : boolean
   Whether this user is online.
- initials : string
   This user's initials.
- name : string
   This user's name.
```
## arguments : dict

Dictionary of name/value pairs to use to run this script. Only settable if this script has defined params.

#### hidden : boolean

The hidden status of the object.

#### user\_context : string

"runner" or "author", who to execute the script as when run as a template.

## template\_script\_name : string

The name of the template script.

# sql : string

The raw SQL query for the script.

id : integer

The ID for the script.

## code\_preview : string

The code that this script will run with arguments inserted.

## schedule : dict:

```
- scheduled_days : list
   Day based on numeric value starting at 0 for Sunday
- scheduled_hours : list
   Hours of the day it is scheduled on
- scheduled : boolean
   If the object is scheduled
```

```
scheduled_runs_per_hour : integer
   Alternative to scheduled minutes, number of times to run per
˓→hour
- scheduled_minutes : list
   Minutes of the day it is scheduled on
```
#### links : dict:

```
- details : string
   The details link to get more information about the script.
- runs : string
   The runs link to get the run information list for this script.
```
## remote\_host\_id : integer

The remote host ID that this script will connect to.

# **get\_sql\_runs**(*id*, *run\_id*)

Check status of a run

## Parameters id : integer

The ID of the sql.

run\_id : integer

The ID of the run.

#### Returns finished\_at : string/time

The time that this run finished.

state : string

The state of this run.

#### output : list:

```
A list of the outputs of this script.
- output_name : string
   The name of the output file.
- path : string
   The temporary link to download this output file, valid for 36
˓→hours.
```
## sql\_id : integer

The ID of this sql.

#### id : integer

The ID of this run.

## error : string

The error message for this run, if present.

#### is\_cancel\_requested : boolean

True if run cancel requested, else false.

## started\_at : string/time

The time the last run started.

## **list**(*\*\*kwargs*) List scripts

# Parameters type : string, optional

If specified, return objects of these types. The valid types are 'sql', 'python3', 'r', and 'javascript'.

#### author : string, optional

If specified, return objects from this author.

#### status : string, optional

If specified, returns objects with one of these statuses. It accepts a comma-separated list, possible values are 'running', 'failed', 'succeeded', 'idle', 'scheduled'.

#### archived : string, optional

The archival status of the requested object(s).

#### limit : integer, optional

Number of results to return. Defaults to 20. Maximum allowed is 50.

## page\_num : integer, optional

Page number of the results to return. Defaults to the first page, 1.

## order : string, optional

The field on which to order the result set. Defaults to updated\_at. Must be one of: updated\_at, name, created\_at, last\_run.updated\_at.

#### order\_dir : string, optional

Direction in which to sort, either asc (ascending) or desc (descending) defaulting to desc.

#### iterator : bool, optional

If True, return a generator to iterate over all responses. Use when more results than the maximum allowed by limit are needed. When True, limit and page\_num are ignored. Defaults to False.

#### Returns is\_template : boolean

Whether others scripts use this one as a template.

#### finished\_at : string/time

The time that the script's last run finished.

#### state : string

The status of the script's last run.

#### last\_run : dict:

```
- finished at : string/time
   The time that the run completed.
- state : string
- id : integer
- error : string
   The error message for this run, if present.
 created_at : string/time
   The time that the run was queued.
```

```
started_at : string/time
  The time that the run started.
```
#### type : string

The type of the script (e.g SQL, Container, Python, R, JavaScript)

author : dict:

```
- id : integer
   The ID of this user.
- username : string
   This user's username.
- online : boolean
   Whether this user is online.
- initials : string
   This user's initials.
- name : string
   This user's name.
```
# projects : list:

```
A list of projects containing the script.
- id : integer
    The ID for the project.
- name : string
    The name of the project.
```
#### time\_zone : string

The time zone of this script.

# created\_at : string/time

The time this script was created.

#### updated\_at : string/time

The time the script was last updated.

## template\_script\_id : integer

The ID of the template script, if any.

## archived : string

The archival status of the requested object(s).

# parent\_id : integer

The ID of the parent job that will trigger this script

# name : string

The name of the script.

## id : integer

The ID for the script.

#### from\_template\_id : integer

The ID of the template this script uses, if any.

links : dict:
```
details : string
   The details link to get more information about the script.
- runs : string
   The runs link to get the run information list for this script.
```
# **list\_containers\_projects**(*id*)

List the projects a container docker belongs to

#### Parameters id : integer

The ID of the resource.

#### Returns description : string

A description of the project

created\_at : string/time

archived : string

The archival status of the requested object(s).

#### name : string

The name of this project.

## auto\_share : boolean

id : integer

The ID for this project.

# users : list:

```
Users who can see the project
- id : integer
   The ID of this user.
- username : string
   This user's username.
- online : boolean
   Whether this user is online.
- initials : string
   This user's initials.
- name : string
   This user's name.
```
# updated\_at : string/time

# author : dict:

```
- id : integer
   The ID of this user.
- username : string
   This user's username.
- online : boolean
   Whether this user is online.
- initials : string
   This user's initials.
- name : string
   This user's name.
```
# **list\_containers\_runs**(*id*, *\*\*kwargs*)

# List runs for the given container

#### Parameters id : integer

The ID of the container.

## limit : integer, optional

Number of results to return. Defaults to 20. Maximum allowed is 100.

# page\_num : integer, optional

Page number of the results to return. Defaults to the first page, 1.

#### order : string, optional

The field on which to order the result set. Defaults to id. Must be one of: id.

### order\_dir : string, optional

Direction in which to sort, either asc (ascending) or desc (descending) defaulting to desc.

## iterator : bool, optional

If True, return a generator to iterate over all responses. Use when more results than the maximum allowed by limit are needed. When True, limit and page\_num are ignored. Defaults to False.

# Returns finished\_at : string/time

The time the last run completed.

#### state : string

The state of the run, one of 'queued' 'running' 'succeeded' 'failed' or 'cancelled'.

# id : integer

The ID of the run.

#### container id : integer

The ID of the container.

# error : string

The error, if any, returned by the run.

#### started at : string/time

The time the last run started at.

# is\_cancel\_requested : boolean

True if run cancel requested, else false.

## **list\_containers\_runs\_logs**(*id*, *run\_id*, *\*\*kwargs*)

Get the logs for a run

#### Parameters id : integer

The ID of the container.

#### run id : integer

The ID of the run.

last\_id : integer, optional

The ID of the last log message received. Log entries with this ID value or lower will be omitted.Logs are sorted by ID if this value is provided, and are otherwise sorted by createdAt.

limit : integer, optional

The maximum number of log messages to return. Default of 10000.

Returns id : integer

The ID of the log.

level : string

The level of the log. One of unknown,fatal,error,warn,info,debug.

created\_at : string/date-time

The time the log was created.

message : string

The log message.

#### **list\_containers\_shares**(*id*)

List users and groups permissioned on this object

Parameters id : integer

The ID of the object.

Returns writers : dict:

```
- groups : list::
   - id : integer
   - name : string
- users : list::
   - id : integer
   - name : string
```
#### total\_user\_shares : integer

For owners, the number of total users shared. For writers and readers, the number of visible users shared.

# readers : dict:

```
- groups : list::
   - id : integer
   - name : string
- users : list::
   - id : integer
   - name : string
```
total\_group\_shares : integer

For owners, the number of total groups shared. For writers and readers, the number of visible groups shared.

# owners : dict:

```
- groups : list::
  - id : integer
  - name : string
users : list::
```
- id : integer - name : string

## **list\_custom**(*\*\*kwargs*)

List Custom Scripts

Parameters from\_template\_id : integer, optional

The template script that this app uses.

#### archived : string, optional

The archival status of the requested object(s).

## limit : integer, optional

Number of results to return. Defaults to its maximum of 50.

### page\_num : integer, optional

Page number of the results to return. Defaults to the first page, 1.

### order : string, optional

The field on which to order the result set. Defaults to updated\_at. Must be one of: updated\_at, name, created\_at.

#### order\_dir : string, optional

Direction in which to sort, either asc (ascending) or desc (descending) defaulting to asc.

#### iterator : bool, optional

If True, return a generator to iterate over all responses. Use when more results than the maximum allowed by limit are needed. When True, limit and page\_num are ignored. Defaults to False.

### Returns finished\_at : string/time

The time that the script's last run finished.

state : string

The status of the script's last run.

last\_run : dict:

```
- finished_at : string/time
   The time that the run completed.
- state : string
- id : integer
- error : string
   The error message for this run, if present.
- created_at : string/time
   The time that the run was queued.
- started_at : string/time
   The time that the run started.
```
#### type : string

The type of the script (e.g Custom)

author : dict:

```
- id : integer
   The ID of this user.
- username : string
   This user's username.
- online : boolean
   Whether this user is online.
- initials : string
   This user's initials.
- name : string
   This user's name.
```
# projects : list:

```
A list of projects containing the script.
- id : integer
    The ID for the project.
- name : string
    The name of the project.
```
## created\_at : string/time

The time this script was created.

# updated\_at : string/time

The time the script was last updated.

# archived : string

The archival status of the requested object(s).

#### parent\_id : integer

The ID of the parent job that will trigger this script

### name : string

The name of the script.

# id : integer

The ID for the script.

### from\_template\_id : integer

The ID of the template script.

# **list\_custom\_projects**(*id*)

List the projects a Job belongs to

# Parameters id : integer

The ID of the resource.

#### Returns description : string

A description of the project

# created\_at : string/time

# archived : string

The archival status of the requested object(s).

name : string

The name of this project.

auto\_share : boolean

id : integer

The ID for this project.

users : list:

```
Users who can see the project
- id : integer
   The ID of this user.
- username : string
   This user's username.
- online : boolean
   Whether this user is online.
- initials : string
    This user's initials.
- name : string
    This user's name.
```
# updated\_at : string/time

author : dict:

```
- id : integer
   The ID of this user.
- username : string
   This user's username.
- online : boolean
   Whether this user is online.
- initials : string
   This user's initials.
- name : string
   This user's name.
```
**list\_custom\_runs**(*id*, *\*\*kwargs*) List runs for the given custom

Parameters id : integer

The ID of the custom.

limit : integer, optional

Number of results to return. Defaults to 20. Maximum allowed is 100.

page\_num : integer, optional

Page number of the results to return. Defaults to the first page, 1.

order : string, optional

The field on which to order the result set. Defaults to id. Must be one of: id.

order\_dir : string, optional

Direction in which to sort, either asc (ascending) or desc (descending) defaulting to desc.

iterator : bool, optional

If True, return a generator to iterate over all responses. Use when more results than the maximum allowed by limit are needed. When True, limit and page\_num are ignored. Defaults to False.

### Returns finished\_at : string/time

The time the last run completed.

## state: string

The state of the run, one of 'queued' 'running' 'succeeded' 'failed' or 'cancelled'.

#### custom\_id : integer

The ID of the custom.

#### id : integer

The ID of the run.

# error : string

The error, if any, returned by the run.

#### started\_at : string/time

The time the last run started at.

### is\_cancel\_requested : boolean

True if run cancel requested, else false.

#### **list\_custom\_runs\_logs**(*id*, *run\_id*, *\*\*kwargs*)

Get the logs for a run

#### Parameters id : integer

The ID of the custom.

run id : integer

The ID of the run.

### last\_id : integer, optional

The ID of the last log message received. Log entries with this ID value or lower will be omitted.Logs are sorted by ID if this value is provided, and are otherwise sorted by createdAt.

#### limit : integer, optional

The maximum number of log messages to return. Default of 10000.

#### Returns id : integer

The ID of the log.

level : string

The level of the log. One of unknown,fatal,error,warn,info,debug.

#### created\_at : string/date-time

The time the log was created.

# message : string

The log message.

#### **list\_custom\_shares**(*id*)

List users and groups permissioned on this object

Parameters id : integer

The ID of the object.

#### Returns writers : dict:

```
- groups : list::
   - id : integer
   - name : string
- users : list::
   - id : integer
   - name : string
```
total\_user\_shares : integer

For owners, the number of total users shared. For writers and readers, the number of visible users shared.

readers : dict:

```
- groups : list::
   - id : integer
   - name : string
- users : list::
   - id : integer
   - name : string
```
total\_group\_shares : integer

For owners, the number of total groups shared. For writers and readers, the number of visible groups shared.

# owners : dict:

```
- groups : list::
   - id : integer
   - name : string
- users : list::
   - id : integer
   - name : string
```
# **list\_history**(*id*)

Get the run history and outputs of this script

Parameters id : integer

The ID for the script.

#### Returns finished\_at : string/time

The time that this run finished.

state : string

The state of this run.

output : list:

```
A list of the outputs of this script.
- output_name : string
   The name of the output file.
- path : string
   The temporary link to download this output file, valid for 36
˓→hours.
```
# sql\_id : integer

The ID of this sql.

id : integer

The ID of this run.

error : string

The error message for this run, if present.

## is\_cancel\_requested : boolean

True if run cancel requested, else false.

## **list\_javascript\_projects**(*id*)

List the projects a scripted sql belongs to

Parameters id : integer

The ID of the resource.

#### Returns description : string

A description of the project

created\_at : string/time

#### archived : string

The archival status of the requested object(s).

# name : string

The name of this project.

auto\_share : boolean

#### id : integer

The ID for this project.

### users : list:

```
Users who can see the project
- id : integer
   The ID of this user.
- username : string
   This user's username.
- online : boolean
   Whether this user is online.
- initials : string
   This user's initials.
- name : string
   This user's name.
```
### updated\_at : string/time

## author : dict:

```
- id : integer
   The ID of this user.
- username : string
   This user's username.
- online : boolean
   Whether this user is online.
- initials : string
   This user's initials.
- name : string
   This user's name.
```
**list\_javascript\_runs**(*id*, *\*\*kwargs*) List runs for the given javascript

# Parameters id : integer

The ID of the javascript.

limit : integer, optional

Number of results to return. Defaults to 20. Maximum allowed is 100.

#### page\_num : integer, optional

Page number of the results to return. Defaults to the first page, 1.

# order : string, optional

The field on which to order the result set. Defaults to id. Must be one of: id.

### order\_dir : string, optional

Direction in which to sort, either asc (ascending) or desc (descending) defaulting to desc.

### iterator : bool, optional

If True, return a generator to iterate over all responses. Use when more results than the maximum allowed by limit are needed. When True, limit and page\_num are ignored. Defaults to False.

#### Returns finished\_at : string/time

The time the last run completed.

# state : string

The state of the run, one of 'queued' 'running' 'succeeded' 'failed' or 'cancelled'.

# id : integer

The ID of the run.

# error : string

The error, if any, returned by the run.

### is\_cancel\_requested : boolean

True if run cancel requested, else false.

javascript\_id : integer

The ID of the javascript.

started\_at : string/time

The time the last run started at.

**list\_javascript\_runs\_logs**(*id*, *run\_id*, *\*\*kwargs*)

Get the logs for a run

Parameters id : integer

The ID of the javascript.

run\_id : integer

The ID of the run.

last\_id : integer, optional

The ID of the last log message received. Log entries with this ID value or lower will be omitted.Logs are sorted by ID if this value is provided, and are otherwise sorted by createdAt.

limit : integer, optional

The maximum number of log messages to return. Default of 10000.

### Returns id : integer

The ID of the log.

level : string

The level of the log. One of unknown,fatal,error,warn,info,debug.

created\_at : string/date-time

The time the log was created.

message : string

The log message.

### **list\_javascript\_shares**(*id*)

List users and groups permissioned on this object

Parameters id : integer

The ID of the object.

Returns writers : dict:

```
- groups : list::
   - id : integer
   - name : string
- users : list::
   - id : integer
   - name : string
```
total\_user\_shares : integer

For owners, the number of total users shared. For writers and readers, the number of visible users shared.

readers : dict:

```
- groups : list::
   - id : integer
   - name : string
- users : list::
   - id : integer
   - name : string
```
#### total\_group\_shares : integer

For owners, the number of total groups shared. For writers and readers, the number of visible groups shared.

#### owners : dict:

```
- groups : list::
   - id : integer
   - name : string
- users : list::
   - id : integer
   - name : string
```
# **list\_python3\_projects**(*id*)

List the projects a python docker belongs to

#### Parameters id : integer

The ID of the resource.

### Returns description : string

A description of the project

# created\_at : string/time

#### archived : string

The archival status of the requested object(s).

### name : string

The name of this project.

# auto share : boolean

id : integer

The ID for this project.

users : list:

```
Users who can see the project
- id : integer
   The ID of this user.
- username : string
   This user's username.
- online : boolean
   Whether this user is online.
- initials : string
   This user's initials.
- name : string
   This user's name.
```
updated at : string/time

author : dict:

```
- id : integer
   The ID of this user.
- username : string
   This user's username.
- online : boolean
   Whether this user is online.
- initials : string
   This user's initials.
- name : string
   This user's name.
```
**list\_python3\_runs**(*id*, *\*\*kwargs*) List runs for the given python

Parameters id : integer

The ID of the python.

limit : integer, optional

Number of results to return. Defaults to 20. Maximum allowed is 100.

page\_num : integer, optional

Page number of the results to return. Defaults to the first page, 1.

## order : string, optional

The field on which to order the result set. Defaults to id. Must be one of: id.

### order\_dir : string, optional

Direction in which to sort, either asc (ascending) or desc (descending) defaulting to desc.

### iterator : bool, optional

If True, return a generator to iterate over all responses. Use when more results than the maximum allowed by limit are needed. When True, limit and page\_num are ignored. Defaults to False.

#### Returns finished\_at : string/time

The time the last run completed.

state : string

The state of the run, one of 'queued' 'running' 'succeeded' 'failed' or 'cancelled'.

# python\_id : integer

The ID of the python.

## id : integer

The ID of the run.

### error : string

The error, if any, returned by the run.

### is\_cancel\_requested : boolean

True if run cancel requested, else false.

started\_at : string/time

The time the last run started at.

**list\_python3\_runs\_logs**(*id*, *run\_id*, *\*\*kwargs*) Get the logs for a run

Parameters id : integer

The ID of the python.

run\_id : integer

The ID of the run.

last\_id : integer, optional

The ID of the last log message received. Log entries with this ID value or lower will be omitted.Logs are sorted by ID if this value is provided, and are otherwise sorted by createdAt.

limit : integer, optional

The maximum number of log messages to return. Default of 10000.

#### Returns id : integer

The ID of the log.

level : string

The level of the log. One of unknown,fatal,error,warn,info,debug.

created\_at : string/date-time

The time the log was created.

message : string

The log message.

### **list\_python3\_shares**(*id*)

List users and groups permissioned on this object

Parameters id : integer

The ID of the object.

Returns writers : dict:

```
- groups : list::
   - id : integer
   - name : string
- users : list::
   - id : integer
   - name : string
```
total\_user\_shares : integer

For owners, the number of total users shared. For writers and readers, the number of visible users shared.

readers : dict:

```
- groups : list::
   - id : integer
   - name : string
- users : list::
   - id : integer
   - name : string
```
### total\_group\_shares : integer

For owners, the number of total groups shared. For writers and readers, the number of visible groups shared.

#### owners : dict:

```
- groups : list::
   - id : integer
   - name : string
- users : list::
   - id : integer
   - name : string
```
#### **list\_r\_projects**(*id*)

List the projects a r docker belongs to

### Parameters id : integer

The ID of the resource.

### Returns description : string

A description of the project

# created\_at : string/time

#### archived : string

The archival status of the requested object(s).

### name : string

The name of this project.

### auto share : boolean

id : integer

The ID for this project.

users : list:

```
Users who can see the project
- id : integer
   The ID of this user.
- username : string
   This user's username.
- online : boolean
   Whether this user is online.
- initials : string
   This user's initials.
- name : string
   This user's name.
```
### updated at : string/time

### author : dict:

```
- id : integer
   The ID of this user.
- username : string
   This user's username.
- online : boolean
   Whether this user is online.
- initials : string
   This user's initials.
- name : string
   This user's name.
```
### **list\_r\_runs**(*id*, *\*\*kwargs*) List runs for the given r

#### Parameters id : integer

The ID of the r.

limit : integer, optional

Number of results to return. Defaults to 20. Maximum allowed is 100.

#### page\_num : integer, optional

Page number of the results to return. Defaults to the first page, 1.

## order : string, optional

The field on which to order the result set. Defaults to id. Must be one of: id.

### order\_dir : string, optional

Direction in which to sort, either asc (ascending) or desc (descending) defaulting to desc.

#### iterator : bool, optional

If True, return a generator to iterate over all responses. Use when more results than the maximum allowed by limit are needed. When True, limit and page\_num are ignored. Defaults to False.

#### Returns finished\_at : string/time

The time the last run completed.

## state : string

The state of the run, one of 'queued' 'running' 'succeeded' 'failed' or 'cancelled'.

r\_id : integer

The ID of the r.

## id : integer

The ID of the run.

### error : string

The error, if any, returned by the run.

### started\_at : string/time

The time the last run started at.

#### is\_cancel\_requested : boolean

True if run cancel requested, else false.

**list\_r\_runs\_logs**(*id*, *run\_id*, *\*\*kwargs*) Get the logs for a run

Parameters id : integer

The ID of the r.

run\_id : integer

The ID of the run.

last\_id : integer, optional

The ID of the last log message received. Log entries with this ID value or lower will be omitted.Logs are sorted by ID if this value is provided, and are otherwise sorted by createdAt.

limit : integer, optional

The maximum number of log messages to return. Default of 10000.

### Returns id : integer

The ID of the log.

level : string

The level of the log. One of unknown,fatal,error,warn,info,debug.

created\_at : string/date-time

The time the log was created.

message : string

The log message.

# **list\_r\_shares**(*id*)

List users and groups permissioned on this object

Parameters id : integer

The ID of the object.

Returns writers : dict:

```
- groups : list::
   - id : integer
   - name : string
- users : list::
   - id : integer
   - name : string
```
total\_user\_shares : integer

For owners, the number of total users shared. For writers and readers, the number of visible users shared.

readers : dict:

```
- groups : list::
   - id : integer
   - name : string
- users : list::
   - id : integer
   - name : string
```
### total\_group\_shares : integer

For owners, the number of total groups shared. For writers and readers, the number of visible groups shared.

#### owners : dict:

```
- groups : list::
   - id : integer
   - name : string
- users : list::
   - id : integer
   - name : string
```
# **list\_sql\_projects**(*id*)

List the projects a scripts belongs to

### Parameters id : integer

The ID of the resource.

### Returns description : string

A description of the project

# created\_at : string/time

#### archived : string

The archival status of the requested object(s).

### name : string

The name of this project.

# auto share : boolean

id : integer

The ID for this project.

users : list:

```
Users who can see the project
- id : integer
   The ID of this user.
- username : string
   This user's username.
- online : boolean
   Whether this user is online.
- initials : string
   This user's initials.
- name : string
   This user's name.
```
updated at : string/time

author : dict:

```
- id : integer
   The ID of this user.
- username : string
   This user's username.
- online : boolean
   Whether this user is online.
- initials : string
   This user's initials.
- name : string
   This user's name.
```
**list\_sql\_runs**(*id*, *\*\*kwargs*) List runs for the given sql

Parameters id : integer

The ID of the sql.

limit : integer, optional

Number of results to return. Defaults to 20. Maximum allowed is 100.

page\_num : integer, optional

Page number of the results to return. Defaults to the first page, 1.

### order : string, optional

The field on which to order the result set. Defaults to id. Must be one of: id.

### order\_dir : string, optional

Direction in which to sort, either asc (ascending) or desc (descending) defaulting to desc.

#### iterator : bool, optional

If True, return a generator to iterate over all responses. Use when more results than the maximum allowed by limit are needed. When True, limit and page\_num are ignored. Defaults to False.

## Returns finished\_at : string/time

The time that this run finished.

## state : string

The state of this run.

output : list:

```
A list of the outputs of this script.
- output_name : string
   The name of the output file.
- path : string
   The temporary link to download this output file, valid for 36
˓→hours.
```
### sql\_id : integer

The ID of this sql.

id : integer

The ID of this run.

# error : string

The error message for this run, if present.

# is\_cancel\_requested : boolean

True if run cancel requested, else false.

#### started\_at : string/time

The time the last run started.

# **list\_sql\_runs\_logs**(*id*, *run\_id*, *\*\*kwargs*)

Get the logs for a run

#### Parameters id : integer

The ID of the sql.

run\_id : integer

The ID of the run.

#### last\_id : integer, optional

The ID of the last log message received. Log entries with this ID value or lower will be omitted.Logs are sorted by ID if this value is provided, and are otherwise sorted by createdAt.

### limit : integer, optional

The maximum number of log messages to return. Default of 10000.

#### Returns id : integer

The ID of the log.

level : string

The level of the log. One of unknown,fatal,error,warn,info,debug.

#### created\_at : string/date-time

The time the log was created.

### message : string

The log message.

### **list\_sql\_shares**(*id*)

List users and groups permissioned on this object

#### Parameters id : integer

The ID of the object.

# Returns writers : dict:

```
- groups : list::
   - id : integer
   - name : string
- users : list::
   - id : integer
   - name : string
```
#### total user shares : integer

For owners, the number of total users shared. For writers and readers, the number of visible users shared.

readers : dict:

```
- groups : list::
   - id : integer
   - name : string
users : list::
   - id : integer
   - name : string
```
total\_group\_shares : integer

For owners, the number of total groups shared. For writers and readers, the number of visible groups shared.

owners : dict:

```
- groups : list::
   - id : integer
   - name : string
- users : list::
   - id : integer
   - name : string
```
**list\_types**()

List available script types

Returns name : string

The name of the type.

**patch**(*id*, *\*\*kwargs*)

Update a script

Parameters id : integer

The ID for the script.

params : list, optional:

```
A definition of the parameters this script accepts in the arguments
˓→field.
Cannot be set if this script uses a template script.
- description : string
    A short sentence or fragment describing this parameter to the
˓→end user.
- default : string
   If an argument for this parameter is not defined, it will use
\rightarrowthis
    default value. Use true, True, t, y, yes, or 1 for true bool's
\leftrightarrowor
    false, False, f, n, no, or 0 for false bool's. Cannot be used
˓→for
    parameters that are required or a credential type.
- label : string
   The label to present to users when asking them for the value.
- type : string
    The type of parameter. Valid options: string, integer, float,
  ˓→bool,
```

```
database, credential_aws, credential_redshift, or credential_
˓→custom
- name : string
   The variable's name as used within your code.
- required : boolean
   Whether this param is required.
```
#### sql : string, optional

The raw SQL query for the script.

parent\_id : integer, optional

The ID of the parent job that will trigger this script

#### arguments : dict, optional

Dictionary of name/value pairs to use to run this script. Only settable if this script has defined params.

notifications : dict, optional:

```
- success_email_body : string
   Custom body text for success e-mail, written in Markdown.
- stall_warning_minutes : integer
   Stall warning emails will be sent after this amount of minutes.
- success_email_addresses : list
   Addresses to notify by e-mail when the job completes
˓→successfully.
- success_email_subject : string
   Custom subject line for success e-mail.
- urls : list
   URLs to receive a POST request at job completion
- failure_on : boolean
   If failure email notifications are on
- failure_email_addresses : list
   Addresses to notify by e-mail when the job fails.
- success_on : boolean
   If success email notifications are on
```
#### template\_script\_id : integer, optional

The ID of the template script, if any. A script cannot both have a template script and be a template for other scripts.

name : string, optional

The name of the script.

```
schedule : dict, optional:
```

```
- scheduled_days : list
   Day based on numeric value starting at 0 for Sunday
- scheduled_hours : list
   Hours of the day it is scheduled on
- scheduled : boolean
   If the object is scheduled
- scheduled_runs_per_hour : integer
   Alternative to scheduled minutes, number of times to run per
˓→hour
- scheduled minutes : list
```
Minutes of the day it **is** scheduled on

#### Returns is\_template : boolean

Whether others scripts use this one as a template.

#### published\_as\_template\_id : integer

The ID of the template that this script is backing.

projects : list:

```
A list of projects containing the script.
- id : integer
   The ID for the project.
- name : string
   The name of the project.
```
last\_run : dict:

```
- finished_at : string/time
   The time that the run completed.
- state : string
- id : integer
- error : string
   The error message for this run, if present.
- created_at : string/time
   The time that the run was queued.
- started_at : string/time
   The time that the run started.
```
# parent\_id : integer

The ID of the parent job that will trigger this script

#### next\_run\_at : string/time

The time of the next scheduled run.

### template\_script\_id : integer

The ID of the template script, if any.

time\_zone : string

The time zone of this script.

### created\_at : string/time

The time this script was created.

## updated\_at : string/time

The time this script was last updated.

# archived : string

The archival status of the requested object(s).

# type : string

The type of script.

# name : string

The name of the script.

#### target project id : integer

Target project to which script outputs will be added.

#### expanded\_arguments : dict

Expanded arguments for use in injecting into different environments.

#### running as : dict:

```
- id : integer
   The ID of this user.
- username : string
   This user's username.
- online : boolean
   Whether this user is online.
- initials : string
   This user's initials.
- name : string
   This user's name.
```
#### from\_template\_id : integer

The ID of the template this script uses, if any.

params : list:

```
A definition of the parameters this script accepts in the arguments
˓→field.
- description : string
    A short sentence or fragment describing this parameter to the
˓→end user.
- default : string
    If an argument for this parameter is not defined, it will use
\leftrightarrowthis
    default value. Use true, True, t, y, yes, or 1 for true bool's
\rightarrowor
    false, False, f, n, no, or 0 for false bool's. Cannot be used
-for
   parameters that are required or a credential type.
- label : string
   The label to present to users when asking them for the value.
- type : string
   The type of parameter. Valid options: string, integer, float,
\leftrightarrowbool.
    database, credential_aws, credential_redshift, or credential_
˓→custom
- name : string
   The variable's name as used within your code.
- required : boolean
    Whether this param is required.
```
### finished\_at : string/time

The time that the script's last run finished.

#### state : string

The status of the script's last run.

### template\_dependents\_count : integer

How many other scripts use this one as a template.

notifications : dict:

```
- success_email_body : string
   Custom body text for success e-mail, written in Markdown.
- stall_warning_minutes : integer
   Stall warning emails will be sent after this amount of minutes.
- success_email_addresses : list
   Addresses to notify by e-mail when the job completes
˓→successfully.
- success_email_subject : string
   Custom subject line for success e-mail.
- urls : list
   URLs to receive a POST request at job completion
- failure on : boolean
   If failure email notifications are on
- failure_email_addresses : list
   Addresses to notify by e-mail when the job fails.
- success_on : boolean
   If success email notifications are on
```
author : dict:

```
- id : integer
   The ID of this user.
- username : string
   This user's username.
- online : boolean
   Whether this user is online.
- initials : string
   This user's initials.
- name : string
   This user's name.
```
#### arguments : dict

Dictionary of name/value pairs to use to run this script. Only settable if this script has defined params.

# hidden : boolean

The hidden status of the object.

#### user\_context : string

"runner" or "author", who to execute the script as when run as a template.

# template\_script\_name : string

The name of the template script.

sql : string

The raw SQL query for the script.

id : integer

The ID for the script.

schedule : dict:

```
- scheduled_days : list
   Day based on numeric value starting at 0 for Sunday
 scheduled_hours : list
```

```
Hours of the day it is scheduled on
- scheduled : boolean
   If the object is scheduled
- scheduled_runs_per_hour : integer
   Alternative to scheduled minutes, number of times to run per
˓→hour
- scheduled_minutes : list
   Minutes of the day it is scheduled on
```
links : dict:

```
- details : string
   The details link to get more information about the script.
- runs : string
   The runs link to get the run information list for this script.
```
**patch\_containers**(*id*, *\*\*kwargs*)

Update a container

Parameters id : integer

The ID for the script.

params : list, optional:

```
A definition of the parameters this script accepts in the arguments
˓→field.
- description : string
    A short sentence or fragment describing this parameter to the
˓→end user.
- default : string
   If an argument for this parameter is not defined, it will use
\rightarrowthis
    default value. Use true, True, t, y, yes, or 1 for true bool's
˓→or
    false, False, f, n, no, or 0 for false bool's. Cannot be used
ightharpoonupfor
    parameters that are required or a credential type.
- label : string
    The label to present to users when asking them for the value.
- type : string
    The type of parameter. Valid options: string, integer, float,
˓→bool,
   database, credential_aws, credential_redshift, or credential_
˓→custom
- name : string
   The variable's name as used within your code.
- required : boolean
    Whether this param is required.
```
docker\_image\_name : string, optional

The name of the docker image to pull from DockerHub.

remote\_host\_credential\_id : integer, optional

The id of the database credentials to pass into the environment of the container.

repo\_ref : string, optional

The tag or branch of the github repo to clone into the container.

parent\_id : integer, optional

The ID of the parent job that will trigger this script

arguments : dict, optional

Dictionary of name/value pairs to use to run this script. Only settable if this script has defined params.

notifications : dict, optional:

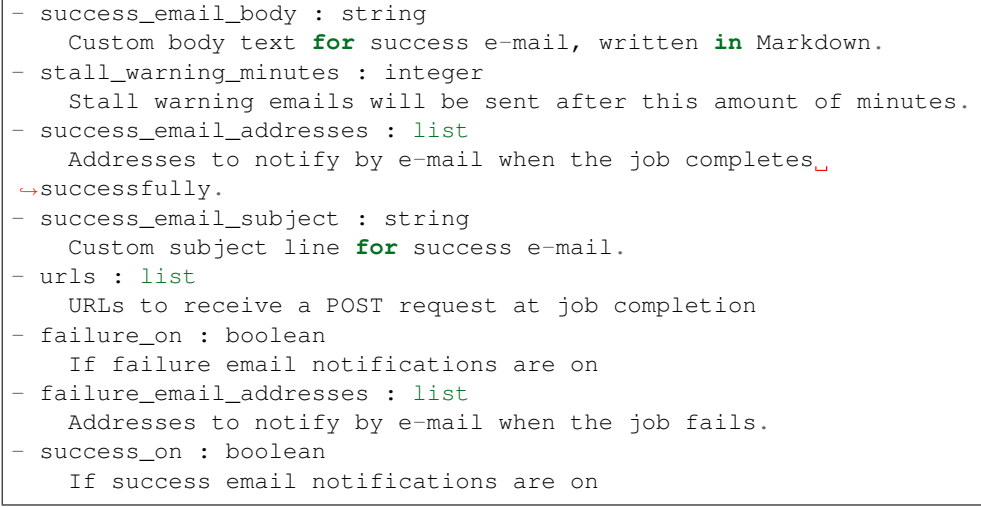

required\_resources : dict, optional:

```
- cpu : integer
   The number of CPU shares to allocate for the container. Each
˓→core has
   1024 shares.
- memory : integer
   The amount of RAM to allocate for the container (in MiB).
- disk_space : number/float
   The amount of disk space, in GB, to allocate for the container.
\negThis
   space will be used to hold the git repo configured for the
˓→container
   and anything your container writes to /tmp or /data. Fractional
˓→values
   (e.g. 0.25) are supported.
```
#### user\_context : string, optional

"runner" or "author", who to execute the script as when run as a template.

## docker\_command : string, optional

The command to run on the container. Will be run via sh as: ["sh", "-c", dockerCommand]

## target\_project\_id : integer, optional

Target project to which script outputs will be added.

```
repo_http_uri : string, optional
```
The location of a github repo to clone into the container, e.g. github.com/my-user/myrepo.git.

name : string, optional

The name of the container.

git credential id : integer, optional

The id of the git credential to be used when checking out the specified git repo. If not supplied, the first git credential you've submitted will be used. Unnecessary if no git repo is specified or the git repo is public.

docker\_image\_tag : string, optional

The tag of the docker image to pull from DockerHub (default: latest).

```
schedule : dict, optional:
```

```
- scheduled_days : list
   Day based on numeric value starting at 0 for Sunday
- scheduled hours : list
  Hours of the day it is scheduled on
- scheduled : boolean
   If the object is scheduled
- scheduled_runs_per_hour : integer
   Alternative to scheduled minutes, number of times to run per.
˓→hour
- scheduled_minutes : list
   Minutes of the day it is scheduled on
```
## Returns is\_template : boolean

Whether others scripts use this one as a template.

## published\_as\_template\_id : integer

The ID of the template that this script is backing.

```
remote_host_credential_id : integer
```
The id of the database credentials to pass into the environment of the container.

last\_run : dict:

```
- finished_at : string/time
   The time that the run completed.
- state : string
- id : integer
- error : string
   The error message for this run, if present.
- created_at : string/time
   The time that the run was queued.
- started_at : string/time
   The time that the run started.
```
# parent\_id : integer

The ID of the parent job that will trigger this script

```
required resources : dict:
```

```
cpu : integer
   The number of CPU shares to allocate for the container. Each
˓→core has
   1024 shares.
- memory : integer
   The amount of RAM to allocate for the container (in MiB).
- disk_space : number/float
   The amount of disk space, in GB, to allocate for the container.
\rightarrowThis
   space will be used to hold the git repo configured for the
˓→container
   and anything your container writes to /tmp or /data. Fractional
˓→values
    (e.g. 0.25) are supported.
```
# created\_at : string/time

The time this script was created.

#### updated\_at : string/time

The time the script was last updated.

#### docker\_image\_tag : string

The tag of the docker image to pull from DockerHub (default: latest).

#### target\_project\_id : integer

Target project to which script outputs will be added.

#### archived : string

The archival status of the requested object(s).

## repo\_ref : string

The tag or branch of the github repo to clone into the container.

### type : string

The type of the script (e.g Container)

#### name : string

The name of the container.

#### git\_credential\_id : integer

The id of the git credential to be used when checking out the specified git repo. If not supplied, the first git credential you've submitted will be used. Unnecessary if no git repo is specified or the git repo is public.

running\_as : dict:

```
- id : integer
   The ID of this user.
- username : string
   This user's username.
- online : boolean
   Whether this user is online.
- initials : string
   This user's initials.
```

```
name : string
  This user's name.
```
from template id : integer

The ID of the template script.

params : list:

```
A definition of the parameters this script accepts in the arguments
˓→field.
- description : string
   A short sentence or fragment describing this parameter to the
˓→end user.
- default : string
   If an argument for this parameter is not defined, it will use
\rightarrowthis
    default value. Use true, True, t, y, yes, or 1 for true bool's
˓→or
    false, False, f, n, no, or 0 for false bool's. Cannot be used
\rightarrowfor
   parameters that are required or a credential type.
- label : string
   The label to present to users when asking them for the value.
- type : string
   The type of parameter. Valid options: string, integer, float,
\leftrightarrowbool.
    database, credential_aws, credential_redshift, or credential_
˓→custom
- name : string
    The variable's name as used within your code.
- required : boolean
    Whether this param is required.
```
### finished\_at : string/time

The time that the script's last run finished.

# state: string

The status of the script's last run.

#### template\_dependents\_count : integer

How many other scripts use this one as a template.

# docker\_image\_name : string

The name of the docker image to pull from DockerHub.

#### arguments : dict

Dictionary of name/value pairs to use to run this script. Only settable if this script has defined params.

notifications : dict:

```
- success_email_body : string
   Custom body text for success e-mail, written in Markdown.
- stall_warning_minutes : integer
   Stall warning emails will be sent after this amount of minutes.
 success_email_addresses : list
```

```
Addresses to notify by e-mail when the job completes.
˓→successfully.
- success_email_subject : string
   Custom subject line for success e-mail.
- urls : list
   URLs to receive a POST request at job completion
- failure_on : boolean
   If failure email notifications are on
- failure_email_addresses : list
   Addresses to notify by e-mail when the job fails.
- success_on : boolean
   If success email notifications are on
```
# author : dict:

```
- id : integer
   The ID of this user.
- username : string
   This user's username.
- online : boolean
   Whether this user is online.
- initials : string
   This user's initials.
- name : string
   This user's name.
```
### projects : list:

```
A list of projects containing the script.
- id : integer
    The ID for the project.
- name : string
    The name of the project.
```
#### hidden : boolean

The hidden status of the object.

## user\_context : string

"runner" or "author", who to execute the script as when run as a template.

#### docker\_command : string

The command to run on the container. Will be run via sh as: ["sh", "-c", dockerCommand]

#### template\_script\_name : string

The name of the template script.

## repo\_http\_uri : string

The location of a github repo to clone into the container, e.g. github.com/my-user/myrepo.git.

### id : integer

The ID for the script.

# schedule : dict:

```
scheduled_days : list
   Day based on numeric value starting at 0 for Sunday
 scheduled hours : list
   Hours of the day it is scheduled on
- scheduled : boolean
   If the object is scheduled
- scheduled_runs_per_hour : integer
   Alternative to scheduled minutes, number of times to run per,
\rightarrowhour
- scheduled_minutes : list
   Minutes of the day it is scheduled on
```
# links : dict:

```
- details : string
   The details link to get more information about the script.
- runs : string
   The runs link to get the run information list for this script.
```
#### **patch\_custom**(*id*, *\*\*kwargs*)

Update some attributes of this CustomScript

### Parameters id : integer

The ID for the script.

### credential\_id : integer, optional

The credential that this script will use.

#### remote\_host\_id : integer, optional

The remote host ID that this script will connect to.

#### parent\_id : integer, optional

The ID of the parent job that will trigger this script

#### arguments : dict, optional

Dictionary of name/value pairs to use to run this script. Only settable if this script has defined params.

### target\_project\_id : integer, optional

Target project to which script outputs will be added.

#### notifications : dict, optional:

```
- success_email_body : string
   Custom body text for success e-mail, written in Markdown.
- stall_warning_minutes : integer
   Stall warning emails will be sent after this amount of minutes.
- success_email_addresses : list
   Addresses to notify by e-mail when the job completes
˓→successfully.
- success_email_subject : string
   Custom subject line for success e-mail.
- urls : list
   URLs to receive a POST request at job completion
- failure_on : boolean
   If failure email notifications are on
```

```
- failure_email_addresses : list
  Addresses to notify by e-mail when the job fails.
success on : boolean
  If success email notifications are on
```
name : string, optional

The name of the script.

schedule : dict, optional:

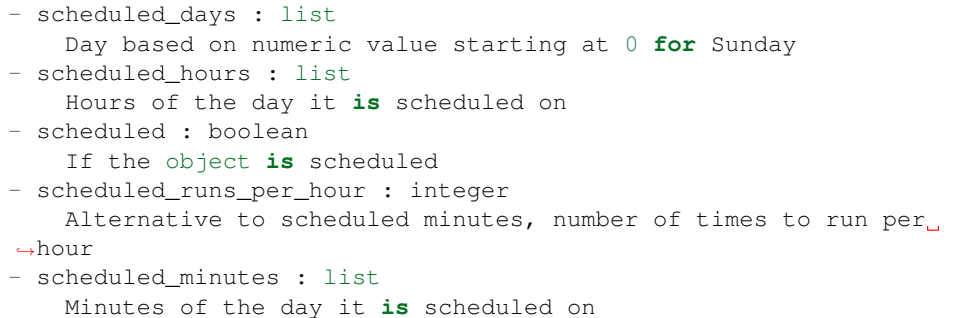

Returns last run : dict:

```
- finished_at : string/time
    The time that the run completed.
- state : string
- id : integer
- error : string
   The error message for this run, if present.
- created_at : string/time
   The time that the run was queued.
- started_at : string/time
   The time that the run started.
```
# parent\_id : integer

The ID of the parent job that will trigger this script

# created\_at : string/time

The time this script was created.

# updated\_at : string/time

The time the script was last updated.

#### archived : string

The archival status of the requested object(s).

## credential\_id : integer

The credential that this script will use.

# type : string

The type of the script (e.g Custom)

#### name : string

The name of the script.

#### target\_project\_id : integer

Target project to which script outputs will be added.

### running\_as : dict:

```
- id : integer
   The ID of this user.
- username : string
   This user's username.
- online : boolean
   Whether this user is online.
- initials : string
   This user's initials.
- name : string
   This user's name.
```
from\_template\_id : integer

The ID of the template script.

```
params : list:
```

```
A definition of the parameters this script accepts in the arguments
˓→field.
- description : string
    A short sentence or fragment describing this parameter to the
˓→end user.
- default : string
    If an argument for this parameter is not defined, it will use
\rightarrowthis
    default value. Use true, True, t, y, yes, or 1 for true bool's
\rightarrowor
    false, False, f, n, no, or 0 for false bool's. Cannot be used
-for
   parameters that are required or a credential type.
- label : string
   The label to present to users when asking them for the value.
- type : string
   The type of parameter. Valid options: string, integer, float,
˓→bool,
    database, credential_aws, credential_redshift, or credential_
˓→custom
- name : string
    The variable's name as used within your code.
- required : boolean
    Whether this param is required.
```
#### finished\_at : string/time

The time that the script's last run finished.

# state: string

The status of the script's last run.

#### arguments : dict

Dictionary of name/value pairs to use to run this script. Only settable if this script has defined params.

notifications : dict:

```
- success_email_body : string
   Custom body text for success e-mail, written in Markdown.
- stall_warning_minutes : integer
   Stall warning emails will be sent after this amount of minutes.
- success_email_addresses : list
  Addresses to notify by e-mail when the job completes
˓→successfully.
- success_email_subject : string
   Custom subject line for success e-mail.
- urls : list
   URLs to receive a POST request at job completion
- failure_on : boolean
   If failure email notifications are on
- failure_email_addresses : list
   Addresses to notify by e-mail when the job fails.
- success_on : boolean
   If success email notifications are on
```
author : dict:

```
- id : integer
   The ID of this user.
- username : string
   This user's username.
- online : boolean
   Whether this user is online.
- initials : string
   This user's initials.
- name : string
   This user's name.
```
#### projects : list:

```
A list of projects containing the script.
- id : integer
    The ID for the project.
- name : string
    The name of the project.
```
hidden : boolean

The hidden status of the object.

### template\_script\_name : string

The name of the template script.

#### remote\_host\_id : integer

The remote host ID that this script will connect to.

id : integer

The ID for the script.

## schedule : dict:

```
- scheduled_days : list
   Day based on numeric value starting at 0 for Sunday
- scheduled_hours : list
   Hours of the day it is scheduled on
```

```
scheduled : boolean
   If the object is scheduled
 scheduled_runs_per_hour : integer
   Alternative to scheduled minutes, number of times to run per
˓→hour
- scheduled_minutes : list
   Minutes of the day it is scheduled on
```
### code\_preview : string

The code that this script will run with arguments inserted.

# **patch\_javascript**(*id*, *\*\*kwargs*)

Update some attributes of this JavaScript Script

#### Parameters id : integer

The ID for the script.

params : list, optional:

```
A definition of the parameters this script accepts in the arguments
˓→field.
- description : string
   A short sentence or fragment describing this parameter to the
˓→end user.
- default : string
    If an argument for this parameter is not defined, it will use
˓→this
    default value. Use true, True, t, y, yes, or 1 for true bool's
\leftrightarrowor
    false, False, f, n, no, or 0 for false bool's. Cannot be used
\rightarrowfor
    parameters that are required or a credential type.
- label : string
   The label to present to users when asking them for the value.
- type : string
   The type of parameter. Valid options: string, integer, float,
˓→bool,
    database, credential_aws, credential_redshift, or credential_
˓→custom
- name : string
    The variable's name as used within your code.
- required : boolean
    Whether this param is required.
```
### source : string, optional

The body/text of the script.

arguments : dict, optional

Dictionary of name/value pairs to use to run this script. Only settable if this script has defined params.

notifications : dict, optional:

```
- success_email_body : string
   Custom body text for success e-mail, written in Markdown.
- stall_warning_minutes : integer
   Stall warning emails will be sent after this amount of minutes.
```
```
- success_email_addresses : list
   Addresses to notify by e-mail when the job completes.
˓→successfully.
- success_email_subject : string
   Custom subject line for success e-mail.
- urls : list
   URLs to receive a POST request at job completion
- failure_on : boolean
   If failure email notifications are on
- failure_email_addresses : list
   Addresses to notify by e-mail when the job fails.
- success_on : boolean
   If success email notifications are on
```
#### name : string, optional

The name of the script.

time\_zone : string, optional

The time zone of this script.

```
user_context : string, optional
```
"runner" or "author", who to execute the script as when run as a template.

```
credential_id : integer, optional
```
The credential that this script will use.

```
remote_host_id : integer, optional
```
The remote host ID that this script will connect to.

**parent** id : integer, optional

The ID of the parent job that will trigger this script

```
next_run_at : string/time, optional
```
The time of the next scheduled run.

#### target\_project\_id : integer, optional

Target project to which script outputs will be added.

schedule : dict, optional:

```
- scheduled days : list
   Day based on numeric value starting at 0 for Sunday
- scheduled_hours : list
   Hours of the day it is scheduled on
- scheduled : boolean
   If the object is scheduled
- scheduled_runs_per_hour : integer
   Alternative to scheduled minutes, number of times to run per
˓→hour
- scheduled_minutes : list
   Minutes of the day it is scheduled on
```
## Returns is\_template : boolean

Whether others scripts use this one as a template.

published\_as\_template\_id : integer

The ID of the template that this script is backing.

### projects : list:

```
A list of projects containing the script.
- id : integer
   The ID for the project.
- name : string
   The name of the project.
```
### last run : dict:

```
- finished at : string/time
   The time that the run completed.
- state : string
- id : integer
- error : string
   The error message for this run, if present.
- created_at : string/time
   The time that the run was queued.
- started_at : string/time
   The time that the run started.
```
### parent\_id : integer

The ID of the parent job that will trigger this script

## next\_run\_at : string/time

The time of the next scheduled run.

### time\_zone : string

The time zone of this script.

### created\_at : string/time

The time this script was created.

### updated\_at : string/time

The time the script was last updated.

### archived : string

The archival status of the requested object(s).

## source : string

The body/text of the script.

### type : string

The type of the script (e.g SQL, Container, Python, R, JavaScript)

### name : string

The name of the script.

### target\_project\_id : integer

Target project to which script outputs will be added.

## running\_as : dict:

```
- id : integer
   The ID of this user.
- username : string
   This user's username.
- online : boolean
   Whether this user is online.
- initials : string
   This user's initials.
- name : string
   This user's name.
```
### from\_template\_id : integer

The ID of the template this script uses, if any.

### params : list:

```
A definition of the parameters this script accepts in the arguments
˓→field.
- description : string
   A short sentence or fragment describing this parameter to the
˓→end user.
- default : string
   If an argument for this parameter is not defined, it will use
˓→this
   default value. Use true, True, t, y, yes, or 1 for true bool's
˓→or
   false, False, f, n, no, or 0 for false bool's. Cannot be used
-for
   parameters that are required or a credential type.
- label : string
   The label to present to users when asking them for the value.
- type : string
   The type of parameter. Valid options: string, integer, float,..
˓→bool,
   database, credential_aws, credential_redshift, or credential_
˓→custom
- name : string
   The variable's name as used within your code.
- required : boolean
   Whether this param is required.
```
### finished\_at : string/time

The time that the script's last run finished.

#### state : string

The status of the script's last run.

### template\_dependents\_count : integer

How many other scripts use this one as a template.

#### notifications : dict:

```
- success_email_body : string
   Custom body text for success e-mail, written in Markdown.
- stall_warning_minutes : integer
   Stall warning emails will be sent after this amount of minutes.
success_email_addresses : list
```

```
Addresses to notify by e-mail when the job completes.
˓→successfully.
- success_email_subject : string
   Custom subject line for success e-mail.
- urls : list
   URLs to receive a POST request at job completion
- failure_on : boolean
   If failure email notifications are on
- failure_email_addresses : list
   Addresses to notify by e-mail when the job fails.
- success_on : boolean
   If success email notifications are on
```
## author : dict:

```
- id : integer
   The ID of this user.
- username : string
   This user's username.
- online : boolean
   Whether this user is online.
- initials : string
   This user's initials.
- name : string
   This user's name.
```
### arguments : dict

Dictionary of name/value pairs to use to run this script. Only settable if this script has defined params.

### hidden : boolean

The hidden status of the object.

#### user\_context : string

"runner" or "author", who to execute the script as when run as a template.

### template\_script\_name : string

The name of the template script.

### credential\_id : integer

The credential that this script will use.

### remote\_host\_id : integer

The remote host ID that this script will connect to.

id : integer

The ID for the script.

## schedule : dict:

```
- scheduled_days : list
   Day based on numeric value starting at 0 for Sunday
- scheduled_hours : list
   Hours of the day it is scheduled on
- scheduled : boolean
   If the object is scheduled
```

```
scheduled_runs_per_hour : integer
   Alternative to scheduled minutes, number of times to run per.
˓→hour
- scheduled_minutes : list
   Minutes of the day it is scheduled on
```
links : dict:

```
- details : string
   The details link to get more information about the script.
- runs : string
   The runs link to get the run information list for this script.
```
## **patch\_python3**(*id*, *\*\*kwargs*)

Update some attributes of this Python Script

### Parameters id : integer

The ID for the script.

params : list, optional:

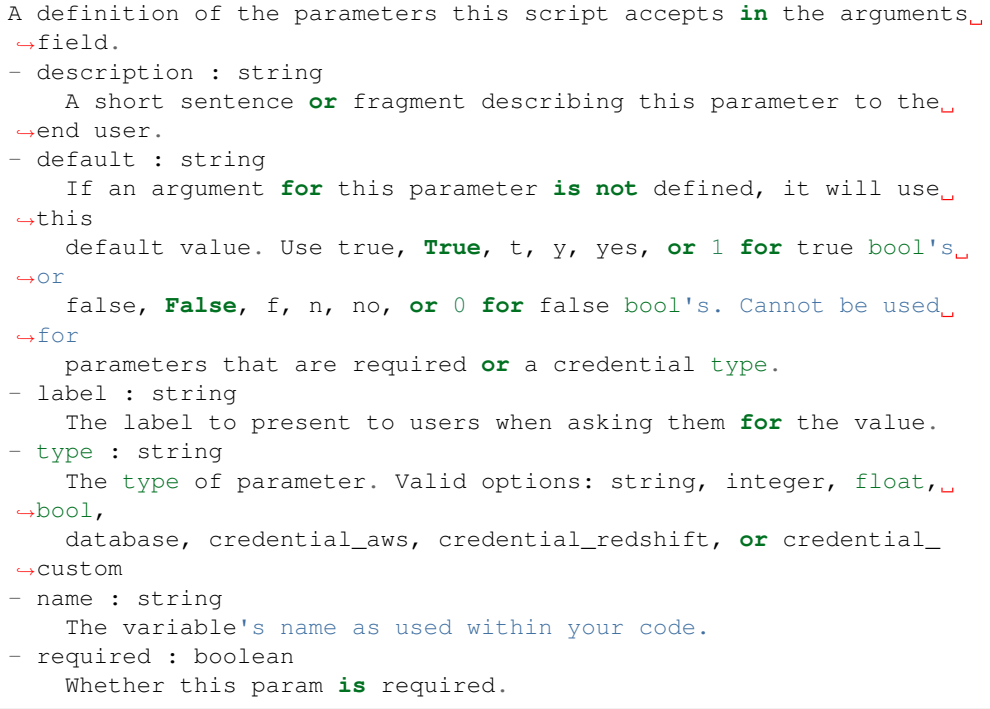

source : string, optional

The body/text of the script.

arguments : dict, optional

Dictionary of name/value pairs to use to run this script. Only settable if this script has defined params.

notifications : dict, optional:

```
success_email_body : string
  Custom body text for success e-mail, written in Markdown.
```

```
stall_warning_minutes : integer
   Stall warning emails will be sent after this amount of minutes.
- success email addresses : list
   Addresses to notify by e-mail when the job completes
˓→successfully.
- success_email_subject : string
   Custom subject line for success e-mail.
- urls : list
   URLs to receive a POST request at job completion
- failure_on : boolean
   If failure email notifications are on
- failure_email_addresses : list
   Addresses to notify by e-mail when the job fails.
- success_on : boolean
   If success email notifications are on
```
required resources : dict, optional:

```
- cpu : integer
   The number of CPU shares to allocate for the container. Each
˓→core has
   1024 shares. Must be at least 2 shares.
- memory : integer
   The amount of RAM to allocate for the container (in MiB). Must
˓→be at
   least 4 MiB.
- disk_space : number/float
   The amount of disk space, in GB, to allocate for the container.
ightharpoonupThis
   space will be used to hold the git repo configured for the
˓→container
   and anything your container writes to /tmp or /data. Fractional
˓→values
   (e.g. 0.25) are supported.
```
name : string, optional

The name of the script.

time\_zone : string, optional

The time zone of this script.

## user\_context : string, optional

"runner" or "author", who to execute the script as when run as a template.

### parent\_id : integer, optional

The ID of the parent job that will trigger this script

next\_run\_at : string/time, optional

The time of the next scheduled run.

### target\_project\_id : integer, optional

Target project to which script outputs will be added.

schedule : dict, optional:

```
- scheduled_days : list
   Day based on numeric value starting at 0 for Sunday
- scheduled hours : list
   Hours of the day it is scheduled on
- scheduled : boolean
   If the object is scheduled
- scheduled_runs_per_hour : integer
   Alternative to scheduled minutes, number of times to run per,
ightharpoonuphour
- scheduled_minutes : list
   Minutes of the day it is scheduled on
```
## Returns is\_template : boolean

Whether others scripts use this one as a template.

### published\_as\_template\_id : integer

The ID of the template that this script is backing.

projects : list:

```
A list of projects containing the script.
- id : integer
   The ID for the project.
- name : string
    The name of the project.
```
last\_run : dict:

```
- finished_at : string/time
   The time that the run completed.
- state : string
- id : integer
- error : string
   The error message for this run, if present.
- created_at : string/time
   The time that the run was queued.
- started_at : string/time
   The time that the run started.
```
#### parent id : integer

The ID of the parent job that will trigger this script

### next\_run\_at : string/time

The time of the next scheduled run.

required\_resources : dict:

```
- cpu : integer
   The number of CPU shares to allocate for the container. Each
˓→core has
   1024 shares. Must be at least 2 shares.
- memory : integer
   The amount of RAM to allocate for the container (in MiB). Must
˓→be at
   least 4 MiB.
- disk_space : number/float
   The amount of disk space, in GB, to allocate for the container.
 ˓→This
```

```
space will be used to hold the git repo configured for the
˓→container
   and anything your container writes to /tmp or /data. Fractional
˓→values
   (e.g. 0.25) are supported.
```
#### time\_zone : string

The time zone of this script.

### created\_at : string/time

The time this script was created.

### updated\_at : string/time

The time the script was last updated.

## archived : string

The archival status of the requested object(s).

## source : string

The body/text of the script.

### type : string

The type of the script (e.g SQL, Container, Python, R, JavaScript)

## name : string

The name of the script.

### target\_project\_id : integer

Target project to which script outputs will be added.

### running\_as : dict:

```
- id : integer
   The ID of this user.
- username : string
   This user's username.
- online : boolean
   Whether this user is online.
- initials : string
   This user's initials.
- name : string
   This user's name.
```
from\_template\_id : integer

The ID of the template this script uses, if any.

## params : list:

```
A definition of the parameters this script accepts in the arguments
˓→field.
- description : string
   A short sentence or fragment describing this parameter to the
˓→end user.
- default : string
   If an argument for this parameter is not defined, it will use
˓→this
```

```
default value. Use true, True, t, y, yes, or 1 for true bool's
˓→or
   false, False, f, n, no, or 0 for false bool's. Cannot be used
-for
   parameters that are required or a credential type.
- label : string
   The label to present to users when asking them for the value.
- type : string
   The type of parameter. Valid options: string, integer, float,
\rightarrowbool,
   database, credential_aws, credential_redshift, or credential_
˓→custom
- name : string
   The variable's name as used within your code.
- required : boolean
   Whether this param is required.
```
#### finished\_at : string/time

The time that the script's last run finished.

## state : string

The status of the script's last run.

## template\_dependents\_count : integer

How many other scripts use this one as a template.

## notifications : dict:

```
- success_email_body : string
   Custom body text for success e-mail, written in Markdown.
- stall_warning_minutes : integer
   Stall warning emails will be sent after this amount of minutes.
- success_email_addresses : list
   Addresses to notify by e-mail when the job completes,
˓→successfully.
- success_email_subject : string
   Custom subject line for success e-mail.
- urls : list
   URLs to receive a POST request at job completion
- failure_on : boolean
   If failure email notifications are on
- failure_email_addresses : list
   Addresses to notify by e-mail when the job fails.
- success on : boolean
   If success email notifications are on
```
## author : dict:

```
- id : integer
   The ID of this user.
- username : string
   This user's username.
- online : boolean
   Whether this user is online.
 initials : string
   This user's initials.
```

```
name : string
  This user's name.
```
#### arguments : dict

Dictionary of name/value pairs to use to run this script. Only settable if this script has defined params.

#### hidden : boolean

The hidden status of the object.

## user\_context : string

"runner" or "author", who to execute the script as when run as a template.

#### template\_script\_name : string

The name of the template script.

## id : integer

The ID for the script.

## schedule : dict:

```
- scheduled_days : list
   Day based on numeric value starting at 0 for Sunday
- scheduled_hours : list
   Hours of the day it is scheduled on
- scheduled : boolean
   If the object is scheduled
- scheduled_runs_per_hour : integer
   Alternative to scheduled minutes, number of times to run per
˓→hour
- scheduled_minutes : list
   Minutes of the day it is scheduled on
```
### links : dict:

```
- details : string
   The details link to get more information about the script.
runs : string
   The runs link to get the run information list for this script.
```
### **patch\_r**(*id*, *\*\*kwargs*)

Update some attributes of this R Script

#### Parameters id : integer

The ID for the script.

params : list, optional:

```
A definition of the parameters this script accepts in the arguments
˓→field.
- description : string
   A short sentence or fragment describing this parameter to the
˓→end user.
- default : string
    If an argument for this parameter is not defined, it will use
\rightarrowthis
```

```
default value. Use true, True, t, y, yes, or 1 for true bool's
˓→or
   false, False, f, n, no, or 0 for false bool's. Cannot be used
-for
   parameters that are required or a credential type.
- label : string
   The label to present to users when asking them for the value.
- type : string
   The type of parameter. Valid options: string, integer, float,
\rightarrowbool,
   database, credential_aws, credential_redshift, or credential_
˓→custom
- name : string
   The variable's name as used within your code.
- required : boolean
   Whether this param is required.
```
source : string, optional

The body/text of the script.

## arguments : dict, optional

Dictionary of name/value pairs to use to run this script. Only settable if this script has defined params.

notifications : dict, optional:

```
- success_email_body : string
   Custom body text for success e-mail, written in Markdown.
- stall_warning_minutes : integer
   Stall warning emails will be sent after this amount of minutes.
- success_email_addresses : list
   Addresses to notify by e-mail when the job completes,
˓→successfully.
- success_email_subject : string
   Custom subject line for success e-mail.
- urls : list
   URLs to receive a POST request at job completion
- failure_on : boolean
   If failure email notifications are on
- failure_email_addresses : list
  Addresses to notify by e-mail when the job fails.
- success on : boolean
   If success email notifications are on
```
## required\_resources : dict, optional:

```
- cpu : integer
   The number of CPU shares to allocate for the container. Each
˓→core has
   1024 shares. Must be at least 2 shares.
- memory : integer
   The amount of RAM to allocate for the container (in MiB). Must
˓→be at
   least 4 MiB.
- disk_space : number/float
   The amount of disk space, in GB, to allocate for the container.
\rightarrowThis
```

```
space will be used to hold the git repo configured for the
˓→container
   and anything your container writes to /tmp or /data. Fractional
˓→values
   (e.g. 0.25) are supported.
```
name : string, optional

The name of the script.

time\_zone : string, optional

The time zone of this script.

### user\_context : string, optional

"runner" or "author", who to execute the script as when run as a template.

## parent\_id : integer, optional

The ID of the parent job that will trigger this script

```
next_run_at : string/time, optional
```
The time of the next scheduled run.

## target project id : integer, optional

Target project to which script outputs will be added.

schedule : dict, optional:

```
- scheduled_days : list
   Day based on numeric value starting at 0 for Sunday
- scheduled_hours : list
   Hours of the day it is scheduled on
- scheduled : boolean
   If the object is scheduled
- scheduled_runs_per_hour : integer
   Alternative to scheduled minutes, number of times to run per
\leftrightarrowhour
- scheduled minutes : list
   Minutes of the day it is scheduled on
```
### Returns is\_template : boolean

Whether others scripts use this one as a template.

### published\_as\_template\_id : integer

The ID of the template that this script is backing.

projects : list:

```
A list of projects containing the script.
- id : integer
   The ID for the project.
- name : string
   The name of the project.
```
last run : dict:

```
- finished_at : string/time
   The time that the run completed.
- state : string
- id : integer
- error : string
   The error message for this run, if present.
- created_at : string/time
   The time that the run was queued.
- started_at : string/time
   The time that the run started.
```
### parent\_id : integer

The ID of the parent job that will trigger this script

### next\_run\_at : string/time

The time of the next scheduled run.

required\_resources : dict:

```
- cpu : integer
   The number of CPU shares to allocate for the container. Each
˓→core has
   1024 shares. Must be at least 2 shares.
- memory : integer
   The amount of RAM to allocate for the container (in MiB). Must
˓→be at
   least 4 MiB.
- disk_space : number/float
   The amount of disk space, in GB, to allocate for the container.
\rightarrowThis
   space will be used to hold the git repo configured for the
˓→container
   and anything your container writes to /tmp or /data. Fractional
˓→values
    (e.g. 0.25) are supported.
```
### time\_zone : string

The time zone of this script.

#### created\_at : string/time

The time this script was created.

### updated\_at : string/time

The time the script was last updated.

### archived : string

The archival status of the requested object(s).

## source : string

The body/text of the script.

## type : string

The type of the script (e.g SQL, Container, Python, R, JavaScript)

```
name : string
```
The name of the script.

### target\_project\_id : integer

Target project to which script outputs will be added.

running\_as : dict:

```
- id : integer
   The ID of this user.
- username : string
   This user's username.
- online : boolean
   Whether this user is online.
- initials : string
   This user's initials.
- name : string
   This user's name.
```
from\_template\_id : integer

The ID of the template this script uses, if any.

params : list:

```
A definition of the parameters this script accepts in the arguments
˓→field.
- description : string
   A short sentence or fragment describing this parameter to the
˓→end user.
- default : string
   If an argument for this parameter is not defined, it will use
\rightarrowthis
   default value. Use true, True, t, y, yes, or 1 for true bool's
˓→or
    false, False, f, n, no, or 0 for false bool's. Cannot be used
\rightarrowfor
    parameters that are required or a credential type.
- label : string
   The label to present to users when asking them for the value.
- type : string
   The type of parameter. Valid options: string, integer, float,
\rightarrowbool,
   database, credential_aws, credential_redshift, or credential_
˓→custom
- name : string
   The variable's name as used within your code.
- required : boolean
    Whether this param is required.
```
#### finished\_at : string/time

The time that the script's last run finished.

state: string

The status of the script's last run.

#### template\_dependents\_count : integer

How many other scripts use this one as a template.

notifications : dict:

```
- success_email_body : string
   Custom body text for success e-mail, written in Markdown.
- stall_warning_minutes : integer
   Stall warning emails will be sent after this amount of minutes.
- success_email_addresses : list
   Addresses to notify by e-mail when the job completes
˓→successfully.
- success_email_subject : string
   Custom subject line for success e-mail.
- urls : list
   URLs to receive a POST request at job completion
- failure_on : boolean
   If failure email notifications are on
- failure_email_addresses : list
   Addresses to notify by e-mail when the job fails.
- success_on : boolean
   If success email notifications are on
```
author : dict:

```
- id : integer
   The ID of this user.
- username : string
   This user's username.
- online : boolean
   Whether this user is online.
- initials : string
   This user's initials.
- name : string
   This user's name.
```
#### arguments : dict

Dictionary of name/value pairs to use to run this script. Only settable if this script has defined params.

## hidden : boolean

The hidden status of the object.

#### user\_context : string

"runner" or "author", who to execute the script as when run as a template.

### template\_script\_name : string

The name of the template script.

id : integer

The ID for the script.

## schedule : dict:

```
- scheduled_days : list
   Day based on numeric value starting at 0 for Sunday
 scheduled_hours : list
   Hours of the day it is scheduled on
- scheduled : boolean
   If the object is scheduled
```

```
scheduled_runs_per_hour : integer
   Alternative to scheduled minutes, number of times to run per.
˓→hour
- scheduled_minutes : list
   Minutes of the day it is scheduled on
```
links : dict:

```
- details : string
   The details link to get more information about the script.
- runs : string
   The runs link to get the run information list for this script.
```
## **patch\_sql**(*id*, *\*\*kwargs*)

Update some attributes of this SQL script

### Parameters id : integer

The ID for the script.

params : list, optional:

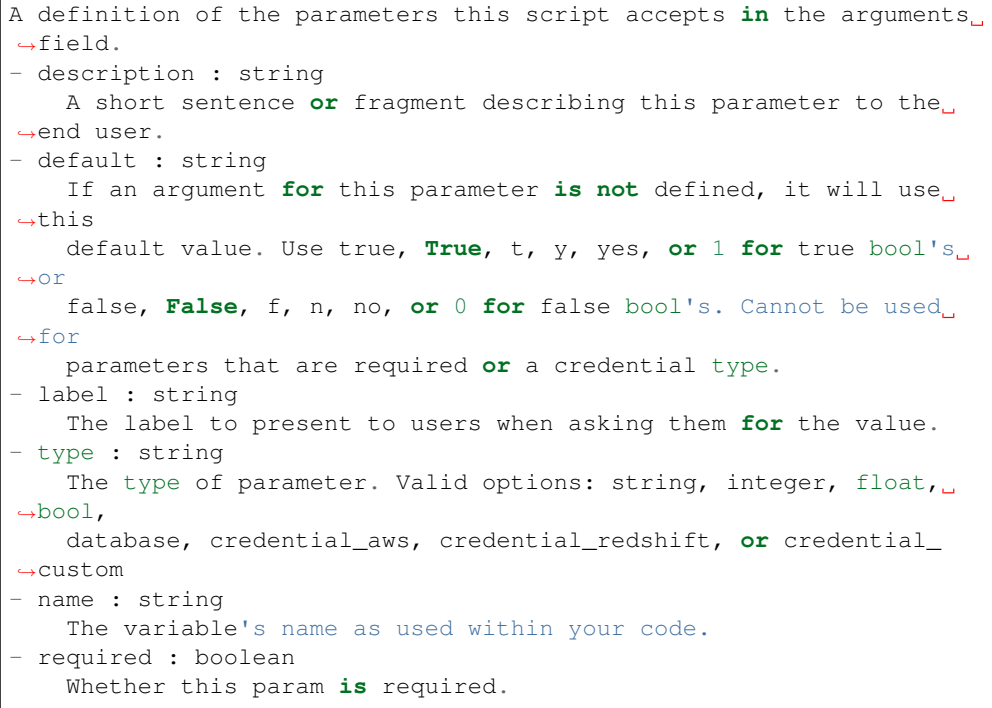

# arguments : dict, optional

Dictionary of name/value pairs to use to run this script. Only settable if this script has defined params.

notifications : dict, optional:

```
- success_email_body : string
   Custom body text for success e-mail, written in Markdown.
- stall_warning_minutes : integer
   Stall warning emails will be sent after this amount of minutes.
- success_email_addresses : list
```

```
Addresses to notify by e-mail when the job completes.
˓→successfully.
- success email subject : string
   Custom subject line for success e-mail.
- urls : list
   URLs to receive a POST request at job completion
- failure_on : boolean
   If failure email notifications are on
- failure_email_addresses : list
   Addresses to notify by e-mail when the job fails.
- success_on : boolean
   If success email notifications are on
```
#### name : string, optional

The name of the script.

time\_zone : string, optional

The time zone of this script.

```
user_context : string, optional
```
"runner" or "author", who to execute the script as when run as a template.

```
credential_id : integer, optional
```
The credential that this script will use.

sql : string, optional

The raw SQL query for the script.

```
parent_id : integer, optional
```
The ID of the parent job that will trigger this script

next\_run\_at : string/time, optional

The time of the next scheduled run.

target project id : integer, optional

Target project to which script outputs will be added.

schedule : dict, optional:

```
- scheduled_days : list
   Day based on numeric value starting at 0 for Sunday
- scheduled_hours : list
   Hours of the day it is scheduled on
- scheduled : boolean
   If the object is scheduled
- scheduled_runs_per_hour : integer
   Alternative to scheduled minutes, number of times to run per_{\cup}˓→hour
- scheduled_minutes : list
   Minutes of the day it is scheduled on
```
remote\_host\_id : integer, optional

The remote host ID that this script will connect to.

Returns is\_template : boolean

Whether others scripts use this one as a template.

### published\_as\_template\_id : integer

The ID of the template that this script is backing.

### projects : list:

```
A list of projects containing the script.
- id : integer
   The ID for the project.
- name : string
    The name of the project.
```
## last run : dict:

```
- finished_at : string/time
   The time that the run completed.
- state : string
- id : integer
- error : string
   The error message for this run, if present.
- created_at : string/time
   The time that the run was queued.
- started_at : string/time
   The time that the run started.
```
### parent id : integer

The ID of the parent job that will trigger this script

## next\_run\_at : string/time

The time of the next scheduled run.

#### time\_zone : string

The time zone of this script.

### created\_at : string/time

The time this script was created.

#### updated\_at : string/time

The time the script was last updated.

## archived : string

The archival status of the requested object(s).

## credential\_id : integer

The credential that this script will use.

## type : string

The type of the script (e.g SQL, Container, Python, R, JavaScript)

### name : string

The name of the script.

### target\_project\_id : integer

Target project to which script outputs will be added.

expanded arguments : dict

Expanded arguments for use in injecting into different environments.

running\_as : dict:

```
- id : integer
   The ID of this user.
- username : string
   This user's username.
- online : boolean
   Whether this user is online.
- initials : string
   This user's initials.
- name : string
   This user's name.
```
from\_template\_id : integer

The ID of the template this script uses, if any.

```
params : list:
```

```
A definition of the parameters this script accepts in the arguments
˓→field.
- description : string
   A short sentence or fragment describing this parameter to the
˓→end user.
- default : string
   If an argument for this parameter is not defined, it will use
\rightarrowthis
   default value. Use true, True, t, y, yes, or 1 for true bool's
\rightarrowor
   false, False, f, n, no, or 0 for false bool's. Cannot be used
-for
   parameters that are required or a credential type.
- label : string
   The label to present to users when asking them for the value.
- type : string
   The type of parameter. Valid options: string, integer, float,
˓→bool,
    database, credential_aws, credential_redshift, or credential_
˓→custom
- name : string
    The variable's name as used within your code.
- required : boolean
    Whether this param is required.
```
#### finished\_at : string/time

The time that the script's last run finished.

state: string

The status of the script's last run.

#### template\_dependents\_count : integer

How many other scripts use this one as a template.

notifications : dict:

```
success_email_body : string
   Custom body text for success e-mail, written in Markdown.
- stall_warning_minutes : integer
   Stall warning emails will be sent after this amount of minutes.
- success_email_addresses : list
   Addresses to notify by e-mail when the job completes
˓→successfully.
- success_email_subject : string
   Custom subject line for success e-mail.
- urls : list
   URLs to receive a POST request at job completion
- failure_on : boolean
   If failure email notifications are on
- failure_email_addresses : list
   Addresses to notify by e-mail when the job fails.
- success_on : boolean
   If success email notifications are on
```
## author : dict:

```
- id : integer
   The ID of this user.
- username : string
   This user's username.
- online : boolean
   Whether this user is online.
- initials : string
   This user's initials.
- name : string
   This user's name.
```
#### arguments : dict

Dictionary of name/value pairs to use to run this script. Only settable if this script has defined params.

### hidden : boolean

The hidden status of the object.

### user\_context : string

"runner" or "author", who to execute the script as when run as a template.

## template\_script\_name : string

The name of the template script.

### sql : string

The raw SQL query for the script.

## id : integer

The ID for the script.

## code\_preview : string

The code that this script will run with arguments inserted.

### schedule : dict:

```
scheduled_days : list
   Day based on numeric value starting at 0 for Sunday
scheduled hours : list
   Hours of the day it is scheduled on
- scheduled : boolean
   If the object is scheduled
- scheduled_runs_per_hour : integer
   Alternative to scheduled minutes, number of times to run per,
\leftrightarrowhour
- scheduled_minutes : list
   Minutes of the day it is scheduled on
```
# links : dict:

```
- details : string
   The details link to get more information about the script.
- runs : string
   The runs link to get the run information list for this script.
```
#### remote\_host\_id : integer

The remote host ID that this script will connect to.

```
post(credential_id, sql, name, remote_host_id, **kwargs)
     Create a script
```
### Parameters credential\_id : integer

The credential ID.

sql : string

The raw SQL query for the script.

name : string

The name of the script.

remote\_host\_id : integer

The database ID.

params : list, optional:

```
A definition of the parameters this script accepts in the arguments
˓→field.
Cannot be set if this script uses a template script.
- description : string
   A short sentence or fragment describing this parameter to the
˓→end user.
- default : string
   If an argument for this parameter is not defined, it will use
\leftrightarrowthis
    default value. Use true, True, t, y, yes, or 1 for true bool's
˓→or
   false, False, f, n, no, or 0 for false bool's. Cannot be used
˓→for
   parameters that are required or a credential type.
- label : string
   The label to present to users when asking them for the value.
- type : string
   The type of parameter. Valid options: string, integer, float,
 ˓→bool,
```

```
database, credential_aws, credential_redshift, or credential_
˓→custom
- name : string
   The variable's name as used within your code.
- required : boolean
   Whether this param is required.
```
### notifications : dict, optional:

```
- success_email_body : string
   Custom body text for success e-mail, written in Markdown.
- stall_warning_minutes : integer
   Stall warning emails will be sent after this amount of minutes.
- success_email_addresses : list
   Addresses to notify by e-mail when the job completes
˓→successfully.
- success_email_subject : string
   Custom subject line for success e-mail.
- urls : list
   URLs to receive a POST request at job completion
- failure on : boolean
   If failure email notifications are on
- failure_email_addresses : list
   Addresses to notify by e-mail when the job fails.
- success_on : boolean
   If success email notifications are on
```
## template script id : integer, optional

The ID of the template script, if any. A script cannot both have a template script and be a template for other scripts.

#### arguments : dict, optional

Dictionary of name/value pairs to use to run this script. Only settable if this script has defined params.

#### hidden : boolean, optional

The hidden status of the object.

### Returns is\_template : boolean

Whether others scripts use this one as a template.

## published\_as\_template\_id : integer

The ID of the template that this script is backing.

### projects : list:

```
A list of projects containing the script.
- id : integer
    The ID for the project.
- name : string
    The name of the project.
```
#### last\_run : dict:

```
- finished_at : string/time
   The time that the run completed.
```

```
- state : string
- id : integer
- error : string
   The error message for this run, if present.
- created_at : string/time
   The time that the run was queued.
- started_at : string/time
   The time that the run started.
```
### parent\_id : integer

The ID of the parent job that will trigger this script

### next\_run\_at : string/time

The time of the next scheduled run.

### template\_script\_id : integer

The ID of the template script, if any.

### time\_zone : string

The time zone of this script.

## created\_at : string/time

The time this script was created.

### updated\_at : string/time

The time the script was last updated.

### archived : string

The archival status of the requested object(s).

### type : string

The type of the script (e.g SQL, Container, Python, R, JavaScript)

### name : string

The name of the script.

#### target\_project\_id : integer

Target project to which script outputs will be added.

### running as : dict:

```
- id : integer
   The ID of this user.
- username : string
   This user's username.
- online : boolean
   Whether this user is online.
- initials : string
   This user's initials.
- name : string
   This user's name.
```
## from\_template\_id : integer

The ID of the template this script uses, if any.

params : list:

```
A definition of the parameters this script accepts in the arguments
˓→field.
- description : string
    A short sentence or fragment describing this parameter to the
˓→end user.
- default : string
    If an argument for this parameter is not defined, it will use
\rightarrowthis
    default value. Use true, True, t, y, yes, or 1 for true bool's
\leftrightarrowor
    false, False, f, n, no, or 0 for false bool's. Cannot be used
ightharpoonupfor
    parameters that are required or a credential type.
- label : string
   The label to present to users when asking them for the value.
- type : string
    The type of parameter. Valid options: string, integer, float,
\leftrightarrowbool.
    database, credential_aws, credential_redshift, or credential_
˓→custom
- name : string
   The variable's name as used within your code.
- required : boolean
    Whether this param is required.
```
### finished at : string/time

The time that the script's last run finished.

## state: string

The status of the script's last run.

#### template\_dependents\_count : integer

How many other scripts use this one as a template.

### notifications : dict:

```
- success_email_body : string
   Custom body text for success e-mail, written in Markdown.
- stall warning minutes : integer
   Stall warning emails will be sent after this amount of minutes.
- success email addresses : list
   Addresses to notify by e-mail when the job completes
˓→successfully.
- success_email_subject : string
   Custom subject line for success e-mail.
- urls : list
   URLs to receive a POST request at job completion
- failure_on : boolean
   If failure email notifications are on
- failure_email_addresses : list
   Addresses to notify by e-mail when the job fails.
- success_on : boolean
   If success email notifications are on
```
author : dict:

```
- id : integer
   The ID of this user.
- username : string
   This user's username.
- online : boolean
   Whether this user is online.
- initials : string
   This user's initials.
- name : string
   This user's name.
```
### arguments : dict

Dictionary of name/value pairs to use to run this script. Only settable if this script has defined params.

### hidden : boolean

The hidden status of the object.

### user\_context : string

"runner" or "author", who to execute the script as when run as a template.

#### template\_script\_name : string

The name of the template script.

id : integer

The ID for the script.

## schedule : dict:

```
- scheduled_days : list
   Day based on numeric value starting at 0 for Sunday
- scheduled_hours : list
   Hours of the day it is scheduled on
- scheduled : boolean
   If the object is scheduled
- scheduled_runs_per_hour : integer
   Alternative to scheduled minutes, number of times to run per
˓→hour
- scheduled_minutes : list
   Minutes of the day it is scheduled on
```
## links : dict:

```
- details : string
   The details link to get more information about the script.
- runs : string
   The runs link to get the run information list for this script.
```
# **post\_cancel**(*id*)

Cancel a run

Parameters id : integer

The ID of the job.

### Returns id : integer

The ID of the run.

state : string

The state of the run, one of 'queued', 'running' or 'cancelled'.

### is\_cancel\_requested : boolean

True if run cancel requested, else false.

**post\_containers**(*docker\_image\_name*, *required\_resources*, *docker\_command*, *\*\*kwargs*) Create a container

### Parameters docker\_image\_name : string

The name of the docker image to pull from DockerHub.

required\_resources : dict:

```
- cpu : integer
   The number of CPU shares to allocate for the container. Each
˓→core has
   1024 shares.
- memory : integer
   The amount of RAM to allocate for the container (in MiB).
- disk_space : number/float
   The amount of disk space, in GB, to allocate for the container.
˓→This
   space will be used to hold the git repo configured for the
˓→container
   and anything your container writes to /tmp or /data. Fractional
˓→values
    (e.g. 0.25) are supported.
```
#### docker\_command : string

The command to run on the container. Will be run via sh as: ["sh", "-c", dockerCommand]

params : list, optional:

```
A definition of the parameters this script accepts in the arguments
˓→field.
- description : string
   A short sentence or fragment describing this parameter to the
˓→end user.
- default : string
   If an argument for this parameter is not defined, it will use
\rightarrowthis
    default value. Use true, True, t, y, yes, or 1 for true bool's
˓→or
   false, False, f, n, no, or 0 for false bool's. Cannot be used
\n  <i>for</i>\nparameters that are required or a credential type.
- label : string
   The label to present to users when asking them for the value.
- type : string
   The type of parameter. Valid options: string, integer, float,
\leftrightarrowbool.
    database, credential_aws, credential_redshift, or credential_
˓→custom
- name : string
    The variable's name as used within your code.
```

```
required : boolean
  Whether this param is required.
```
remote\_host\_credential\_id : integer, optional

The id of the database credentials to pass into the environment of the container.

repo\_ref : string, optional

The tag or branch of the github repo to clone into the container.

parent\_id : integer, optional

The ID of the parent job that will trigger this script

### arguments : dict, optional

Dictionary of name/value pairs to use to run this script. Only settable if this script has defined params.

notifications : dict, optional:

```
- success_email_body : string
   Custom body text for success e-mail, written in Markdown.
- stall_warning_minutes : integer
   Stall warning emails will be sent after this amount of minutes.
- success_email_addresses : list
   Addresses to notify by e-mail when the job completes.
˓→successfully.
- success_email_subject : string
   Custom subject line for success e-mail.
- urls : list
   URLs to receive a POST request at job completion
- failure_on : boolean
   If failure email notifications are on
- failure_email_addresses : list
   Addresses to notify by e-mail when the job fails.
- success_on : boolean
   If success email notifications are on
```
### hidden : boolean, optional

The hidden status of the object.

```
user_context : string, optional
```
"runner" or "author", who to execute the script as when run as a template.

target\_project\_id : integer, optional

Target project to which script outputs will be added.

# repo\_http\_uri : string, optional

The location of a github repo to clone into the container, e.g. github.com/my-user/myrepo.git.

#### name : string, optional

The name of the container.

### git\_credential\_id : integer, optional

The id of the git credential to be used when checking out the specified git repo. If not supplied, the first git credential you've submitted will be used. Unnecessary if no git repo is specified or the git repo is public.

docker\_image\_tag : string, optional

The tag of the docker image to pull from DockerHub (default: latest).

schedule : dict, optional:

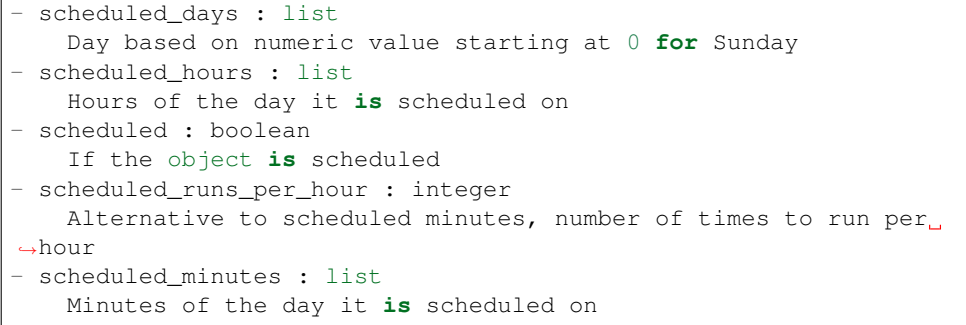

#### Returns is\_template : boolean

Whether others scripts use this one as a template.

## published\_as\_template\_id : integer

The ID of the template that this script is backing.

#### remote\_host\_credential\_id : integer

The id of the database credentials to pass into the environment of the container.

#### last\_run : dict:

```
- finished_at : string/time
   The time that the run completed.
- state : string
- id : integer
- error : string
   The error message for this run, if present.
- created at : string/time
   The time that the run was queued.
- started_at : string/time
   The time that the run started.
```
### parent\_id : integer

The ID of the parent job that will trigger this script

required\_resources : dict:

```
- cpu : integer
   The number of CPU shares to allocate for the container. Each
˓→core has
   1024 shares.
- memory : integer
   The amount of RAM to allocate for the container (in MiB).
- disk_space : number/float
   The amount of disk space, in GB, to allocate for the container.
˓→This
```

```
space will be used to hold the git repo configured for the
˓→container
   and anything your container writes to /tmp or /data. Fractional
˓→values
   (e.g. 0.25) are supported.
```
#### created\_at : string/time

The time this script was created.

### updated\_at : string/time

The time the script was last updated.

### docker\_image\_tag : string

The tag of the docker image to pull from DockerHub (default: latest).

### target\_project\_id : integer

Target project to which script outputs will be added.

### archived : string

The archival status of the requested object(s).

### repo\_ref : string

The tag or branch of the github repo to clone into the container.

## type : string

The type of the script (e.g Container)

#### name : string

The name of the container.

## git\_credential\_id : integer

The id of the git credential to be used when checking out the specified git repo. If not supplied, the first git credential you've submitted will be used. Unnecessary if no git repo is specified or the git repo is public.

running\_as : dict:

```
- id : integer
   The ID of this user.
- username : string
   This user's username.
- online : boolean
   Whether this user is online.
- initials : string
   This user's initials.
- name : string
   This user's name.
```
from\_template\_id : integer

The ID of the template script.

params : list:

```
A definition of the parameters this script accepts in the arguments
˓→field.
- description : string
   A short sentence or fragment describing this parameter to the
˓→end user.
- default : string
   If an argument for this parameter is not defined, it will use
ightharpoonupthis
   default value. Use true, True, t, y, yes, or 1 for true bool's
\leftrightarrowor
   false, False, f, n, no, or 0 for false bool's. Cannot be used
˓→for
    parameters that are required or a credential type.
- label : string
   The label to present to users when asking them for the value.
- type : string
   The type of parameter. Valid options: string, integer, float,
˓→bool,
   database, credential_aws, credential_redshift, or credential_
˓→custom
- name : string
   The variable's name as used within your code.
- required : boolean
   Whether this param is required.
```
#### finished\_at : string/time

The time that the script's last run finished.

state : string

The status of the script's last run.

```
template_dependents_count : integer
```
How many other scripts use this one as a template.

### docker\_image\_name : string

The name of the docker image to pull from DockerHub.

#### arguments : dict

Dictionary of name/value pairs to use to run this script. Only settable if this script has defined params.

### notifications : dict:

```
- success_email_body : string
   Custom body text for success e-mail, written in Markdown.
- stall_warning_minutes : integer
   Stall warning emails will be sent after this amount of minutes.
- success_email_addresses : list
   Addresses to notify by e-mail when the job completes
˓→successfully.
- success_email_subject : string
   Custom subject line for success e-mail.
- urls : list
   URLs to receive a POST request at job completion
- failure_on : boolean
   If failure email notifications are on
```

```
- failure_email_addresses : list
  Addresses to notify by e-mail when the job fails.
success on : boolean
  If success email notifications are on
```
author : dict:

```
- id : integer
   The ID of this user.
- username : string
   This user's username.
- online : boolean
   Whether this user is online.
- initials : string
   This user's initials.
- name : string
   This user's name.
```
# projects : list:

```
A list of projects containing the script.
- id : integer
   The ID for the project.
- name : string
   The name of the project.
```
#### hidden : boolean

The hidden status of the object.

### user\_context : string

"runner" or "author", who to execute the script as when run as a template.

#### docker\_command : string

The command to run on the container. Will be run via sh as: ["sh", "-c", dockerCommand]

### template\_script\_name : string

The name of the template script.

### repo\_http\_uri : string

The location of a github repo to clone into the container, e.g. github.com/my-user/myrepo.git.

#### id : integer

The ID for the script.

## schedule : dict:

```
- scheduled_days : list
   Day based on numeric value starting at 0 for Sunday
- scheduled_hours : list
  Hours of the day it is scheduled on
- scheduled : boolean
   If the object is scheduled
- scheduled_runs_per_hour : integer
   Alternative to scheduled minutes, number of times to run per
˓→hour
```

```
scheduled_minutes : list
 Minutes of the day it is scheduled on
```
#### links : dict:

```
- details : string
   The details link to get more information about the script.
- runs : string
   The runs link to get the run information list for this script.
```
## **post\_containers\_runs**(*id*)

Start a run

### Parameters id : integer

The ID of the container.

## Returns finished\_at : string/time

The time the last run completed.

state : string

The state of the run, one of 'queued' 'running' 'succeeded' 'failed' or 'cancelled'.

#### id : integer

The ID of the run.

### container\_id : integer

The ID of the container.

### error : string

The error, if any, returned by the run.

#### started\_at : string/time

The time the last run started at.

### is cancel requested : boolean

True if run cancel requested, else false.

# **post\_custom**(*from\_template\_id*, *\*\*kwargs*)

# Create a CustomScript

## Parameters from\_template\_id : integer

The ID of the template script.

### credential\_id : integer, optional

The credential that this script will use.

### remote\_host\_id : integer, optional

The remote host ID that this script will connect to.

### parent\_id : integer, optional

The ID of the parent job that will trigger this script

### arguments : dict, optional

Dictionary of name/value pairs to use to run this script. Only settable if this script has defined params.

target project id : integer, optional

Target project to which script outputs will be added.

notifications : dict, optional:

```
- success_email_body : string
   Custom body text for success e-mail, written in Markdown.
- stall_warning_minutes : integer
   Stall warning emails will be sent after this amount of minutes.
- success_email_addresses : list
   Addresses to notify by e-mail when the job completes
˓→successfully.
- success_email_subject : string
   Custom subject line for success e-mail.
- urls : list
   URLs to receive a POST request at job completion
- failure_on : boolean
   If failure email notifications are on
- failure_email_addresses : list
   Addresses to notify by e-mail when the job fails.
- success_on : boolean
   If success email notifications are on
```
name : string, optional

The name of the script.

hidden : boolean, optional

The hidden status of the object.

schedule : dict, optional:

```
- scheduled_days : list
   Day based on numeric value starting at 0 for Sunday
- scheduled_hours : list
   Hours of the day it is scheduled on
- scheduled : boolean
   If the object is scheduled
- scheduled_runs_per_hour : integer
   Alternative to scheduled minutes, number of times to run per_{\Box}˓→hour
- scheduled minutes : list
   Minutes of the day it is scheduled on
```
Returns last\_run : dict:

```
- finished at : string/time
   The time that the run completed.
- state : string
- id : integer
- error : string
   The error message for this run, if present.
- created_at : string/time
   The time that the run was queued.
- started at : string/time
   The time that the run started.
```
parent\_id : integer

The ID of the parent job that will trigger this script

created\_at : string/time

The time this script was created.

updated\_at : string/time

The time the script was last updated.

archived : string

The archival status of the requested object(s).

## credential\_id : integer

The credential that this script will use.

type : string

The type of the script (e.g Custom)

name : string

The name of the script.

target\_project\_id : integer

Target project to which script outputs will be added.

running as : dict:

```
- id : integer
   The ID of this user.
- username : string
   This user's username.
- online : boolean
   Whether this user is online.
- initials : string
   This user's initials.
- name : string
   This user's name.
```
from\_template\_id : integer

The ID of the template script.

params : list:

```
A definition of the parameters this script accepts in the arguments
˓→field.
- description : string
   A short sentence or fragment describing this parameter to the
˓→end user.
- default : string
    If an argument for this parameter is not defined, it will use
\rightarrowthis
    default value. Use true, True, t, y, yes, or 1 for true bool's
\leftrightarrowor
    false, False, f, n, no, or 0 for false bool's. Cannot be used
\rightarrowfor
   parameters that are required or a credential type.
- label : string
   The label to present to users when asking them for the value.
 type : string
```

```
The type of parameter. Valid options: string, integer, float,
˓→bool,
   database, credential_aws, credential_redshift, or credential_
˓→custom
- name : string
  The variable's name as used within your code.
- required : boolean
   Whether this param is required.
```
## finished\_at : string/time

The time that the script's last run finished.

## state : string

The status of the script's last run.

### arguments : dict

Dictionary of name/value pairs to use to run this script. Only settable if this script has defined params.

## notifications : dict:

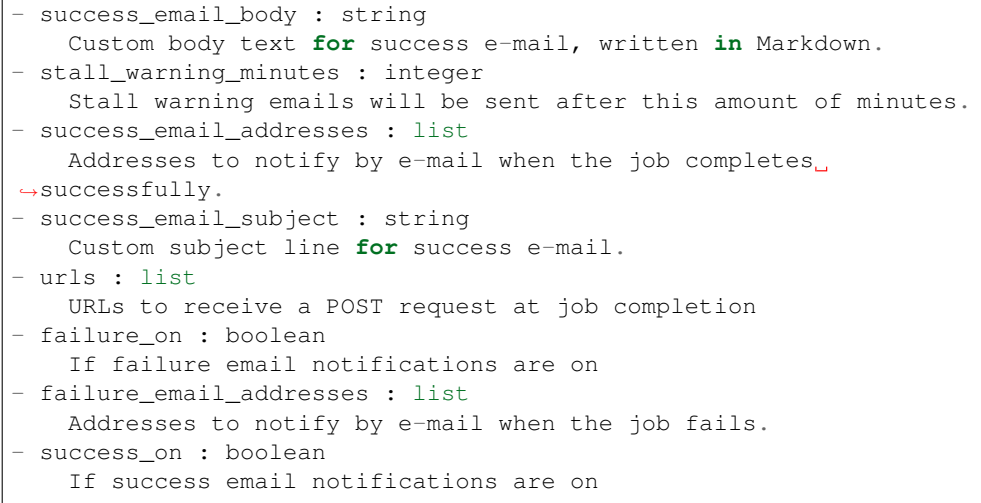

### author : dict:

```
- id : integer
   The ID of this user.
- username : string
   This user's username.
- online : boolean
   Whether this user is online.
- initials : string
   This user's initials.
- name : string
   This user's name.
```
## projects : list:

```
A list of projects containing the script.
- id : integer
   The ID for the project.
```

```
name : string
  The name of the project.
```
hidden : boolean

The hidden status of the object.

#### template\_script\_name : string

The name of the template script.

### remote\_host\_id : integer

The remote host ID that this script will connect to.

id : integer

The ID for the script.

## schedule : dict:

```
- scheduled days : list
   Day based on numeric value starting at 0 for Sunday
- scheduled_hours : list
   Hours of the day it is scheduled on
- scheduled : boolean
   If the object is scheduled
- scheduled_runs_per_hour : integer
   Alternative to scheduled minutes, number of times to run per
˓→hour
- scheduled_minutes : list
   Minutes of the day it is scheduled on
```
### code\_preview : string

The code that this script will run with arguments inserted.

## **post\_custom\_runs**(*id*)

Start a run

Parameters id : integer

The ID of the custom.

### Returns finished\_at : string/time

The time the last run completed.

### state : string

The state of the run, one of 'queued' 'running' 'succeeded' 'failed' or 'cancelled'.

#### custom\_id : integer

The ID of the custom.

## id : integer

The ID of the run.

#### error : string

The error, if any, returned by the run.

### started\_at : string/time

The time the last run started at.
is\_cancel\_requested : boolean

True if run cancel requested, else false.

**post\_javascript**(*source*, *name*, *credential\_id*, *remote\_host\_id*, *\*\*kwargs*) Create a JavaScript Script

Parameters source : string

The body/text of the script.

name : string

The name of the script.

credential\_id : integer

The credential that this script will use.

### remote\_host\_id : integer

The remote host ID that this script will connect to.

params : list, optional:

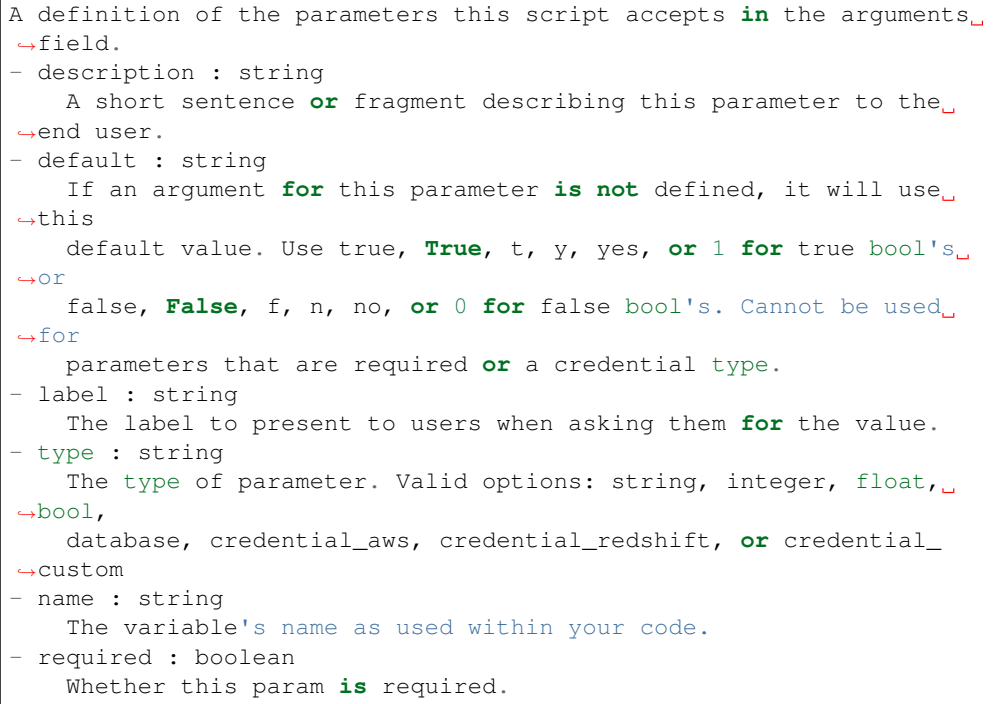

### arguments : dict, optional

Dictionary of name/value pairs to use to run this script. Only settable if this script has defined params.

notifications : dict, optional:

```
- success_email_body : string
   Custom body text for success e-mail, written in Markdown.
- stall warning minutes : integer
   Stall warning emails will be sent after this amount of minutes.
- success_email_addresses : list
   Addresses to notify by e-mail when the job completes.
 successfully.
```

```
success_email_subject : string
   Custom subject line for success e-mail.
- urls : list
   URLs to receive a POST request at job completion
- failure_on : boolean
   If failure email notifications are on
- failure_email_addresses : list
   Addresses to notify by e-mail when the job fails.
- success_on : boolean
   If success email notifications are on
```
### hidden : boolean, optional

The hidden status of the object.

### user\_context : string, optional

"runner" or "author", who to execute the script as when run as a template.

### time\_zone : string, optional

The time zone of this script.

parent\_id : integer, optional

The ID of the parent job that will trigger this script

```
next_run_at : string/time, optional
```
The time of the next scheduled run.

### target\_project\_id : integer, optional

Target project to which script outputs will be added.

#### schedule : dict, optional:

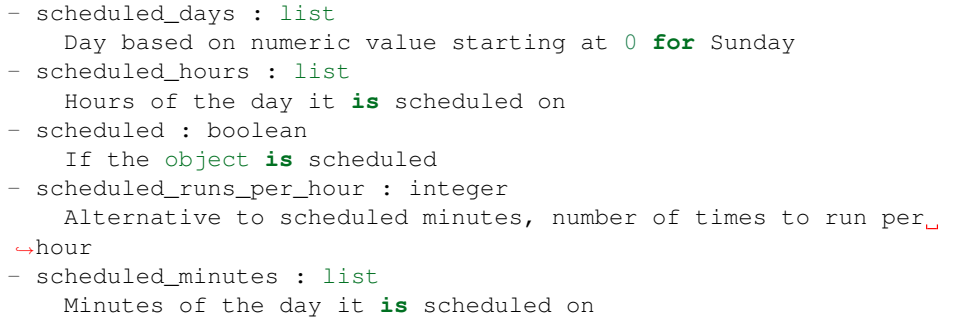

### Returns is\_template : boolean

Whether others scripts use this one as a template.

### published\_as\_template\_id : integer

The ID of the template that this script is backing.

projects : list:

```
A list of projects containing the script.
- id : integer
   The ID for the project.
- name : string
    The name of the project.
```
### last run : dict:

```
- finished_at : string/time
   The time that the run completed.
- state : string
- id : integer
- error : string
   The error message for this run, if present.
- created_at : string/time
   The time that the run was queued.
- started_at : string/time
   The time that the run started.
```
### parent\_id : integer

The ID of the parent job that will trigger this script

#### next\_run\_at : string/time

The time of the next scheduled run.

# time\_zone : string

The time zone of this script.

### created\_at : string/time

The time this script was created.

#### updated\_at : string/time

The time the script was last updated.

### archived : string

The archival status of the requested object(s).

### source : string

The body/text of the script.

# type : string

The type of the script (e.g SQL, Container, Python, R, JavaScript)

### name : string

The name of the script.

#### target\_project\_id : integer

Target project to which script outputs will be added.

### running\_as : dict:

```
- id : integer
   The ID of this user.
- username : string
   This user's username.
- online : boolean
   Whether this user is online.
- initials : string
   This user's initials.
```

```
name : string
  This user's name.
```
#### from template id : integer

The ID of the template this script uses, if any.

params : list:

```
A definition of the parameters this script accepts in the arguments
˓→field.
- description : string
   A short sentence or fragment describing this parameter to the
˓→end user.
- default : string
   If an argument for this parameter is not defined, it will use
\rightarrowthis
    default value. Use true, True, t, y, yes, or 1 for true bool's
˓→or
    false, False, f, n, no, or 0 for false bool's. Cannot be used
˓→for
   parameters that are required or a credential type.
- label : string
   The label to present to users when asking them for the value.
- type : string
   The type of parameter. Valid options: string, integer, float,
˓→bool,
   database, credential_aws, credential_redshift, or credential_
˓→custom
- name : string
   The variable's name as used within your code.
- required : boolean
    Whether this param is required.
```
# finished\_at : string/time

The time that the script's last run finished.

### state : string

The status of the script's last run.

### template\_dependents\_count : integer

How many other scripts use this one as a template.

### notifications : dict:

```
- success_email_body : string
   Custom body text for success e-mail, written in Markdown.
- stall_warning_minutes : integer
   Stall warning emails will be sent after this amount of minutes.
- success_email_addresses : list
   Addresses to notify by e-mail when the job completes
˓→successfully.
- success_email_subject : string
   Custom subject line for success e-mail.
- urls : list
   URLs to receive a POST request at job completion
- failure_on : boolean
   If failure email notifications are on
```

```
- failure_email_addresses : list
  Addresses to notify by e-mail when the job fails.
success on : boolean
  If success email notifications are on
```
author : dict:

```
- id : integer
   The ID of this user.
- username : string
   This user's username.
- online : boolean
   Whether this user is online.
- initials : string
   This user's initials.
- name : string
   This user's name.
```
### arguments : dict

Dictionary of name/value pairs to use to run this script. Only settable if this script has defined params.

### hidden : boolean

The hidden status of the object.

# user\_context : string

"runner" or "author", who to execute the script as when run as a template.

#### template\_script\_name : string

The name of the template script.

#### credential\_id : integer

The credential that this script will use.

### remote\_host\_id : integer

The remote host ID that this script will connect to.

### id : integer

The ID for the script.

# schedule : dict:

```
- scheduled_days : list
   Day based on numeric value starting at 0 for Sunday
- scheduled_hours : list
   Hours of the day it is scheduled on
- scheduled : boolean
   If the object is scheduled
- scheduled_runs_per_hour : integer
   Alternative to scheduled minutes, number of times to run per,
˓→hour
- scheduled_minutes : list
   Minutes of the day it is scheduled on
```
links : dict:

```
details : string
  The details link to get more information about the script.
runs : string
  The runs link to get the run information list for this script.
```
# **post\_javascript\_runs**(*id*)

Start a run

### Parameters id : integer

The ID of the javascript.

### Returns finished\_at : string/time

The time the last run completed.

state: string

The state of the run, one of 'queued' 'running' 'succeeded' 'failed' or 'cancelled'.

## id : integer

The ID of the run.

### error : string

The error, if any, returned by the run.

### is\_cancel\_requested : boolean

True if run cancel requested, else false.

## javascript\_id : integer

The ID of the javascript.

#### started\_at : string/time

The time the last run started at.

# **post\_python3**(*source*, *name*, *\*\*kwargs*)

Create a Python Script

### Parameters source : string

The body/text of the script.

#### name : string

The name of the script.

params : list, optional:

```
A definition of the parameters this script accepts in the arguments
˓→field.
- description : string
   A short sentence or fragment describing this parameter to the
˓→end user.
- default : string
   If an argument for this parameter is not defined, it will use
˓→this
   default value. Use true, True, t, y, yes, or 1 for true bool's
˓→or
   false, False, f, n, no, or 0 for false bool's. Cannot be used
˓→for
   parameters that are required or a credential type.
```

```
label : string
   The label to present to users when asking them for the value.
 type : string
   The type of parameter. Valid options: string, integer, float,
\rightarrowbool,
   database, credential_aws, credential_redshift, or credential_
˓→custom
- name : string
   The variable's name as used within your code.
- required : boolean
   Whether this param is required.
```
### arguments : dict, optional

Dictionary of name/value pairs to use to run this script. Only settable if this script has defined params.

notifications : dict, optional:

```
- success_email_body : string
   Custom body text for success e-mail, written in Markdown.
- stall_warning_minutes : integer
   Stall warning emails will be sent after this amount of minutes.
- success_email_addresses : list
   Addresses to notify by e-mail when the job completes
˓→successfully.
- success_email_subject : string
   Custom subject line for success e-mail.
- urls : list
   URLs to receive a POST request at job completion
- failure_on : boolean
   If failure email notifications are on
- failure_email_addresses : list
   Addresses to notify by e-mail when the job fails.
- success_on : boolean
   If success email notifications are on
```
required resources : dict, optional:

```
- cpu : integer
   The number of CPU shares to allocate for the container. Each
˓→core has
   1024 shares. Must be at least 2 shares.
- memory : integer
   The amount of RAM to allocate for the container (in MiB). Must
˓→be at
   least 4 MiB.
- disk_space : number/float
   The amount of disk space, in GB, to allocate for the container.
ightharpoonupThis
   space will be used to hold the git repo configured for the
˓→container
   and anything your container writes to /tmp or /data. Fractional
˓→values
    (e.g. 0.25) are supported.
```
### hidden : boolean, optional

The hidden status of the object.

user\_context : string, optional

"runner" or "author", who to execute the script as when run as a template.

time\_zone : string, optional

The time zone of this script.

parent\_id : integer, optional

The ID of the parent job that will trigger this script

next\_run\_at : string/time, optional

The time of the next scheduled run.

#### target\_project\_id : integer, optional

Target project to which script outputs will be added.

#### schedule : dict, optional:

```
- scheduled_days : list
   Day based on numeric value starting at 0 for Sunday
- scheduled_hours : list
   Hours of the day it is scheduled on
- scheduled : boolean
   If the object is scheduled
- scheduled_runs_per_hour : integer
   Alternative to scheduled minutes, number of times to run per
˓→hour
- scheduled_minutes : list
   Minutes of the day it is scheduled on
```
# Returns is\_template : boolean

Whether others scripts use this one as a template.

#### published\_as\_template\_id : integer

The ID of the template that this script is backing.

projects : list:

```
A list of projects containing the script.
- id : integer
    The ID for the project.
- name : string
    The name of the project.
```
# last\_run : dict:

```
- finished_at : string/time
   The time that the run completed.
- state : string
- id : integer
- error : string
   The error message for this run, if present.
- created_at : string/time
   The time that the run was queued.
- started_at : string/time
    The time that the run started.
```
### parent\_id : integer

The ID of the parent job that will trigger this script

#### next\_run\_at : string/time

The time of the next scheduled run.

### required\_resources : dict:

```
- cpu : integer
   The number of CPU shares to allocate for the container. Each
˓→core has
   1024 shares. Must be at least 2 shares.
- memory : integer
   The amount of RAM to allocate for the container (in MiB). Must
˓→be at
   least 4 MiB.
- disk_space : number/float
   The amount of disk space, in GB, to allocate for the container.
˓→This
   space will be used to hold the git repo configured for the
˓→container
   and anything your container writes to /tmp or /data. Fractional
˓→values
   (e.g. 0.25) are supported.
```
#### time\_zone : string

The time zone of this script.

### created\_at : string/time

The time this script was created.

# updated\_at : string/time

The time the script was last updated.

### archived : string

The archival status of the requested object(s).

### source : string

The body/text of the script.

## type : string

The type of the script (e.g SQL, Container, Python, R, JavaScript)

### name : string

The name of the script.

### target\_project\_id : integer

Target project to which script outputs will be added.

# running as : dict:

```
- id : integer
   The ID of this user.
- username : string
   This user's username.
- online : boolean
   Whether this user is online.
```

```
initials : string
  This user's initials.
name : string
  This user's name.
```
from\_template\_id : integer

The ID of the template this script uses, if any.

params : list:

```
A definition of the parameters this script accepts in the arguments
˓→field.
- description : string
   A short sentence or fragment describing this parameter to the
˓→end user.
- default : string
   If an argument for this parameter is not defined, it will use
\rightarrowthis
    default value. Use true, True, t, y, yes, or 1 for true bool's
˓→or
   false, False, f, n, no, or 0 for false bool's. Cannot be used
-for
   parameters that are required or a credential type.
- label : string
   The label to present to users when asking them for the value.
- type : string
   The type of parameter. Valid options: string, integer, float,
\leftrightarrowbool.
    database, credential_aws, credential_redshift, or credential_
˓→custom
- name : string
   The variable's name as used within your code.
- required : boolean
    Whether this param is required.
```
### finished\_at : string/time

The time that the script's last run finished.

state : string

The status of the script's last run.

## template\_dependents\_count : integer

How many other scripts use this one as a template.

### notifications : dict:

```
- success_email_body : string
   Custom body text for success e-mail, written in Markdown.
- stall_warning_minutes : integer
   Stall warning emails will be sent after this amount of minutes.
- success_email_addresses : list
   Addresses to notify by e-mail when the job completes
˓→successfully.
- success_email_subject : string
   Custom subject line for success e-mail.
- urls : list
   URLs to receive a POST request at job completion
```

```
- failure_on : boolean
   If failure email notifications are on
- failure email addresses : list
   Addresses to notify by e-mail when the job fails.
- success_on : boolean
   If success email notifications are on
```
### author : dict:

```
- id : integer
   The ID of this user.
- username : string
   This user's username.
- online : boolean
   Whether this user is online.
- initials : string
   This user's initials.
- name : string
   This user's name.
```
# arguments : dict

Dictionary of name/value pairs to use to run this script. Only settable if this script has defined params.

### hidden : boolean

The hidden status of the object.

### user\_context : string

"runner" or "author", who to execute the script as when run as a template.

### template\_script\_name : string

The name of the template script.

# id : integer

The ID for the script.

# schedule : dict:

```
- scheduled_days : list
   Day based on numeric value starting at 0 for Sunday
- scheduled_hours : list
   Hours of the day it is scheduled on
- scheduled : boolean
   If the object is scheduled
- scheduled_runs_per_hour : integer
   Alternative to scheduled minutes, number of times to run per
˓→hour
- scheduled_minutes : list
   Minutes of the day it is scheduled on
```
### links : dict:

```
- details : string
   The details link to get more information about the script.
 runs : string
   The runs link to get the run information list for this script.
```
# **post\_python3\_runs**(*id*)

# Start a run

Parameters id : integer

The ID of the python.

### Returns finished\_at : string/time

The time the last run completed.

# state : string

The state of the run, one of 'queued' 'running' 'succeeded' 'failed' or 'cancelled'.

# python\_id : integer

The ID of the python.

### id : integer

The ID of the run.

# error : string

The error, if any, returned by the run.

### is\_cancel\_requested : boolean

True if run cancel requested, else false.

### started\_at : string/time

The time the last run started at.

# **post\_r**(*source*, *name*, *\*\*kwargs*) Create an R Script

# Parameters source : string

The body/text of the script.

name : string

The name of the script.

params : list, optional:

```
A definition of the parameters this script accepts in the arguments
˓→field.
- description : string
   A short sentence or fragment describing this parameter to the
˓→end user.
- default : string
   If an argument for this parameter is not defined, it will use
˓→this
    default value. Use true, True, t, y, yes, or 1 for true bool's
\rightarrowor
    false, False, f, n, no, or 0 for false bool's. Cannot be used
\leftrightarrowfor
    parameters that are required or a credential type.
- label : string
   The label to present to users when asking them for the value.
- type : string
    The type of parameter. Valid options: string, integer, float,
˓→bool,
```

```
database, credential_aws, credential_redshift, or credential_
˓→custom
- name : string
   The variable's name as used within your code.
- required : boolean
   Whether this param is required.
```
### arguments : dict, optional

Dictionary of name/value pairs to use to run this script. Only settable if this script has defined params.

notifications : dict, optional:

```
- success_email_body : string
   Custom body text for success e-mail, written in Markdown.
- stall_warning_minutes : integer
   Stall warning emails will be sent after this amount of minutes.
- success_email_addresses : list
   Addresses to notify by e-mail when the job completes
˓→successfully.
- success_email_subject : string
   Custom subject line for success e-mail.
- urls : list
   URLs to receive a POST request at job completion
- failure_on : boolean
   If failure email notifications are on
- failure_email_addresses : list
   Addresses to notify by e-mail when the job fails.
success_on : boolean
   If success email notifications are on
```
required resources : dict, optional:

```
- cpu : integer
   The number of CPU shares to allocate for the container. Each
˓→core has
   1024 shares. Must be at least 2 shares.
- memory : integer
   The amount of RAM to allocate for the container (in MiB). Must
˓→be at
   least 4 MiB.
- disk_space : number/float
   The amount of disk space, in GB, to allocate for the container.
\rightarrowThis
   space will be used to hold the git repo configured for the
˓→container
   and anything your container writes to /tmp or /data. Fractional
˓→values
    (e.g. 0.25) are supported.
```
hidden : boolean, optional

The hidden status of the object.

user\_context : string, optional

"runner" or "author", who to execute the script as when run as a template.

time\_zone : string, optional

The time zone of this script.

parent\_id : integer, optional

The ID of the parent job that will trigger this script

next\_run\_at : string/time, optional

The time of the next scheduled run.

target\_project\_id : integer, optional

Target project to which script outputs will be added.

schedule : dict, optional:

```
- scheduled days : list
   Day based on numeric value starting at 0 for Sunday
- scheduled_hours : list
   Hours of the day it is scheduled on
- scheduled : boolean
   If the object is scheduled
- scheduled_runs_per_hour : integer
   Alternative to scheduled minutes, number of times to run per
˓→hour
- scheduled_minutes : list
   Minutes of the day it is scheduled on
```
#### Returns is\_template : boolean

Whether others scripts use this one as a template.

published\_as\_template\_id : integer

The ID of the template that this script is backing.

projects : list:

```
A list of projects containing the script.
- id : integer
   The ID for the project.
- name : string
    The name of the project.
```
last run : dict:

```
- finished_at : string/time
   The time that the run completed.
- state : string
- id : integer
- error : string
   The error message for this run, if present.
- created_at : string/time
   The time that the run was queued.
- started_at : string/time
   The time that the run started.
```
### parent\_id : integer

The ID of the parent job that will trigger this script

next\_run\_at : string/time

The time of the next scheduled run.

required resources : dict:

```
- cpu : integer
   The number of CPU shares to allocate for the container. Each
˓→core has
   1024 shares. Must be at least 2 shares.
- memory : integer
   The amount of RAM to allocate for the container (in MiB). Must
˓→be at
   least 4 MiB.
- disk_space : number/float
   The amount of disk space, in GB, to allocate for the container.
˓→This
   space will be used to hold the git repo configured for the
˓→container
   and anything your container writes to /tmp or /data. Fractional
˓→values
   (e.g. 0.25) are supported.
```
# time\_zone : string

The time zone of this script.

#### created\_at : string/time

The time this script was created.

### updated\_at : string/time

The time the script was last updated.

### archived : string

The archival status of the requested object(s).

### source : string

The body/text of the script.

# type : string

The type of the script (e.g SQL, Container, Python, R, JavaScript)

#### name : string

The name of the script.

### target\_project\_id : integer

Target project to which script outputs will be added.

#### running\_as : dict:

```
- id : integer
   The ID of this user.
- username : string
   This user's username.
- online : boolean
   Whether this user is online.
- initials : string
   This user's initials.
- name : string
   This user's name.
```
## from\_template\_id : integer

The ID of the template this script uses, if any.

# params : list:

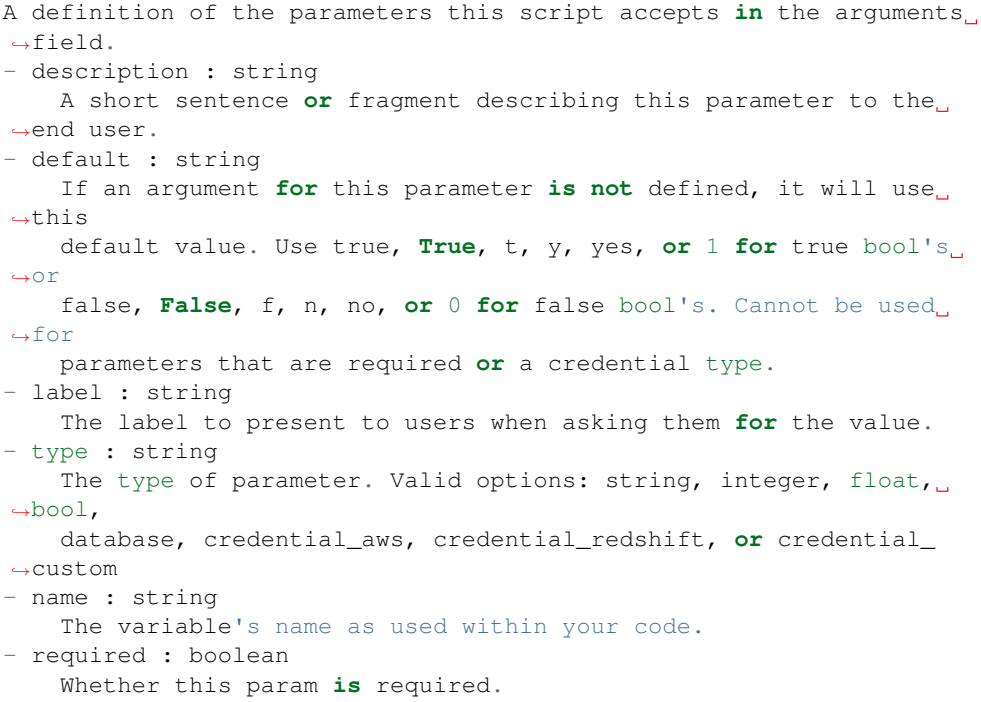

### finished\_at : string/time

The time that the script's last run finished.

## state: string

The status of the script's last run.

#### template\_dependents\_count : integer

How many other scripts use this one as a template.

### notifications : dict:

```
- success_email_body : string
   Custom body text for success e-mail, written in Markdown.
- stall_warning_minutes : integer
   Stall warning emails will be sent after this amount of minutes.
- success_email_addresses : list
   Addresses to notify by e-mail when the job completes
˓→successfully.
- success_email_subject : string
   Custom subject line for success e-mail.
- urls : list
   URLs to receive a POST request at job completion
- failure_on : boolean
   If failure email notifications are on
- failure_email_addresses : list
   Addresses to notify by e-mail when the job fails.
- success_on : boolean
   If success email notifications are on
```
author : dict:

```
- id : integer
   The ID of this user.
- username : string
   This user's username.
- online : boolean
   Whether this user is online.
- initials : string
   This user's initials.
- name : string
   This user's name.
```
### arguments : dict

Dictionary of name/value pairs to use to run this script. Only settable if this script has defined params.

hidden : boolean

The hidden status of the object.

#### user\_context : string

"runner" or "author", who to execute the script as when run as a template.

#### template\_script\_name : string

The name of the template script.

## id : integer

The ID for the script.

### schedule : dict:

```
- scheduled_days : list
   Day based on numeric value starting at 0 for Sunday
- scheduled_hours : list
   Hours of the day it is scheduled on
- scheduled : boolean
   If the object is scheduled
- scheduled_runs_per_hour : integer
   Alternative to scheduled minutes, number of times to run per,
˓→hour
- scheduled_minutes : list
   Minutes of the day it is scheduled on
```
### links : dict:

```
- details : string
   The details link to get more information about the script.
runs : string
   The runs link to get the run information list for this script.
```
#### **post\_r\_runs**(*id*)

Start a run

Parameters id : integer

The ID of the r.

### Returns finished\_at : string/time

The time the last run completed.

# state: string

The state of the run, one of 'queued' 'running' 'succeeded' 'failed' or 'cancelled'.

r\_id : integer

The ID of the r.

id : integer

The ID of the run.

### error : string

The error, if any, returned by the run.

### started\_at : string/time

The time the last run started at.

# is\_cancel\_requested : boolean

True if run cancel requested, else false.

**post\_run**(*id*)

Run a script

Parameters id : integer

The ID for the script.

## Returns None

Response code 204: success

**post\_sql**(*name*, *credential\_id*, *sql*, *remote\_host\_id*, *\*\*kwargs*) Create a SQL script

#### Parameters name : string

The name of the script.

### credential\_id : integer

The credential that this script will use.

## sql : string

The raw SQL query for the script.

#### remote\_host\_id : integer

The remote host ID that this script will connect to.

params : list, optional:

```
A definition of the parameters this script accepts in the arguments
˓→field.
- description : string
    A short sentence or fragment describing this parameter to the
˓→end user.
- default : string
    If an argument for this parameter is not defined, it will use
\rightarrowthis
    default value. Use true, True, t, y, yes, or 1 for true bool's
 ˓→or
```

```
false, False, f, n, no, or 0 for false bool's. Cannot be used
˓→for
   parameters that are required or a credential type.
- label : string
   The label to present to users when asking them for the value.
- type : string
   The type of parameter. Valid options: string, integer, float,
\rightarrowbool.
   database, credential_aws, credential_redshift, or credential_
˓→custom
- name : string
   The variable's name as used within your code.
- required : boolean
   Whether this param is required.
```
arguments : dict, optional

Dictionary of name/value pairs to use to run this script. Only settable if this script has defined params.

notifications : dict, optional:

```
- success_email_body : string
   Custom body text for success e-mail, written in Markdown.
- stall_warning_minutes : integer
   Stall warning emails will be sent after this amount of minutes.
- success_email_addresses : list
   Addresses to notify by e-mail when the job completes,
˓→successfully.
- success_email_subject : string
   Custom subject line for success e-mail.
- urls : list
   URLs to receive a POST request at job completion
- failure_on : boolean
   If failure email notifications are on
- failure_email_addresses : list
   Addresses to notify by e-mail when the job fails.
- success on : boolean
   If success email notifications are on
```
hidden : boolean, optional

The hidden status of the object.

user\_context : string, optional

"runner" or "author", who to execute the script as when run as a template.

time\_zone : string, optional

The time zone of this script.

parent\_id : integer, optional

The ID of the parent job that will trigger this script

#### next run at : string/time, optional

The time of the next scheduled run.

### target\_project\_id : integer, optional

Target project to which script outputs will be added.

schedule : dict, optional:

```
- scheduled_days : list
   Day based on numeric value starting at 0 for Sunday
- scheduled_hours : list
   Hours of the day it is scheduled on
- scheduled : boolean
   If the object is scheduled
- scheduled_runs_per_hour : integer
   Alternative to scheduled minutes, number of times to run per
˓→hour
- scheduled_minutes : list
   Minutes of the day it is scheduled on
```
### Returns is\_template : boolean

Whether others scripts use this one as a template.

published\_as\_template\_id : integer

The ID of the template that this script is backing.

projects : list:

```
A list of projects containing the script.
- id : integer
   The ID for the project.
- name : string
    The name of the project.
```
last\_run : dict:

```
- finished_at : string/time
   The time that the run completed.
- state : string
- id : integer
- error : string
   The error message for this run, if present.
- created_at : string/time
   The time that the run was queued.
- started_at : string/time
   The time that the run started.
```
### parent\_id : integer

The ID of the parent job that will trigger this script

### next\_run\_at : string/time

The time of the next scheduled run.

#### time\_zone : string

The time zone of this script.

created\_at : string/time

The time this script was created.

## updated\_at : string/time

The time the script was last updated.

archived : string

The archival status of the requested object(s).

#### credential\_id : integer

The credential that this script will use.

```
type : string
```
The type of the script (e.g SQL, Container, Python, R, JavaScript)

name : string

The name of the script.

#### target\_project\_id : integer

Target project to which script outputs will be added.

#### expanded\_arguments : dict

Expanded arguments for use in injecting into different environments.

#### running\_as : dict:

```
- id : integer
   The ID of this user.
- username : string
   This user's username.
- online : boolean
   Whether this user is online.
- initials : string
   This user's initials.
- name : string
   This user's name.
```
### from template id : integer

The ID of the template this script uses, if any.

### params : list:

```
A definition of the parameters this script accepts in the arguments
˓→field.
- description : string
   A short sentence or fragment describing this parameter to the
˓→end user.
- default : string
   If an argument for this parameter is not defined, it will use
\rightarrowthis
    default value. Use true, True, t, y, yes, or 1 for true bool's
\rightarrowor
    false, False, f, n, no, or 0 for false bool's. Cannot be used
\leftrightarrowfor
   parameters that are required or a credential type.
- label : string
   The label to present to users when asking them for the value.
- type : string
   The type of parameter. Valid options: string, integer, float,
˓→bool,
   database, credential_aws, credential_redshift, or credential_
˓→custom
 name : string
   The variable's name as used within your code.
```

```
required : boolean
  Whether this param is required.
```
# finished\_at : string/time

The time that the script's last run finished.

state : string

The status of the script's last run.

### template\_dependents\_count : integer

How many other scripts use this one as a template.

### notifications : dict:

```
- success_email_body : string
   Custom body text for success e-mail, written in Markdown.
- stall_warning_minutes : integer
   Stall warning emails will be sent after this amount of minutes.
- success_email_addresses : list
   Addresses to notify by e-mail when the job completes
˓→successfully.
- success_email_subject : string
   Custom subject line for success e-mail.
- urls : list
   URLs to receive a POST request at job completion
- failure_on : boolean
   If failure email notifications are on
- failure_email_addresses : list
   Addresses to notify by e-mail when the job fails.
 success_on : boolean
   If success email notifications are on
```
## author : dict:

```
- id : integer
   The ID of this user.
- username : string
   This user's username.
- online : boolean
   Whether this user is online.
- initials : string
   This user's initials.
- name : string
   This user's name.
```
#### arguments : dict

Dictionary of name/value pairs to use to run this script. Only settable if this script has defined params.

# hidden : boolean

The hidden status of the object.

#### user\_context : string

"runner" or "author", who to execute the script as when run as a template.

# template\_script\_name : string

The name of the template script.

sql : string

The raw SQL query for the script.

id : integer

The ID for the script.

code\_preview : string

The code that this script will run with arguments inserted.

schedule : dict:

```
- scheduled days : list
   Day based on numeric value starting at 0 for Sunday
- scheduled_hours : list
   Hours of the day it is scheduled on
- scheduled : boolean
   If the object is scheduled
- scheduled_runs_per_hour : integer
   Alternative to scheduled minutes, number of times to run per
˓→hour
- scheduled_minutes : list
   Minutes of the day it is scheduled on
```
links : dict:

```
- details : string
   The details link to get more information about the script.
 runs : string
   The runs link to get the run information list for this script.
```
remote\_host\_id : integer

The remote host ID that this script will connect to.

## **post\_sql\_runs**(*id*)

Start a run

Parameters id : integer

The ID of the sql.

Returns finished\_at : string/time

The time that this run finished.

state: string

The state of this run.

output : list:

```
A list of the outputs of this script.
- output_name : string
   The name of the output file.
- path : string
   The temporary link to download this output file, valid for 36
˓→hours.
```
# sql\_id : integer

The ID of this sql.

id : integer

The ID of this run.

error : string

The error message for this run, if present.

is cancel requested : boolean

True if run cancel requested, else false.

#### started\_at : string/time

The time the last run started.

**put\_containers**(*id*, *docker\_image\_name*, *required\_resources*, *docker\_command*, *\*\*kwargs*) Edit a container

Parameters id : integer

The ID for the script.

#### docker\_image\_name : string

The name of the docker image to pull from DockerHub.

#### required\_resources : dict:

```
- cpu : integer
   The number of CPU shares to allocate for the container. Each
˓→core has
   1024 shares.
- memory : integer
   The amount of RAM to allocate for the container (in MiB).
- disk_space : number/float
   The amount of disk space, in GB, to allocate for the container.
ightharpoonupThis
   space will be used to hold the git repo configured for the
˓→container
   and anything your container writes to /tmp or /data. Fractional
˓→values
    (e.g. 0.25) are supported.
```
### docker\_command : string

The command to run on the container. Will be run via sh as: ["sh", "-c", dockerCommand]

params : list, optional:

```
A definition of the parameters this script accepts in the arguments
˓→field.
- description : string
   A short sentence or fragment describing this parameter to the
˓→end user.
- default : string
   If an argument for this parameter is not defined, it will use
\leftrightarrowthis
   default value. Use true, True, t, y, yes, or 1 for true bool's
˓→or
    false, False, f, n, no, or 0 for false bool's. Cannot be used
  f \cap r
```

```
parameters that are required or a credential type.
- label : string
   The label to present to users when asking them for the value.
- type : string
   The type of parameter. Valid options: string, integer, float,
\rightarrowbool,
   database, credential_aws, credential_redshift, or credential_
˓→custom
- name : string
   The variable's name as used within your code.
- required : boolean
   Whether this param is required.
```
## remote\_host\_credential\_id : integer, optional

The id of the database credentials to pass into the environment of the container.

### repo\_ref : string, optional

The tag or branch of the github repo to clone into the container.

**parent** id : integer, optional

The ID of the parent job that will trigger this script

### arguments : dict, optional

Dictionary of name/value pairs to use to run this script. Only settable if this script has defined params.

### notifications : dict, optional:

```
- success_email_body : string
   Custom body text for success e-mail, written in Markdown.
- stall_warning_minutes : integer
   Stall warning emails will be sent after this amount of minutes.
- success_email_addresses : list
   Addresses to notify by e-mail when the job completes
˓→successfully.
- success_email_subject : string
   Custom subject line for success e-mail.
- urls : list
   URLs to receive a POST request at job completion
- failure on : boolean
   If failure email notifications are on
- failure email addresses : list
   Addresses to notify by e-mail when the job fails.
- success_on : boolean
   If success email notifications are on
```
### user\_context : string, optional

"runner" or "author", who to execute the script as when run as a template.

#### target\_project\_id : integer, optional

Target project to which script outputs will be added.

# repo\_http\_uri : string, optional

The location of a github repo to clone into the container, e.g. github.com/my-user/myrepo.git.

name : string, optional

The name of the container.

git\_credential\_id : integer, optional

The id of the git credential to be used when checking out the specified git repo. If not supplied, the first git credential you've submitted will be used. Unnecessary if no git repo is specified or the git repo is public.

#### docker\_image\_tag : string, optional

The tag of the docker image to pull from DockerHub (default: latest).

schedule : dict, optional:

```
- scheduled_days : list
   Day based on numeric value starting at 0 for Sunday
- scheduled_hours : list
   Hours of the day it is scheduled on
scheduled : boolean
   If the object is scheduled
- scheduled_runs_per_hour : integer
   Alternative to scheduled minutes, number of times to run per
˓→hour
- scheduled_minutes : list
   Minutes of the day it is scheduled on
```
### Returns is template : boolean

Whether others scripts use this one as a template.

published\_as\_template\_id : integer

The ID of the template that this script is backing.

#### remote\_host\_credential\_id : integer

The id of the database credentials to pass into the environment of the container.

last\_run : dict:

```
- finished_at : string/time
   The time that the run completed.
- state : string
- id : integer
- error : string
   The error message for this run, if present.
- created_at : string/time
   The time that the run was queued.
- started at : string/time
   The time that the run started.
```
# parent\_id : integer

The ID of the parent job that will trigger this script

required\_resources : dict:

```
- cpu : integer
   The number of CPU shares to allocate for the container. Each
˓→core has
   1024 shares.
```

```
memory : integer
   The amount of RAM to allocate for the container (in MiB).
disk space : number/float
   The amount of disk space, in GB, to allocate for the container.
ightharpoonupThis
   space will be used to hold the git repo configured for the
˓→container
   and anything your container writes to /tmp or /data. Fractional
˓→values
   (e.g. 0.25) are supported.
```
### created\_at : string/time

The time this script was created.

### updated\_at : string/time

The time the script was last updated.

# docker\_image\_tag : string

The tag of the docker image to pull from DockerHub (default: latest).

# target\_project\_id : integer

Target project to which script outputs will be added.

### archived : string

The archival status of the requested object(s).

# repo\_ref : string

The tag or branch of the github repo to clone into the container.

## type : string

The type of the script (e.g Container)

#### name : string

The name of the container.

### git\_credential\_id : integer

The id of the git credential to be used when checking out the specified git repo. If not supplied, the first git credential you've submitted will be used. Unnecessary if no git repo is specified or the git repo is public.

### running\_as : dict:

```
- id : integer
   The ID of this user.
- username : string
   This user's username.
- online : boolean
   Whether this user is online.
- initials : string
   This user's initials.
- name : string
   This user's name.
```
from\_template\_id : integer

The ID of the template script.

params : list:

```
A definition of the parameters this script accepts in the arguments
˓→field.
- description : string
    A short sentence or fragment describing this parameter to the
˓→end user.
- default : string
    If an argument for this parameter is not defined, it will use
\rightarrowthis
    default value. Use true, True, t, y, yes, or 1 for true bool's
\leftrightarrowor
    false, False, f, n, no, or 0 for false bool's. Cannot be used
\leftrightarrowfor
    parameters that are required or a credential type.
- label : string
   The label to present to users when asking them for the value.
- type : string
    The type of parameter. Valid options: string, integer, float,
˓→bool,
    database, credential_aws, credential_redshift, or credential_
˓→custom
- name : string
   The variable's name as used within your code.
- required : boolean
    Whether this param is required.
```
### finished at : string/time

The time that the script's last run finished.

# state : string

The status of the script's last run.

#### template\_dependents\_count : integer

How many other scripts use this one as a template.

## docker\_image\_name : string

The name of the docker image to pull from DockerHub.

#### arguments : dict

Dictionary of name/value pairs to use to run this script. Only settable if this script has defined params.

### notifications : dict:

```
- success_email_body : string
   Custom body text for success e-mail, written in Markdown.
- stall_warning_minutes : integer
   Stall warning emails will be sent after this amount of minutes.
- success_email_addresses : list
   Addresses to notify by e-mail when the job completes
˓→successfully.
- success_email_subject : string
   Custom subject line for success e-mail.
- urls : list
   URLs to receive a POST request at job completion
failure on : boolean
```

```
If failure email notifications are on
- failure_email_addresses : list
   Addresses to notify by e-mail when the job fails.
- success_on : boolean
   If success email notifications are on
```
author : dict:

```
- id : integer
   The ID of this user.
- username : string
   This user's username.
- online : boolean
   Whether this user is online.
- initials : string
   This user's initials.
- name : string
   This user's name.
```
projects : list:

```
A list of projects containing the script.
- id : integer
   The ID for the project.
- name : string
    The name of the project.
```
hidden : boolean

The hidden status of the object.

### user\_context : string

"runner" or "author", who to execute the script as when run as a template.

### docker\_command : string

The command to run on the container. Will be run via sh as: ["sh", "-c", dockerCommand]

#### template\_script\_name : string

The name of the template script.

### repo\_http\_uri : string

The location of a github repo to clone into the container, e.g. github.com/my-user/myrepo.git.

id : integer

The ID for the script.

### schedule : dict:

```
- scheduled_days : list
   Day based on numeric value starting at 0 for Sunday
- scheduled hours : list
   Hours of the day it is scheduled on
- scheduled : boolean
   If the object is scheduled
- scheduled_runs_per_hour : integer
```

```
Alternative to scheduled minutes, number of times to run per.
˓→hour
- scheduled minutes : list
   Minutes of the day it is scheduled on
```
#### links : dict:

```
- details : string
   The details link to get more information about the script.
- runs : string
   The runs link to get the run information list for this script.
```
# **put\_containers\_archive**(*id*, *status*)

Update the archive status of this object

Parameters id : integer

The ID of the object.

status : boolean

The desired archived status of the object.

### Returns is\_template : boolean

Whether others scripts use this one as a template.

#### published\_as\_template\_id : integer

The ID of the template that this script is backing.

#### remote\_host\_credential\_id : integer

The id of the database credentials to pass into the environment of the container.

### last run : dict:

```
- finished_at : string/time
   The time that the run completed.
- state : string
- id : integer
- error : string
   The error message for this run, if present.
- created_at : string/time
   The time that the run was queued.
- started_at : string/time
   The time that the run started.
```
#### parent\_id : integer

The ID of the parent job that will trigger this script

required\_resources : dict:

```
- cpu : integer
   The number of CPU shares to allocate for the container. Each
˓→core has
   1024 shares.
- memory : integer
   The amount of RAM to allocate for the container (in MiB).
- disk_space : number/float
   The amount of disk space, in GB, to allocate for the container.
˓→This
```

```
space will be used to hold the git repo configured for the
˓→container
   and anything your container writes to /tmp or /data. Fractional
˓→values
   (e.g. 0.25) are supported.
```
#### created\_at : string/time

The time this script was created.

### updated\_at : string/time

The time the script was last updated.

### docker\_image\_tag : string

The tag of the docker image to pull from DockerHub (default: latest).

### target\_project\_id : integer

Target project to which script outputs will be added.

### archived : string

The archival status of the requested object(s).

### repo\_ref : string

The tag or branch of the github repo to clone into the container.

# type : string

The type of the script (e.g Container)

#### name : string

The name of the container.

# git\_credential\_id : integer

The id of the git credential to be used when checking out the specified git repo. If not supplied, the first git credential you've submitted will be used. Unnecessary if no git repo is specified or the git repo is public.

running\_as : dict:

```
- id : integer
   The ID of this user.
- username : string
   This user's username.
- online : boolean
   Whether this user is online.
- initials : string
   This user's initials.
- name : string
   This user's name.
```
from\_template\_id : integer

The ID of the template script.

params : list:

```
A definition of the parameters this script accepts in the arguments
˓→field.
- description : string
   A short sentence or fragment describing this parameter to the
˓→end user.
- default : string
   If an argument for this parameter is not defined, it will use
ightharpoonupthis
   default value. Use true, True, t, y, yes, or 1 for true bool's
\leftrightarrowor
   false, False, f, n, no, or 0 for false bool's. Cannot be used
˓→for
    parameters that are required or a credential type.
- label : string
   The label to present to users when asking them for the value.
- type : string
   The type of parameter. Valid options: string, integer, float,
˓→bool,
   database, credential_aws, credential_redshift, or credential_
˓→custom
- name : string
   The variable's name as used within your code.
- required : boolean
   Whether this param is required.
```
#### finished\_at : string/time

The time that the script's last run finished.

state : string

The status of the script's last run.

```
template_dependents_count : integer
```
How many other scripts use this one as a template.

### docker\_image\_name : string

The name of the docker image to pull from DockerHub.

#### arguments : dict

Dictionary of name/value pairs to use to run this script. Only settable if this script has defined params.

### notifications : dict:

```
- success_email_body : string
   Custom body text for success e-mail, written in Markdown.
- stall_warning_minutes : integer
   Stall warning emails will be sent after this amount of minutes.
- success_email_addresses : list
   Addresses to notify by e-mail when the job completes
˓→successfully.
- success_email_subject : string
   Custom subject line for success e-mail.
- urls : list
   URLs to receive a POST request at job completion
- failure_on : boolean
   If failure email notifications are on
```

```
- failure_email_addresses : list
  Addresses to notify by e-mail when the job fails.
success on : boolean
  If success email notifications are on
```
author : dict:

```
- id : integer
   The ID of this user.
- username : string
   This user's username.
- online : boolean
   Whether this user is online.
- initials : string
   This user's initials.
- name : string
   This user's name.
```
# projects : list:

```
A list of projects containing the script.
- id : integer
   The ID for the project.
- name : string
   The name of the project.
```
#### hidden : boolean

The hidden status of the object.

#### user\_context : string

"runner" or "author", who to execute the script as when run as a template.

#### docker\_command : string

The command to run on the container. Will be run via sh as: ["sh", "-c", dockerCommand]

### template\_script\_name : string

The name of the template script.

### repo\_http\_uri : string

The location of a github repo to clone into the container, e.g. github.com/my-user/myrepo.git.

#### id : integer

The ID for the script.

# schedule : dict:

```
- scheduled_days : list
   Day based on numeric value starting at 0 for Sunday
- scheduled_hours : list
  Hours of the day it is scheduled on
- scheduled : boolean
   If the object is scheduled
- scheduled_runs_per_hour : integer
   Alternative to scheduled minutes, number of times to run per
˓→hour
```

```
scheduled_minutes : list
 Minutes of the day it is scheduled on
```
links : dict:

```
- details : string
   The details link to get more information about the script.
- runs : string
   The runs link to get the run information list for this script.
```
**put\_containers\_projects**(*id*, *project\_id*) Add a container docker to a project

Parameters id : integer

ID of the resource

project\_id : integer

The ID of the project

Returns None

Response code 204: success

```
put_containers_shares_groups(id, group_ids, permission_level)
     Set the permissions groups has on this object
```
#### Parameters id : integer

ID of the resource to be shared

group\_ids : list

An array of one or more group IDs

permission\_level : string

Options are: "read", "write", or "manage"

Returns writers : dict:

```
- groups : list::
   - id : integer
   - name : string
- users : list::
   - id : integer
   - name : string
```
total\_user\_shares : integer

For owners, the number of total users shared. For writers and readers, the number of visible users shared.

readers : dict:

```
- groups : list::
   - id : integer
   - name : string
- users : list::
   - id : integer
   - name : string
```
total\_group\_shares : integer

For owners, the number of total groups shared. For writers and readers, the number of visible groups shared.

owners : dict:

```
- groups : list::
   - id : integer
   - name : string
- users : list::
   - id : integer
   - name : string
```
**put\_containers\_shares\_users**(*id*, *user\_ids*, *permission\_level*)

Set the permissions users have on this object

#### Parameters id : integer

ID of the resource to be shared

user\_ids : list

An array of one or more user IDs

permission\_level : string

Options are: "read", "write", or "manage"

Returns writers : dict:

```
- groups : list::
   - id : integer
   - name : string
- users : list::
   - id : integer
   - name : string
```
### total\_user\_shares : integer

For owners, the number of total users shared. For writers and readers, the number of visible users shared.

## readers : dict:

```
- groups : list::
   - id : integer
   - name : string
- users : list::
   - id : integer
   - name : string
```
total\_group\_shares : integer

For owners, the number of total groups shared. For writers and readers, the number of visible groups shared.

#### owners : dict:

```
- groups : list::
   - id : integer
   - name : string
 users : list::
```
- id : integer - name : string

# **put\_custom**(*id*, *\*\*kwargs*)

Replace all attributes of this CustomScript

#### Parameters id : integer

The ID for the script.

credential\_id : integer, optional

The credential that this script will use.

#### remote host id : integer, optional

The remote host ID that this script will connect to.

# parent\_id : integer, optional

The ID of the parent job that will trigger this script

#### arguments : dict, optional

Dictionary of name/value pairs to use to run this script. Only settable if this script has defined params.

### target\_project\_id : integer, optional

Target project to which script outputs will be added.

#### notifications : dict, optional:

```
- success_email_body : string
   Custom body text for success e-mail, written in Markdown.
- stall_warning_minutes : integer
   Stall warning emails will be sent after this amount of minutes.
- success_email_addresses : list
   Addresses to notify by e-mail when the job completes
˓→successfully.
- success_email_subject : string
   Custom subject line for success e-mail.
- urls : list
   URLs to receive a POST request at job completion
- failure_on : boolean
   If failure email notifications are on
- failure_email_addresses : list
   Addresses to notify by e-mail when the job fails.
- success_on : boolean
   If success email notifications are on
```
name : string, optional

The name of the script.

schedule : dict, optional:

```
- scheduled_days : list
   Day based on numeric value starting at 0 for Sunday
- scheduled_hours : list
   Hours of the day it is scheduled on
- scheduled : boolean
   If the object is scheduled
```
```
scheduled_runs_per_hour : integer
   Alternative to scheduled minutes, number of times to run per
˓→hour
- scheduled_minutes : list
   Minutes of the day it is scheduled on
```
#### Returns last\_run : dict:

```
- finished_at : string/time
   The time that the run completed.
- state : string
- id : integer
- error : string
   The error message for this run, if present.
- created_at : string/time
   The time that the run was queued.
- started_at : string/time
   The time that the run started.
```
### parent\_id : integer

The ID of the parent job that will trigger this script

### created\_at : string/time

The time this script was created.

# updated\_at : string/time

The time the script was last updated.

#### archived : string

The archival status of the requested object(s).

## credential\_id : integer

The credential that this script will use.

## type : string

The type of the script (e.g Custom)

### name : string

The name of the script.

### target\_project\_id : integer

Target project to which script outputs will be added.

## running\_as : dict:

```
- id : integer
   The ID of this user.
- username : string
   This user's username.
- online : boolean
   Whether this user is online.
- initials : string
   This user's initials.
- name : string
   This user's name.
```
from\_template\_id : integer

The ID of the template script.

## params : list:

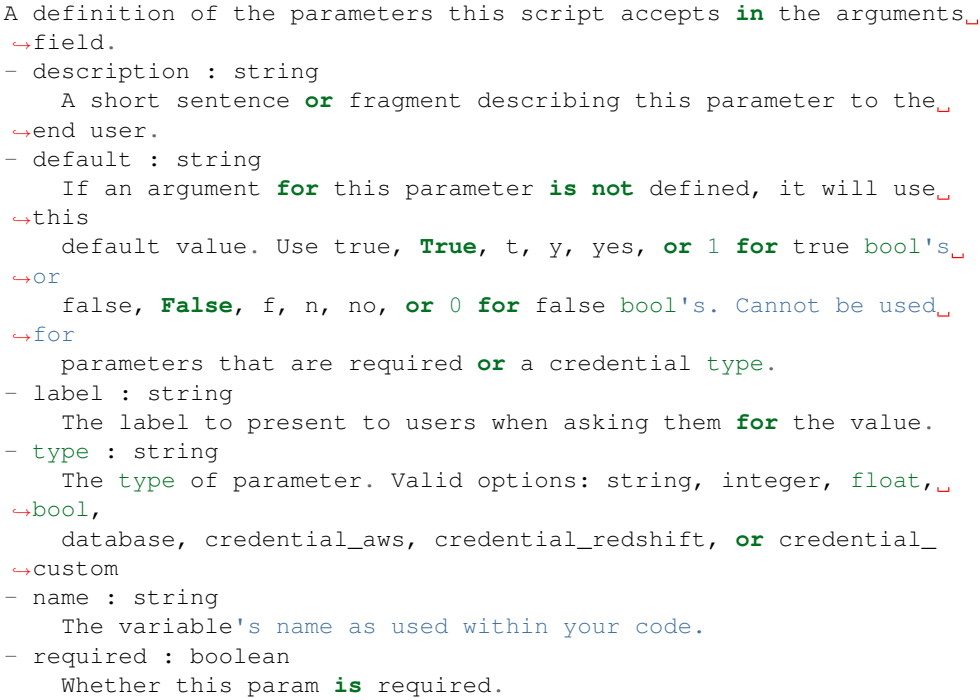

### finished\_at : string/time

The time that the script's last run finished.

#### state : string

The status of the script's last run.

## arguments : dict

Dictionary of name/value pairs to use to run this script. Only settable if this script has defined params.

## notifications : dict:

```
- success_email_body : string
   Custom body text for success e-mail, written in Markdown.
- stall_warning_minutes : integer
   Stall warning emails will be sent after this amount of minutes.
- success_email_addresses : list
   Addresses to notify by e-mail when the job completes
˓→successfully.
- success_email_subject : string
   Custom subject line for success e-mail.
- urls : list
   URLs to receive a POST request at job completion
- failure_on : boolean
   If failure email notifications are on
- failure_email_addresses : list
   Addresses to notify by e-mail when the job fails.
```

```
success_on : boolean
  If success email notifications are on
```
author : dict:

```
- id : integer
   The ID of this user.
- username : string
   This user's username.
- online : boolean
   Whether this user is online.
- initials : string
   This user's initials.
- name : string
   This user's name.
```
projects : list:

```
A list of projects containing the script.
- id : integer
   The ID for the project.
- name : string
    The name of the project.
```
### hidden : boolean

The hidden status of the object.

```
template_script_name : string
```
The name of the template script.

#### remote\_host\_id : integer

The remote host ID that this script will connect to.

#### id : integer

The ID for the script.

# schedule : dict:

```
- scheduled days : list
   Day based on numeric value starting at 0 for Sunday
- scheduled_hours : list
   Hours of the day it is scheduled on
- scheduled : boolean
   If the object is scheduled
- scheduled_runs_per_hour : integer
   Alternative to scheduled minutes, number of times to run per
\rightarrowhour
- scheduled_minutes : list
   Minutes of the day it is scheduled on
```
#### code\_preview : string

The code that this script will run with arguments inserted.

### **put\_custom\_archive**(*id*, *status*)

Update the archive status of this object

Parameters id : integer

The ID of the object.

status : boolean

The desired archived status of the object.

# Returns last\_run : dict:

```
- finished_at : string/time
   The time that the run completed.
- state : string
- id : integer
- error : string
   The error message for this run, if present.
- created_at : string/time
   The time that the run was queued.
- started_at : string/time
   The time that the run started.
```
### parent\_id : integer

The ID of the parent job that will trigger this script

## created\_at : string/time

The time this script was created.

# updated\_at : string/time

The time the script was last updated.

archived : string

The archival status of the requested object(s).

### credential\_id : integer

The credential that this script will use.

# type : string

The type of the script (e.g Custom)

## name : string

The name of the script.

# target\_project\_id : integer

Target project to which script outputs will be added.

running\_as : dict:

```
- id : integer
   The ID of this user.
- username : string
   This user's username.
- online : boolean
   Whether this user is online.
- initials : string
   This user's initials.
- name : string
   This user's name.
```
from\_template\_id : integer

The ID of the template script.

### params : list:

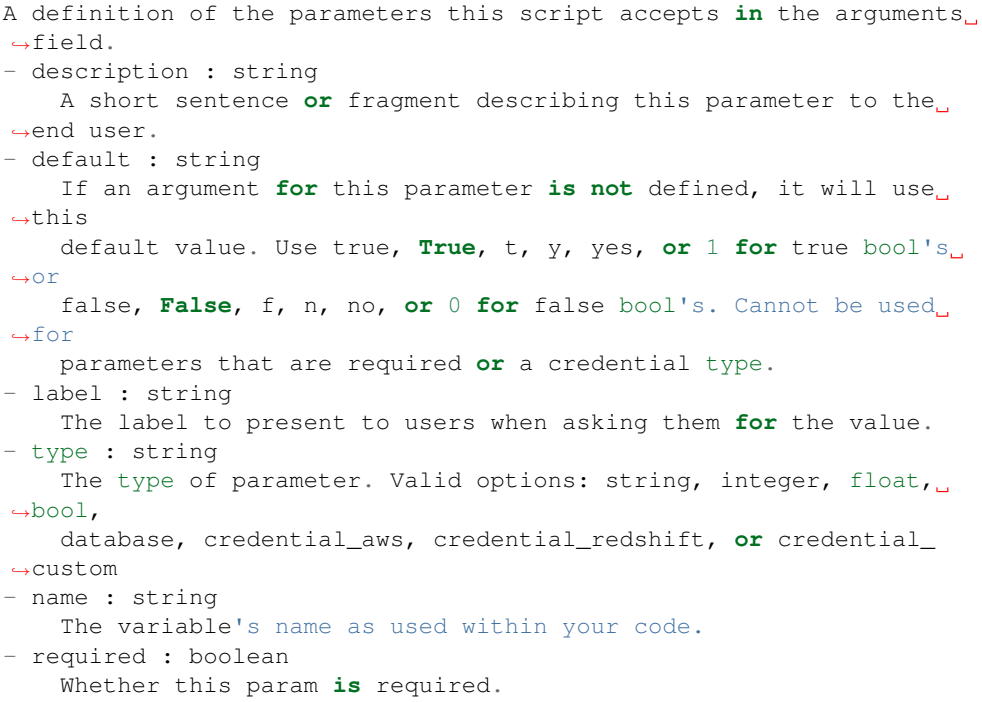

#### finished\_at : string/time

The time that the script's last run finished.

## state : string

The status of the script's last run.

## arguments : dict

Dictionary of name/value pairs to use to run this script. Only settable if this script has defined params.

## notifications : dict:

```
- success_email_body : string
   Custom body text for success e-mail, written in Markdown.
- stall_warning_minutes : integer
   Stall warning emails will be sent after this amount of minutes.
- success_email_addresses : list
   Addresses to notify by e-mail when the job completes
˓→successfully.
- success_email_subject : string
   Custom subject line for success e-mail.
- urls : list
   URLs to receive a POST request at job completion
- failure_on : boolean
   If failure email notifications are on
- failure_email_addresses : list
   Addresses to notify by e-mail when the job fails.
- success_on : boolean
   If success email notifications are on
```
## author : dict:

```
- id : integer
   The ID of this user.
- username : string
   This user's username.
- online : boolean
   Whether this user is online.
- initials : string
   This user's initials.
- name : string
   This user's name.
```
### projects : list:

```
A list of projects containing the script.
- id : integer
   The ID for the project.
- name : string
   The name of the project.
```
#### hidden : boolean

The hidden status of the object.

## template\_script\_name : string

The name of the template script.

#### remote\_host\_id : integer

The remote host ID that this script will connect to.

id : integer

The ID for the script.

### schedule : dict:

```
- scheduled days : list
   Day based on numeric value starting at 0 for Sunday
- scheduled_hours : list
   Hours of the day it is scheduled on
- scheduled : boolean
   If the object is scheduled
- scheduled_runs_per_hour : integer
   Alternative to scheduled minutes, number of times to run per.
˓→hour
- scheduled_minutes : list
   Minutes of the day it is scheduled on
```
#### code\_preview : string

The code that this script will run with arguments inserted.

**put\_custom\_projects**(*id*, *project\_id*) Add a Job to a project

## Parameters id : integer

ID of the resource

## project\_id : integer

The ID of the project

Returns None

Response code 204: success

**put\_custom\_shares\_groups**(*id*, *group\_ids*, *permission\_level*) Set the permissions groups has on this object

Parameters id : integer

ID of the resource to be shared

group\_ids : list

An array of one or more group IDs

permission\_level : string

Options are: "read", "write", or "manage"

Returns writers : dict:

```
- groups : list::
   - id : integer
   - name : string
- users : list::
   - id : integer
   - name : string
```
### total user shares : integer

For owners, the number of total users shared. For writers and readers, the number of visible users shared.

readers : dict:

```
- groups : list::
   - id : integer
   - name : string
- users : list::
   - id : integer
   - name : string
```
total\_group\_shares : integer

For owners, the number of total groups shared. For writers and readers, the number of visible groups shared.

owners : dict:

```
- groups : list::
   - id : integer
   - name : string
- users : list::
   - id : integer
   - name : string
```
**put\_custom\_shares\_users**(*id*, *user\_ids*, *permission\_level*) Set the permissions users have on this object

Parameters id : integer

ID of the resource to be shared

user ids : list

An array of one or more user IDs

permission\_level : string

Options are: "read", "write", or "manage"

Returns writers : dict:

```
- groups : list::
   - id : integer
   - name : string
- users : list::
   - id : integer
   - name : string
```
total\_user\_shares : integer

For owners, the number of total users shared. For writers and readers, the number of visible users shared.

readers : dict:

```
- groups : list::
   - id : integer
   - name : string
- users : list::
   - id : integer
   - name : string
```
### total\_group\_shares : integer

For owners, the number of total groups shared. For writers and readers, the number of visible groups shared.

owners : dict:

```
- groups : list::
   - id : integer
   - name : string
- users : list::
   - id : integer
   - name : string
```
**put\_javascript**(*id*, *source*, *name*, *credential\_id*, *remote\_host\_id*, *\*\*kwargs*) Replace all attributes of this JavaScript Script

Parameters id : integer

The ID for the script.

source : string

The body/text of the script.

name : string

The name of the script.

credential\_id : integer

The credential that this script will use.

remote\_host\_id : integer

The remote host ID that this script will connect to.

params : list, optional:

```
A definition of the parameters this script accepts in the arguments
˓→field.
- description : string
    A short sentence or fragment describing this parameter to the
˓→end user.
- default : string
    If an argument for this parameter is not defined, it will use
\rightarrowthis
    default value. Use true, True, t, y, yes, or 1 for true bool's
\leftrightarrowor
    false, False, f, n, no, or 0 for false bool's. Cannot be used
\rightarrowfor
    parameters that are required or a credential type.
- label : string
   The label to present to users when asking them for the value.
- type : string
   The type of parameter. Valid options: string, integer, float,
\leftrightarrowbool.
    database, credential_aws, credential_redshift, or credential_
˓→custom
- name : string
   The variable's name as used within your code.
- required : boolean
    Whether this param is required.
```
arguments : dict, optional

Dictionary of name/value pairs to use to run this script. Only settable if this script has defined params.

notifications : dict, optional:

```
- success_email_body : string
   Custom body text for success e-mail, written in Markdown.
- stall warning minutes : integer
   Stall warning emails will be sent after this amount of minutes.
- success_email_addresses : list
   Addresses to notify by e-mail when the job completes,
˓→successfully.
- success_email_subject : string
   Custom subject line for success e-mail.
- urls : list
   URLs to receive a POST request at job completion
- failure_on : boolean
   If failure email notifications are on
- failure_email_addresses : list
   Addresses to notify by e-mail when the job fails.
- success on : boolean
   If success email notifications are on
```
time\_zone : string, optional

The time zone of this script.

user\_context : string, optional

"runner" or "author", who to execute the script as when run as a template.

**parent** id : integer, optional

The ID of the parent job that will trigger this script

next\_run\_at : string/time, optional

The time of the next scheduled run.

target\_project\_id : integer, optional

Target project to which script outputs will be added.

schedule : dict, optional:

```
- scheduled_days : list
   Day based on numeric value starting at 0 for Sunday
- scheduled_hours : list
  Hours of the day it is scheduled on
- scheduled : boolean
   If the object is scheduled
- scheduled_runs_per_hour : integer
   Alternative to scheduled minutes, number of times to run per
˓→hour
- scheduled_minutes : list
   Minutes of the day it is scheduled on
```
### Returns is\_template : boolean

Whether others scripts use this one as a template.

#### published\_as\_template\_id : integer

The ID of the template that this script is backing.

projects : list:

```
A list of projects containing the script.
- id : integer
   The ID for the project.
- name : string
   The name of the project.
```
last run : dict:

```
- finished_at : string/time
   The time that the run completed.
- state : string
- id : integer
- error : string
   The error message for this run, if present.
- created_at : string/time
   The time that the run was queued.
- started_at : string/time
   The time that the run started.
```
# parent\_id : integer

The ID of the parent job that will trigger this script

### next\_run\_at : string/time

The time of the next scheduled run.

time\_zone : string

The time zone of this script.

created\_at : string/time

The time this script was created.

updated\_at : string/time

The time the script was last updated.

archived : string

The archival status of the requested object(s).

source : string

The body/text of the script.

type : string

The type of the script (e.g SQL, Container, Python, R, JavaScript)

name : string

The name of the script.

target\_project\_id : integer

Target project to which script outputs will be added.

running as : dict:

```
- id : integer
   The ID of this user.
- username : string
   This user's username.
- online : boolean
   Whether this user is online.
- initials : string
   This user's initials.
- name : string
   This user's name.
```
from template id : integer

The ID of the template this script uses, if any.

params : list:

```
A definition of the parameters this script accepts in the arguments
˓→field.
- description : string
   A short sentence or fragment describing this parameter to the
˓→end user.
- default : string
    If an argument for this parameter is not defined, it will use
\rightarrowthis
    default value. Use true, True, t, y, yes, or 1 for true bool's
\leftrightarrowor
    false, False, f, n, no, or 0 for false bool's. Cannot be used
\rightarrowfor
   parameters that are required or a credential type.
- label : string
   The label to present to users when asking them for the value.
 type : string
```

```
The type of parameter. Valid options: string, integer, float,
˓→bool,
   database, credential_aws, credential_redshift, or credential_
˓→custom
- name : string
  The variable's name as used within your code.
- required : boolean
   Whether this param is required.
```
## finished\_at : string/time

The time that the script's last run finished.

state : string

The status of the script's last run.

## template\_dependents\_count : integer

How many other scripts use this one as a template.

### notifications : dict:

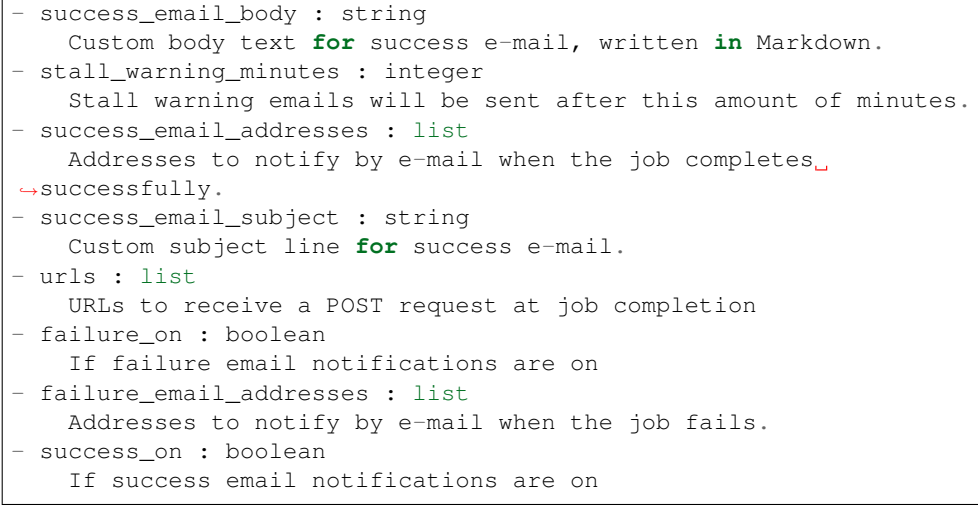

author : dict:

```
- id : integer
   The ID of this user.
- username : string
   This user's username.
- online : boolean
   Whether this user is online.
- initials : string
   This user's initials.
- name : string
   This user's name.
```
#### arguments : dict

Dictionary of name/value pairs to use to run this script. Only settable if this script has defined params.

hidden : boolean

The hidden status of the object.

#### user\_context : string

"runner" or "author", who to execute the script as when run as a template.

### template\_script\_name : string

The name of the template script.

#### credential\_id : integer

The credential that this script will use.

#### remote\_host\_id : integer

The remote host ID that this script will connect to.

#### id : integer

The ID for the script.

### schedule : dict:

```
- scheduled_days : list
   Day based on numeric value starting at 0 for Sunday
- scheduled_hours : list
   Hours of the day it is scheduled on
- scheduled : boolean
   If the object is scheduled
- scheduled_runs_per_hour : integer
   Alternative to scheduled minutes, number of times to run per
\rightarrowhour
- scheduled_minutes : list
   Minutes of the day it is scheduled on
```
# links : dict:

```
- details : string
   The details link to get more information about the script.
- runs : string
   The runs link to get the run information list for this script.
```
### **put\_javascript\_archive**(*id*, *status*)

Update the archive status of this object

#### Parameters id : integer

The ID of the object.

status : boolean

The desired archived status of the object.

### Returns is\_template : boolean

Whether others scripts use this one as a template.

#### published\_as\_template\_id : integer

The ID of the template that this script is backing.

projects : list:

```
A list of projects containing the script.
- id : integer
   The ID for the project.
- name : string
   The name of the project.
```
### last\_run : dict:

```
- finished_at : string/time
   The time that the run completed.
- state : string
- id : integer
- error : string
   The error message for this run, if present.
- created_at : string/time
   The time that the run was queued.
- started_at : string/time
   The time that the run started.
```
### parent\_id : integer

The ID of the parent job that will trigger this script

### next\_run\_at : string/time

The time of the next scheduled run.

## time\_zone : string

The time zone of this script.

# created\_at : string/time

The time this script was created.

### updated\_at : string/time

The time the script was last updated.

### archived : string

The archival status of the requested object(s).

### source : string

The body/text of the script.

### type : string

The type of the script (e.g SQL, Container, Python, R, JavaScript)

## name : string

The name of the script.

## target\_project\_id : integer

Target project to which script outputs will be added.

#### running\_as : dict:

```
- id : integer
   The ID of this user.
- username : string
   This user's username.
```

```
online : boolean
   Whether this user is online.
initials : string
   This user's initials.
- name : string
   This user's name.
```
### from template id : integer

The ID of the template this script uses, if any.

params : list:

```
A definition of the parameters this script accepts in the arguments
˓→field.
- description : string
   A short sentence or fragment describing this parameter to the
˓→end user.
- default : string
   If an argument for this parameter is not defined, it will use
˓→this
   default value. Use true, True, t, y, yes, or 1 for true bool's
˓→or
   false, False, f, n, no, or 0 for false bool's. Cannot be used
ightharpoonupfor
   parameters that are required or a credential type.
- label : string
   The label to present to users when asking them for the value.
- type : string
   The type of parameter. Valid options: string, integer, float,
˓→bool,
    database, credential_aws, credential_redshift, or credential_
˓→custom
- name : string
   The variable's name as used within your code.
- required : boolean
    Whether this param is required.
```
## finished\_at : string/time

The time that the script's last run finished.

#### state : string

The status of the script's last run.

## template\_dependents\_count : integer

How many other scripts use this one as a template.

#### notifications : dict:

```
- success_email_body : string
   Custom body text for success e-mail, written in Markdown.
- stall_warning_minutes : integer
   Stall warning emails will be sent after this amount of minutes.
- success_email_addresses : list
   Addresses to notify by e-mail when the job completes,
˓→successfully.
- success_email_subject : string
   Custom subject line for success e-mail.
```

```
urls : list
   URLs to receive a POST request at job completion
- failure on : boolean
   If failure email notifications are on
- failure_email_addresses : list
   Addresses to notify by e-mail when the job fails.
- success_on : boolean
   If success email notifications are on
```
## author : dict:

```
- id : integer
   The ID of this user.
- username : string
   This user's username.
- online : boolean
   Whether this user is online.
- initials : string
   This user's initials.
- name : string
   This user's name.
```
### arguments : dict

Dictionary of name/value pairs to use to run this script. Only settable if this script has defined params.

### hidden : boolean

The hidden status of the object.

## user\_context : string

"runner" or "author", who to execute the script as when run as a template.

### template\_script\_name : string

The name of the template script.

## credential\_id : integer

The credential that this script will use.

#### remote\_host\_id : integer

The remote host ID that this script will connect to.

id : integer

The ID for the script.

## schedule : dict:

```
- scheduled_days : list
   Day based on numeric value starting at 0 for Sunday
- scheduled_hours : list
   Hours of the day it is scheduled on
- scheduled : boolean
   If the object is scheduled
- scheduled_runs_per_hour : integer
   Alternative to scheduled minutes, number of times to run per
˓→hour
```

```
scheduled_minutes : list
  Minutes of the day it is scheduled on
```
links : dict:

```
- details : string
   The details link to get more information about the script.
- runs : string
   The runs link to get the run information list for this script.
```
**put\_javascript\_projects**(*id*, *project\_id*) Add a scripted sql to a project

Parameters id : integer

ID of the resource

project\_id : integer

The ID of the project

### Returns None

Response code 204: success

```
put_javascript_shares_groups(id, group_ids, permission_level)
     Set the permissions groups has on this object
```
#### Parameters id : integer

ID of the resource to be shared

group\_ids : list

An array of one or more group IDs

permission\_level : string

Options are: "read", "write", or "manage"

Returns writers : dict:

```
- groups : list::
   - id : integer
   - name : string
- users : list::
   - id : integer
   - name : string
```
total\_user\_shares : integer

For owners, the number of total users shared. For writers and readers, the number of visible users shared.

readers : dict:

```
- groups : list::
   - id : integer
   - name : string
- users : list::
   - id : integer
   - name : string
```
### total\_group\_shares : integer

For owners, the number of total groups shared. For writers and readers, the number of visible groups shared.

#### owners : dict:

```
- groups : list::
   - id : integer
   - name : string
- users : list::
   - id : integer
   - name : string
```
**put\_javascript\_shares\_users**(*id*, *user\_ids*, *permission\_level*)

Set the permissions users have on this object

#### Parameters id : integer

ID of the resource to be shared

user\_ids : list

An array of one or more user IDs

## permission\_level : string

Options are: "read", "write", or "manage"

# Returns writers : dict:

```
- groups : list::
   - id : integer
   - name : string
- users : list::
   - id : integer
   - name : string
```
# total\_user\_shares : integer

For owners, the number of total users shared. For writers and readers, the number of visible users shared.

# readers : dict:

```
- groups : list::
   - id : integer
   - name : string
- users : list::
   - id : integer
   - name : string
```
## total\_group\_shares : integer

For owners, the number of total groups shared. For writers and readers, the number of visible groups shared.

#### owners : dict:

```
groups : list::
  - id : integer
  - name : string
users : list::
```
- id : integer - name : string

**put\_python3**(*id*, *source*, *name*, *\*\*kwargs*) Replace all attributes of this Python Script

Parameters id : integer

The ID for the script.

source : string

The body/text of the script.

name : string

The name of the script.

params : list, optional:

```
A definition of the parameters this script accepts in the arguments
˓→field.
- description : string
    A short sentence or fragment describing this parameter to the
˓→end user.
- default : string
    If an argument for this parameter is not defined, it will use
\rightarrowthis
    default value. Use true, True, t, y, yes, or 1 for true bool's
˓→or
    false, False, f, n, no, or 0 for false bool's. Cannot be used
˓→for
   parameters that are required or a credential type.
- label : string
   The label to present to users when asking them for the value.
- type : string
    The type of parameter. Valid options: string, integer, float,
˓→bool,
    database, credential_aws, credential_redshift, or credential_
˓→custom
- name : string
    The variable's name as used within your code.
- required : boolean
    Whether this param is required.
```
#### arguments : dict, optional

Dictionary of name/value pairs to use to run this script. Only settable if this script has defined params.

notifications : dict, optional:

```
- success_email_body : string
   Custom body text for success e-mail, written in Markdown.
- stall_warning_minutes : integer
   Stall warning emails will be sent after this amount of minutes.
- success_email_addresses : list
   Addresses to notify by e-mail when the job completes
˓→successfully.
- success_email_subject : string
   Custom subject line for success e-mail.
```

```
urls : list
   URLs to receive a POST request at job completion
failure on : boolean
   If failure email notifications are on
- failure_email_addresses : list
   Addresses to notify by e-mail when the job fails.
- success_on : boolean
   If success email notifications are on
```
## required resources : dict, optional:

```
- cpu : integer
   The number of CPU shares to allocate for the container. Each
˓→core has
   1024 shares. Must be at least 2 shares.
- memory : integer
   The amount of RAM to allocate for the container (in MiB). Must
˓→be at
   least 4 MiB.
- disk_space : number/float
   The amount of disk space, in GB, to allocate for the container.
\rightarrowThis
   space will be used to hold the git repo configured for the
˓→container
   and anything your container writes to /tmp or /data. Fractional
˓→values
   (e.g. 0.25) are supported.
```
time\_zone : string, optional

The time zone of this script.

### user\_context : string, optional

"runner" or "author", who to execute the script as when run as a template.

### parent\_id : integer, optional

The ID of the parent job that will trigger this script

#### next run at : string/time, optional

The time of the next scheduled run.

#### target\_project\_id : integer, optional

Target project to which script outputs will be added.

```
schedule : dict, optional:
```

```
- scheduled_days : list
   Day based on numeric value starting at 0 for Sunday
- scheduled_hours : list
   Hours of the day it is scheduled on
- scheduled : boolean
   If the object is scheduled
- scheduled_runs_per_hour : integer
   Alternative to scheduled minutes, number of times to run per
˓→hour
- scheduled_minutes : list
   Minutes of the day it is scheduled on
```
### Returns is template : boolean

Whether others scripts use this one as a template.

### published\_as\_template\_id : integer

The ID of the template that this script is backing.

projects : list:

```
A list of projects containing the script.
- id : integer
    The ID for the project.
- name : string
    The name of the project.
```
#### last run : dict:

```
- finished_at : string/time
   The time that the run completed.
- state : string
- id : integer
- error : string
   The error message for this run, if present.
- created_at : string/time
   The time that the run was queued.
- started_at : string/time
   The time that the run started.
```
#### parent\_id : integer

The ID of the parent job that will trigger this script

#### next\_run\_at : string/time

The time of the next scheduled run.

## required\_resources : dict:

```
- cpu : integer
   The number of CPU shares to allocate for the container. Each
˓→core has
   1024 shares. Must be at least 2 shares.
- memory : integer
   The amount of RAM to allocate for the container (in MiB). Must
˓→be at
   least 4 MiB.
- disk_space : number/float
   The amount of disk space, in GB, to allocate for the container.
\BoxThis
   space will be used to hold the git repo configured for the
˓→container
   and anything your container writes to /tmp or /data. Fractional
˓→values
    (e.g. 0.25) are supported.
```
# time\_zone : string

The time zone of this script.

#### created\_at : string/time

The time this script was created.

## updated at : string/time

The time the script was last updated.

# archived : string

The archival status of the requested object(s).

#### source : string

The body/text of the script.

### type : string

The type of the script (e.g SQL, Container, Python, R, JavaScript)

### name : string

The name of the script.

## target\_project\_id : integer

Target project to which script outputs will be added.

## running\_as : dict:

```
- id : integer
   The ID of this user.
- username : string
   This user's username.
- online : boolean
   Whether this user is online.
- initials : string
   This user's initials.
 name : string
   This user's name.
```
#### from\_template\_id : integer

The ID of the template this script uses, if any.

### params : list:

```
A definition of the parameters this script accepts in the arguments
˓→field.
- description : string
    A short sentence or fragment describing this parameter to the
˓→end user.
- default : string
   If an argument for this parameter is not defined, it will use
\rightarrowthis
    default value. Use true, True, t, y, yes, or 1 for true bool's
˓→or
    false, False, f, n, no, or 0 for false bool's. Cannot be used
˓→for
    parameters that are required or a credential type.
- label : string
   The label to present to users when asking them for the value.
- type : string
    The type of parameter. Valid options: string, integer, float,..
˓→bool,
    database, credential_aws, credential_redshift, or credential_
˓→custom
- name : string
```

```
The variable's name as used within your code.
required : boolean
  Whether this param is required.
```
#### finished\_at : string/time

The time that the script's last run finished.

state : string

The status of the script's last run.

## template\_dependents\_count : integer

How many other scripts use this one as a template.

### notifications : dict:

```
- success_email_body : string
   Custom body text for success e-mail, written in Markdown.
- stall_warning_minutes : integer
   Stall warning emails will be sent after this amount of minutes.
- success_email_addresses : list
   Addresses to notify by e-mail when the job completes
˓→successfully.
- success_email_subject : string
   Custom subject line for success e-mail.
- urls : list
   URLs to receive a POST request at job completion
- failure_on : boolean
   If failure email notifications are on
- failure_email_addresses : list
   Addresses to notify by e-mail when the job fails.
- success on : boolean
   If success email notifications are on
```
## author : dict:

```
- id : integer
   The ID of this user.
- username : string
   This user's username.
- online : boolean
   Whether this user is online.
- initials : string
   This user's initials.
- name : string
   This user's name.
```
#### arguments : dict

Dictionary of name/value pairs to use to run this script. Only settable if this script has defined params.

## hidden : boolean

The hidden status of the object.

### user\_context : string

"runner" or "author", who to execute the script as when run as a template.

## template\_script\_name : string

The name of the template script.

id : integer

The ID for the script.

schedule : dict:

```
- scheduled_days : list
   Day based on numeric value starting at 0 for Sunday
- scheduled_hours : list
   Hours of the day it is scheduled on
- scheduled : boolean
   If the object is scheduled
- scheduled_runs_per_hour : integer
   Alternative to scheduled minutes, number of times to run per
˓→hour
- scheduled minutes : list
   Minutes of the day it is scheduled on
```
links : dict:

```
- details : string
   The details link to get more information about the script.
- runs : string
   The runs link to get the run information list for this script.
```
## **put\_python3\_archive**(*id*, *status*)

Update the archive status of this object

## Parameters id : integer

The ID of the object.

status : boolean

The desired archived status of the object.

## Returns is\_template : boolean

Whether others scripts use this one as a template.

#### published\_as\_template\_id : integer

The ID of the template that this script is backing.

projects : list:

```
A list of projects containing the script.
- id : integer
   The ID for the project.
- name : string
   The name of the project.
```
last run : dict:

```
- finished_at : string/time
   The time that the run completed.
- state : string
- id : integer
- error : string
```

```
The error message for this run, if present.
- created_at : string/time
   The time that the run was queued.
- started_at : string/time
   The time that the run started.
```
#### parent\_id : integer

The ID of the parent job that will trigger this script

## next\_run\_at : string/time

The time of the next scheduled run.

## required resources : dict:

```
- cpu : integer
   The number of CPU shares to allocate for the container. Each
˓→core has
   1024 shares. Must be at least 2 shares.
- memory : integer
   The amount of RAM to allocate for the container (in MiB). Must
˓→be at
   least 4 MiB.
- disk_space : number/float
   The amount of disk space, in GB, to allocate for the container.
\rightarrowThis
   space will be used to hold the git repo configured for the
˓→container
   and anything your container writes to /tmp or /data. Fractional
˓→values
   (e.g. 0.25) are supported.
```
### time\_zone : string

The time zone of this script.

## created\_at : string/time

The time this script was created.

### updated\_at : string/time

The time the script was last updated.

## archived : string

The archival status of the requested object(s).

# source : string

The body/text of the script.

# type : string

The type of the script (e.g SQL, Container, Python, R, JavaScript)

#### name : string

The name of the script.

### target\_project\_id : integer

Target project to which script outputs will be added.

running as : dict:

```
- id : integer
   The ID of this user.
- username : string
   This user's username.
- online : boolean
   Whether this user is online.
- initials : string
   This user's initials.
- name : string
   This user's name.
```
from template id : integer

The ID of the template this script uses, if any.

params : list:

```
A definition of the parameters this script accepts in the arguments
˓→field.
- description : string
   A short sentence or fragment describing this parameter to the
˓→end user.
- default : string
   If an argument for this parameter is not defined, it will use
\rightarrowthis
   default value. Use true, True, t, y, yes, or 1 for true bool's
\leftrightarrowor
    false, False, f, n, no, or 0 for false bool's. Cannot be used
\rightarrowfor
   parameters that are required or a credential type.
- label : string
   The label to present to users when asking them for the value.
- type : string
    The type of parameter. Valid options: string, integer, float,
˓→bool,
   database, credential_aws, credential_redshift, or credential_
˓→custom
- name : string
   The variable's name as used within your code.
- required : boolean
   Whether this param is required.
```
## finished\_at : string/time

The time that the script's last run finished.

state : string

The status of the script's last run.

```
template_dependents_count : integer
```
How many other scripts use this one as a template.

notifications : dict:

```
- success_email_body : string
   Custom body text for success e-mail, written in Markdown.
stall_warning_minutes : integer
```

```
Stall warning emails will be sent after this amount of minutes.
- success_email_addresses : list
   Addresses to notify by e-mail when the job completes
˓→successfully.
- success_email_subject : string
   Custom subject line for success e-mail.
- urls : list
   URLs to receive a POST request at job completion
- failure_on : boolean
   If failure email notifications are on
- failure_email_addresses : list
   Addresses to notify by e-mail when the job fails.
- success_on : boolean
   If success email notifications are on
```
author : dict:

```
- id : integer
   The ID of this user.
- username : string
   This user's username.
- online : boolean
   Whether this user is online.
- initials : string
   This user's initials.
- name : string
   This user's name.
```
### arguments : dict

Dictionary of name/value pairs to use to run this script. Only settable if this script has defined params.

#### hidden : boolean

The hidden status of the object.

# user\_context : string

"runner" or "author", who to execute the script as when run as a template.

#### template\_script\_name : string

The name of the template script.

id : integer

The ID for the script.

#### schedule : dict:

```
- scheduled_days : list
   Day based on numeric value starting at 0 for Sunday
- scheduled_hours : list
   Hours of the day it is scheduled on
- scheduled : boolean
   If the object is scheduled
- scheduled_runs_per_hour : integer
   Alternative to scheduled minutes, number of times to run per_{\Box}˓→hour
- scheduled_minutes : list
```
Minutes of the day it **is** scheduled on

links : dict:

```
- details : string
   The details link to get more information about the script.
- runs : string
   The runs link to get the run information list for this script.
```
**put\_python3\_projects**(*id*, *project\_id*)

Add a python docker to a project

Parameters id : integer

ID of the resource

project\_id : integer

The ID of the project

Returns None

Response code 204: success

**put\_python3\_shares\_groups**(*id*, *group\_ids*, *permission\_level*) Set the permissions groups has on this object

Parameters id : integer

ID of the resource to be shared

group\_ids : list

An array of one or more group IDs

permission\_level : string

Options are: "read", "write", or "manage"

Returns writers : dict:

```
- groups : list::
   - id : integer
   - name : string
- users : list::
   - id : integer
   - name : string
```
total\_user\_shares : integer

For owners, the number of total users shared. For writers and readers, the number of visible users shared.

readers : dict:

```
groups : list::
   - id : integer
   - name : string
- users : list::
   - id : integer
   - name : string
```
total\_group\_shares : integer

For owners, the number of total groups shared. For writers and readers, the number of visible groups shared.

```
owners : dict:
```

```
- groups : list::
   - id : integer
   - name : string
users : list::
   - id : integer
   - name : string
```
**put\_python3\_shares\_users**(*id*, *user\_ids*, *permission\_level*) Set the permissions users have on this object

Parameters id : integer

ID of the resource to be shared

user\_ids : list

An array of one or more user IDs

permission\_level : string

Options are: "read", "write", or "manage"

Returns writers : dict:

```
groups : list::
   - id : integer
   - name : string
- users : list::
   - id : integer
   - name : string
```
#### total\_user\_shares : integer

For owners, the number of total users shared. For writers and readers, the number of visible users shared.

### readers : dict:

```
- groups : list::
   - id : integer
   - name : string
- users : list::
   - id : integer
   - name : string
```
total\_group\_shares : integer

For owners, the number of total groups shared. For writers and readers, the number of visible groups shared.

owners : dict:

```
- groups : list::
    - id : integer
   - name : string
- users : list::
   - id : integer
    - name : string
```
**put\_r**(*id*, *source*, *name*, *\*\*kwargs*) Replace all attributes of this R Script

Parameters id : integer

The ID for the script.

source : string

The body/text of the script.

name : string

The name of the script.

params : list, optional:

```
A definition of the parameters this script accepts in the arguments
˓→field.
- description : string
   A short sentence or fragment describing this parameter to the
˓→end user.
- default : string
    If an argument for this parameter is not defined, it will use
\rightarrowthis
    default value. Use true, True, t, y, yes, or 1 for true bool's
˓→or
    false, False, f, n, no, or 0 for false bool's. Cannot be used
\rightarrowfor
   parameters that are required or a credential type.
- label : string
   The label to present to users when asking them for the value.
- type : string
   The type of parameter. Valid options: string, integer, float,
\rightarrowbool,
    database, credential_aws, credential_redshift, or credential_
˓→custom
- name : string
    The variable's name as used within your code.
 required : boolean
    Whether this param is required.
```
#### arguments : dict, optional

Dictionary of name/value pairs to use to run this script. Only settable if this script has defined params.

notifications : dict, optional:

```
- success_email_body : string
   Custom body text for success e-mail, written in Markdown.
- stall_warning_minutes : integer
   Stall warning emails will be sent after this amount of minutes.
- success_email_addresses : list
   Addresses to notify by e-mail when the job completes
˓→successfully.
- success_email_subject : string
   Custom subject line for success e-mail.
- urls : list
   URLs to receive a POST request at job completion
```

```
- failure_on : boolean
   If failure email notifications are on
failure email addresses : list
   Addresses to notify by e-mail when the job fails.
- success_on : boolean
   If success email notifications are on
```
## required resources : dict, optional:

```
- cpu : integer
   The number of CPU shares to allocate for the container. Each
˓→core has
   1024 shares. Must be at least 2 shares.
- memory : integer
   The amount of RAM to allocate for the container (in MiB). Must
˓→be at
   least 4 MiB.
- disk_space : number/float
   The amount of disk space, in GB, to allocate for the container.
ightharpoonupThis
   space will be used to hold the git repo configured for the
˓→container
   and anything your container writes to /tmp or /data. Fractional
˓→values
   (e.g. 0.25) are supported.
```
time\_zone : string, optional

The time zone of this script.

```
user_context : string, optional
```
"runner" or "author", who to execute the script as when run as a template.

parent\_id : integer, optional

The ID of the parent job that will trigger this script

next run at : string/time, optional

The time of the next scheduled run.

target\_project\_id : integer, optional

Target project to which script outputs will be added.

schedule : dict, optional:

```
- scheduled_days : list
   Day based on numeric value starting at 0 for Sunday
- scheduled_hours : list
   Hours of the day it is scheduled on
- scheduled : boolean
   If the object is scheduled
- scheduled_runs_per_hour : integer
   Alternative to scheduled minutes, number of times to run per
˓→hour
- scheduled minutes : list
   Minutes of the day it is scheduled on
```
### Returns is template : boolean

Whether others scripts use this one as a template.

### published\_as\_template\_id : integer

The ID of the template that this script is backing.

### projects : list:

```
A list of projects containing the script.
- id : integer
    The ID for the project.
- name : string
    The name of the project.
```
## last run : dict:

```
- finished_at : string/time
   The time that the run completed.
- state : string
- id : integer
- error : string
   The error message for this run, if present.
- created_at : string/time
   The time that the run was queued.
- started_at : string/time
   The time that the run started.
```
### parent id : integer

The ID of the parent job that will trigger this script

### next\_run\_at : string/time

The time of the next scheduled run.

required\_resources : dict:

```
- cpu : integer
   The number of CPU shares to allocate for the container. Each
˓→core has
   1024 shares. Must be at least 2 shares.
- memory : integer
   The amount of RAM to allocate for the container (in MiB). Must
˓→be at
   least 4 MiB.
- disk_space : number/float
   The amount of disk space, in GB, to allocate for the container.
ightharpoonupThis
   space will be used to hold the git repo configured for the
˓→container
   and anything your container writes to /tmp or /data. Fractional
˓→values
    (e.g. 0.25) are supported.
```
#### time\_zone : string

The time zone of this script.

### created\_at : string/time

The time this script was created.

updated\_at : string/time

The time the script was last updated.

archived : string

The archival status of the requested object(s).

source : string

The body/text of the script.

type : string

The type of the script (e.g SQL, Container, Python, R, JavaScript)

name : string

The name of the script.

target\_project\_id : integer

Target project to which script outputs will be added.

running\_as : dict:

```
- id : integer
   The ID of this user.
- username : string
   This user's username.
- online : boolean
   Whether this user is online.
- initials : string
   This user's initials.
- name : string
   This user's name.
```
from template id : integer

The ID of the template this script uses, if any.

## params : list:

```
A definition of the parameters this script accepts in the arguments
˓→field.
- description : string
   A short sentence or fragment describing this parameter to the
˓→end user.
- default : string
   If an argument for this parameter is not defined, it will use
\rightarrowthis
    default value. Use true, True, t, y, yes, or 1 for true bool's
\rightarrowor
    false, False, f, n, no, or 0 for false bool's. Cannot be used
\leftrightarrowfor
   parameters that are required or a credential type.
- label : string
   The label to present to users when asking them for the value.
- type : string
   The type of parameter. Valid options: string, integer, float,
˓→bool,
   database, credential_aws, credential_redshift, or credential_
˓→custom
 name : string
   The variable's name as used within your code.
```

```
required : boolean
  Whether this param is required.
```
# finished\_at : string/time

The time that the script's last run finished.

state : string

The status of the script's last run.

## template\_dependents\_count : integer

How many other scripts use this one as a template.

### notifications : dict:

```
- success_email_body : string
   Custom body text for success e-mail, written in Markdown.
- stall_warning_minutes : integer
   Stall warning emails will be sent after this amount of minutes.
- success_email_addresses : list
   Addresses to notify by e-mail when the job completes
˓→successfully.
- success_email_subject : string
   Custom subject line for success e-mail.
- urls : list
   URLs to receive a POST request at job completion
- failure_on : boolean
   If failure email notifications are on
- failure_email_addresses : list
   Addresses to notify by e-mail when the job fails.
 success_on : boolean
   If success email notifications are on
```
## author : dict:

```
- id : integer
   The ID of this user.
- username : string
   This user's username.
- online : boolean
   Whether this user is online.
- initials : string
   This user's initials.
- name : string
   This user's name.
```
#### arguments : dict

Dictionary of name/value pairs to use to run this script. Only settable if this script has defined params.

# hidden : boolean

The hidden status of the object.

#### user\_context : string

"runner" or "author", who to execute the script as when run as a template.

# template\_script\_name : string

The name of the template script.

id : integer

The ID for the script.

schedule : dict:

```
- scheduled_days : list
   Day based on numeric value starting at 0 for Sunday
- scheduled hours : list
   Hours of the day it is scheduled on
- scheduled : boolean
   If the object is scheduled
- scheduled_runs_per_hour : integer
   Alternative to scheduled minutes, number of times to run per,
˓→hour
- scheduled_minutes : list
   Minutes of the day it is scheduled on
```
links : dict:

```
- details : string
   The details link to get more information about the script.
- runs : string
   The runs link to get the run information list for this script.
```
### **put\_r\_archive**(*id*, *status*)

Update the archive status of this object

### Parameters id : integer

The ID of the object.

status : boolean

The desired archived status of the object.

### Returns is\_template : boolean

Whether others scripts use this one as a template.

### published\_as\_template\_id : integer

The ID of the template that this script is backing.

projects : list:

```
A list of projects containing the script.
- id : integer
   The ID for the project.
- name : string
    The name of the project.
```
### last run : dict:

```
- finished_at : string/time
   The time that the run completed.
- state : string
- id : integer
- error : string
   The error message for this run, if present.
- created_at : string/time
```

```
The time that the run was queued.
started_at : string/time
  The time that the run started.
```
## parent\_id : integer

The ID of the parent job that will trigger this script

## next run at : string/time

The time of the next scheduled run.

### required\_resources : dict:

```
- cpu : integer
   The number of CPU shares to allocate for the container. Each
˓→core has
   1024 shares. Must be at least 2 shares.
- memory : integer
   The amount of RAM to allocate for the container (in MiB). Must
˓→be at
   least 4 MiB.
- disk_space : number/float
   The amount of disk space, in GB, to allocate for the container.
\rightarrowThis
   space will be used to hold the git repo configured for the
˓→container
   and anything your container writes to /tmp or /data. Fractional
˓→values
    (e.g. 0.25) are supported.
```
## time\_zone : string

The time zone of this script.

### created\_at : string/time

The time this script was created.

# updated\_at : string/time

The time the script was last updated.

archived : string

The archival status of the requested object(s).

# source : string

The body/text of the script.

### type : string

The type of the script (e.g SQL, Container, Python, R, JavaScript)

# name : string

The name of the script.

### target\_project\_id : integer

Target project to which script outputs will be added.

running\_as : dict:
```
- id : integer
   The ID of this user.
- username : string
   This user's username.
- online : boolean
   Whether this user is online.
- initials : string
   This user's initials.
- name : string
   This user's name.
```
### from\_template\_id : integer

The ID of the template this script uses, if any.

### params : list:

```
A definition of the parameters this script accepts in the arguments
˓→field.
- description : string
   A short sentence or fragment describing this parameter to the
˓→end user.
- default : string
   If an argument for this parameter is not defined, it will use
˓→this
   default value. Use true, True, t, y, yes, or 1 for true bool's
˓→or
   false, False, f, n, no, or 0 for false bool's. Cannot be used
-for
   parameters that are required or a credential type.
- label : string
   The label to present to users when asking them for the value.
- type : string
   The type of parameter. Valid options: string, integer, float,..
˓→bool,
   database, credential_aws, credential_redshift, or credential_
˓→custom
- name : string
   The variable's name as used within your code.
- required : boolean
   Whether this param is required.
```
## finished\_at : string/time

The time that the script's last run finished.

#### state : string

The status of the script's last run.

## template\_dependents\_count : integer

How many other scripts use this one as a template.

#### notifications : dict:

```
- success_email_body : string
   Custom body text for success e-mail, written in Markdown.
- stall_warning_minutes : integer
   Stall warning emails will be sent after this amount of minutes.
success_email_addresses : list
```

```
Addresses to notify by e-mail when the job completes.
˓→successfully.
- success_email_subject : string
   Custom subject line for success e-mail.
- urls : list
   URLs to receive a POST request at job completion
- failure_on : boolean
   If failure email notifications are on
- failure_email_addresses : list
   Addresses to notify by e-mail when the job fails.
- success_on : boolean
   If success email notifications are on
```
## author : dict:

```
- id : integer
   The ID of this user.
- username : string
   This user's username.
- online : boolean
   Whether this user is online.
- initials : string
   This user's initials.
- name : string
   This user's name.
```
## arguments : dict

Dictionary of name/value pairs to use to run this script. Only settable if this script has defined params.

## hidden : boolean

The hidden status of the object.

#### user\_context : string

"runner" or "author", who to execute the script as when run as a template.

## template\_script\_name : string

The name of the template script.

## id : integer

The ID for the script.

## schedule : dict:

```
- scheduled_days : list
   Day based on numeric value starting at 0 for Sunday
- scheduled_hours : list
   Hours of the day it is scheduled on
- scheduled : boolean
   If the object is scheduled
- scheduled_runs_per_hour : integer
   Alternative to scheduled minutes, number of times to run per
˓→hour
- scheduled_minutes : list
   Minutes of the day it is scheduled on
```
links : dict:

```
- details : string
   The details link to get more information about the script.
- runs : string
   The runs link to get the run information list for this script.
```
**put\_r\_projects**(*id*, *project\_id*)

Add a r docker to a project

Parameters id : integer

ID of the resource

project\_id : integer

The ID of the project

## Returns None

Response code 204: success

## **put\_r\_shares\_groups**(*id*, *group\_ids*, *permission\_level*) Set the permissions groups has on this object

#### Parameters id : integer

ID of the resource to be shared

group\_ids : list

An array of one or more group IDs

permission\_level : string

Options are: "read", "write", or "manage"

Returns writers : dict:

```
groups : list::
   - id : integer
   - name : string
- users : list::
   - id : integer
   - name : string
```
total\_user\_shares : integer

For owners, the number of total users shared. For writers and readers, the number of visible users shared.

readers : dict:

```
- groups : list::
   - id : integer
   - name : string
- users : list::
   - id : integer
   - name : string
```
total\_group\_shares : integer

For owners, the number of total groups shared. For writers and readers, the number of visible groups shared.

owners : dict:

```
- groups : list::
   - id : integer
   - name : string
- users : list::
   - id : integer
   - name : string
```
**put\_r\_shares\_users**(*id*, *user\_ids*, *permission\_level*) Set the permissions users have on this object

## Parameters id : integer

ID of the resource to be shared

user\_ids : list

An array of one or more user IDs

permission\_level : string

Options are: "read", "write", or "manage"

## Returns writers : dict:

```
- groups : list::
   - id : integer
   - name : string
- users : list::
   - id : integer
   - name : string
```
total\_user\_shares : integer

For owners, the number of total users shared. For writers and readers, the number of visible users shared.

readers : dict:

```
groups : list::
   - id : integer
   - name : string
- users : list::
   - id : integer
   - name : string
```
total\_group\_shares : integer

For owners, the number of total groups shared. For writers and readers, the number of visible groups shared.

owners : dict:

```
groups : list::
   - id : integer
   - name : string
- users : list::
   - id : integer
   - name : string
```
**put\_sql**(*id*, *name*, *credential\_id*, *sql*, *remote\_host\_id*, *\*\*kwargs*) Replace all attributes of this SQL script

Parameters id : integer

The ID for the script.

name : string

The name of the script.

credential\_id : integer

The credential that this script will use.

sql : string

The raw SQL query for the script.

## remote\_host\_id : integer

The remote host ID that this script will connect to.

params : list, optional:

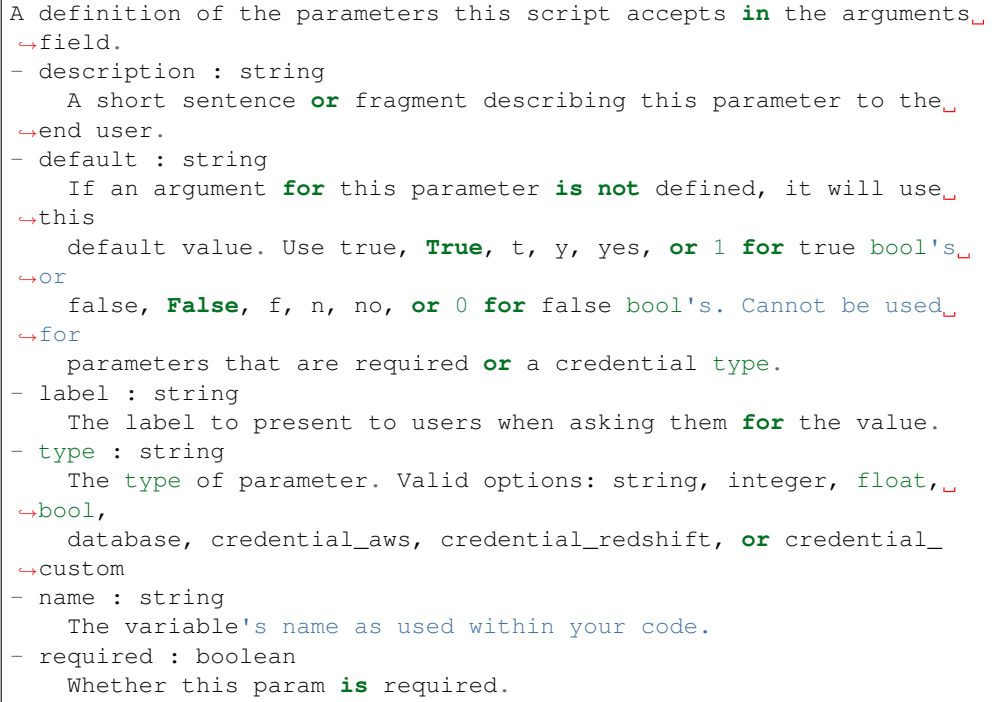

## arguments : dict, optional

Dictionary of name/value pairs to use to run this script. Only settable if this script has defined params.

notifications : dict, optional:

```
- success_email_body : string
   Custom body text for success e-mail, written in Markdown.
- stall warning minutes : integer
   Stall warning emails will be sent after this amount of minutes.
- success_email_addresses : list
   Addresses to notify by e-mail when the job completes.
 successfully.
```

```
success_email_subject : string
   Custom subject line for success e-mail.
urls : list
   URLs to receive a POST request at job completion
- failure_on : boolean
   If failure email notifications are on
- failure_email_addresses : list
   Addresses to notify by e-mail when the job fails.
- success_on : boolean
   If success email notifications are on
```
## time\_zone : string, optional

The time zone of this script.

## user\_context : string, optional

"runner" or "author", who to execute the script as when run as a template.

## parent\_id : integer, optional

The ID of the parent job that will trigger this script

## next\_run\_at : string/time, optional

The time of the next scheduled run.

## target\_project\_id : integer, optional

Target project to which script outputs will be added.

## schedule : dict, optional:

```
- scheduled_days : list
   Day based on numeric value starting at 0 for Sunday
- scheduled_hours : list
   Hours of the day it is scheduled on
- scheduled : boolean
   If the object is scheduled
- scheduled_runs_per_hour : integer
   Alternative to scheduled minutes, number of times to run per.
\rightarrowhour
- scheduled_minutes : list
   Minutes of the day it is scheduled on
```
#### Returns is template : boolean

Whether others scripts use this one as a template.

## published\_as\_template\_id : integer

The ID of the template that this script is backing.

projects : list:

```
A list of projects containing the script.
- id : integer
   The ID for the project.
- name : string
    The name of the project.
```
### last\_run : dict:

```
- finished_at : string/time
   The time that the run completed.
- state : string
- id : integer
- error : string
   The error message for this run, if present.
- created_at : string/time
   The time that the run was queued.
- started_at : string/time
   The time that the run started.
```
## parent\_id : integer

The ID of the parent job that will trigger this script

### next\_run\_at : string/time

The time of the next scheduled run.

## time\_zone : string

The time zone of this script.

## created\_at : string/time

The time this script was created.

## updated\_at : string/time

The time the script was last updated.

## archived : string

The archival status of the requested object(s).

## credential\_id : integer

The credential that this script will use.

#### type : string

The type of the script (e.g SQL, Container, Python, R, JavaScript)

### name : string

The name of the script.

#### target\_project\_id : integer

Target project to which script outputs will be added.

## expanded\_arguments : dict

Expanded arguments for use in injecting into different environments.

running as : dict:

```
- id : integer
   The ID of this user.
- username : string
   This user's username.
- online : boolean
   Whether this user is online.
- initials : string
  This user's initials.
```

```
name : string
  This user's name.
```
#### from template id : integer

The ID of the template this script uses, if any.

params : list:

```
A definition of the parameters this script accepts in the arguments
˓→field.
- description : string
   A short sentence or fragment describing this parameter to the
˓→end user.
- default : string
   If an argument for this parameter is not defined, it will use
\rightarrowthis
    default value. Use true, True, t, y, yes, or 1 for true bool's
˓→or
    false, False, f, n, no, or 0 for false bool's. Cannot be used
˓→for
   parameters that are required or a credential type.
- label : string
   The label to present to users when asking them for the value.
- type : string
   The type of parameter. Valid options: string, integer, float,
˓→bool,
   database, credential_aws, credential_redshift, or credential_
˓→custom
- name : string
   The variable's name as used within your code.
- required : boolean
    Whether this param is required.
```
## finished\_at : string/time

The time that the script's last run finished.

### state : string

The status of the script's last run.

## template\_dependents\_count : integer

How many other scripts use this one as a template.

## notifications : dict:

```
- success_email_body : string
   Custom body text for success e-mail, written in Markdown.
- stall_warning_minutes : integer
   Stall warning emails will be sent after this amount of minutes.
- success_email_addresses : list
   Addresses to notify by e-mail when the job completes
˓→successfully.
- success_email_subject : string
   Custom subject line for success e-mail.
- urls : list
   URLs to receive a POST request at job completion
- failure_on : boolean
   If failure email notifications are on
```

```
- failure_email_addresses : list
  Addresses to notify by e-mail when the job fails.
success on : boolean
  If success email notifications are on
```
author : dict:

```
- id : integer
   The ID of this user.
- username : string
   This user's username.
- online : boolean
   Whether this user is online.
- initials : string
   This user's initials.
- name : string
   This user's name.
```
### arguments : dict

Dictionary of name/value pairs to use to run this script. Only settable if this script has defined params.

### hidden : boolean

The hidden status of the object.

## user\_context : string

"runner" or "author", who to execute the script as when run as a template.

## template\_script\_name : string

The name of the template script.

### sql : string

The raw SQL query for the script.

## id : integer

The ID for the script.

## code\_preview : string

The code that this script will run with arguments inserted.

## schedule : dict:

```
- scheduled_days : list
   Day based on numeric value starting at 0 for Sunday
- scheduled_hours : list
   Hours of the day it is scheduled on
- scheduled : boolean
   If the object is scheduled
- scheduled_runs_per_hour : integer
   Alternative to scheduled minutes, number of times to run per,
˓→hour
- scheduled_minutes : list
   Minutes of the day it is scheduled on
```

```
details : string
  The details link to get more information about the script.
runs : string
  The runs link to get the run information list for this script.
```
remote\_host\_id : integer

The remote host ID that this script will connect to.

## **put\_sql\_archive**(*id*, *status*)

Update the archive status of this object

Parameters id : integer

The ID of the object.

status : boolean

The desired archived status of the object.

## Returns is\_template : boolean

Whether others scripts use this one as a template.

## published\_as\_template\_id : integer

The ID of the template that this script is backing.

projects : list:

```
A list of projects containing the script.
- id : integer
   The ID for the project.
- name : string
    The name of the project.
```
last\_run : dict:

```
- finished at : string/time
   The time that the run completed.
- state : string
- id : integer
- error : string
   The error message for this run, if present.
- created_at : string/time
   The time that the run was queued.
- started_at : string/time
   The time that the run started.
```
## parent\_id : integer

The ID of the parent job that will trigger this script

## next run at : string/time

The time of the next scheduled run.

## time\_zone : string

The time zone of this script.

## created\_at : string/time

The time this script was created.

updated\_at : string/time

The time the script was last updated.

## archived : string

The archival status of the requested object(s).

## credential\_id : integer

The credential that this script will use.

type : string

The type of the script (e.g SQL, Container, Python, R, JavaScript)

### name : string

The name of the script.

## target\_project\_id : integer

Target project to which script outputs will be added.

## expanded\_arguments : dict

Expanded arguments for use in injecting into different environments.

running as : dict:

```
- id : integer
   The ID of this user.
- username : string
   This user's username.
- online : boolean
   Whether this user is online.
- initials : string
   This user's initials.
- name : string
   This user's name.
```
## from\_template\_id : integer

The ID of the template this script uses, if any.

#### params : list:

```
A definition of the parameters this script accepts in the arguments
˓→field.
- description : string
   A short sentence or fragment describing this parameter to the
˓→end user.
- default : string
   If an argument for this parameter is not defined, it will use
ightharpoonupthis
   default value. Use true, True, t, y, yes, or 1 for true bool's
\rightarrowor
    false, False, f, n, no, or 0 for false bool's. Cannot be used
-for
    parameters that are required or a credential type.
- label : string
   The label to present to users when asking them for the value.
- type : string
    The type of parameter. Valid options: string, integer, float,
 ˓→bool,
```

```
database, credential_aws, credential_redshift, or credential_
˓→custom
- name : string
   The variable's name as used within your code.
- required : boolean
   Whether this param is required.
```
### finished at : string/time

The time that the script's last run finished.

state : string

The status of the script's last run.

## template\_dependents\_count : integer

How many other scripts use this one as a template.

## notifications : dict:

```
- success_email_body : string
   Custom body text for success e-mail, written in Markdown.
- stall_warning_minutes : integer
   Stall warning emails will be sent after this amount of minutes.
- success_email_addresses : list
   Addresses to notify by e-mail when the job completes
˓→successfully.
- success_email_subject : string
   Custom subject line for success e-mail.
- urls : list
   URLs to receive a POST request at job completion
- failure_on : boolean
   If failure email notifications are on
- failure email addresses : list
   Addresses to notify by e-mail when the job fails.
- success_on : boolean
   If success email notifications are on
```
author : dict:

```
- id : integer
   The ID of this user.
- username : string
   This user's username.
- online : boolean
   Whether this user is online.
- initials : string
   This user's initials.
- name : string
   This user's name.
```
#### arguments : dict

Dictionary of name/value pairs to use to run this script. Only settable if this script has defined params.

## hidden : boolean

The hidden status of the object.

```
user_context : string
```
"runner" or "author", who to execute the script as when run as a template.

#### template\_script\_name : string

The name of the template script.

sql : string

The raw SQL query for the script.

id : integer

The ID for the script.

#### code\_preview : string

The code that this script will run with arguments inserted.

#### schedule : dict:

```
- scheduled_days : list
   Day based on numeric value starting at 0 for Sunday
- scheduled hours : list
  Hours of the day it is scheduled on
- scheduled : boolean
   If the object is scheduled
- scheduled_runs_per_hour : integer
   Alternative to scheduled minutes, number of times to run per.
˓→hour
- scheduled_minutes : list
   Minutes of the day it is scheduled on
```
#### links : dict:

```
- details : string
   The details link to get more information about the script.
- runs : string
   The runs link to get the run information list for this script.
```
#### remote\_host\_id : integer

The remote host ID that this script will connect to.

## **put\_sql\_projects**(*id*, *project\_id*)

Add a scripts to a project

#### Parameters id : integer

ID of the resource

#### project\_id : integer

The ID of the project

### Returns None

Response code 204: success

## **put\_sql\_shares\_groups**(*id*, *group\_ids*, *permission\_level*) Set the permissions groups has on this object

#### Parameters id : integer

ID of the resource to be shared

group\_ids : list

An array of one or more group IDs

### permission\_level : string

Options are: "read", "write", or "manage"

Returns writers : dict:

```
groups : list::
   - id : integer
   - name : string
- users : list::
   - id : integer
   - name : string
```
## total\_user\_shares : integer

For owners, the number of total users shared. For writers and readers, the number of visible users shared.

readers : dict:

```
- groups : list::
   - id : integer
   - name : string
- users : list::
   - id : integer
   - name : string
```
## total\_group\_shares : integer

For owners, the number of total groups shared. For writers and readers, the number of visible groups shared.

owners : dict:

```
- groups : list::
   - id : integer
   - name : string
- users : list::
   - id : integer
   - name : string
```
**put\_sql\_shares\_users**(*id*, *user\_ids*, *permission\_level*)

Set the permissions users have on this object

### Parameters id : integer

ID of the resource to be shared

user\_ids : list

An array of one or more user IDs

## permission\_level : string

Options are: "read", "write", or "manage"

## Returns writers : dict:

```
- groups : list::
  - id : integer
  - name : string
```

```
users : list::
  - id : integer
  - name : string
```
## total\_user\_shares : integer

For owners, the number of total users shared. For writers and readers, the number of visible users shared.

readers : dict:

- groups : list:: - id : integer - name : string - users : list:: - id : integer - name : string

total\_group\_shares : integer

For owners, the number of total groups shared. For writers and readers, the number of visible groups shared.

owners : dict:

```
- groups : list::
   - id : integer
   - name : string
- users : list::
   - id : integer
   - name : string
```
## *Tables*

class **Tables**(*session*, *return\_type='civis'*)

## **Methods**

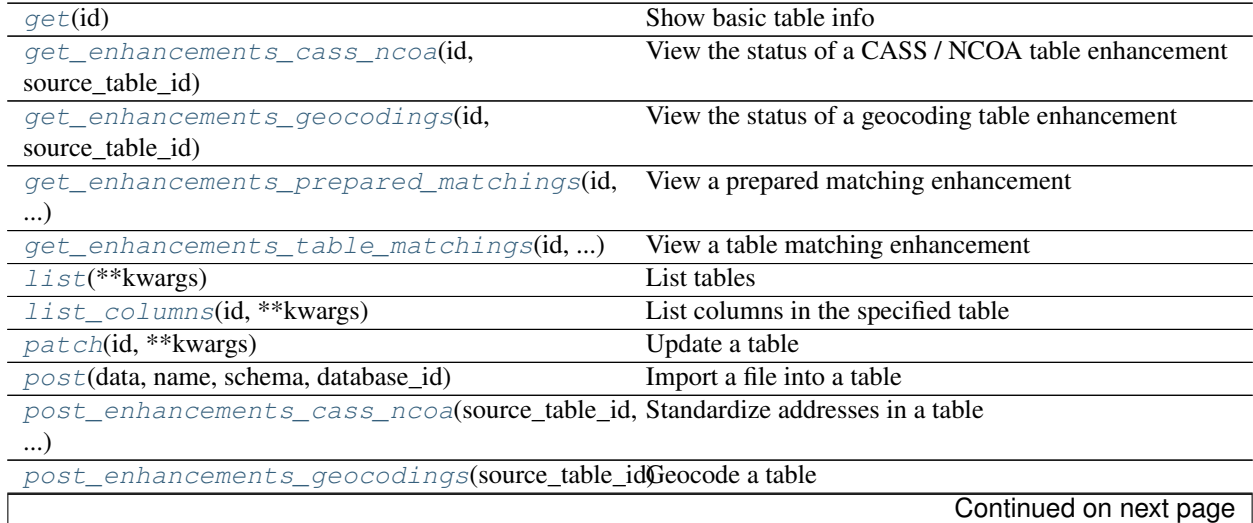

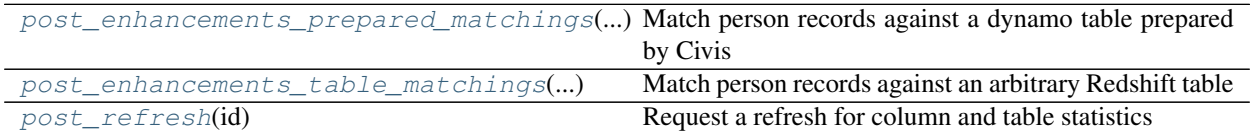

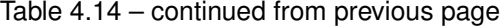

<span id="page-339-0"></span>**get**(*id*)

Show basic table info

Parameters id : integer

#### Returns owner : string

The database username of the table's owner.

## last\_run : dict:

```
- finished at : string/time
   The time that the run completed.
- state : string
- id : integer
- error : string
   The error message for this run, if present.
- created_at : string/time
   The time that the run was queued.
- started_at : string/time
   The time that the run started.
```
column\_count : integer

The number of columns in the table.

#### database id : integer

The ID of the database.

#### refresh\_id : string

The ID of the most recent statistics refresh.

### schema : string

The name of the schema containing the table.

### name : string

Name of the table.

## view\_def : string

#### columns : list:

```
- useable_as_primary_key : boolean
   Whether the column may be used as an primary key to identify.
˓→table
   rows.
- possible_dependent_variable_types : list
   Possible dependent variable types the column may be used to
˓→model.
  Null if it may not be used as a dependent variable.
- sql_type : string
   SQL type of the column.
- min_value : string
```

```
Smallest value in the column.
 useable_as_independent_variable : boolean
   Whether the column may be used as an independent variable to
˓→train a
   model.
- value_distribution : dict
   An object mapping distinct values in the column to the number
˓→of times
   they appear in the column
- distinct_count : integer
   Number of distinct values in the column.
- order : integer
   Relative position of the column in the table.
- avg_value : number/float
   Average value of the column, where applicable.
- description : string
   The description of the column, as specified by the table owner
- null_count : integer
   Number of null values in the column.
- encoding : string
   The compression encoding for this columnSee: http://docs.aws.
˓→amazon.com
   /redshift/latest/dg/c_Compression_encodings.html
- sample_values : list
   A sample of values from the column.
- name : string
   Name of the column.
- max_value : string
   Largest value in the column.
- stddev : number/float
   Stddev of the column, where applicable.
- coverage_count : integer
   Number of non-null values in the column.
- value_distribution_percent : dict
   A mapping between each value in the column and the percentage
˓→of rows
   with that value.Only present for tables with fewer than
˓→approximately
   25,000,000 rows and for columns with fewer than twenty distinct
˓→values.
```
## ontology\_mapping : dict

The ontology-key to column-name mapping. See /ontology for the list of valid ontology keys.

## id : integer

The ID of the table.

### row count : integer

The number of rows in the table.

## multipart\_key : list

#### refresh status : string

How up-to-date the table's statistics on row counts, null counts, distinct counts, and values distributions are. One of: refreshing, stale, or current.

outgoing table matches : list:

```
- source_table_id : integer
   Source table
- target : dict::
   - name : string
- target_id : integer
   Target ID
- target_type : string
   Target type
- job : dict::
   - match_options : dict::
       - max_matches : integer
        - threshold : string
   - state : string
       Whether the job is idle, queued, running, cancelled, or
˓→failed.
    - runs : list::
       Information about the most recent runs of the job.
        - finished_at : string/time
           The time that the run completed.
       - state : string
       - id : integer
       - error : string
           The error message for this run, if present.
        - created_at : string/time
           The time that the run was queued.
        - started_at : string/time
           The time that the run started.
   - type : string
   - name : string
    - last_run : dict::
        - finished_at : string/time
           The time that the run completed.
       - state : string
       - id : integer
       - error : string
           The error message for this run, if present.
        - created_at : string/time
           The time that the run was queued.
        - started_at : string/time
           The time that the run started.
   - id : integer
   - hidden : boolean
       The hidden status of the object.
   - created_at : string/date-time
   - updated_at : string/date-time
```
size\_mb : number/float

The size of the table in megabytes.

#### description : string

The description of the table, as specified by the table owner

is\_view : boolean

True if this table represents a view. False if it represents a regular table.

### enhancements : list:

```
updated_at : string/time
- join_id : integer
- created_at : string/time
- type : string
```
#### last\_refresh : string/date-time

The time of the last statistics refresh.

### sortkeys : string

The column used as the Amazon Redshift sortkey.

joins : list:

```
- left_table_id : integer
- right_table_id : integer
- left_identifier : string
- left_join : boolean
- id : integer
- right_identifier : string
- on : string
- updated_at : string/time
- created_at : string/time
```
## distkey : string

The column used as the Amazon Redshift distkey.

```
get_enhancements_cass_ncoa(id, source_table_id)
    View the status of a CASS / NCOA table enhancement
```
#### Parameters id : integer

The ID of the enhancement.

source\_table\_id : integer

The ID of the table that was enhanced.

## Returns source\_table\_id : integer

The ID of the table that was enhanced.

#### state : string

The state of the enhancement, one of 'queued' 'running' 'succeeded' 'failed' or 'cancelled'.

## enhanced\_table\_schema : string

The schema name of the table created by the enhancement.

## output\_level : string

The set of fields persisted by a CASS or NCOA enhancement.For CASS enhancements, one of 'cass' or 'all.'For NCOA enhancements, one of 'cass', 'ncoa' , 'coalesced' or 'all'.By default, all fields will be returned.

#### id : integer

The ID of the enhancement.

## enhanced\_table\_name : string

The name of the table created by the enhancement.

ncoa\_credential\_id : integer

Credential to use when performing NCOA updates. Required if 'performNcoa' is true.

perform\_ncoa : boolean

Whether to update addresses for records matching the National Change of Address (NCOA) database.

### <span id="page-343-0"></span>**get\_enhancements\_geocodings**(*id*, *source\_table\_id*)

View the status of a geocoding table enhancement

## Parameters id : integer

The ID of the enhancement.

#### source\_table\_id : integer

The ID of the table that was enhanced.

## Returns source table id : integer

The ID of the table that was enhanced.

### enhanced\_table\_name : string

The name of the table created by the enhancement.

id : integer

The ID of the enhancement.

### state : string

The state of the enhancement, one of 'queued' 'running' 'succeeded' 'failed' or 'cancelled'.

## enhanced\_table\_schema : string

The schema name of the table created by the enhancement.

## <span id="page-343-1"></span>**get\_enhancements\_prepared\_matchings**(*id*, *source\_table\_id*)

View a prepared matching enhancement

#### Parameters id : integer

The ID of the enhancement.

#### source\_table\_id : integer

The ID of the table that was enhanced.

## Returns source\_table\_id : integer

The ID of the table that was enhanced.

#### state : string

The state of the enhancement, one of 'queued' 'running' 'succeeded' 'failed' or 'cancelled'.

#### enhanced\_table\_schema : string

The schema name of the table created by the enhancement.

## match\_table\_id : integer

The ID of the Dynamo table to match against.

id : integer

The ID of the enhancement.

#### enhanced\_table\_name : string

The name of the table created by the enhancement.

## threshold : number/float

The confidence threshold which must be met for two individuals to be declared a match. Must be less than or equal to 1 and greater than or equal to 0.

### max\_matches : integer

The maximum number of individuals a person may be matched with.A value of 0 indicates that all matches should be returned.

## <span id="page-344-0"></span>**get\_enhancements\_table\_matchings**(*id*, *source\_table\_id*)

View a table matching enhancement

## Parameters id : integer

The ID of the enhancement.

## source table id : integer

The ID of the table that was enhanced.

## Returns source\_table\_id : integer

The ID of the table that was enhanced.

#### state : string

The state of the enhancement, one of 'queued' 'running' 'succeeded' 'failed' or 'cancelled'.

### enhanced\_table\_schema : string

The schema name of the table created by the enhancement.

#### match\_table\_id : integer

The ID of the Redshift table to match against.

id : integer

The ID of the enhancement.

## enhanced\_table\_name : string

The name of the table created by the enhancement.

## threshold : number/float

The confidence threshold which must be met for two individuals to be declared a match. Must be less than or equal to 1 and greater than or equal to 0.

### max\_matches : integer

The maximum number of individuals a person may be matched with.A value of 0 indicates that all matches should be returned.

## <span id="page-344-1"></span>**list**(*\*\*kwargs*)

List tables

## Parameters database\_id : integer, optional

The ID of the database.

#### schema : string, optional

If specified, will be used to filter the tables returned. Substring matching is supported with "%" and "\*" wildcards (e.g., "schema=%census%" will return both "client\_census.table" and "census\_2010.table").

name : string, optional

If specified, will be used to filter the tables returned. Substring matching is supported with "%" and "\*" wildcards (e.g., "name=%table%" will return both "table1" and "my table").

search : string, optional

If specified, will be used to filter the tables returned. Will search across schema and name (in the full form schema.name) and will return any full name containing the search string.

limit : integer, optional

Number of results to return. Defaults to its maximum of 50.

page\_num : integer, optional

Page number of the results to return. Defaults to the first page, 1.

order : string, optional

The field on which to order the result set. Defaults to schema. Must be one of: schema, name, search.

order\_dir : string, optional

Direction in which to sort, either asc (ascending) or desc (descending) defaulting to asc.

iterator : bool, optional

If True, return a generator to iterate over all responses. Use when more results than the maximum allowed by limit are needed. When True, limit and page\_num are ignored. Defaults to False.

### Returns owner : string

The database username of the table's owner.

#### row\_count : integer

The number of rows in the table.

last\_run : dict:

```
- finished_at : string/time
   The time that the run completed.
- state : string
- id : integer
- error : string
   The error message for this run, if present.
- created at : string/time
   The time that the run was queued.
- started_at : string/time
   The time that the run started.
```
### refresh\_id : string

The ID of the most recent statistics refresh.

#### sortkeys : string

The column used as the Amazon Redshift sortkey.

## refresh\_status : string

How up-to-date the table's statistics on row counts, null counts, distinct counts, and values distributions are. One of: refreshing, stale, or current.

#### column\_count : integer

The number of columns in the table.

## database\_id : integer

The ID of the database.

#### description : string

The description of the table, as specified by the table owner

## is\_view : boolean

True if this table represents a view. False if it represents a regular table.

#### schema : string

The name of the schema containing the table.

### last\_refresh : string/date-time

The time of the last statistics refresh.

## name : string

Name of the table.

## id : integer

The ID of the table.

#### size\_mb : number/float

The size of the table in megabytes.

#### distkey: string

The column used as the Amazon Redshift distkey.

## <span id="page-346-0"></span>**list\_columns**(*id*, *\*\*kwargs*)

List columns in the specified table

## Parameters id : integer

name : string, optional

Search for columns with the given name, within the specified table.

#### limit : integer, optional

Number of results to return. Defaults to its maximum of 50.

#### page\_num : integer, optional

Page number of the results to return. Defaults to the first page, 1.

## order : string, optional

The field on which to order the result set. Defaults to name. Must be one of: name, order.

#### order dir : string, optional

Direction in which to sort, either asc (ascending) or desc (descending) defaulting to asc.

### iterator : bool, optional

If True, return a generator to iterate over all responses. Use when more results than the maximum allowed by limit are needed. When True, limit and page num are ignored. Defaults to False.

## Returns useable\_as\_primary\_key : boolean

Whether the column may be used as an primary key to identify table rows.

#### possible\_dependent\_variable\_types : list

Possible dependent variable types the column may be used to model. Null if it may not be used as a dependent variable.

#### sql\_type : string

SQL type of the column.

### min\_value : string

Smallest value in the column.

## useable as independent variable : boolean

Whether the column may be used as an independent variable to train a model.

#### value distribution : dict

An object mapping distinct values in the column to the number of times they appear in the column

#### distinct\_count : integer

Number of distinct values in the column.

#### order : integer

Relative position of the column in the table.

### avg\_value : number/float

Average value of the column, where applicable.

## description : string

The description of the column, as specified by the table owner

## null\_count : integer

Number of null values in the column.

## encoding : string

The compression encoding for this columnSee: [http://docs.aws.amazon.com/redshift/](http://docs.aws.amazon.com/redshift/latest/dg/c_Compression_encodings.html) [latest/dg/c\\_Compression\\_encodings.html](http://docs.aws.amazon.com/redshift/latest/dg/c_Compression_encodings.html)

#### sample values : list

A sample of values from the column.

## name : string

Name of the column.

#### max value : string

Largest value in the column.

#### stddev : number/float

Stddev of the column, where applicable.

## coverage\_count : integer

Number of non-null values in the column.

## value distribution percent : dict

A mapping between each value in the column and the percentage of rows with that value.Only present for tables with fewer than approximately 25,000,000 rows and for columns with fewer than twenty distinct values.

## <span id="page-348-0"></span>**patch**(*id*, *\*\*kwargs*)

Update a table

### Parameters id : integer

The ID of the table.

#### description : string, optional

The user-defined description of the table.

## ontology\_mapping : dict, optional

The ontology-key to column-name mapping. See /ontology for the list of valid ontology keys.

## Returns owner : string

The database username of the table's owner.

#### row\_count : integer

The number of rows in the table.

## last run : dict:

```
- finished at : string/time
   The time that the run completed.
- state : string
- id : integer
- error : string
   The error message for this run, if present.
- created_at : string/time
   The time that the run was queued.
- started_at : string/time
   The time that the run started.
```
## refresh\_id : string

The ID of the most recent statistics refresh.

### sortkeys : string

The column used as the Amazon Redshift sortkey.

#### refresh\_status : string

How up-to-date the table's statistics on row counts, null counts, distinct counts, and values distributions are. One of: refreshing, stale, or current.

### column\_count : integer

The number of columns in the table.

#### database\_id : integer

The ID of the database.

### description : string

The description of the table, as specified by the table owner

is\_view : boolean

True if this table represents a view. False if it represents a regular table.

#### schema : string

The name of the schema containing the table.

#### last\_refresh : string/date-time

The time of the last statistics refresh.

## name : string

Name of the table.

## id : integer

The ID of the table.

## ontology\_mapping : dict

The ontology-key to column-name mapping. See /ontology for the list of valid ontology keys.

## size\_mb : number/float

The size of the table in megabytes.

#### distkey : string

The column used as the Amazon Redshift distkey.

# <span id="page-349-0"></span>**post**(*data*, *name*, *schema*, *database\_id*)

Import a file into a table

## Parameters data : string

The file to import, uploaded using HTTP multipart.

## name : string

The destination table name, without the schema prefix.

#### schema : string

The destination schema name.

## database\_id : integer

The ID of the destination database.

## Returns finished\_at : string/date-time

The end time of the last run.

## state: string

The state of the last run.

### schema : string

The destination schema name.

name : string

The destination table name, without the schema prefix.

started\_at : string/date-time

The start time of the last run.

database\_id : integer

The ID of the destination database.

<span id="page-350-0"></span>**post\_enhancements\_cass\_ncoa**(*source\_table\_id*, *\*\*kwargs*)

Standardize addresses in a table

#### Parameters source\_table\_id : integer

The ID of the table to be enhanced.

## output\_level : string, optional

The set of fields persisted by a CASS or NCOA enhancement.For CASS enhancements, one of 'cass' or 'all.'For NCOA enhancements, one of 'cass', 'ncoa' , 'coalesced' or 'all'.By default, all fields will be returned.

## ncoa\_credential\_id : integer, optional

Credential to use when performing NCOA updates. Required if 'performNcoa' is true.

#### perform\_ncoa : boolean, optional

Whether to update addresses for records matching the National Change of Address (NCOA) database.

#### Returns source\_table\_id : integer

The ID of the table that was enhanced.

#### state : string

The state of the enhancement, one of 'queued' 'running' 'succeeded' 'failed' or 'cancelled'.

## enhanced\_table\_schema : string

The schema name of the table created by the enhancement.

## output\_level : string

The set of fields persisted by a CASS or NCOA enhancement.For CASS enhancements, one of 'cass' or 'all.'For NCOA enhancements, one of 'cass', 'ncoa' , 'coalesced' or 'all'.By default, all fields will be returned.

## id : integer

The ID of the enhancement.

#### enhanced\_table\_name : string

The name of the table created by the enhancement.

### ncoa\_credential\_id : integer

Credential to use when performing NCOA updates. Required if 'performNcoa' is true.

perform\_ncoa : boolean

Whether to update addresses for records matching the National Change of Address (NCOA) database.

## <span id="page-351-0"></span>**post\_enhancements\_geocodings**(*source\_table\_id*)

Geocode a table

## Parameters source table id : integer

The ID of the table to be enhanced.

#### Returns source\_table\_id : integer

The ID of the table that was enhanced.

## enhanced\_table\_name : string

The name of the table created by the enhancement.

## id : integer

The ID of the enhancement.

### state : string

The state of the enhancement, one of 'queued' 'running' 'succeeded' 'failed' or 'cancelled'.

## enhanced\_table\_schema : string

The schema name of the table created by the enhancement.

```
post_enhancements_prepared_matchings(source_table_id, match_table_id, threshold,
```
*\*\*kwargs*)

Match person records against a dynamo table prepared by Civis

### Parameters source\_table\_id : integer

The ID of the table to be enhanced.

### match\_table\_id : integer

The ID of the Dynamo table to match against.

### threshold : number/float

The confidence threshold which must be met for two individuals to be declared a match. Must be less than or equal to 1 and greater than or equal to 0.

#### max\_matches : integer, optional

The maximum number of individuals a person may be matched with.A value of 0 indicates that all matches should be returned.

### Returns source\_table\_id : integer

The ID of the table that was enhanced.

## state: string

The state of the enhancement, one of 'queued' 'running' 'succeeded' 'failed' or 'cancelled'.

#### enhanced\_table\_schema : string

The schema name of the table created by the enhancement.

## match\_table\_id : integer

The ID of the Dynamo table to match against.

#### id : integer

The ID of the enhancement.

## enhanced\_table\_name : string

The name of the table created by the enhancement.

### threshold : number/float

The confidence threshold which must be met for two individuals to be declared a match. Must be less than or equal to 1 and greater than or equal to 0.

## max\_matches : integer

The maximum number of individuals a person may be matched with.A value of 0 indicates that all matches should be returned.

```
post_enhancements_table_matchings(source_table_id, match_table_id, threshold,
```
*\*\*kwargs*)

Match person records against an arbitrary Redshift table

## Parameters source\_table\_id : integer

The ID of the table to be enhanced.

#### match table id : integer

The ID of the Redshift table to match against.

## threshold : number/float

The confidence threshold which must be met for two individuals to be declared a match. Must be less than or equal to 1 and greater than or equal to 0.

### max\_matches : integer, optional

The maximum number of individuals a person may be matched with.A value of 0 indicates that all matches should be returned.

#### Returns source\_table\_id : integer

The ID of the table that was enhanced.

### state: string

The state of the enhancement, one of 'queued' 'running' 'succeeded' 'failed' or 'cancelled'.

## enhanced\_table\_schema : string

The schema name of the table created by the enhancement.

### match\_table\_id : integer

The ID of the Redshift table to match against.

### id : integer

The ID of the enhancement.

## enhanced\_table\_name : string

The name of the table created by the enhancement.

## threshold : number/float

The confidence threshold which must be met for two individuals to be declared a match. Must be less than or equal to 1 and greater than or equal to 0.

#### max matches : integer

The maximum number of individuals a person may be matched with.A value of 0 indicates that all matches should be returned.

## <span id="page-353-0"></span>**post\_refresh**(*id*)

Request a refresh for column and table statistics

### Parameters id : integer

### Returns owner : string

The database username of the table's owner.

## last\_run : dict:

```
- finished_at : string/time
   The time that the run completed.
- state : string
- id : integer
- error : string
   The error message for this run, if present.
- created_at : string/time
   The time that the run was queued.
- started_at : string/time
   The time that the run started.
```
#### column\_count : integer

The number of columns in the table.

### database id : integer

The ID of the database.

### refresh\_id : string

The ID of the most recent statistics refresh.

#### schema : string

The name of the schema containing the table.

#### name : string

Name of the table.

## view\_def : string

## columns : list:

```
- useable_as_primary_key : boolean
   Whether the column may be used as an primary key to identify.
˓→table
   rows.
- possible_dependent_variable_types : list
   Possible dependent variable types the column may be used to,
˓→model.
   Null if it may not be used as a dependent variable.
- sql_type : string
   SQL type of the column.
- min_value : string
   Smallest value in the column.
- useable_as_independent_variable : boolean
   Whether the column may be used as an independent variable to
˓→train a
```

```
model.
 value distribution : dict
   An object mapping distinct values in the column to the number
˓→of times
   they appear in the column
- distinct_count : integer
   Number of distinct values in the column.
- order : integer
   Relative position of the column in the table.
- avg_value : number/float
   Average value of the column, where applicable.
- description : string
   The description of the column, as specified by the table owner
- null_count : integer
   Number of null values in the column.
- encoding : string
   The compression encoding for this columnSee: http://docs.aws.
˓→amazon.com
   /redshift/latest/dg/c_Compression_encodings.html
- sample_values : list
   A sample of values from the column.
- name : string
   Name of the column.
- max_value : string
   Largest value in the column.
- stddev : number/float
   Stddev of the column, where applicable.
- coverage_count : integer
   Number of non-null values in the column.
- value_distribution_percent : dict
   A mapping between each value in the column and the percentage
˓→of rows
   with that value.Only present for tables with fewer than
˓→approximately
   25,000,000 rows and for columns with fewer than twenty distinct
˓→values.
```
## ontology\_mapping : dict

The ontology-key to column-name mapping. See /ontology for the list of valid ontology keys.

id : integer

The ID of the table.

row\_count : integer

The number of rows in the table.

- multipart\_key : list
- refresh\_status : string

How up-to-date the table's statistics on row counts, null counts, distinct counts, and values distributions are. One of: refreshing, stale, or current.

```
outgoing_table_matches : list:
```

```
- source_table_id : integer
  Source table
```

```
target : dict::
   - name : string
 - target_id : integer
   Target ID
- target_type : string
   Target type
- job : dict::
   - match_options : dict::
       - max_matches : integer
       - threshold : string
   - state : string
       Whether the job is idle, queued, running, cancelled, or
˓→failed.
   - runs : list::
       Information about the most recent runs of the job.
        - finished_at : string/time
           The time that the run completed.
        - state : string
       - id : integer
       - error : string
           The error message for this run, if present.
        - created_at : string/time
           The time that the run was queued.
        - started_at : string/time
           The time that the run started.
   - type : string
   - name : string
   - last_run : dict::
        - finished_at : string/time
           The time that the run completed.
       - state : string
       - id : integer
       - error : string
           The error message for this run, if present.
        - created_at : string/time
           The time that the run was queued.
        - started_at : string/time
           The time that the run started.
   - id : integer
   - hidden : boolean
       The hidden status of the object.
   - created_at : string/date-time
   - updated_at : string/date-time
```
size\_mb : number/float

The size of the table in megabytes.

## description : string

The description of the table, as specified by the table owner

is view : boolean

True if this table represents a view. False if it represents a regular table.

enhancements : list:

```
updated_at : string/time
join_id : integer
```

```
created_at : string/time
type : string
```
last\_refresh : string/date-time

The time of the last statistics refresh.

sortkeys : string

The column used as the Amazon Redshift sortkey.

joins : list:

```
- left_table_id : integer
- right_table_id : integer
- left_identifier : string
- left_join : boolean
- id : integer
- right_identifier : string
- on : string
- updated_at : string/time
- created_at : string/time
```
## distkey : string

The column used as the Amazon Redshift distkey.

## *Users*

class **Users**(*session*, *return\_type='civis'*)

## **Methods**

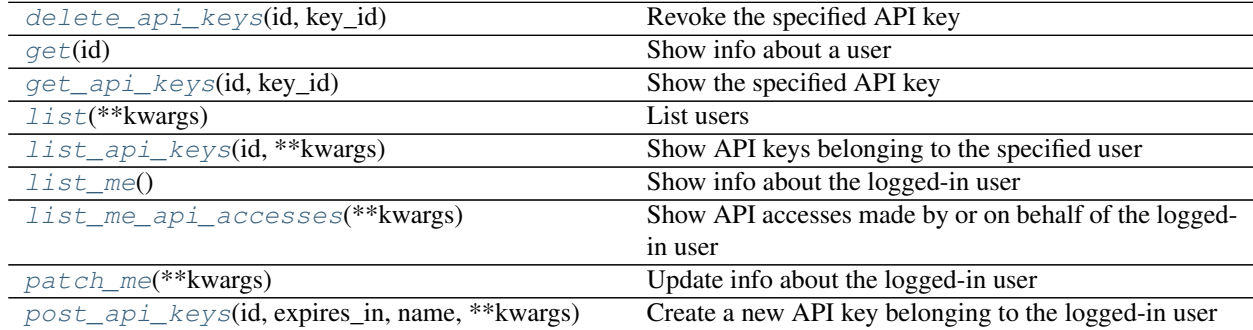

<span id="page-356-0"></span>**delete\_api\_keys**(*id*, *key\_id*) Revoke the specified API key

Parameters id: string

The ID of the user or 'me'.

key\_id : integer

The ID of the API key.

Returns revoked\_at : string/date-time

The date and time when the key was revoked.

#### use\_count : integer

The number of times the key has been used.

### scopes : list

The scopes which the key is permissioned on.

#### name : string

The name of the API key.

## active : boolean

True if the key has neither expired nor been revoked.

#### constraints : list:

```
Constraints on the abilities of the created key
- put_allowed : boolean
   Whether the constraint allows PUT requests.
- head_allowed : boolean
   Whether the constraint allows HEAD requests.
- constraint : string
   The path matcher of the constraint.
- constraint_type : string
   The type of constraint (exact/prefix/regex/verb).
- post_allowed : boolean
   Whether the constraint allows POST requests.
- patch_allowed : boolean
   Whether the constraint allows PATCH requests.
- get_allowed : boolean
   Whether the constraint allows GET requests.
- delete allowed : boolean
   Whether the constraint allows DELETE requests.
```
## id : integer

The ID of the API key.

## last\_used\_at : string/date-time

The date and time when the key was last used.

#### expired : boolean

True if the key has expired.

## created\_at : string/date-time

The date and time when the key was created.

### expires\_at : string/date-time

The date and time when the key expired.

## <span id="page-357-0"></span>**get**(*id*)

Show info about a user

Parameters id : integer

The ID of this user.

## Returns state : string

The state of this user.

#### email : string

The email of this user.

## active : string

The account status of this user.

## department : string

The deartment of this user.

## phone : string

The phone number of this user.

#### city : string

The city of this user.

## time\_zone : string

The time zone of this user.

## title : string

The title of this user.

## groups : list:

```
An array of all the groups this user is in.
- id : integer
   The ID of this group.
- organization_id : integer
    The organization associated with this group.
- name : string
   The name of this group.
```
#### primary\_group\_id : integer

The ID of the primary group of this user.

## initials : string

The initials of this user.

#### name : string

The name of this user.

## github\_username : string

The GitHub username of this user.

## id : integer

The ID of this user.

## prefers\_sms\_otp : string

The preference for phone authorization of this user

## <span id="page-358-0"></span>user : string

The username of this user.

## **get\_api\_keys**(*id*, *key\_id*) Show the specified API key

Parameters id: string

The ID of the user or 'me'.

key id : integer

The ID of the API key.

## Returns revoked\_at : string/date-time

The date and time when the key was revoked.

use\_count : integer

The number of times the key has been used.

### scopes : list

The scopes which the key is permissioned on.

#### name : string

The name of the API key.

#### active : boolean

True if the key has neither expired nor been revoked.

## constraints : list:

```
Constraints on the abilities of the created key
- put_allowed : boolean
   Whether the constraint allows PUT requests.
- head_allowed : boolean
   Whether the constraint allows HEAD requests.
- constraint : string
   The path matcher of the constraint.
- constraint_type : string
   The type of constraint (exact/prefix/regex/verb).
- post_allowed : boolean
   Whether the constraint allows POST requests.
- patch_allowed : boolean
   Whether the constraint allows PATCH requests.
- get_allowed : boolean
   Whether the constraint allows GET requests.
- delete_allowed : boolean
   Whether the constraint allows DELETE requests.
```
#### id : integer

The ID of the API key.

## last\_used\_at : string/date-time

The date and time when the key was last used.

#### expired : boolean

True if the key has expired.

## created\_at : string/date-time

The date and time when the key was created.
expires at : string/date-time

The date and time when the key expired.

<span id="page-360-0"></span>**list**(*\*\*kwargs*)

List users

Parameters feature flag : string, optional

Return users that have a feature flag enabled.

account\_status : string, optional

The account status by which to filter users. May be one of "active", "inactive", or "all".

```
query : string, optional
```
Return users who match the given query, based on name, user, and email.

```
limit : integer, optional
```
Number of results to return. Defaults to 20. Maximum allowed is 10000.

```
page num : integer, optional
```
Page number of the results to return. Defaults to the first page, 1.

order : string, optional

The field on which to order the result set. Defaults to name. Must be one of: name, user.

order\_dir : string, optional

Direction in which to sort, either asc (ascending) or desc (descending) defaulting to asc.

iterator : bool, optional

If True, return a generator to iterate over all responses. Use when more results than the maximum allowed by limit are needed. When True, limit and page\_num are ignored. Defaults to False.

#### Returns groups : list:

```
An array of all the groups this user is in.
- id : integer
   The ID of this group.
- organization_id : integer
   The organization associated with this group.
- name : string
    The name of this group.
```
#### primary\_group\_id : integer

The ID of the primary group of this user.

email : string

The email of this user.

current\_sign\_in\_at : string/date-time

The date and time when the user's current session began.

name : string

The name of this user.

id : integer

<span id="page-361-0"></span>The ID of this user.

#### created\_at : string/date-time

The date and time when the user was created.

user : string

The username of this user.

#### **list\_api\_keys**(*id*, *\*\*kwargs*)

Show API keys belonging to the specified user

#### Parameters id: string

The ID of the user or 'me'.

#### limit : integer, optional

Number of results to return. Defaults to its maximum of 50.

#### page\_num : integer, optional

Page number of the results to return. Defaults to the first page, 1.

#### order : string, optional

The field on which to order the result set. Defaults to id. Must be one of: id.

#### order\_dir : string, optional

Direction in which to sort, either asc (ascending) or desc (descending) defaulting to desc.

#### iterator : bool, optional

If True, return a generator to iterate over all responses. Use when more results than the maximum allowed by limit are needed. When True, limit and page\_num are ignored. Defaults to False.

#### Returns constraint\_count : integer

The number of constraints on the created key

#### revoked\_at : string/date-time

The date and time when the key was revoked.

#### use\_count : integer

The number of times the key has been used.

#### scopes : list

The scopes which the key is permissioned on.

#### name : string

The name of the API key.

#### active : boolean

True if the key has neither expired nor been revoked.

#### id : integer

The ID of the API key.

last\_used\_at : string/date-time

<span id="page-362-0"></span>The date and time when the key was last used.

expired : boolean

True if the key has expired.

created\_at : string/date-time

The date and time when the key was created.

#### expires\_at : string/date-time

The date and time when the key expired.

#### **list\_me**()

Show info about the logged-in user

#### Returns groups : list:

```
An array of all the groups this user is in.
- id : integer
   The ID of this group.
- organization_id : integer
   The organization associated with this group.
- name : string
    The name of this group.
```
#### preferences : dict

This user's preferences.

#### username : string

This user's username.

#### email : string

This user's email address.

#### initials : string

This user's initials.

#### name : string

This user's name.

#### last\_checked\_announcements : string/date-time

The date and time at which the user last checked their announcements.

#### id : integer

The ID of this user.

#### feature\_flags : dict

The feature flag settings for this user.

#### custom\_branding : string

The branding of Platform for this user.

#### **list\_me\_api\_accesses**(*\*\*kwargs*)

Show API accesses made by or on behalf of the logged-in user

#### Parameters limit : integer, optional

Number of results to return. Defaults to its maximum of 50.

#### <span id="page-363-0"></span>page num : integer, optional

Page number of the results to return. Defaults to the first page, 1.

#### order : string, optional

The field on which to order the result set. Defaults to id. Must be one of: id.

#### order dir : string, optional

Direction in which to sort, either asc (ascending) or desc (descending) defaulting to desc.

#### iterator : bool, optional

If True, return a generator to iterate over all responses. Use when more results than the maximum allowed by limit are needed. When True, limit and page\_num are ignored. Defaults to False.

#### Returns path : string

status\_code : string

requested\_version : integer

processing\_seconds : number/float

ip : string

id : integer

api\_key\_id : integer

created\_at : string/time

method : string

#### **patch\_me**(*\*\*kwargs*)

Update info about the logged-in user

#### Parameters last checked announcements : string/date-time, optional

The date and time at which the user last checked their announcements.

#### preferences : dict, optional:

```
- project_index_archived_filter : string
   Archived filter for the projects index page.
 app_index_order_dir : string
   Oder direction for the apps index pages.
 export_index_order_field : string
   Order field for the exports index page.
export_index_status_filter : string
   Status filter for the exports index page.
- import_index_order_dir : string
   Order direction for the imports index page.
- app_index_order_field : string
   Order field for the apps index pages.
- script_index_order_dir : string
   Order direction for the scripts index page.
- result_index_archived_filter : string
   Archived filter for the results index page.
- export_index_order_dir : string
   Order direction for the exports index page.
 preferred_server_id : integer
   ID of preferred server.
```

```
script_index_type_filter : string
   Type filter for the scripts index page.
- result_index_order_field : string
   Order field for the results index page.
- model_index_status_filter : string
   Status filter for the models index page.
- result_index_type_filter : string
   Type filter for the results index page.
- project_detail_author_filter : string
   Author filter for projects detail pages.
- project_detail_order_dir : string
   Order direction for projects detail pages.
- script_index_author_filter : string
   Author filter for the scripts index page.
- model_index_thumbnail_view : string
   Thumbnail view for the models index page.
- export_index_type_filter : string
   Type filter for the exports index page.
- model_index_order_dir : string
   Order direction for the models index page.
- script_index_order_field : string
   Order field for the scripts index page.
- import_index_type_filter : string
   Type filter for the imports index page.
- export_index_author_filter : string
   Author filter for the exports index page.
- project_detail_type_filter : string
   Type filter for projects detail pages.
- import_index_order_field : string
   Order field for the imports index page.
- project_index_author_filter : string
   Author filter for the projects index page.
- project_index_order_field : string
   Order field for the projects index page.
- import_index_dest_filter : string
   Destination filter for the imports index page.
- project_detail_archived_filter : string
   Arhived filter for the projects detail pages.
- import_index_archived_filter : string
   Archived filter for the imports index page.
- script_index_status_filter : string
   Status filter for the scripts index page.
- import_index_status_filter : string
   Status filter for the imports index page.
- model_index_order_field : string
   Order field for the models index page.
- model_index_author_filter : string
   Author filter for the models index page.
- model_index_archived_filter : string
   Archived filter for the models index page.
- script_index_archived_filter : string
   Archived filter for the scripts index page.
- report_index_thumbnail_view : string
   Thumbnail view for the reports index page.
- project_index_order_dir : string
   Order direction for the projects index page.
- import_index_author_filter : string
   Author filter for the imports index page.
```

```
result_index_order_dir : string
   Order direction for the results index page.
 project_detail_order_field : string
   Order field for projects detail pages.
- result_index_author_filter : string
   Author filter for the results index page.
```
#### Returns groups : list:

```
An array of all the groups this user is in.
- id : integer
   The ID of this group.
- organization id : integer
   The organization associated with this group.
- name : string
   The name of this group.
```
#### preferences : dict

This user's preferences.

#### username : string

This user's username.

#### email : string

This user's email address.

#### initials : string

This user's initials.

#### name : string

This user's name.

#### last checked announcements : string/date-time

The date and time at which the user last checked their announcements.

id : integer

The ID of this user.

#### feature flags : dict

The feature flag settings for this user.

#### custom\_branding : string

The branding of Platform for this user.

#### **post\_api\_keys**(*id*, *expires\_in*, *name*, *\*\*kwargs*) Create a new API key belonging to the logged-in user

#### Parameters id : string

The ID of the user or 'me'.

#### expires\_in : integer

The number of seconds the key should last for.

#### name : string

The name of the API key.

constraints : list, optional:

```
Constraints on the abilities of the created key.
- put_allowed : boolean
   Whether the constraint allows PUT requests.
- head_allowed : boolean
   Whether the constraint allows HEAD requests.
- constraint : string
   The path matcher of the constraint.
- constraint_type : string
   The type of constraint (exact/prefix/regex/verb).
- post_allowed : boolean
   Whether the constraint allows POST requests.
- patch_allowed : boolean
   Whether the constraint allows PATCH requests.
- get_allowed : boolean
   Whether the constraint allows GET requests.
- delete_allowed : boolean
   Whether the constraint allows DELETE requests.
```
Returns revoked\_at : string/date-time

The date and time when the key was revoked.

last\_used\_at : string/date-time

The date and time when the key was last used.

active : boolean

True if the key has neither expired nor been revoked.

constraints : list:

```
Constraints on the abilities of the created key
- put allowed : boolean
   Whether the constraint allows PUT requests.
- head_allowed : boolean
   Whether the constraint allows HEAD requests.
- constraint : string
   The path matcher of the constraint.
- constraint_type : string
   The type of constraint (exact/prefix/regex/verb).
- post allowed : boolean
   Whether the constraint allows POST requests.
- patch_allowed : boolean
   Whether the constraint allows PATCH requests.
- get_allowed : boolean
   Whether the constraint allows GET requests.
- delete_allowed : boolean
   Whether the constraint allows DELETE requests.
```
#### use\_count : integer

The number of times the key has been used.

created\_at : string/date-time

The date and time when the key was created.

token : string

The API key.

name : string

The name of the API key.

id : integer

The ID of the API key.

expires\_at : string/date-time

The date and time when the key expired.

expired : boolean

True if the key has expired.

scopes : list

The scopes which the key is permissioned on.

# **Command Line Interface**

A command line interface (CLI) to Civis is provided. This can be invoked by typing the command civis in the shell (sh, bash, zsh, etc.). It can also be used in Civis container scripts where the Docker image has this client installed. Here's a simple example of printing the types of scripts.

```
> civis scripts list-types
- name: sql
- name: python3
- name: javascript
- name: r
- name: containers
```
Not all API endpoints are available through the CLI since some take complex data types (e.g., arrays, objects/dictionaries) as input. However, functionality is available for getting information about scripts, logs, etc., as well as executing already created scripts.

There are a few extra, CLI-only commands that wrap the Files API endpoints to make uploading and downloading files easier: civis files upload \$PATH and civis files download \$FILEID \$PATH.

The default output format is YAML, but the  $-\text{-}$  json-output allows you to get output in JSON.

# CHAPTER 5

Indices and tables

- genindex
- modindex
- search

# Index

# A

APIClient (class in civis), [20](#page-23-0)

# C

cancel() (civis.polling.PollableResult method), [24](#page-27-0) CIVIS\_API\_KEY, [12,](#page-15-0) [14](#page-17-0)[–16,](#page-19-0) [18–](#page-21-0)[21](#page-24-0) civis to  $\text{csv}(\)$  (in module civis.io), [11](#page-14-0) civis\_to\_file() (in module civis.io), [17](#page-20-0) Credentials (class in civis.resources.\_resources), [24](#page-27-0) csv\_to\_civis() (in module civis.io), [12](#page-15-0)

# D

Databases (class in civis.resources.\_resources), [31](#page-34-0) dataframe\_to\_civis() (in module civis.io), [13](#page-16-0) default credential (civis.APIClient attribute), [21](#page-24-0) delete() (civis.resources.\_resources.Scripts method), [141](#page-144-0) delete\_api\_keys() (civis.resources.\_resources.Users method), [353](#page-356-0) delete\_builds() (civis.resources.\_resources.Models method), [76](#page-79-0) delete\_containers() (civis.resources.\_resources.Scripts method), [141](#page-144-0) delete\_containers\_projects() (civis.resources.\_resources.Scripts method), [141](#page-144-0) delete\_containers\_runs() (civis.resources.\_resources.Scripts method), [141](#page-144-0) delete containers shares groups() (civis.resources.\_resources.Scripts method), [142](#page-145-0) delete\_containers\_shares\_users() (civis.resources.\_resources.Scripts method), [142](#page-145-0) delete\_custom() (civis.resources.\_resources.Scripts method), [142](#page-145-0) delete\_custom\_projects() (civis.resources.\_resources.Scripts method), [142](#page-145-0)

delete\_custom\_runs() (civis.resources.\_resources.Scripts method), [142](#page-145-0) delete\_custom\_shares\_groups() (civis.resources.\_resources.Scripts method), [143](#page-146-0) delete\_custom\_shares\_users() (civis.resources.\_resources.Scripts method), [143](#page-146-0) delete\_files\_runs() (civis.resources.\_resources.Imports method), [39](#page-42-0) delete\_grants() (civis.resources.\_resources.Reports method), [122](#page-125-0) delete javascript() (civis.resources. resources.Scripts method), [143](#page-146-0) delete\_javascript\_projects() (civis.resources.\_resources.Scripts method), [143](#page-146-0) delete\_javascript\_runs() (civis.resources.\_resources.Scripts method), [143](#page-146-0) delete\_javascript\_shares\_groups() (civis.resources.\_resources.Scripts method), [144](#page-147-0) delete\_javascript\_shares\_users() (civis.resources.\_resources.Scripts method), [144](#page-147-0) (civis.resources.\_resources.Files method), [34](#page-37-0) delete\_projects() (civis.resources.\_resources.Imports method), [40](#page-43-0) delete projects() (civis.resources. resources.Jobs method), [68](#page-71-0) delete\_projects() (civis.resources.\_resources.Models method), [76](#page-79-0) delete\_projects() (civis.resources.\_resources.Reports method), [122](#page-125-0) delete\_python3() (civis.resources.\_resources.Scripts method), [144](#page-147-0) delete\_python3\_projects() (civis.resources.\_resources.Scripts method), [144](#page-147-0)

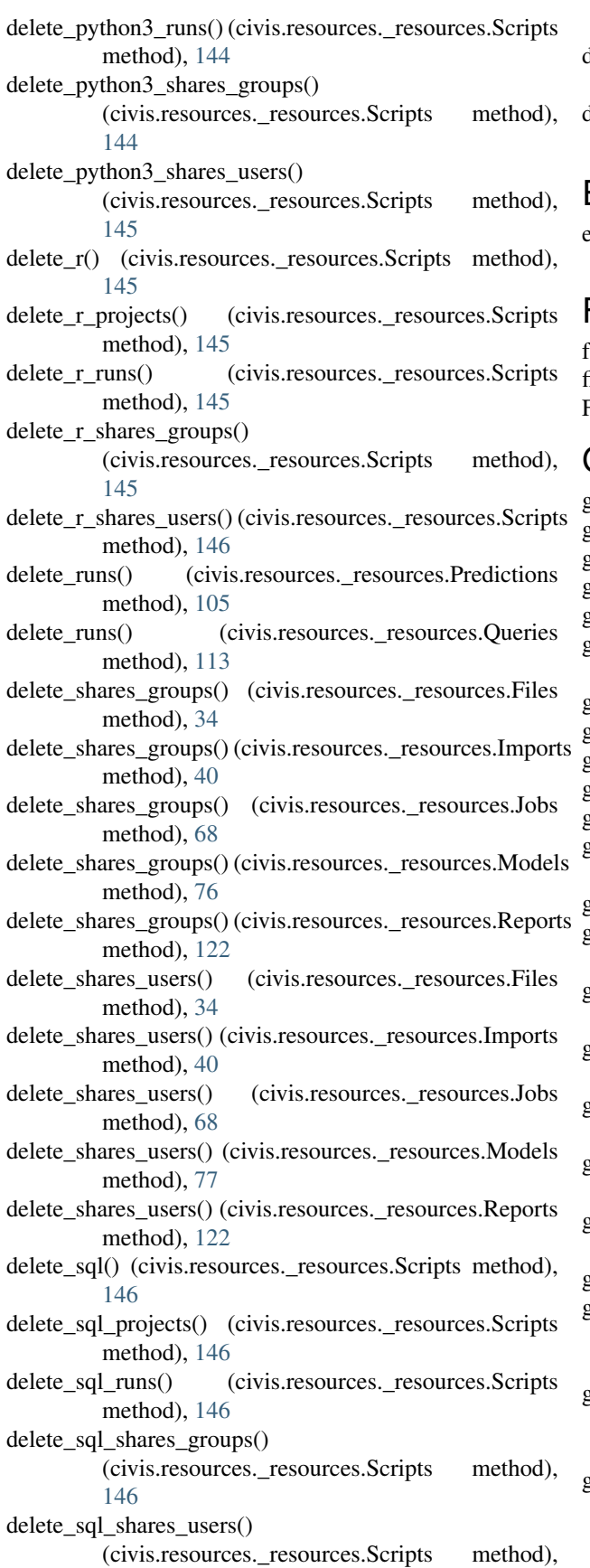

[147](#page-150-0)

- delete\_syncs() (civis.resources.\_resources.Imports method), [40](#page-43-0)
- delete\_whitelist\_ips() (civis.resources.\_resources.Databases method), [31](#page-34-0)

E

```
environment variable
   CIVIS_API_KEY, 12, 14–16, 18–21
```
## F

failed() (civis.polling.PollableResult method), [24](#page-27-0) file\_to\_civis() (in module civis.io), [18](#page-21-0) Files (class in civis.resources.\_resources), [33](#page-36-0)

### G

- get() (civis.resources.\_resources.Credentials method), [26](#page-29-0)
- get() (civis.resources. resources.Files method), [34](#page-37-0)
- get() (civis.resources.\_resources.Imports method), [40](#page-43-0)
- get() (civis.resources.\_resources.Jobs method), [68](#page-71-0)
- get() (civis.resources.\_resources.Models method), [77](#page-80-0)
- get() (civis.resources.\_resources.Predictions method), [105](#page-108-0)
- get() (civis.resources.\_resources.Queries method), [114](#page-117-0)
- get() (civis.resources.\_resources.Reports method), [123](#page-126-0)
- get() (civis.resources.\_resources.Scripts method), [147](#page-150-0)
- get() (civis.resources.\_resources.Tables method), [336](#page-339-0)
- get() (civis.resources.\_resources.Users method), [354](#page-357-0)
- get\_api\_keys() (civis.resources.\_resources.Users method), [355](#page-358-0)
- get\_aws\_credential\_id() (civis.APIClient method), [21](#page-24-0)
- get\_builds() (civis.resources. resources.Models method), [81](#page-84-0)
- get\_containers() (civis.resources.\_resources.Scripts method), [150](#page-153-0)
- get\_containers\_runs() (civis.resources.\_resources.Scripts method), [154](#page-157-0)
- get\_custom() (civis.resources.\_resources.Scripts method), [155](#page-158-0)
- get\_custom\_runs() (civis.resources.\_resources.Scripts method), [158](#page-161-0)
- get\_database\_credential\_id() (civis.APIClient method), [22](#page-25-0)
- get\_database\_id() (civis.APIClient method), [22](#page-25-0)
- get enhancements cass ncoa()
	- (civis.resources.\_resources.Tables method), [339](#page-342-0)
- get\_enhancements\_geocodings() (civis.resources. resources.Tables method), [340](#page-343-0)
- get\_enhancements\_prepared\_matchings() (civis.resources.\_resources.Tables method), [340](#page-343-0)
- get enhancements table matchings() (civis.resources. resources.Tables method), [341](#page-344-0)
- get\_files\_runs() (civis.resources.\_resources.Imports method), [43](#page-46-0)
- get javascript() (civis.resources. resources.Scripts method), [158](#page-161-0)
- get\_javascript\_runs() (civis.resources.\_resources.Scripts method), [161](#page-164-0)
- get\_python3() (civis.resources.\_resources.Scripts method), [162](#page-165-0)
- get\_python3\_runs() (civis.resources.\_resources.Scripts method), [166](#page-169-0)
- get\_r() (civis.resources.\_resources.Scripts method), [166](#page-169-0)
- get\_r\_runs() (civis.resources.\_resources.Scripts method), [170](#page-173-0)
- get\_runs() (civis.resources.\_resources.Predictions method), [107](#page-110-0)
- get\_runs() (civis.resources.\_resources.Queries method), [115](#page-118-0)
- get\_sql() (civis.resources.\_resources.Scripts method), [170](#page-173-0)
- get\_sql\_runs() (civis.resources.\_resources.Scripts method), [174](#page-177-0)
- get\_table\_id() (civis.APIClient method), [23](#page-26-0)
- get\_whitelist\_ips() (civis.resources.\_resources.Databases method), [31](#page-34-0)
- I

Imports (class in civis.resources.\_resources), [39](#page-42-0)

## J

Jobs (class in civis.resources.\_resources), [67](#page-70-0)

## L

list() (civis.resources. resources.Credentials method), [26](#page-29-0) list() (civis.resources. resources.Databases method), [32](#page-35-0) list() (civis.resources.\_resources.Imports method), [44](#page-47-0) list() (civis.resources.\_resources.Jobs method), [69](#page-72-0) list() (civis.resources. resources.Models method), [82](#page-85-0) list() (civis.resources.\_resources.Predictions method), [108](#page-111-0) list() (civis.resources.\_resources.Queries method), [115](#page-118-0) list() (civis.resources.\_resources.Reports method), [124](#page-127-0) list() (civis.resources.\_resources.Scripts method), [174](#page-177-0) list() (civis.resources.\_resources.Tables method), [341](#page-344-0) list() (civis.resources.\_resources.Users method), [357](#page-360-0) list\_api\_keys() (civis.resources.\_resources.Users method), [358](#page-361-0) list\_builds() (civis.resources.\_resources.Models method), [85](#page-88-0) list children() (civis.resources. resources.Jobs method), [70](#page-73-0)

- list columns() (civis.resources. resources.Tables method), [343](#page-346-0)
- list containers projects()
	- (civis.resources.\_resources.Scripts method), [177](#page-180-0)
- list containers runs() (civis.resources. resources.Scripts method), [177](#page-180-0)
- list\_containers\_runs\_logs() (civis.resources.\_resources.Scripts method), [178](#page-181-0)
- list\_containers\_shares() (civis.resources.\_resources.Scripts method), [179](#page-182-0)
- list\_custom() (civis.resources.\_resources.Scripts method), [180](#page-183-0)
- list\_custom\_projects() (civis.resources.\_resources.Scripts method), [181](#page-184-0)
- list\_custom\_runs() (civis.resources.\_resources.Scripts method), [182](#page-185-0)
- list\_custom\_runs\_logs() (civis.resources.\_resources.Scripts method), [183](#page-186-0)
- list\_custom\_shares() (civis.resources.\_resources.Scripts method), [183](#page-186-0)
- list\_files\_runs() (civis.resources.\_resources.Imports method), [46](#page-49-0)
- list\_history() (civis.resources.\_resources.Scripts method), [184](#page-187-0)
- list\_javascript\_projects() (civis.resources.\_resources.Scripts method), [185](#page-188-0)
- list\_javascript\_runs() (civis.resources.\_resources.Scripts method), [186](#page-189-0)
- list\_javascript\_runs\_logs() (civis.resources.\_resources.Scripts method),
	- [187](#page-190-0)
- list\_javascript\_shares() (civis.resources.\_resources.Scripts method), [187](#page-190-0)
- list me() (civis.resources. resources.Users method), [359](#page-362-0)
- list me api accesses() (civis.resources. resources.Users method), [359](#page-362-0)
- list\_parents() (civis.resources.\_resources.Jobs method), [71](#page-74-0)
- list projects() (civis.resources. resources.Files method), [35](#page-38-0)
- list\_projects() (civis.resources.\_resources.Imports method), [47](#page-50-0)
- list\_projects() (civis.resources.\_resources.Jobs method), [72](#page-75-0)
- list\_projects() (civis.resources.\_resources.Models method), [87](#page-90-0)
- list\_projects() (civis.resources.\_resources.Reports method), [126](#page-129-0)
- list\_python3\_projects() (civis.resources.\_resources.Scripts method), [188](#page-191-0)
- list\_python3\_runs() (civis.resources.\_resources.Scripts method), [189](#page-192-0)
- list python3 runs  $\log($ )
	- (civis.resources.\_resources.Scripts method), [190](#page-193-0)
- list\_python3\_shares() (civis.resources.\_resources.Scripts method), [190](#page-193-0)
- list r projects() (civis.resources. resources.Scripts method), [191](#page-194-0)
- list\_r\_runs() (civis.resources.\_resources.Scripts method), [192](#page-195-0)
- list\_r\_runs\_logs() (civis.resources.\_resources.Scripts method), [193](#page-196-0)
- list\_r\_shares() (civis.resources.\_resources.Scripts method), [193](#page-196-0)
- list\_runs() (civis.resources.\_resources.Imports method), [48](#page-51-0)
- list\_runs() (civis.resources.\_resources.Predictions method), [108](#page-111-0)
- list runs() (civis.resources. resources.Queries method), [117](#page-120-0)
- list schedules() (civis.resources. resources.Models method), [87](#page-90-0)
- list schedules() (civis.resources. resources.Predictions method), [109](#page-112-0)
- list schemas() (civis.resources. resources.Databases method), [32](#page-35-0)
- list\_shares() (civis.resources.\_resources.Files method), [36](#page-39-0)
- list\_shares() (civis.resources.\_resources.Imports method), [48](#page-51-0)
- list\_shares() (civis.resources.\_resources.Jobs method), [73](#page-76-0)
- list\_shares() (civis.resources.\_resources.Models method), [88](#page-91-0)
- list\_shares() (civis.resources.\_resources.Reports method), [127](#page-130-0)
- list sql projects() (civis.resources. resources.Scripts method), [194](#page-197-0)
- list sql runs() (civis.resources. resources. Scripts method), [195](#page-198-0)
- list\_sql\_runs\_logs() (civis.resources.\_resources.Scripts method), [196](#page-199-0)
- list sql shares() (civis.resources. resources.Scripts method), [196](#page-199-0)
- list\_types() (civis.resources.\_resources.Models method), [89](#page-92-0)
- list\_types() (civis.resources.\_resources.Scripts method), [197](#page-200-0)
- list\_whitelist\_ips() (civis.resources.\_resources.Databases post\_enhancements\_cass\_ncoa() method), [32](#page-35-0)

# M

Models (class in civis.resources. resources), [76](#page-79-0)

### P

PaginatedResponse (class in civis.response), [23](#page-26-0)

- patch() (civis.resources. resources.Models method), [89](#page-92-0)
- patch() (civis.resources. resources.Predictions method), [110](#page-113-0)
- patch() (civis.resources.\_resources.Reports method), [128](#page-131-0)
- patch() (civis.resources.\_resources.Scripts method), [197](#page-200-0)
- patch() (civis.resources. resources.Tables method), [345](#page-348-0)
- patch\_containers() (civis.resources.\_resources.Scripts method), [202](#page-205-0)
- patch\_custom() (civis.resources.\_resources.Scripts method), [208](#page-211-0)
- patch\_javascript() (civis.resources.\_resources.Scripts method), [212](#page-215-0)
- patch\_me() (civis.resources.\_resources.Users method), [360](#page-363-0)
- patch\_python3() (civis.resources.\_resources.Scripts method), [217](#page-220-0)
- patch\_r() (civis.resources.\_resources.Scripts method), [222](#page-225-0)
- patch\_sql() (civis.resources.\_resources.Scripts method), [228](#page-231-0)
- PollableResult (class in civis.polling), [24](#page-27-0)
- post() (civis.resources. resources.Credentials method),  $27$
- post() (civis.resources. resources.Files method), [36](#page-39-0)
- post() (civis.resources.\_resources.Imports method), [49](#page-52-0)
- post() (civis.resources. resources.Models method), [91](#page-94-0)
- post() (civis.resources.\_resources.Queries method), [118](#page-121-0)
- post() (civis.resources.\_resources.Reports method), [130](#page-133-0)
- post() (civis.resources.\_resources.Scripts method), [233](#page-236-0)
- post() (civis.resources.\_resources.Tables method), [346](#page-349-0)
- post\_api\_keys() (civis.resources.\_resources.Users method), [362](#page-365-0)
- post\_authenticate() (civis.resources.\_resources.Credentials method), [28](#page-31-0)
- post builds() (civis.resources. resources.Models method), [96](#page-99-0)
- post\_cancel() (civis.resources.\_resources.Scripts method), [237](#page-240-0)
- post\_containers() (civis.resources.\_resources.Scripts method), [238](#page-241-0)
- post containers runs() (civis.resources. resources.Scripts method), [244](#page-247-0)
- post custom() (civis.resources. resources.Scripts method), [244](#page-247-0)
- post\_custom\_runs() (civis.resources.\_resources.Scripts method), [248](#page-251-0)
- (civis.resources.\_resources.Tables method), [347](#page-350-0)
- post\_enhancements\_geocodings() (civis.resources.\_resources.Tables method),
	- [348](#page-351-0)

post\_enhancements\_prepared\_matchings()

(civis.resources. resources.Tables method),

[348](#page-351-0) post enhancements table matchings() (civis.resources. resources.Tables method), [349](#page-352-0) post\_files() (civis.resources.\_resources.Imports method), [53](#page-56-0) post\_files\_runs() (civis.resources.\_resources.Imports method), [54](#page-57-0) post\_grants() (civis.resources.\_resources.Reports method), [132](#page-135-0) post\_javascript() (civis.resources.\_resources.Scripts method), [249](#page-252-0) post\_javascript\_runs() (civis.resources.\_resources.Scripts method), [254](#page-257-0) post\_python3() (civis.resources.\_resources.Scripts method), [254](#page-257-0) post\_python3\_runs() (civis.resources.\_resources.Scripts method), [259](#page-262-0) post\_r() (civis.resources.\_resources.Scripts method), [260](#page-263-0) post r\_runs() (civis.resources. resources. Scripts method), [265](#page-268-0) post\_refresh() (civis.resources.\_resources.Tables method), [350](#page-353-0) post\_run() (civis.resources.\_resources.Scripts method), [266](#page-269-0) post runs() (civis.resources. resources.Imports method), [55](#page-58-0) post\_runs() (civis.resources.\_resources.Jobs method), [73](#page-76-0) post\_runs() (civis.resources.\_resources.Predictions method), [112](#page-115-0) post\_runs() (civis.resources.\_resources.Queries method), [119](#page-122-0) post\_sql() (civis.resources.\_resources.Scripts method), [266](#page-269-0) post sql runs() (civis.resources. resources.Scripts method), [271](#page-274-0) post\_syncs() (civis.resources.\_resources.Imports method), [55](#page-58-0) post\_temporary() (civis.resources.\_resources.Credentials method), [29](#page-32-0) post trigger email() (civis.resources. resources.Jobs method), [73](#page-76-0) post\_whitelist\_ips() (civis.resources.\_resources.Databases method), [32](#page-35-0) Predictions (class in civis.resources.\_resources), [105](#page-108-0) put() (civis.resources.\_resources.Credentials method), [29](#page-32-0) put() (civis.resources.\_resources.Imports method), [56](#page-59-0) put archive() (civis.resources. resources.Imports method), [61](#page-64-0) put\_archive() (civis.resources.\_resources.Models method), [97](#page-100-0) put\_archive() (civis.resources.\_resources.Reports method), [134](#page-137-0) put\_containers() (civis.resources.\_resources.Scripts

method), [272](#page-275-0) put containers archive() (civis.resources.\_resources.Scripts method), [278](#page-281-0) put\_containers\_projects() (civis.resources.\_resources.Scripts method), [282](#page-285-0) put\_containers\_shares\_groups() (civis.resources.\_resources.Scripts method), [282](#page-285-0) put\_containers\_shares\_users() (civis.resources.\_resources.Scripts method), [283](#page-286-0) put\_custom() (civis.resources.\_resources.Scripts method), [284](#page-287-0) put\_custom\_archive() (civis.resources.\_resources.Scripts method), [287](#page-290-0) put custom projects() (civis.resources. resources.Scripts method), [290](#page-293-0) put custom shares groups() (civis.resources.\_resources.Scripts method), [291](#page-294-0) put\_custom\_shares\_users() (civis.resources.\_resources.Scripts method), [291](#page-294-0) put\_javascript() (civis.resources.\_resources.Scripts method), [292](#page-295-0) put\_javascript\_archive() (civis.resources.\_resources.Scripts method), [297](#page-300-0) put\_javascript\_projects() (civis.resources.\_resources.Scripts method), [301](#page-304-0) put\_javascript\_shares\_groups() (civis.resources.\_resources.Scripts method), [301](#page-304-0) put\_javascript\_shares\_users() (civis.resources.\_resources.Scripts method), [302](#page-305-0) put\_predictions() (civis.resources.\_resources.Models method), [101](#page-104-0) put projects() (civis.resources. resources.Files method), [37](#page-40-0) put\_projects() (civis.resources.\_resources.Imports method), [64](#page-67-0) put\_projects() (civis.resources.\_resources.Jobs method), [74](#page-77-0) put\_projects() (civis.resources.\_resources.Models method), [102](#page-105-0) put\_projects() (civis.resources.\_resources.Reports method), [136](#page-139-0) put\_python3() (civis.resources.\_resources.Scripts method), [303](#page-306-0)

put\_python3\_archive() (civis.resources.\_resources.Scripts method), [308](#page-311-0)

put\_python3\_projects() (civis.resources. resources.Scripts method), [312](#page-315-0) put\_python3\_shares\_groups() (civis.resources.\_resources.Scripts method), [312](#page-315-0) put\_python3\_shares\_users() (civis.resources.\_resources.Scripts method), [313](#page-316-0) put\_r() (civis.resources.\_resources.Scripts method), [314](#page-317-0) put\_r\_archive() (civis.resources.\_resources.Scripts method), [319](#page-322-0) put\_r\_projects() (civis.resources.\_resources.Scripts method), [323](#page-326-0) put\_r\_shares\_groups() (civis.resources.\_resources.Scripts method), [323](#page-326-0) put\_r\_shares\_users() (civis.resources.\_resources.Scripts method), [324](#page-327-0) put schedules() (civis.resources. resources.Models method), [102](#page-105-0) put schedules() (civis.resources. resources.Predictions method), [112](#page-115-0) put\_scripts() (civis.resources.\_resources.Queries method), [120](#page-123-0) put\_shares\_groups() (civis.resources.\_resources.Files method), [37](#page-40-0) put\_shares\_groups() (civis.resources.\_resources.Imports method), [64](#page-67-0) put\_shares\_groups() (civis.resources.\_resources.Jobs method), [74](#page-77-0) put\_shares\_groups() (civis.resources.\_resources.Models method), [103](#page-106-0) put\_shares\_groups() (civis.resources.\_resources.Reports method), [136](#page-139-0) put\_shares\_users() (civis.resources.\_resources.Files method), [38](#page-41-0) put\_shares\_users() (civis.resources.\_resources.Imports method), [65](#page-68-0) put\_shares\_users() (civis.resources.\_resources.Jobs method), [75](#page-78-0) put\_shares\_users() (civis.resources.\_resources.Models method), [104](#page-107-0) put\_shares\_users() (civis.resources.\_resources.Reports method), [137](#page-140-0) put\_sql() (civis.resources.\_resources.Scripts method), [324](#page-327-0) put\_sql\_archive() (civis.resources.\_resources.Scripts method), [330](#page-333-0) put\_sql\_projects() (civis.resources.\_resources.Scripts method), [333](#page-336-0) put\_sql\_shares\_groups() (civis.resources.\_resources.Scripts method), [333](#page-336-0) put\_sql\_shares\_users() (civis.resources.\_resources.Scripts method), [334](#page-337-0)

put\_syncs() (civis.resources. resources.Imports method),

[66](#page-69-0)

### Q

Queries (class in civis.resources.\_resources), [113](#page-116-0) query civis() (in module civis.io), [20](#page-23-0)

## R

read\_civis() (in module civis.io), [15](#page-18-0) read civis sql() (in module civis.io), [16](#page-19-0) Reports (class in civis.resources.\_resources), [121](#page-124-0) Response (class in civis.response), [23](#page-26-0)

# S

Scripts (class in civis.resources. resources), [138](#page-141-0) succeeded() (civis.polling.PollableResult method), [24](#page-27-0)

# T

Tables (class in civis.resources. resources), [335](#page-338-0) transfer\_table() (in module civis.io), [19](#page-22-0)

# U

username (civis.APIClient attribute), [23](#page-26-0) Users (class in civis.resources.\_resources), [353](#page-356-0)